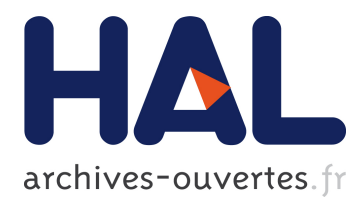

## **Observations, avec les télescopes H.E.S.S., du rayonnement gamma émis par le Noyau Actif de Galaxie PKS 2155-304, au-delà de 100 GeV**

Nicolas Leroy

### **To cite this version:**

Nicolas Leroy. Observations, avec les télescopes H.E.S.S., du rayonnement gamma émis par le Noyau Actif de Galaxie PKS 2155-304, au-delà de 100 GeV. Cosmologie et astrophysique extra-galactique [astro-ph.CO]. Ecole Polytechnique X, 2004. Français. tel-00117166

## **HAL Id: tel-00117166 <https://pastel.archives-ouvertes.fr/tel-00117166>**

Submitted on 30 Nov 2006

**HAL** is a multi-disciplinary open access archive for the deposit and dissemination of scientific research documents, whether they are published or not. The documents may come from teaching and research institutions in France or abroad, or from public or private research centers.

L'archive ouverte pluridisciplinaire **HAL**, est destinée au dépôt et à la diffusion de documents scientifiques de niveau recherche, publiés ou non, émanant des établissements d'enseignement et de recherche français ou étrangers, des laboratoires publics ou privés.

## THESE ` DE DOCTORAT DE L'ECOLE POLYTECHNIQUE

présentée par

## Nicolas LEROY

Pour obtenir le grade de

DOCTEUR de l'ECOLE POLYTECHNIQUE

Observations, avec les télescopes H.E.S.S., du rayonnement gamma émis par le Noyau Actif de Galaxie PKS 2155-304, au-delà de 100 GeV

Thèse soutenue le 3 juin 2004 devant le jury composé de :

M. Michel Baubillier président de jury M. Yves Charon M. Alain Falvard rapporteur M. Gérard Fontaine directeur de thèse M. Jacques Paul rapporteur Mme Hélène Sol

A Sandrine, A Pascale

Petit, avec son bâton, il faisait des ronds malins. On l'envoya, méditer, là Haut, près du Christ et des bénédictins Les années passèrent, sur le plateau Mais, quand les ancêtres pointaient leur bréviaire en direction de Notre Dame, dans la vallée, il quittait le Haut et s'en allait rejoindre sa famille près de la rivière. Gaillardement avec son petit sac a` bretelle sur le dos Petit Fils venait nous montrer, très fier les ronds entassés dans son cahier vermeil. Tout petit, il voulait devenir photographe, avec un bel appareil. Plus grand, il sera physicien, avec une belle caméra. Ah oui, il s'appelle Nicolas et il n'a pas son pareil pour faire des ronds avec sa belle caméra. Un jour il apprendra que lorsque le photographe fait des ronds le physicien fait des muons. Aujourd'hui de son cartable il a sorti son pensum le plus réfléchi. Cherchez bien, vous y trouverez plein de ronds.

Pacman Tyranik alias GPP, avril 2004

ii

## Table des matières

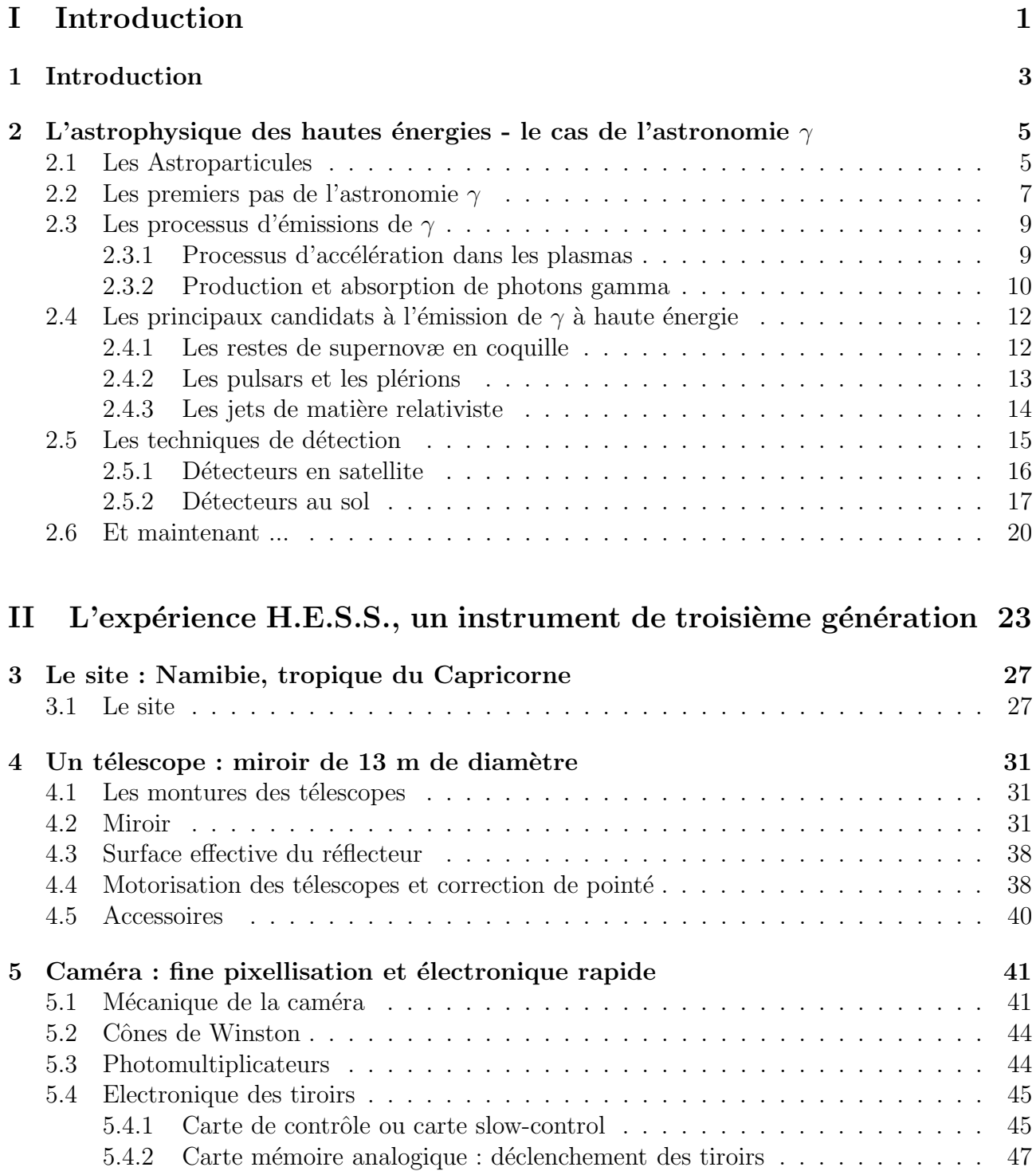

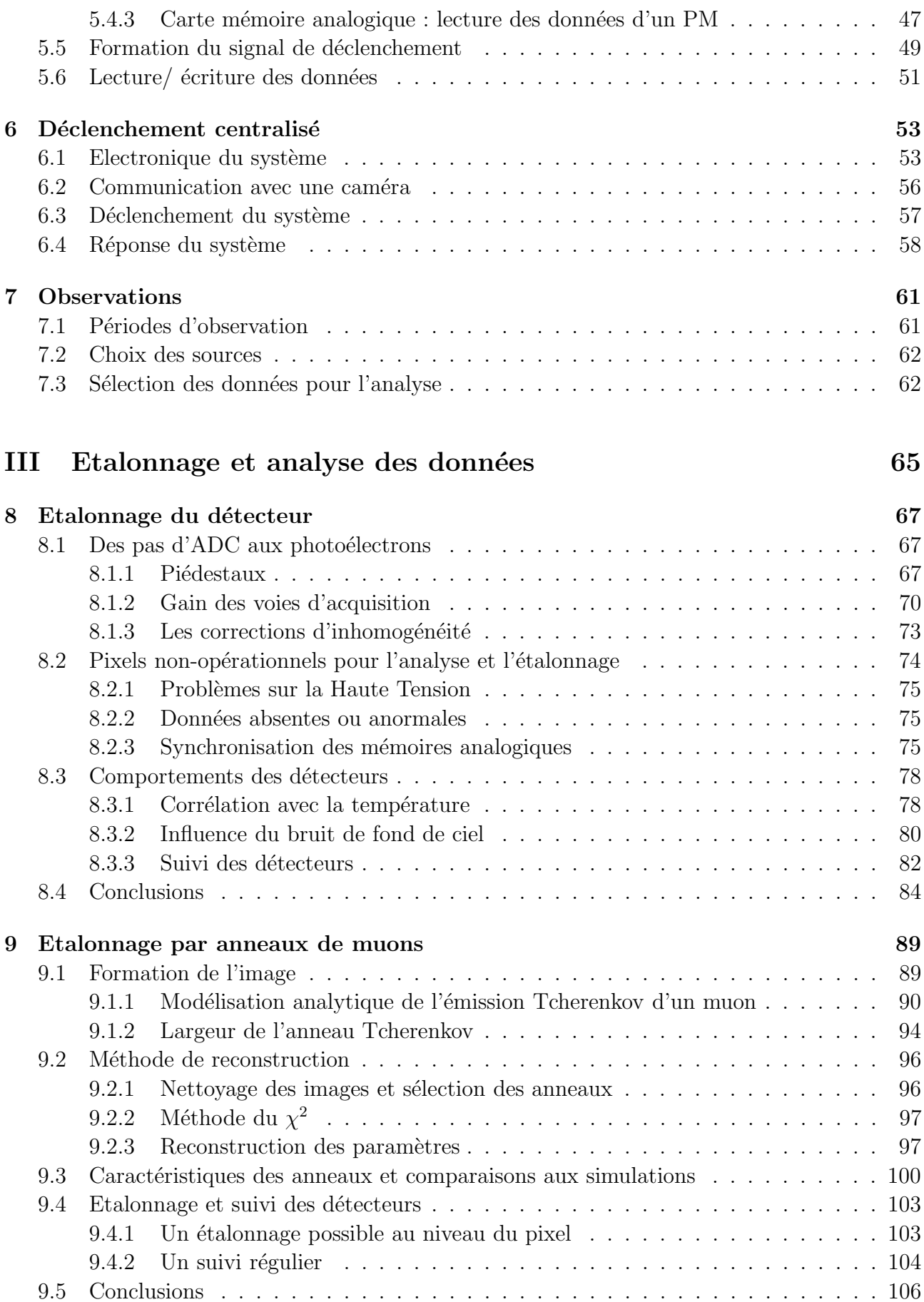

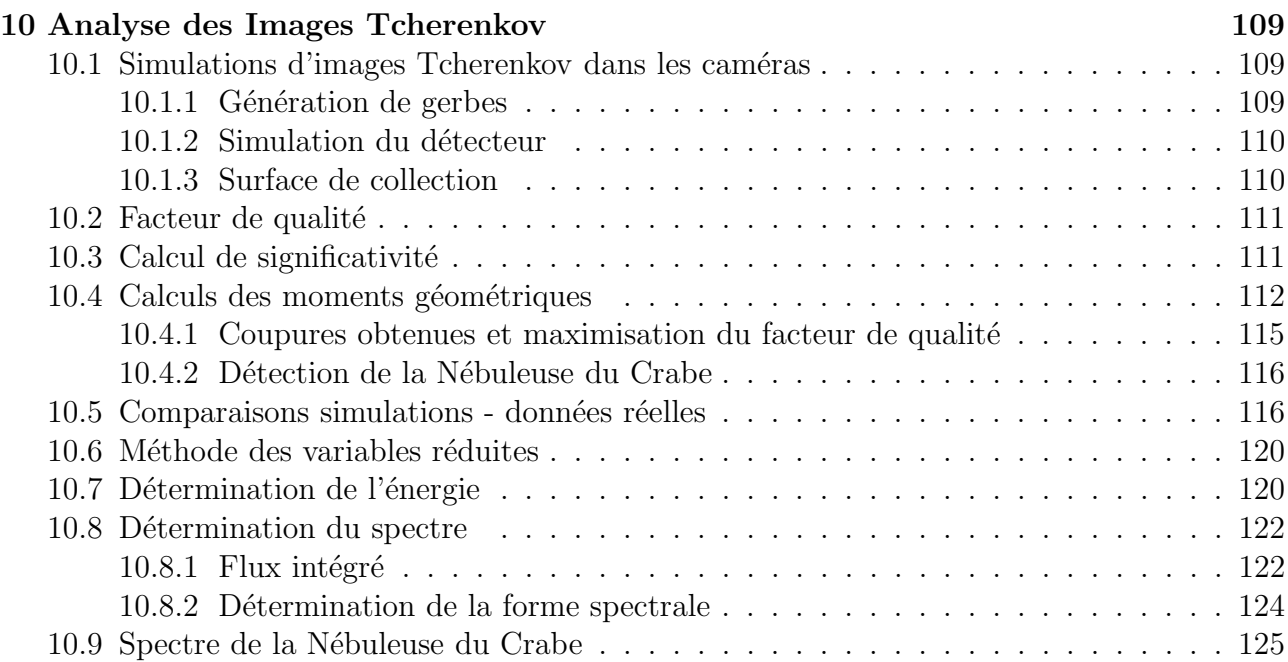

#### IV Etude de blazars 129

11 Les Blazars 131 11.1 Les Noyaux Actifs de Galaxie . . . . . . . . . . . . . . . . . . . . . . . . . . . . 131 11.2 Mouvement superluminique et amplification d'´emission . . . . . . . . . . . . . . 131 11.3 Le domaine des hautes ´energies : les blazars . . . . . . . . . . . . . . . . . . . . 135 11.3.1 Paradoxe de l'opacit´e des blazars . . . . . . . . . . . . . . . . . . . . . . 135 11.3.2 Distribution en ´energie des blazars . . . . . . . . . . . . . . . . . . . . . 136 11.3.3 Les sources connues au TeV . . . . . . . . . . . . . . . . . . . . . . . . . 138 11.3.4 Deux exceptions aux hautes ´energies . . . . . . . . . . . . . . . . . . . . 139 11.4 Fond diffus extragalactique . . . . . . . . . . . . . . . . . . . . . . . . . . . . . . 140 12 PKS2155-304 145 12.1 Historique . . . . . . . . . . . . . . . . . . . . . . . . . . . . . . . . . . . . . . . 145 12.2 Observations effectu´ees avec H.E.S.S. . . . . . . . . . . . . . . . . . . . . . . . . 146 12.2.1 Ann´ee 2002 . . . . . . . . . . . . . . . . . . . . . . . . . . . . . . . . . . 147 12.2.2 Ann´ee 2003 . . . . . . . . . . . . . . . . . . . . . . . . . . . . . . . . . . 149 12.2.3 Activit´e de la source . . . . . . . . . . . . . . . . . . . . . . . . . . . . . 151 12.2.4 Reconstruction de la position de la source . . . . . . . . . . . . . . . . . 154 12.3 Données disponibles en multi-longueurs d'onde . . . . . . . . . . . . . . . . . . 155 12.3.1 Corr´elations H.E.S.S.- ASM . . . . . . . . . . . . . . . . . . . . . . . . . 155 12.3.2 Observations avec le radio télescope de Nançay . . . . . . . . . . . . . . 157 12.4 Absorption du spectre par les fonds de photons extragalactiques . . . . . . . . . 159 12.4.1 Fonds de photons et ´epaisseur optique . . . . . . . . . . . . . . . . . . . 159 12.4.2 Effet sur le spectre de PKS2155-304 . . . . . . . . . . . . . . . . . . . . . 163 13 Conclusions 167

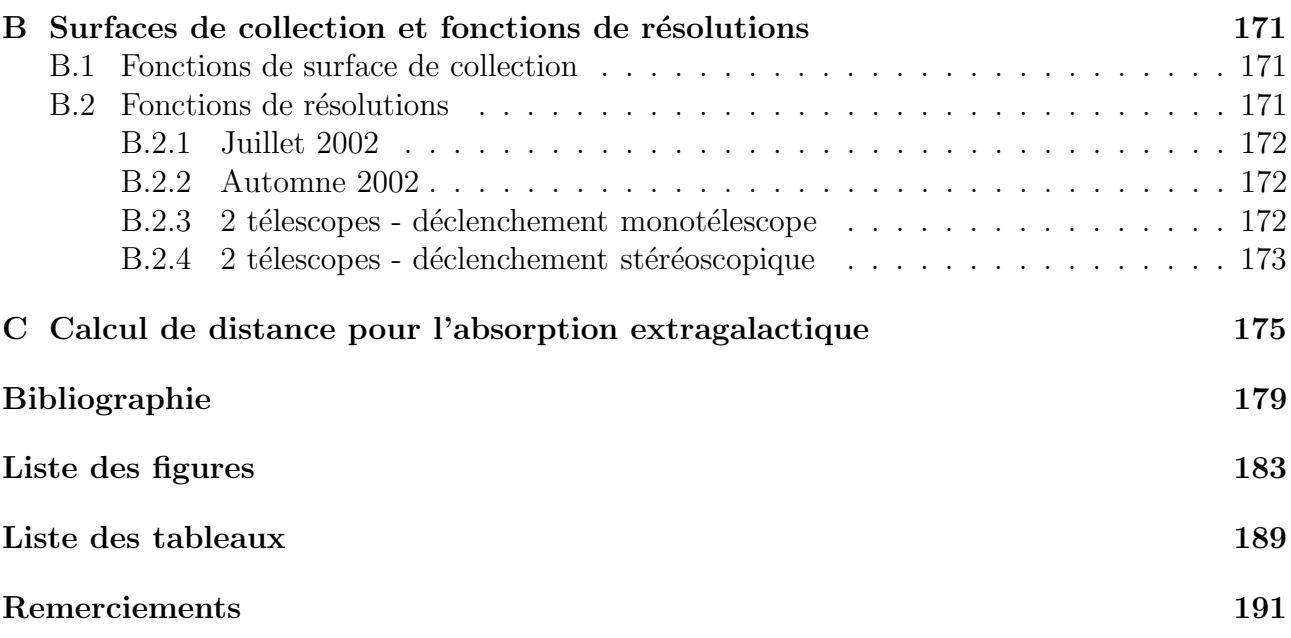

Première partie Introduction

# Chapitre 1 Introduction

C ette thèse a pour objet la première étude spectrale d'objets astrophysiques observés et<br>C détectés par l'ensemble de télescopes H.E.S.S. (High Energy Stereoscopic System) pour détectés par l'ensemble de télescopes H.E.S.S. (High Energy Stereoscopic System) pour des énergies supérieures à  $100 \text{ GeV}$  (astronomie gamma de très haute énergie).

L'étude de sources émettrices de photons gamma permet l'étude des phénomènes les plus violents de l'Univers tels que les chocs dans les restes de supernovae (explosion d'une étoile en fin de vie), ou les processus d'accrétion éjection au voisinage d'un objet compact (étoile à neutrons ou trou noir). La première partie de ce travail dresse un panorama général de cette discipline qui a débuté il y a une cinquantaine d'années et décrit les processus d'émission qui permettent d'atteindre de si hautes énergies ainsi que les techniques utilisées pour la détection de ces photons extrêmes.

L'expérience H.E.S.S. met en œuvre un système de télescopes à effet Tcherenkov situé en Namibie et permet l'étude de sources observables depuis l'hémisphère austral peu couvert jusqu'à ce jour. La phase de construction de cet instrument s'est terminée en décembre 2003 avec l'installation du dernier des 4 télescopes constituant le système de détection. La deuxième partie de ce mémoire portera sur la description des télescopes et des caméras installées au plan focal.

L'analyse et la reconstruction de l'énergie des photons  $\gamma$  détectés nécessitent une connaissance précise de l'étalonnage des détecteurs. Cette tâche est rendue plus compliquée par l'absence de faisceau de particules d'énergie connue pour tester la réponse de l'atmosphère terrestre et des télescopes. Il n'est donc pas possible de procéder comme pour une expérience de physique des particules. Les différentes méthodes développées au sein de la collaboration H.E.S.S. pour avoir la meilleure reconstruction des intensités lumineuses de chacun des pixels des caméras seront présentées. En parallèle à ce travail d'étalonnage « classique »pour les expériences à effet Tcherenkov, une méthode basée sur l'analyse d'images en forme d'anneau, produites par des muons du rayonnement cosmique, a été développée pour permettre le suivi de la réponse des d'étecteurs ainsi que pour tester les simulations de la réponse des télescopes.

Les différentes méthodes d'analyse des images récoltées, permettant d'aboutir à une information spectrale, seront ensuite décrites et testées sur la Nébuleuse du Crabe, « chandelle standard »de notre discipline.

La dernière partie du mémoire de thèse porte sur les observations et l'étude d'un Noyau Actif de Galaxie, PKS2155-304. Les Noyaux Actifs de Galaxie représentent une faible part des galaxies observables et sont caractérisés par une très forte activité dans la partie centrale de l'objet. L'émission de ce cœur domine sur le reste de la galaxie pour l'ensemble du spectre  $\acute{e}$ lectromagnétique depuis la radio jusqu'aux photons gamma de très hautes énergies. L'étude de certains de ces objets dans la gamme du GeV au TeV a montré également une très forte variabilité spectrale et temporelle. Toutefois, seuls 5 objets ont pu être détectés au TeV à ce jour, limitant ainsi la statistique d'analyse.

Dès le début de la prise de données en juillet 2002 avec le premier télescope de H.E.S.S., PKS2155-304 a pu être observé et détecté de nombreuses fois, permettant ainsi de faire une étude de sa variabilité sur une échelle de 18 mois. L'étude des spectres obtenus aux différentes périodes d'observation permet de tirer de premières conclusions sur le mécanisme d'émission de photons de très hautes énergies par cet objet.

## Chapitre 2

## L'astrophysique des hautes énergies - le cas de l'astronomie γ

### 2.1 Les Astroparticules

L'astronomie  $\gamma$  fait partie d'un ensemble plus vaste de la physique que l'on nomme « Astroparticules », domaine auquel on fait aussi référence sous le nom d'« Astrophysique des hautes 'astronomie  $\gamma$  fait partie d'un ensemble plus vaste de la physique que l'on nomme « Astropar-´energies ». Sous ces d´enominations se cache principalement l'´etude des rayons cosmiques et des sites permettant l'accélération de particules jusqu'à des énergies de  $10^{20}$  eV. Le nom d'Astroparticules fait référence aux techniques provenant de la physique des particules employées pour détecter des événements très énergétiques. Il souligne également le rôle important joué par les particules dans les processus astrophysiques les plus énergétiques.

Les Astroparticules incluent également la détection de nouveaux messagers comme les neutrinos ou les ondes gravitationnelles, même s'il ne s'agit plus dans ce dernier cas de techniques de physique des particules. Cette ouverture vers d'autres messagers va permettre d'observer l'Univers sous d'autres aspects.

L'étude des rayons cosmiques est une discipline qui a maintenant une centaine d'années, depuis la d´ecouverte en 1913 des rayons cosmiques par Victor Hess a` la suite de plusieurs vols en ballon. Ces derniers lui ont permis de montrer que, le flux de particules chargées dans l'atmosphère augmentant avec l'altitude, leur origine devait être cosmique et non terrestre. Le spectre en énergie de ces particules qui bombardent l'atmosphère terrestre est maintenant mesuré sur plus de 12 ordres de grandeurs. Il est usuellement ajusté par une loi de puissance d'indice voisin de -2,7 sur un vaste intervalle d'énergie jusqu'à  $10^{15}$  eV (Fig. 2.1).

Toutefois deux régions se démarquent. La première, située aux alentours de  $10^{15}$  eV et appelée le genou, montre une cassure encore mal comprise qui peut être liée à un changement de nature des particules dominantes (protons  $\leftrightarrow$  fer) ou à un changement d'origine (galactique ou extragalactique). La seconde est quant à elle située à l'extrémité du spectre mesuré, aux alentours de 10<sup>19</sup> eV, soit des énergies de l'ordre du Joule pour une seule particule! Cette région, nommée la cheville intervient à une énergie encore inférieure à celle où l'on s'attend à une coupure dans le spectre en ´energie du fait de l'interaction des protons avec le fond cosmologique, la coupure GZK du nom des auteurs l'ayant pour la première fois prédite : Greisen, Zatsepin et Kuzmin [1, 2]. Cette coupure dans le spectre est aujourd'hui toujours objet de débats. En effet deux exp´eriences, AGASA et HiRes, sont en contradiction sur les mesures de spectre aux ultra

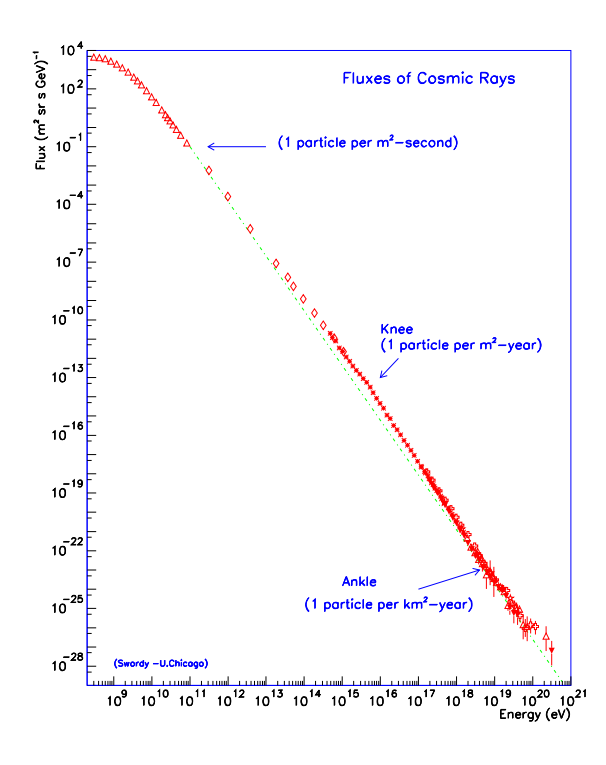

FIG. 2.1: Spectre mesuré des rayons cosmiques arrivant sur Terre. Ce spectre a été mesuré sur plus de 11 ordres de grandeurs.

hautes énergies. La première annonce avoir détecté une dizaine d'événements au-dessus de la coupure tandis que la seconde n'observe pas d'excès pour une sensibilité comparable. Toutefois ces deux expériences ne sont pas basées sur les mêmes techniques de détection et un problème d'étalonnage pourrait être à l'origine de la différence observée. Afin d'apporter de nouveaux ´el´ements de r´eponse a` cette question, l'Observatoire AUGER est en train de construire un ensemble de détecteurs de grande taille combinant les deux techniques de détection utilisées dans les expériences précédentes.

Quels que soient les résultats qu'obtiendra l'Observatoire AUGER sur l'existence de la coupure GZK, d'autres questions dans le domaine des rayons cosmiques demeurent ouvertes. Dans l'état actuel de nos connaissances, aucun processus astrophysique connu ne permet d'atteindre des énergies aussi élevées. L'hypothèse de mécanismes d'accélération est avancée dans le cas des objets émettant de grandes quantités d'énergie, mécanisme dit de type « bottom-up ». De nouveaux processus ont été également proposés comme la désintégration de défauts topologiques de l'Univers, m´ecanisme dit de type « top-down ». La nature de ces rayons cosmiques est également mystérieuse. Du fait de l'interaction des particules avec le fond cosmologique à 2,7 K, la distance maximale de la source des particules les plus énergétiques est de quelques dizaines de Mpc sauf s'il s'agit de particules interagissant faiblement comme des neutrinos. De plus, aucune association n'a pu être trouvée entre la direction d'arrivée des événements mesurés et les sources astrophysiques connues susceptibles d'accélérer des particules à ces énergies.

L'astronomie  $\gamma$  et la future astronomie neutrino nous permettent d'accéder directement aux sources des rayons cosmiques. En effet, l'émission de photons  $\gamma$  est dans bien des cas liée à la présence de particules chargées accélérées et au processus même de leur accélération. De plus le rayonnement électromagnétique ou neutrino n'est pas défléchi par les champs magnétiques interstellaire et intergalactique et ceci nous amène à étudier un peu plus en détails l'astronomie  $\gamma$  qui va nous intéresser ici.

### 2.2 Les premiers pas de l'astronomie  $\gamma$

L'astronomie gamma recouvre la détection et la compréhension de l'émission de photons dont l'énergie est comprise entre quelques centaines de keV et une centaine de TeV, soit 9 ordres de grandeurs à couvrir sur la partie extrême du spectre électromagnétique.

La plupart des auteurs de revues et d'articles définissent plusieurs domaines dans la discipline. Cette séparation est essentiellement due aux techniques utilisées pour pouvoir détecter ces photons énergétiques. Le tableau 2.1 présente ces différents domaines d'énergie.

| Energie                                | Nom                   | Méthode de détection |
|----------------------------------------|-----------------------|----------------------|
| $> 100 \text{ keV}$                    | gamma « mous »        | satellite            |
| $10 \text{ MeV}$ - $10 \text{ GeV}$    | hautes énergies       | satellite            |
| $10~\mathrm{GeV}$ - $100~\mathrm{TeV}$ | très hautes énergies  | détecteur au sol     |
| $100 \text{ TeV}$ - $10 \text{ PeV}$   | ultra hautes énergies | détecteur au sol     |
| $> 10 \text{ PeV}$                     | énergies extrêmes     | détecteur au sol     |

TAB. 2.1: Principaux domaines en énergie de l'astronomie gamma.

L'aventure de l'astronomie  $\gamma$  est jeune d'une cinquantaine d'années avec la première détection d'un rayonnement extraterrestre par le satellite OSO-3 en 1968 suivie par les détections du satellite SAS-II en 1972 en provenance de trois pulsars : la N´ebuleuse du Crabe, Vela et Geminga. Cette dernière mission s'est interrompue prématurément du fait d'une défaillance technique et la suite des observations dans la gamme des hautes énergies s'est faite par le satellite COS-B, lancé en 1975. Cet instrument a permis la première cartographie du ciel au-dessus de 300 MeV, avec la détection du fond diffus galactique et le premier catalogue de 25 sources ponctuelles [3] dont le quasar 3C273.

Dans le même temps, les premiers projets au sol de détection de photons de très hautes  $\acute{e}$ nergies sont apparus pour  $\acute{e}$ tudier le ciel dans la gamme du TeV, hors de port $\acute{e}$ e des satellites, les flux attendus étant trop faibles comparés aux surfaces de détections disponibles. Après une longue période de gestation marquée par des désaccords entre expériences sur la présence de signal et sur la mesure des flux, l'astronomie  $\gamma$  au TeV a atteint la maturité avec la première détection de la Nébuleuse du Crabe par l'observatoire Whipple. Les observations prises entre 1986 et 1988 ont conduit à l'obtention d'un signal de 9  $\sigma$  en 80 heures d'observations [4].

Un grand changement dans la discipline se produisit avec l'envoi du satellite américain CGRO (Compton Gamma Rays Observatory). Ce satellite fut lancé en 1991 et avait à son bord 4 instruments d'observation :

- $\odot$  BATSE (20 keV 100 keV), dédié à l'observation de sursauts gamma,
- $\odot$  OSSE (50 keV 10 MeV),

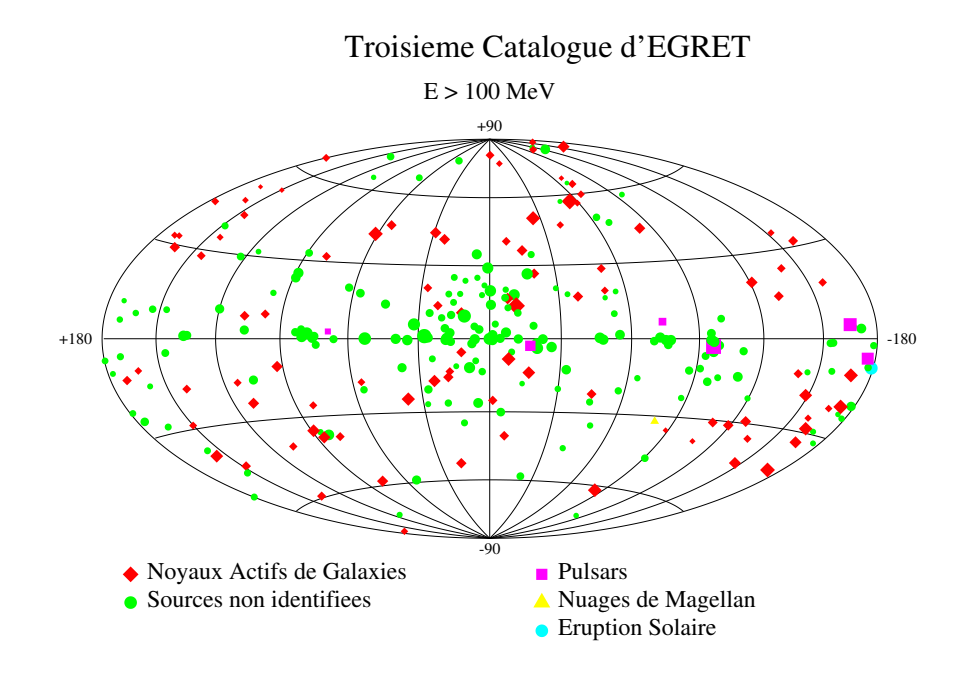

FIG. 2.2: Représentation en coordonnées galactiques du troisième catalogue de sources d'EGRET.

### $\odot$  COMPTEL (1 MeV - 30 MeV),  $\odot$  EGRET (30 MeV - 30 GeV).

Ce dernier instrument a permis une cartographie du ciel pour des énergies supérieures à  $100 \text{ MeV}$ . Son troisième catalogue contient 271 sources [5] dont 170 n'ont pu être associés avec un objet répertorié dans une autre longueur d'onde (Fig. 2.2). Ceci est essentiellement dû à la très grande boîte d'erreur sur la reconstruction de l'origine des photons.

EGRET a pu confirmer l'émission diffuse de la galaxie observée par le satellite COS-B mais a également détecté un fond gamma hors du plan galactique dont l'origine est certainement extragalactique. Le fond galactique provient probablement de l'interaction des rayons cosmiques se propageant dans la galaxie et le milieu interstellaire. Parmi les sources détectées et identifiées par EGRET, on trouve un sursaut d'activit´e solaire, 5 pulsars dont celui du Crabe, Vela et Geminga, le Grand Nuage de Magellan, la radio galaxie Centaurus A et 93 blazars dont 66 sont associés à des détections dans d'autres longueurs d'onde sans ambiguïté.

L'origine des sources non-identifiées d'EGRET reste encore aujourd'hui sans réponse. La distribution de ces sources sur le ciel montre une prédominance d'une composante galactique pour ces émetteurs. Du fait de la faible précision angulaire d'EGRET, une partie de ces sources peut être associées avec plusieurs objets susceptibles d'émettre au-delà de 100 MeV, notamment des restes de supernovæ.

Durant les neuf années qu'a duré la mission, EGRET a détecté dix sursauts gamma en coïncidence avec BATSE. Une émission à de si hautes énergies n'avait jamais été prédite et a nécessité une révision des modèles.

Dans les années 1990, les détecteurs au sol ont également évolué en utilisant les techniques Tcherenkov atmosphériques pour détecter les gamma (voir ci-dessous). La première étape passa par la confirmation de la première détection de la Nébuleuse du Crabe par les expériences AS-GAT et THEMISTOCLE (échantillonneurs), ainsi que par les expériences HEGRA, CAT et

CANGAROO (imageurs). Ces expériences sont basées sur deux techniques différentes d'observation, sur lesquelles je reviendrai plus tard. Ces différentes observations ont montré une émission continue en provenance de cette source, relativement intense, et qui semble être constante au cours du temps. Cette propriété de la source a fait de la Nébuleuse du Crabe la chandelle standard de l'astronomie gamma au TeV.

Les principaux résultats apportés par ces différentes expériences furent la découverte et la confirmation de l'émission à très haute énergie des blazars. Aujourd'hui, six d'entre eux ont été détectés par au moins deux expériences et sont maintenant bien établis. La première détection fut faite par l'Observatoire Whipple sur Markarian 421 en 1992 [6].

Du côté des sources galactiques, la situation est un peu plus floue. Plusieurs objets ont été annoncés comme détectés par une expérience mais seul le pulsar PSR1706-44 a été détecté par deux expériences, CANGAROO et le groupe de Durham. Les objets observés sont des restes de supernovæ (comme SN1006) ou des pulsars (comme Vela).

### 2.3 Les processus d'émissions de  $\gamma$

La production de photons gamma de haute énergie ne peut pas être expliquée par des processus thermiques se déroulant dans les étoiles par exemple. L'émission de photons gamma peut s'expliquer par des émissions provenant de particules chargées accélérées. La première étape pour comprendre la production de photons consiste à comprendre l'accélération de particules dans les différents systèmes astrophysiques.

#### 2.3.1 Processus d'accélération dans les plasmas

Il est possible d'accélérer des particules chargées dans des sites astrophysiques principalement par deux grands types de mécanismes :

- $-$  l'accélération directe à l'aide d'un champ électrique, notamment au voisinage des pulsars  $($ étoile à neutron en rotation rapide, voir plus loin) où les champs magnétiques atteignent  $10^8$  T. Ces objets peuvent développer des champs électriques jusqu'à  $10^{18}$  V et ainsi accélérer jusqu'aux très hautes énergies des particules chargées arrachées à leur surface.
- par le passage successif de particules au travers d'un choc ou par un grand nombre de diffusions de ces particules.

Le second type de mécanisme est plus généralement connu sous le nom de processus de Fermi et correspond a` des processus qui peuvent intervenir dans des plasmas astrophysiques. Dans ces milieux des irrégularités magnétiques se créent qui peuvent jouer le rôle de miroir magnétique pour des particules chargées.

Si une particule diffuse un grand nombre de fois sur ces irrégularités magnétiques, elle gagne plus d'énergie qu'elle n'en perd, on appelle ce mécanisme l'accélération de Fermi du second ordre. Le gain d'énergie moyen pour une collision est donné par [7] :

$$
\left\langle \frac{\Delta E}{E} \right\rangle = \frac{8}{3} \left(\frac{v}{c}\right)^2 \tag{2.1}
$$

où v est la vitesse de la particule. La dispersion du gain d'énergie est, elle, en  $(\frac{v}{c})$  $\frac{v}{c}$ .

Si le plasma est parcouru par une onde de choc, comme dans le cas d'un reste de Supernovae, l'accélération de particule est rendue plus efficace par rapport au processus décrit

précédemment. Les particules vont pouvoir traverser ce choc de manière répétée en étant diffusées par les perturbations magnétiques présentes dans le milieu choqué et dans celui au repos Si l'on définit  $v_1$  et  $v_2$  respectivement comme la vitesse du milieu choqué et du milieu calme, on obtient comme gain d'énergie moyen pour chaque passage du choc :

$$
\left\langle \frac{\Delta E}{E} \right\rangle = \frac{4}{3} \left( \frac{v_1 - v_2}{c} \right) \tag{2.2}
$$

d'ou` le nom de processus de Fermi du premier ordre.

Ces deux processus aboutissent a` une distribution en loi de puissance pour le spectre en ´energie des particules charg´ees a` la source, avec un indice spectral proche de 2.

#### 2.3.2 Production et absorption de photons gamma

Les particules chargées de haute énergie interagissent avec les milieux qu'elles traversent et  $\acute{e}$ mettent notamment des photons sur l'ensemble du spectre  $\acute{e}$ lectromagnétique. Les principaux processus d'émission seront présentés rapidement dans la suite.

#### Rayonnement synchrotron

Les particules chargées accélérées se déplaçant dans un champ électromagnétique subissent une force de Lorentz et perdent leur énergie sous forme de photons. La fréquence caractéristique de cette émission pour une particule de masse m, de facteur de Lorentz  $\gamma$  et dont l'impulsion fait un angle  $\theta$  avec un champ magnétique B est donnée par :

$$
\nu_{sync} = 410^8 \gamma^2 B \frac{m}{m_e} \sin \theta \text{ Hz}
$$
\n(2.3)

Dans le cas d'un électron d'énergie 1 PeV dans un champ magnétique de 10 nT (cas de la Nébuleuse du Crabe), l'énergie des photons émis par rayonnement synchrotron est de l'ordre du MeV.

Dans le cas d'une population d'électrons se distribuant en  $E^{-2}$ , le spectre en émission synchrotron est donné par  $E^{-\zeta}$  avec  $\zeta = \frac{\alpha+1}{2}$  $\frac{+1}{2}$  [8].

Ce processus nous permettra par la suite de décrire une grande part des émissions à basse  $\acute{e}n$ energie des objets astrophysiques  $\acute{e}m$ ettant à haute et très haute  $\acute{e}n$ energie.

#### Bremsstrahlung

Les particules chargées interagissent également avec le champ électrique des noyaux du milieu qu'elles traversent et vont produire des photons. Pour des électrons de 100 TeV, l'énergie des photons émis par ce processus peut atteindre 1 TeV et expliquer une partie des émissions de très haute énergie. Le flux de photons dépendra de la densité de noyaux et de particules chargées qui interagissent.

#### Processus Compton Inverse

Les particules chargées interagissent avec les photons ambiants par diffusion élastique. Les particules peuvent ainsi transférer tout ou partie de leur énergie  $E$  à des photons mous d'énergie  $E_{phot}$  (comme ceux du fond cosmologique) et les propulser dans le domaine  $\gamma$  avec une énergie

 $E<sub>γ</sub>$ . L'énergie maximale que peut acquérir un photon est obtenue dans une configuration où la particule de masse  $m$  et le photon sont colinéaires et de sens opposés. Sa valeur est alors donnée par :

$$
E_{\gamma,max} = \frac{4E^2 E_{phot}}{4E E_{phot} + (mc^2)^2}
$$
\n
$$
\tag{2.4}
$$

La section efficace de ce processus d'émission dépend de la quantité d'énergie transmise par la particule au photon  $x = h\nu/mc^2$ . Dans le cas d'un faible transfert d'énergie, ou régime de Thomson, la section efficace du processus est donnée par une constante :

$$
\sigma_T = \frac{8}{3}\pi r_e^2 = 0.66 \text{ barns}
$$
\n(2.5)

Dans le cas de grands transferts d'énergie  $(x \gg 1)$  la section efficace décroît avec l'énergie, c'est le régime dit de Klein-Nishina :

$$
\sigma_{KN} = \frac{3}{8}\sigma_T \frac{1}{x} \left(\frac{1}{2} + \ln(2x)\right) \tag{2.6}
$$

La plupart des modèles d'émission à très haute énergie d'objets astrophysiques se placent dans un régime de Thomson. Pour une distribution en énergie en  $E^{-\alpha}$  des particules, on obtient une distribution en énergie des photons en  $E^{-\beta}$  avec  $\beta = \frac{1+\alpha}{2}$  $\frac{+\alpha}{2}$ .

#### Production hadronique

La collision inélastique entre un noyau ou un proton accéléré et un atome du milieu interstellaire produit un grand nombre de particules, notamment des pions et des kaons. Les pions chargés se désintègrent en  $\mu^\pm$  et en neutrinos alors que les pions neutres se désintègrent en deux photons gamma :

$$
\pi^0 \to \gamma + \gamma \tag{2.7}
$$

La distribution en énergie des photons présente un maximum à la moitié de l'énergie de masse du pion neutre, soit 72.5 MeV.

#### Création de paires

Des gammas de très haute énergie  $(E_1)$  peuvent interagir avec d'autres photons  $(E_2)$  et produire des paires électron-positron si  $E_1 E_2 > m_e c^2$ . Cette paire peut à son tour rayonner et produire de nouveaux photons gamma, modifiant ainsi les spectres des sources.

#### Annihilation de neutralinos et production de gamma

Un dernier processus, hérité de la physique des particules de grande énergie, permet l'émission de photons gamma. Il s'agit de l'annihilation de particules interagissant très peu avec la matière « standard » : les WIMPs (acronyme anglais de Weakly Interacting Massive Particle). Ces particules sont également utilisées pour expliquer une partie de la nature de la matière noire (qui n'<sup>'</sup>emet pas de rayonnement) non-baryonique et qui représente jusqu'à 90% de la matière de l'Univers, les 10 % restants étant la matière visible au travers du rayonnement. Le candidat le plus probable pour expliquer cette matière noire semble aujourd'hui être le neutralino, la particule la plus légère du modèle supersymétrique. L'annihilation de deux neutralinos conduirait

à la production d'un grand nombre de particules comme des protons, gamma, électrons, neutrinos, .... La possible production de ces particules fait l'objet des futurs projets de physique des particules notamment avec la construction du LHC (acronyme anglais de Large Hadron Collider). D'autres expériences se proposent de détecter ces particules constituant la matière noire de l'univers en détectant le recul d'un noyau dans une collision élastique à l'aide de bolomètres comme pour l'expérience EDELWEISS. Toutefois à ce jour aucune détection directe (par exemple par bolomètre) ou indirecte (en détectant les particules produites dans une annihilation) n'a pu être faite pour ce type de particule.

Dans le cas de l'astronomie gamma deux processus d'annihilation nous intéressent particulièrement :

$$
\chi + \chi \to \gamma + \gamma \text{ et } \chi + \chi \to \gamma + Z \tag{2.8}
$$

Ce type d'interaction devrait aboutir à la formation de raies caractéristiques dans les signaux. Toute fois les flux prédits dans les modèles les plus optimistes sont encore bien trop faibles pour la sensibilité des instruments [27] actuels.

Néanmoins les sites les plus intéressants de production de ces raies pour une expérience comme H.E.S.S. sont les objets présentant une forte concentration de matière noire comme les amas globulaires et plus particulièrement  $\omega$  Centauri, mais aussi la proximité des trous noirs supermassifs au centre de galaxies comme celui qui se trouve au centre de notre Voie Lactée [27].

## 2.4 Les principaux candidats à l'émission de  $\gamma$  à haute **énergie**

Les sources susceptibles d'émettre aux hautes et très hautes énergies sont celles qui sont le siège d'accélération de particules chargées ou d'annihilation de particules massives.

#### 2.4.1 Les restes de supernovæ en coquille

La vie d'une étoile de plusieurs masses solaires se termine par l'effondrement de celle-ci sur elle-même lorsque la gravitation l'emporte sur les forces de radiation. Les couches externes de l'étoile sont alors éjectées dans le milieu interstellaire à des vitesses relativistes et forment un « piston »produisant une onde de choc dans le milieu interstellaire. La figure 2.3 montre l'émission en rayons X de Cassiopée A, observée par Chandra.

Au bout de plusieurs centaines d'années après l'explosion, les pertes radiatives l'emportent sur l'onde de choc, amenant un changement de régime dans l'évolution du reste de supernova. Pour pouvoir détecter du rayonnement gamma, il faut attendre que les particules aient pu atteindre de très hautes énergies par passages successifs au travers du choc relativiste.

Les restes de supernovæ sont importants à la fois en astronomie  $\gamma$  mais également dans l'étude des rayons cosmiques. En effet, ces objets sont la source la plus probable pour expliquer l'origine des rayons cosmiques galactiques ( $E < 10^{14}$  eV).

De la radio aux rayons X, l'émission de ces objets va être dominée par le rayonnement synchrotron des électrons accélérés au travers du choc. A plus haute énergie, les émissions peuvent provenir de différents processus : le bremsstrahlung des électrons, la production de photons de haute énergie par effet Compton Inverse des électrons sur les photons synchrotrons

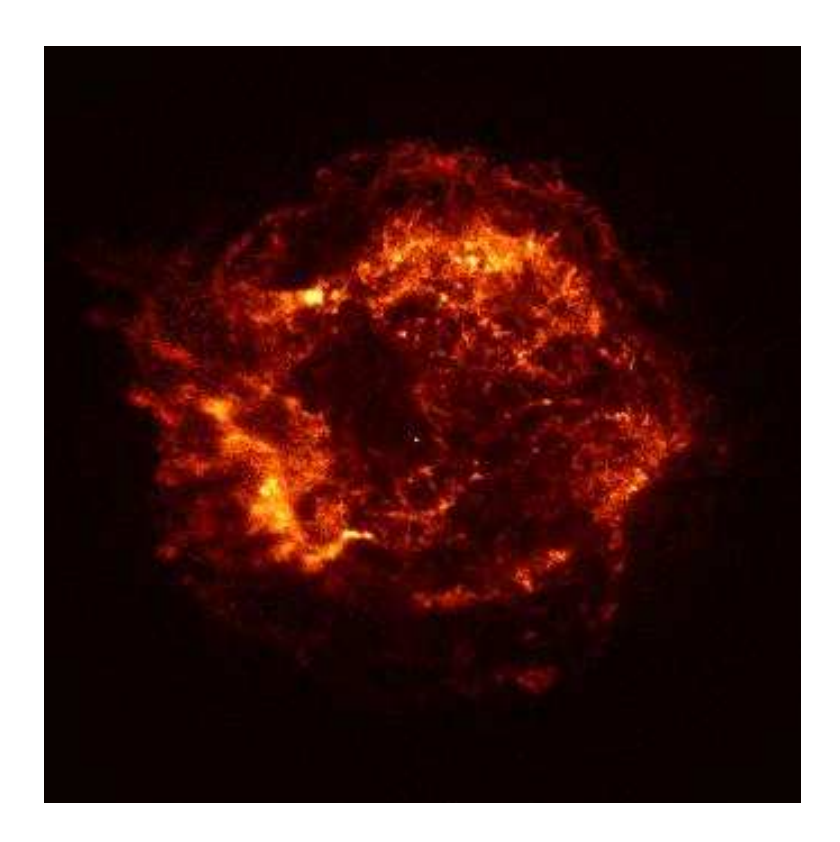

Fig. 2.3: Image de Cassiop´ee A obtenue par l'Observatoire Chandra en rayons X.

et la désintégration de pions neutres en deux  $\gamma, \pi^0$  produits par l'interaction des protons sur la matière interstellaire.

#### 2.4.2 Les pulsars et les plérions

#### Pulsars

Ces objets sont des étoiles à neutrons en rotation rapide résultant de l'effondrement du cœur lors de l'explosion d'étoiles de plusieurs masses solaires. Leur période de rotation peut aller de quelques millisecondes à plusieurs secondes. Les champs magnétiques présents au niveau de ces objets sont parmi les plus puissants connus (jusqu'à  $10^8$  T) et induisent également des champs  $\acute{e}$ lectriques intenses. L'axe de rotation du pulsar peut être plus ou moins décalé par rapport à celui du champ magnétique, figure 2.4.

Les particules chargées sont accélérées le long des lignes de champ dans la magnétosphère de l'objet et émettent une partie de leur radiation dans un faisceau axé sur le champ magnétique, ce qui produit un effet de phare : si le jet balaye la Terre, on observe des structures périodiques dans les émissions avec un ou plusieurs pics d'intensité dans une période de rotation de l'étoile. Les premiers pulsars furent observés pour la première fois en 1937 en radio par Jocelyn Bell et EGRET a pu détecter 6 objets avec une émission périodique jusqu'au GeV.

Au delà du GeV aucune émission périodique n'a pour l'instant pu être détectée.

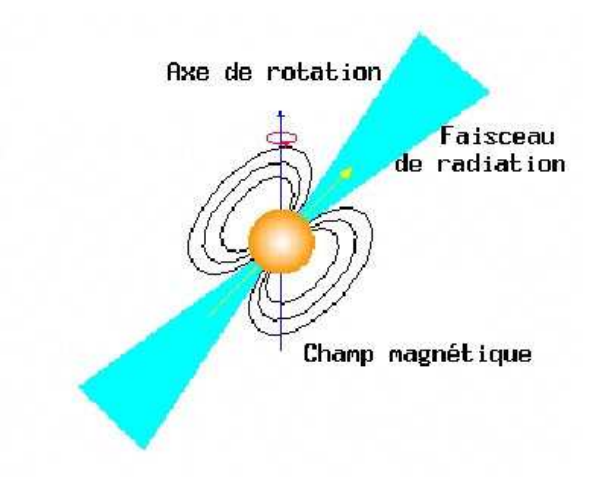

FIG. 2.4: Représentation schématique des lignes de champ magnétique autour d'un pulsar.

#### Plérions

Dans le domaine du TeV, aucun pulsar n'a été détecté et confirmé. Seule l'association d'un pulsar et d'une nébuleuse formée par la matière éjectée par la supernova a pu être confirmée comme émetteur au TeV. L'exemple classique de cette catégorie de source est la Nébuleuse du Crabe. Les électrons accélérés par la magnétosphère de pulsar forment un vent relativiste. Celui-ci produit une onde de choc avec la matière de la nébuleuse dans laquelle les électrons peuvent être à nouveau accélérés.

La figure 2.5 montre le spectre en énergie de la Nébuleuse du Crabe. L'émission synchrotron des électrons relativistes s'étend de la radio aux  $\gamma$  du GeV. L'émission à plus hautes énergies est vraisemblablement produite par effet Compton Inverse de ces mêmes électrons sur les photons du rayonnement synchrotron.

#### 2.4.3 Les jets de matière relativiste

Une autre catégorie d'objet peut émettre à de hautes énergies. Il s'agit des objets qui produisent un jet de matière relativiste. Cette catégorie recouvre à la fois des objets extragalactiques, les Noyaux Actifs de Galaxie sur lesquels je reviendrai en détails dans la partie 11, leurs « cousins »galactiques, les microquasars, et enfin les sursauts gamma, dans le cadre du modèle du « fireball ».

Ces trois catégories de sources auraient des caractéristiques similaires : un objet compact au centre du syst`eme dont la masse varie de quelques masses solaires (microquasars) a` plusieurs millions de masses solaires (Noyaux Actifs de Galaxie), un disque d'accrétion entourant cet objet et la présence de jets de matière relativiste pouvant aller de quelques années à plusieurs millions d'années-lumière.

A l'heure actuelle, bien des questions restent ouvertes. Ces différents objets ne sont peut-être que plusieurs facettes de phénomènes identiques se déroulant à des échelles spatiales et temporelles différentes. Cependant, on évalue encore très mal l'influence des milieux, très différents, dans lesquels ces objets évoluent : les microquasars sont des systèmes binaires où une étoile

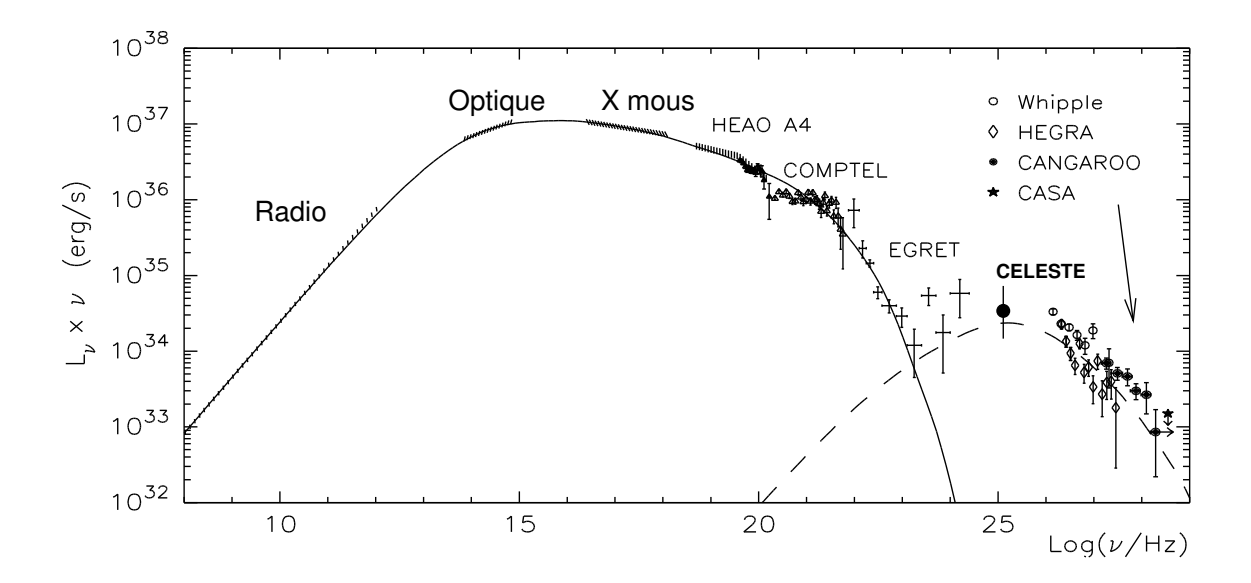

FIG. 2.5: Emission de la Nébuleuse du Crabe sur l'ensemble du spectre électromagnétique. La bosse à basse énergie correspond à une émission synchrotron. La seconde composante est interprétée comme du rayonnement Compton Inverse des électrons produisant le rayonnement synchrotron. Cette figure est tirée de la référence  $[9]$ .

compagnon alimente le disque d'accrétion tandis qu'un NAG constitue le centre d'une galaxie. Les champs magnétiques peuvent également être assez différents entre ces types d'objets.

Toutefois, s'il ne s'agit que d'un effet d'échelle, l'étude de ces différents objets pourrait amener des informations complémentaires. En effet, les processus se déroulant plus rapidement dans un microquasar que dans un NAG, les phénomènes « longs » pour la seconde catégorie seraient observés plus facilement dans un microquasar. A l'inverse, les NAG sont peut-être plus pratiques pour étudier des phénomènes dont le temps caractéristique est très court.

## 2.5 Les techniques de détection

Au-delà de 100 keV, il devient très difficile de focaliser les photons gamma, les longueurs d'onde étant inférieures aux distances interatomiques. Pour pouvoir détecter de tels événements on a alors recours à des méthodes de physique des particules utilisées par les expériences sur accélérateurs ou en dessous de 1 MeV à la technique des masques codés. Par la suite je me concentrerai que pour des énergies dans les domaines du GeV et du TeV.

De plus, l'atmosphère terrestre est opaque aux photons gamma. Pour arriver au sol, un photon doit traverser 28 longueurs de radiation<sup>1</sup>. La probabilité qu'un tel événement se produise, quelle que soit l'énergie du  $\gamma$  incident, est pratiquement nulle. Donc, détecter directement les photons de haute énergie nécessite d'avoir recours à des détecteurs en ballons ou en satellite. Le spectre des sources mesuré à ces énergies se décrit par des lois de puissance  $\frac{d\phi}{dE} \propto E^{-\alpha}$  où  $\alpha$ est l'indice spectral différentiel. La surface de collection des satellites, inférieure au m<sup>2</sup>, est alors trop faible pour pouvoir garder une sensibilité suffisante aux très hautes énergies. La solution pour observer à très haute énergie est de réaliser des détecteurs comportant de très grandes

<sup>&</sup>lt;sup>1</sup>On définit la longueur de radiation comme la distance sur laquelle un électron perd 1-1/e de son énergie par rayonnement de freinage. C'est également 7/9 de la distance moyenne avant création de paire par un photon énergétique.

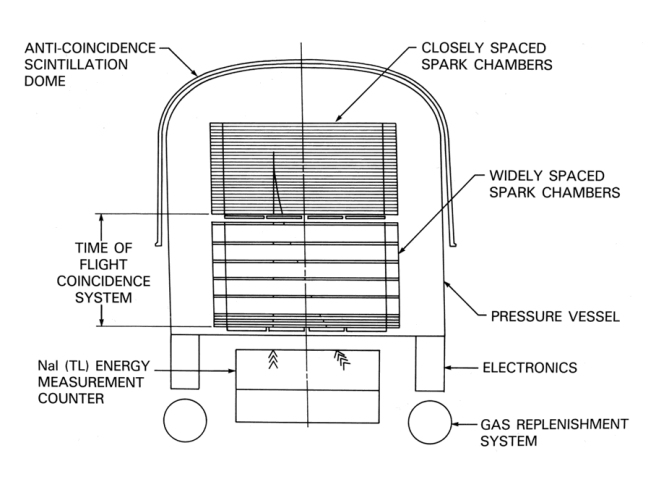

Fig. 2.6: Vue en coupe d'EGRET.

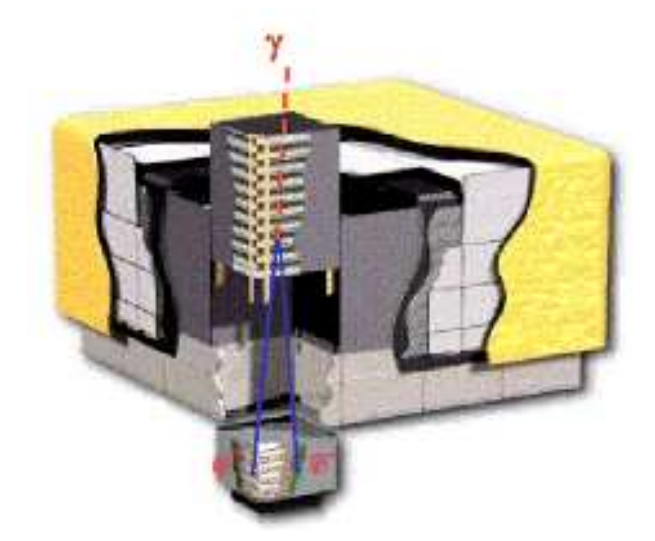

Fig. 2.7: Vue en coupe de GLAST.

surfaces de collection, instruments qu'on ne peut installer qu'au sol, en utilisant l'atmosphère terrestre comme partie intégrante du détecteur.

Pour permettre une identification et des corrélations avec d'autres longueurs d'onde, il est nécessaire que les instruments possèdent une bonne résolution angulaire. L'autre caractéristique importante pour nos détecteurs est la résolution spectrale pour permettre la meilleure détermination des formes spectrales. Toutefois, du fait de l'absence de raies dans ces domaines d'´energies il n'est pas nécessaire d'atteindre les résolutions du domaine des X et des  $\gamma$  mous.

#### 2.5.1 Détecteurs en satellite

Les détecteurs en satellite comme EGRET ou le futur instrument LAT (Large Array Telecope) sur le satellite GLAST (lancement prévu en 2007) sont basés sur le même principe : un trajectographe pour la reconstruction de l'origine du  $\gamma$  incident suivi d'un calorimètre pour la mesure d'énergie (Fig.  $2.6$  et  $2.7$ ).

Les photons arrivent dans un trajectographe qui permet leur conversion en paires électronpositron et ces particules charg´ees laissent une trace de leur passage dans l'instrument. L'origine du gamma incident est reconstruit a` l'aide de ces traces charg´ees. Pour cette partie de la détection, EGRET utilisait une chambre à étincelles qui nécessitait du gaz pour fonctionner, impliquant une durée de vie limitée pour cet instrument. A la fin de la mission, on a économisé le gaz afin d'allonger la durée d'utilisation d'EGRET, au détriment de la qualité des mesures. GLAST a fait le choix d'un trajectographe à pistes de silicium qui est plus précis et ne souffre pas de ce problème de consommable. En sortie du trajectographe, les électrons sont absorbés dans un calorimètre et y déposent leur énergie, proportionnelle à l'énergie du gamma primaire. GLAST va là aussi apporter une nouveauté : son calorimètre segmenté permettra une reconstruction du développement de l'interaction de l'électron dans le calorimètre et par conséquent, une reconstruction de l'origine de l'événement dans le ciel même si ce dernier n'a pas été converti dans le trajectographe.

Le satellite est entouré d'un système d'anti-coïncidence qui permet de détecter le passage d'une particule chargée en entrée du satellite, indice qui permet de rejeter le bruit de fond des rayons cosmiques chargés ( $e^{\pm}$ , protons,  $\pi^{\pm}$ , ...).

|                                | EGRET (1991 - 2000)                          | $GLAST (2007 - )$                             |
|--------------------------------|----------------------------------------------|-----------------------------------------------|
| gamma en énergie               | $30$ MeV - $30$ GeV                          | $100 \text{ MeV}$ - $300 \text{ GeV}$         |
| résolution angulaire/ $\gamma$ | $5.5^{\circ}$ (100 MeV)                      | $3,15^{\circ}$ (100 MeV)                      |
|                                | $0.5^{\circ}$ (5 GeV)                        | $0,15^{\circ}$ (10 GeV)                       |
| résolution en énergie          | $20 - 25\%$                                  | $\simeq 10\%$                                 |
| surface effective              | $1000 \text{ cm}^2$                          | $10000 \text{ cm}^2$                          |
| champ de vue                   | $0.6$ sr                                     | $2.4 \text{ sr}$                              |
| sensibilité                    | $7.10^{-6}$ cm <sup>-2</sup> s <sup>-1</sup> | $3.10^{-9}$ cm <sup>-2</sup> .s <sup>-1</sup> |

TAB. 2.2: Caractéristiques principales d'EGRET et du futur satellite GLAST.

Le tableau 2.2 donne les caractéristiques principales d'EGRET et de GLAST.

#### 2.5.2 Détecteurs au sol

#### $\bullet$  Gerbes atmosphériques

Dans le cas de détecteurs au sol, il n'est pas possible de détecter directement le photon gamma primaire. Celui-ci interagit avec les noyaux des molécules de l'atmosphère et engendre une cascade électromagnétique composée d'électrons et de positrons relativistes ainsi que de photons selon le processus suivant.

Suite à la première création de paires, l'électron et le positron interagissent avec le champ coulombien des noyaux de molécules atmosphériques et produisent des photons gamma par rayonnement de freinage ou bremsstrahlung. Si ces photons ont eux-mêmes une énergie supérieure à 2  $m_ec^2$ , où  $m_e$  est la masse de l'électron, ils peuvent produire une nouvelle paire électronpositron qui vont à leur tour émettre des photons. L'ensemble engendre alors une cascade électromagnétique.

En plus du bremsstrahlung, les particules charg´ees subissent un grand nombre de diffusions dans les champs coulombiens des noyaux de l'atmosphère durant leur propagation. Ces multiples diffusions de même que la courbure des trajectoires des particules chargées par le champ magnétique terrestre sont responsables de l'élargissement latéral des gerbes. L'effet d'élargissement est maximal en queue de gerbe sur les particules les moins énergétiques.

Les gerbes atmosphériques d'énergie comprise entre 100 GeV et 1 TeV atteignent typiquement leur maximum de d´eveloppement 10 km au-dessus du niveau de la mer pour une longueur totale de quelques km et une extension latérale de quelques dizaines de mètres.

Une propriété intéressante de ces gerbes est qu'un grand nombre de particules chargées vont plus vite que la lumi`ere dans l'air. Le passage d'une particule de vitesse « super-luminique »introduit une polarisation variable des molécules d'air et engendre un rayonnement de photons visibles : le rayonnement Tcherenkov, découvert dès 1937<sup>2</sup> [10]. Ce rayonnement est émis autour de l'axe de propagation de la particule selon un cône d'ouverture  $\theta = \cos^{-1}(\beta n)$ , où  $\beta$ est le rapport de vitesse de la particule à la vitesse de la lumière dans le vide et  $n$  l'indice de réfraction du milieu. Le nombre de photons Tcherenkov émis par une particule chargée par

 $1<sup>2</sup>$ L'analogie la plus courante pour cet effet est le passage du mur du son par un objet macroscopique.

unité de longueur de trace et par unité de longueur d'onde des photons s'obtient par :

$$
\frac{dN}{d/d\lambda} = \frac{2\pi\alpha z^2}{\lambda^2} \left(1 - \frac{1}{\beta^2 n^2(\lambda)}\right)
$$
 (2.9)

où  $\alpha$  est la constante de structure fine, z la charge de la particule,  $\beta$  la vitesse de la particule  $\phi$  émettrice et n(λ) l'indice de réfraction du milieu dépendant de la longueur d'onde λ.

Le spectre de cette lumière est plat en fréquence avec un angle maximal de 12 mrad ( $\beta = 1$ ) d'émission au maximum de développement des gerbes.

Les photons de très hautes énergies ne sont pas les seuls à produire des gerbes de particules  $\acute{e}$ mettant de la lumière Tcherenkov. Les rayons cosmiques vont aussi produire des gerbes dont le développement est alors régi par les processus d'intéractions hadroniques. Ce bruit de fond est largement dominant pour une expérience comme H.E.S.S. : pour un taux de déclenchement du système de 300 Hz, on obtient seulement quelques événements  $\gamma$  par minute pour une source intense comme la Nébuleuse du Crabe.

La nature hadronique des interactions à l'œuvre dans ces gerbes de bruit de fond font que ces interactions émettent des particules avec de fortes impulsions transverses, étalant la tache de lumière au sol.

L'ensemble de ces processus induit une distribution de lumière au sol très différente entre une gerbe électromagnétique (symétrie cylindrique) et une gerbe hadronique (sans symétrie). La figure 2.8 donne la densité de photons Tcherenkov au sol pour une gerbe initiée par un  $\gamma$  de 300 GeV, et celle obtenue pour une gerbe initiée par un proton de 500 GeV.

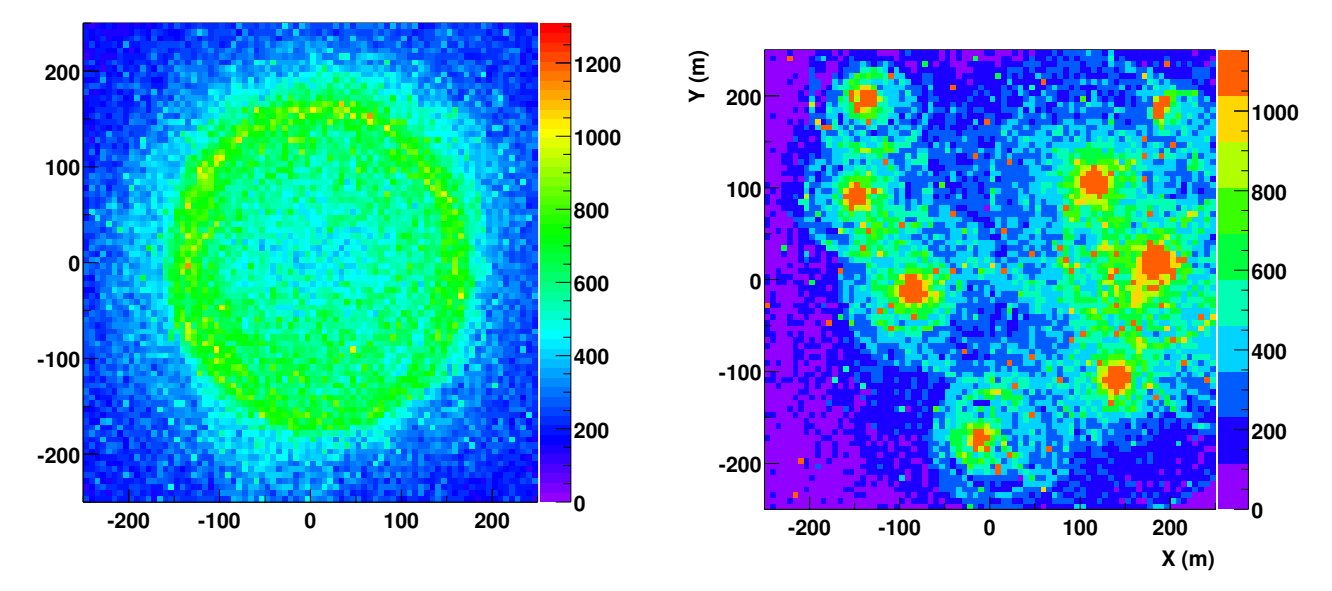

FIG. 2.8: Densité de lumière Tcherenkov au sol. (gauche) pour un gamma de 300 GeV (droite) pour un proton de 500  $GeV$ . On voit bien la forte inhomogénétité dans le cas d'une gerbe hadronique. Cette figure est tirée de la référence  $[11]$ .

Ces différences entre gerbes électromagnétiques et hadroniques vont être utilisées par les instruments à effet Tcherenkov. A l'heure actuelle, deux grandes techniques sont utilisées : les ´echantillonneurs qui utilisent l'information temporelle et spatiale d'arriv´ee des photons au sol pour reconstruire le front d'onde Tcherenkov et les imageurs qui font les images en lumière Tcherenkov du développement des gerbes dans l'atmosphère, et travaillent donc dans l'espace

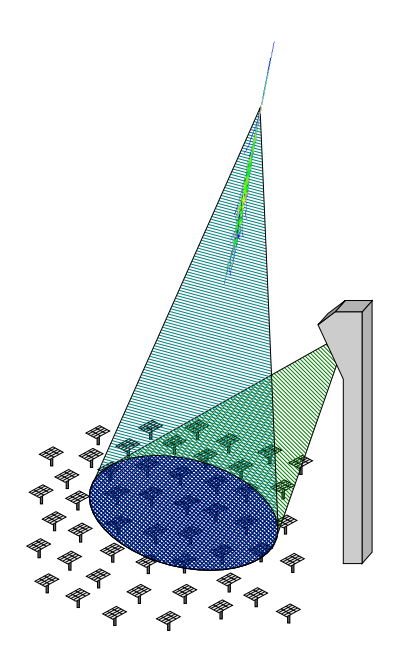

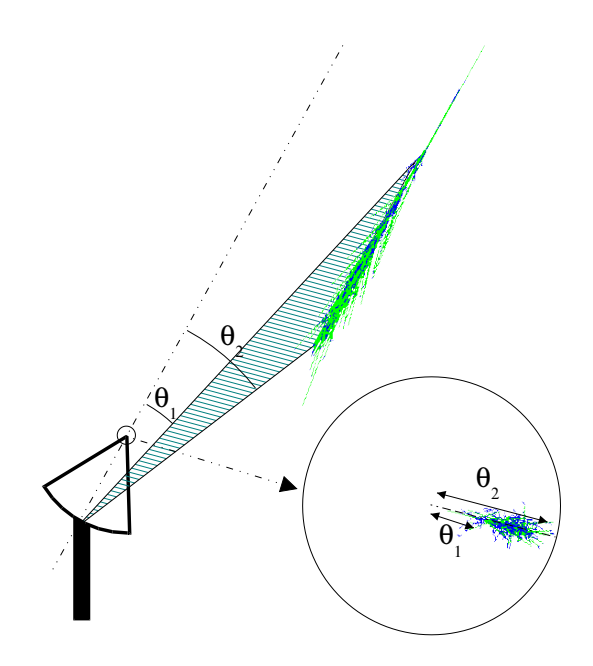

FIG. 2.9: Principe d'un échantillonneur Tcherenkov, comme CELESTE. Cette figure est tirée  $de$  [11].

FIG. 2.10: Principe d'un imageur à effet Tche $renkov, \; comme \; H.E.S.S. \; . Cette \; figure \; est \; tire$  $de$  [11].

des directions angulaires.

#### • Echantillonneurs

Les premières expériences à avoir utilisé cette technique furent THEMISTOCLE et ASGAT. Ces expériences permirent une première confirmation de l'émission de la Nébuleuse du Crabe, observée par l'observatoire Whipple, pour des énergies supérieures au TeV.

La seconde génération d'échantillonneurs s'attaqua à la gamme en énergie comprise entre 30 GeV et 300 GeV qui était le domaine séparant les expériences en satellite et les imageurs Tcherenkov (voir plus bas). L'idée est d'utiliser une très grande surface de miroirs pour être sensible à de faibles signaux Tcherenkov. L'expérience CELESTE (Cerenkov Low Energy Sampling and Timing Experiment) est un exemple de cette technique [12]. Elle utilise un grand nombre d'héliostats de l'ancienne centrale solaire de Thémis. La lumière Tcherenkov récoltée par les différents héliostats est renvoyée vers le sommet d'une tour (ancien emplacement du four de la centrale) où se situe un système d'optique secondaire qui sépare les faisceaux de lumière de chacun des héliostats et les renvoie vers une batterie de photomultiplicateurs (un par héliostat). La figure 2.9 illustre le principe des échantillonneurs Tcherenkov.

CELESTE permit la première détection de la Nébuleuse du Crabe entre 60 GeV et 300 GeV, étayant l'hypothèse d'un processus Compton Inverse pour expliquer l'émission à haute ´energie de cette source. Elle a ´egalement permis la d´etection du blazar Markarian 421 [13].

Un autre échantillonneur sur centrale solaire est en activité : l'expérience STACEE  $[14]$ , ayant un seuil comparable a` celui de CELESTE.

#### • Imageurs

La seconde grande technique de détection de photons gamma au sol consiste à faire l'image en lumière Tcherenkov du développement de la gerbe dans l'atmosphère. Les imageurs sont sensibles aux gerbes sur d'énormes surfaces puisqu'ils n'utilisent qu'une faible part de la lumière Tcherenkov émise. Les surface typiques pour ces instrument se comptent en hectares! Les principaux ingrédients mis en oeuvre dans cette technique sont un miroir qui renvoie la lumière Tcherenkov sur une caméra de photomultiplicateurs de fine pixellisation, afin de garder le maximum d'information sur le dévelopement des gerbes.

Cette technique permit la détection de la Nébuleuse du Crabe par l'Observatoire Whipple et est également utilisée par l'expérience H.E.S.S..

Les principaux imageurs qui ont fonctionné durant les années 1990 sont :

- $-$  l'Observatoire Whipple, déjà mentionné, avec un miroir de 10 m de diamètre et un seuil de 250 GeV,
- $-$  CAT, installée sur le même site que CELESTE, mit en œuvre une caméra à très fine pixellisation et avec une électronique très rapide pour atteindre un seuil de 250 GeV avec un miroir de 5 m de diam`etre,
- HEGRA, situ´ee aux Canaries, choisit des miroirs plus petits mais utilisa plusieurs instruments (réseau de 5 télescopes). Ce fut la première expérience à utiliser et valider la technique stéréoscopique. En demandant plusieurs télescopes en coïncidence pour pouvoir déclencher le système, on augmente le rejet du bruit de fond hadronique et on obtient une reconstruction directe de l'origine de l'événement dans le ciel en intersectant les axes des différentes images.
- $-$  CANGAROO (I et II), situés dans l'hémisphère sud.

Les expériences actuelles (troisième génération) combinent tout ou partie des 3 techniques développées par les expériences précédentes : grand miroir, électronique rapide, fine pixellisation et stéréoscopie, à la fois pour augmenter la sensibilité et diminuer leur seuil en énergie. Quatre expériences sont en cours d'installation, deux dans l'hémisphère nord, VERITAS (7 télescopes aux Etats-Unis dont seuls 4 sont financés à l'heure de l'écriture de cette thèse) et MAGIC (un grand t´elescope de 17 m de diam`etre, Canaries), et deux dans l'h´emisph`ere sud, CANGAROO III (4 télescopes, Australie) et H.E.S.S. qui sera décrite en détails dans la partie suivante qui est la seule expérience à disposer aujourd'hui des 3 techniques décrites précédemment.

### 2.6 Et maintenant ...

L'astronomie gamma est une discipline en pleine expansion et dont l'avenir est prometteur. Différents projets et expériences sont en cours d'acquisition ou en développement pour permettre la meilleure couverture possible du ciel dans l'ensemble du domaine allant de 100 keV a` 100 TeV.

Tout d'abord dans le domaine des gamma mous, le satellite européen INTEGRAL, lancé en 2001, permet l'observation du ciel dans la gamme comprise entre 10 keV et 10 MeV en ayant a` la fois un instrument principalement d´edi´e a` l'imagerie, IBIS, qui utilise la technique des masques codés et un instrument spécialisé dans l'analyse spectroscopique, SPI.

Le second objectif dans notre discipline est de pouvoir réouvrir la fenêtre au delà de 100 MeV inaccessible depuis l'arrêt de l'instrument EGRET à bord du satellite CGRO. Le principal projet dans cette fenêtre en énergie est le satellite GLAST déjà décrit dans la partie 2.5.1. Le second projet est le satellite italien AGILE basé sur la même technique que le satellite GLAST mais n'utilisant qu'une tour au lieu des 16 de GLAST. Le but ici est de pouvoir couvrir le plus rapidement possible ce domaine de longueurs d'onde en attendant GLAST. Enfin un troisième projet se propose de travailler dans ce domaine d'énergie, il s'agit de l'expérience AMS- $\gamma$  dont le but est de pouvoir atteindre des énergies jusqu'à 1 TeV grâce à un calorimètre de 16 longueurs de radiation (contre 8 à GLAST). Toutefois AMS n'aura pas une très bonne sensibilité (facteur 100 par rapport a` GLAST) et la date de son installation sur la station spatiale internationale n'est toujours pas connue à ce jour.

Dans le même temps les détecteurs Tchenrenkov au sol cherchent à la fois un gain de sensibilité mais aussi à descendre leur seuil de déclenchement au maximum afin d'obtenir le meilleur recouvrement en énergie avec les satellites spatiaux. Ce recouvrement est nécessaire afin de pouvoir comparer les résultats obtenus entre une expérience étalonnée en faisceau de particules (satellites) et une expérience au sol dont l'étalonnage sera décrit par la suite. De plus il est important d'obtenir un bon recouvrement en énergie pour mieux comprendre la fenêtre entre 10 et 100 GeV encore mal connue aujourd'hui.

Dans ce cadre deux projets principaux sont à l'étude : un ajout d'un très grand télescope à l'expérience MAGIC, et l'ajout d'un télescope de 28 mètres de diamètre au centre du réseau des 4 télescopes actuels de H.E.S.S. . Ce dernier système permettrait de pouvoir descendre le seuil de l'ensemble du système à 50 GeV.

La figure 2.11 donne la sensibilité de quelques instruments récents, actuels et futurs pour les hautes et très hautes énergies.

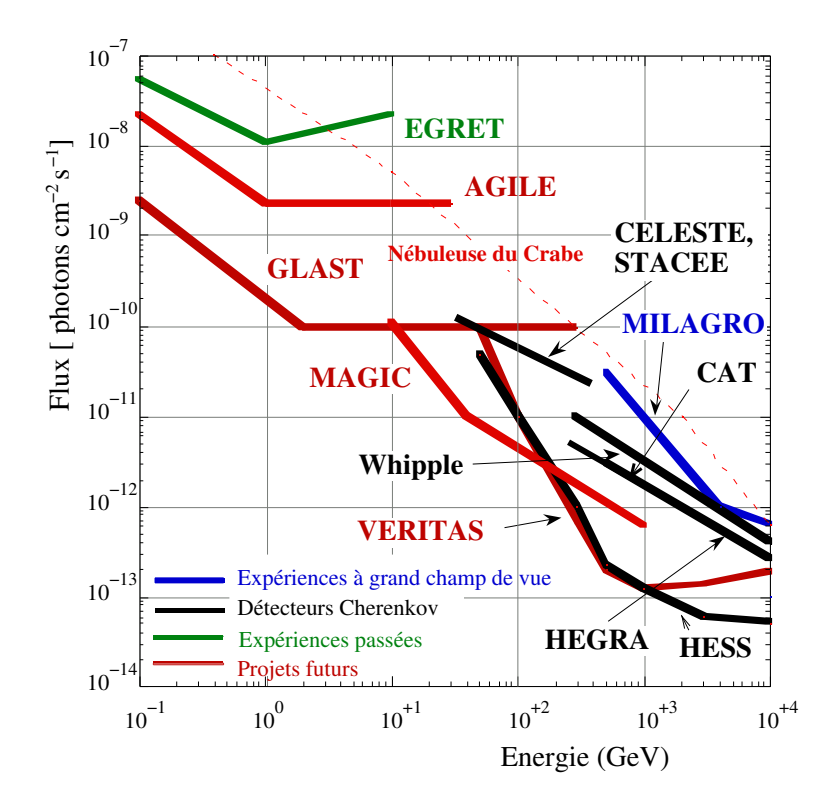

FIG. 2.11: Sensibilité de différentes expériences spatiales ou au sol pour une source ponctuelle. Une significativité de 5  $\sigma$  et un minimum de 10 événements sont demandés. La sensibilité pour les détecteurs au sol est calculée pour 50 heures d'observations, elle correspond à un an d'acquisition pour les satellites. Le flux de la Nébuleuse est également représenté à titre de référence.

## Deuxième partie

L'expérience H.E.S.S., un instrument de troisième génération

L e système stéréoscopique H.E.S.S. est un instrument de troisième génération d'imagerie Tcherenkov au sol pour l'étude de sources astrophysiques émettrices de photons gamma  $d'$ une énergie supérieure à  $100 \text{ GeV}$ . Le seuil en énergie d'un télescope Tcherenkov est déterminé par ses caractéristiques physiques et par les fluctuations du bruit de fond de ciel (provenant essentiellement des étoiles et de la diffusion de la lumière des villes environnantes). Ainsi les différents paramètres déterminants sont :

- l'angle solide Ω d'un pixel,
- le temps d'intégration  $\Delta t$  du signal dans les voies de lecture,
- le flux de photons de bruit de fond de ciel  $\phi_{\text{nsb}}$ ,
- $-$  la surface de collection de lumière A, i.e. la surface utile des miroirs,
- l'efficacité globale de détection des photons  $\epsilon$  (atmosphère, miroir, photodétecteurs).

On définit le seuil en énergie d'un télescope par l'énergie pour laquelle le signal Tcherenkov domine les fluctuations de fond :

$$
E_{\rm seuil} \propto \sqrt{\frac{\Omega \Delta t \phi_{\rm nsb}}{ \rm A \epsilon}}
$$

Les expériences d'astronomie gamma de très hautes énergies de seconde génération avaient fait des choix très différents pour baisser le seuil et obtenir la meilleure sensibilité. Ainsi l'expérience Whipple a utilisé un grand miroir  $(A)$ , l'expérience CAT avait choisi des pixels de plus petites tailles et une électronique très rapide  $(\Omega, \Delta t)$ . L'expérience HEGRA avait quant à elle suivi la voie de la stéréoscopie pour avoir un meilleur rejet du bruit de fond hadronique qui domine les signaux  $\gamma$ .

H.E.S.S. réunit ces différents paramètres pour obtenir le seuil le plus bas et la meilleure sensibilité avec :

- $-4$  télescopes répartis sur un carré de 120 m de côté,
- un miroir de 13 m de diamètre  $(107 \text{ m}^2)$  pour chacun des télescopes,
- un échantillonnage à 1 GHz,
- une fenêtre de lecture de 16 ns avec une électronique embarquée pour minimiser la déformation de signaux,
- une fine pixellisation (diamètre de  $2.7$  mrad).

La collaboration H.E.S.S. regroupe 8 pays (Allemagne, France, Grande-Bretagne, Irlande, République Tchèque, Arménie, Namibie et République Sud-Africaine), avec une forte participation française et allemande. La construction des télescopes et l'administration du site sont prises en charge par la partie allemande de la collaboration et les caméras ont été conçues et fabriquées en France.
# Le site : Namibie, tropique du Capricorne

L e site choisi pour installer le réseau de télescopes H.E.S.S. est situé en Namibie, dans<br>L'l'hémisphère sud. Ce site avait déjà été repéré par l'ESO (European South Observatory) e site choisi pour installer le réseau de télescopes H.E.S.S. est situé en Namibie, dans pour ses très bonnes qualités de transparence et de stabilité de l'atmopshère, qui en faisaient un site possible pour l'installation de grands télescopes optiques [16].

La position (23◦16'18.4"S ;16◦30"00.8"E) permet d'observer dans de bonnes conditions des sources comprises entre  $+15^{\circ}$  et -60° de déclinaison (Fig. 3.2). Cela offre ainsi la possibilité d'observer une grande partie du plan galactique, ainsi que le centre galactique au voisinage du zénith.

#### 3.1 Le site

La Namibie est située entre l'Angola au nord, le Botswana à l'est et l'Afrique du Sud. Le pays a acquis son indépendance en 1990 après un siècle de changements politiques rapides : la Société des Nations mit le pays, ancienne colonie allemande, sous tutelle de l'Afrique du Sud qui annexa ce territoire après la seconde guerre mondiale. L'économie du pays repose essentiellement sur l'extraction du diamant et le tourisme, ce qui fait de la Namibie le cinquième pays du continent africain pour le PIB par habitant. Le territoire du pays est dominé à l'ouest par un désert de sable, le Namib, le centre du pays par une chaîne de montagnes et de hauts plateaux et l'est par un désert de roche, le Khalahari. Le climat du pays est aride de type semi-désertique. La faible densité de population, d'environ 1 habitant/km<sup>2</sup>, permet d'éviter toute pollution lumineuse artificielle.

Le site de H.E.S.S. est situé à 104 km au sud-ouest de la capitale, Windhoek, principale ville des alentours. L'altitude du site est de 1800 m et l'atmosphère est de type semi-désertique. Les différentes campagnes faites par l'ESO permettent d'avoir une bonne connaissance du profil moyen de température et de pression nécessaire dans les simulations, l'atmosphère ayant une grande influence sur l'absorption de lumière Tcherenkov  $[17]$ . Le champ magnétique est orienté  $\hat{a}$  14 $\hat{c}$  du nord géographique, sa valeur est de 0,2 G. La faiblesse du champ magnétique (environ un facteur deux par rapport aux sites des expériences précédentes) s'explique par l'anomalie sud-atlantique.

Les télescopes sont situés aux quatre coins d'un carré de 120 m de côté orienté selon les quatre points cardinaux. La figure 3.4 montre la disposition des quatre instruments sur le site.

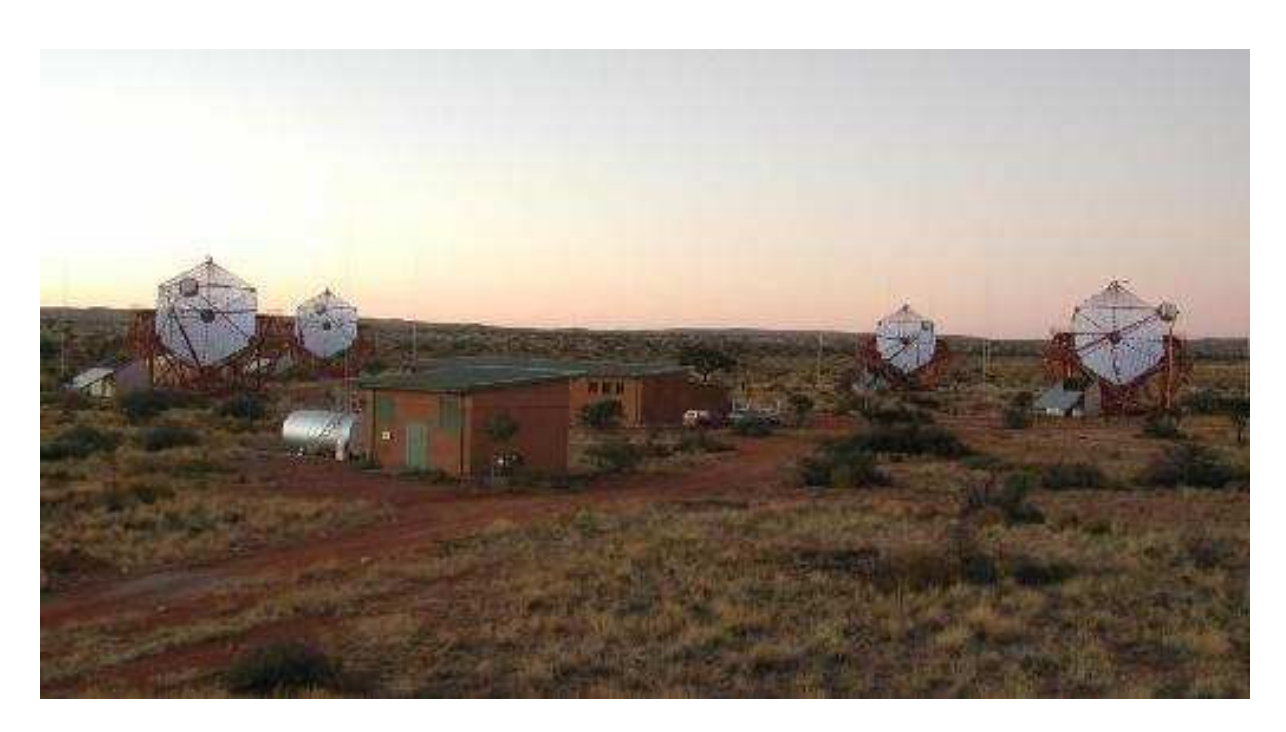

FIG.  $3.1$ : Vue du site avec les quatre télescopes équipés.

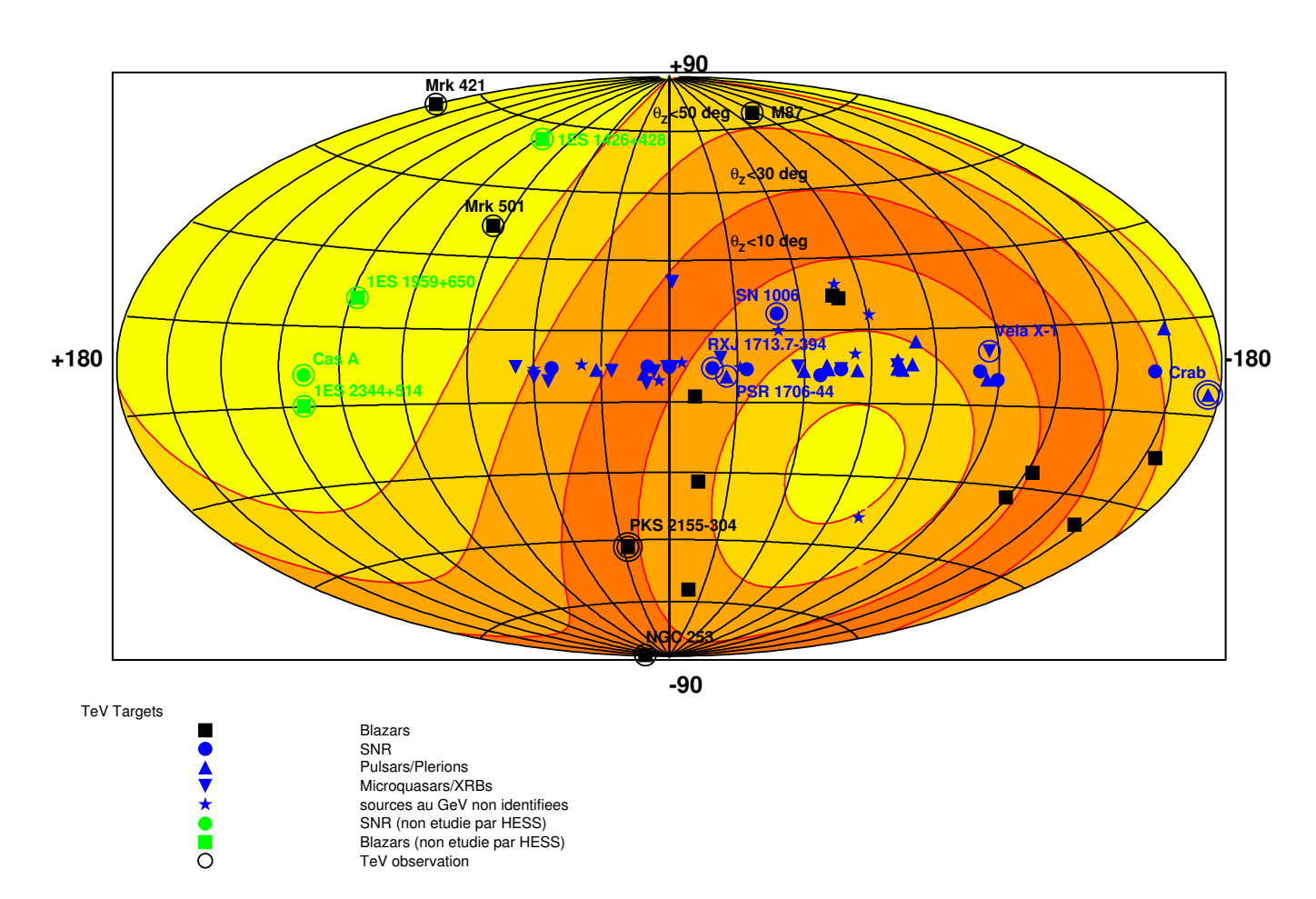

FIG. 3.2: Visibilité de H.E.S.S. en coordonnées galactiques.

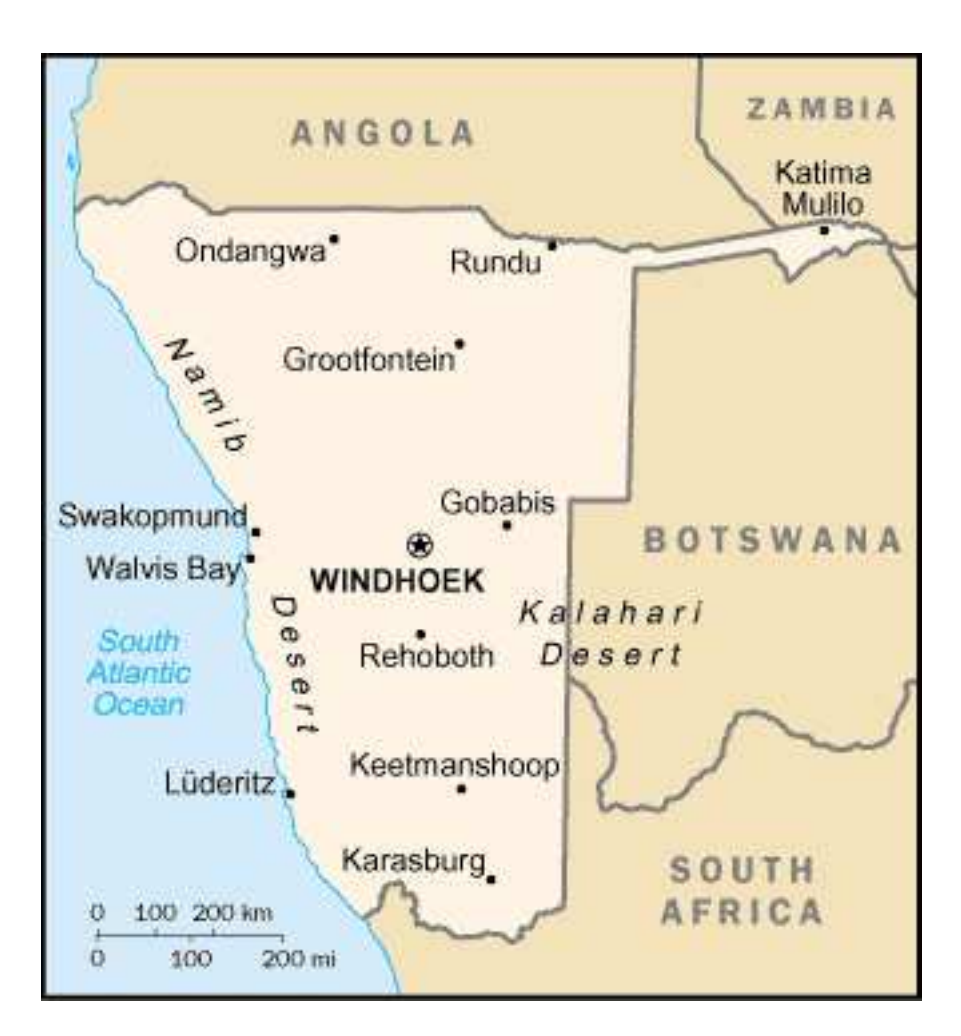

FIG. 3.3: Situation géographique.

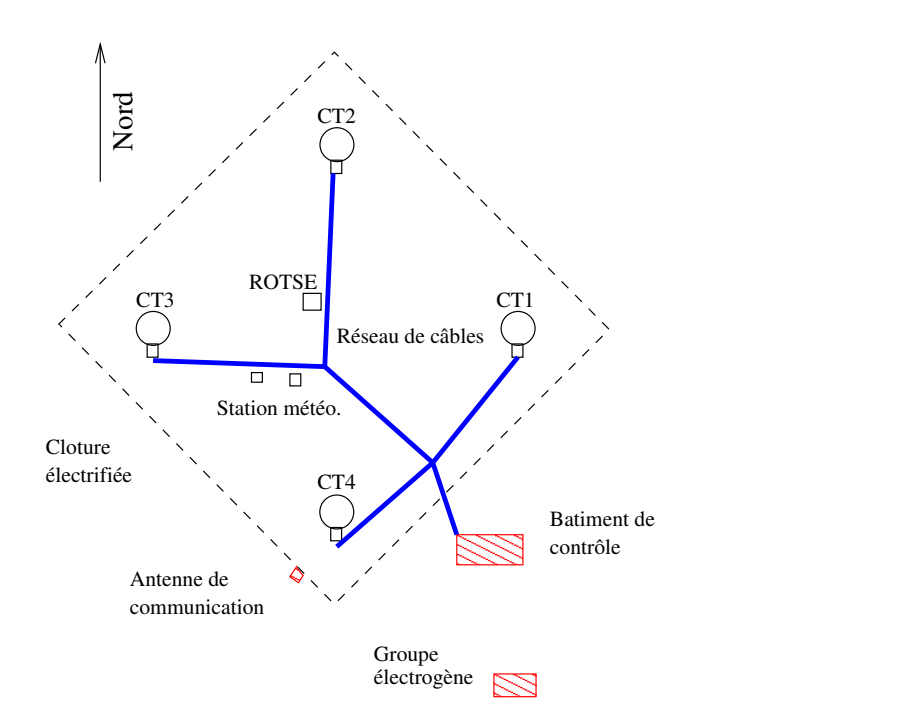

FIG.  $3.4$ : Agencement des télescopes sur le site. On peut aussi voir les différentes installations actuelles décrites dans le texte.

Cette disposition a été choisie pour optimiser la surface de collection en mode stéréoscopique de prise de données. La stéréoscopie permet un bon rejet du principal bruit de fond en monotélescope que sont les muons en utilisant alors un système de déclenchement centralisé (cf chapitre  $6$ ). La différence en altitude entre deux télescopes est au maximum de 2 mètres.

Chaque télescope est entouré de quatre pare-foudre et équipé d'un hangar de protection pour la caméra en cas de pluie.

Chaque télescope est relié au bâtiment de contrôle par trois fibres optiques et des câbles de puissance alimentés en électricité grâce à deux groupes électrogènes.

Le bâtiment de contrôle est constitué d'une salle de commande où sont situées les différentes consoles contrôlant le système d'acquisition qui tourne sur une ferme composée de 20 PC biprocesseurs à 850 MHz. Les communications avec le monde extérieur se font par une antenne micro-onde avec une liaison de 145kb/s, ce qui empêche tout transfert des données vers l'Europe par ce moyen, la taille moyenne des fichiers d'une acquisition à 4 télescopes dépassant les 5 Go.

Une station météorologique installée sur le site permet un suivi atmosphérique du site par des mesures de pression, d'humidité et de température. Un lidar mesure régulièrement le taux de particules dans l'air tandis qu'un radiomètre fournit une information sur la quantité de vapeur d'eau sur l'ensemble du ciel.

Plusieurs autres instruments sont installés sur le site. Le télescope ROTSE III [18] est destiné au suivi et à la mesure des contreparties optiques des sursauts gamma suite à une alerte satellite. Ses caractéristiques principales sont un grand champ de vue et une monture à positionnement rapide. Un peu plus de 20% de son temps d'observation est disponible pour la  $\alpha$ collaboration H.E.S.S., ce qui permet des observations conjointes. Un autre télescope optique, ATOM, dont l'installation est prévue au cours de l'année 2004, de 76 cm de diamètre est lui entièrement dédié au suivi optique des sources observées par H.E.S.S.. Il offrira également la possibilité d'un suivi atmosphérique avec l'étude de l'extinction de la lumière des étoiles.

# Un télescope : miroir de 13 m de diamètre

## 4.1 Les montures des télescopes

C haque télescope de l'expérience H.E.S.S. est une monture Alt-Azimutale qui permet un<br>C pointé de n'importe quel point de la voûte céleste. Ces montures en acier sont composées pointé de n'importe quel point de la voûte céleste. Ces montures en acier sont composées d'un support miroir et de bras qui maintiennent la caméra au plan focal du miroir. La figure 4.1 gauche montre la représentation schématique de la structure d'un télescope. Cette structure m´ecanique est divis´ee en 12 secteurs radiaux sur lesquels se trouvent 10 poutres tubulaires pour l'installation des miroirs. L'ensemble de la structure, qui pèse 37,5 tonnes, a été conçue par SBP<sup>1</sup> et réalisé par l'entreprise NEC<sup>2</sup>. Les spécifications de la monture sont résumées dans le tableau 4.1.

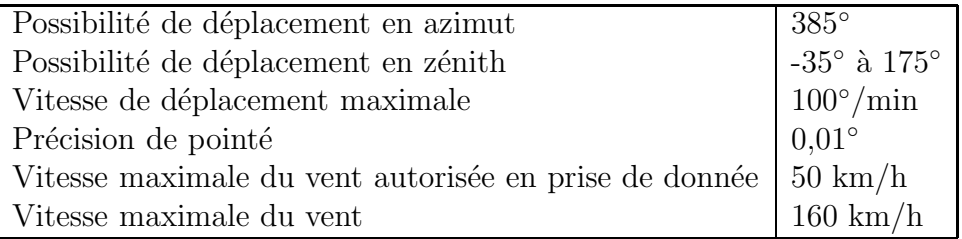

TAB.  $4.1$ : Spécifications de la structure mécanique d'un télescope.

### 4.2 Miroir

#### • Structure des miroirs

Les miroirs de H.E.S.S ne sont pas continus mais composés de 380 petites unités de 60 cm de diamètre sur une structure de 13 m de diamètre avec un rayon de courbure de 15 m, donnant un rapport focal/diamètre de 1,2. Les différents petits miroirs sont disposés selon une structure dite de Davies-Cotton (Fig. 4.2) utilisée à l'origine pour des concentrateurs solaires [19]. L'idée est

<sup>1</sup>Schlaich Bergermann und Partner, Consulting Engineers, Stutggart.

<sup>2</sup>Namibia Engineering Corporation, NEC-Stakl, Okahandija.

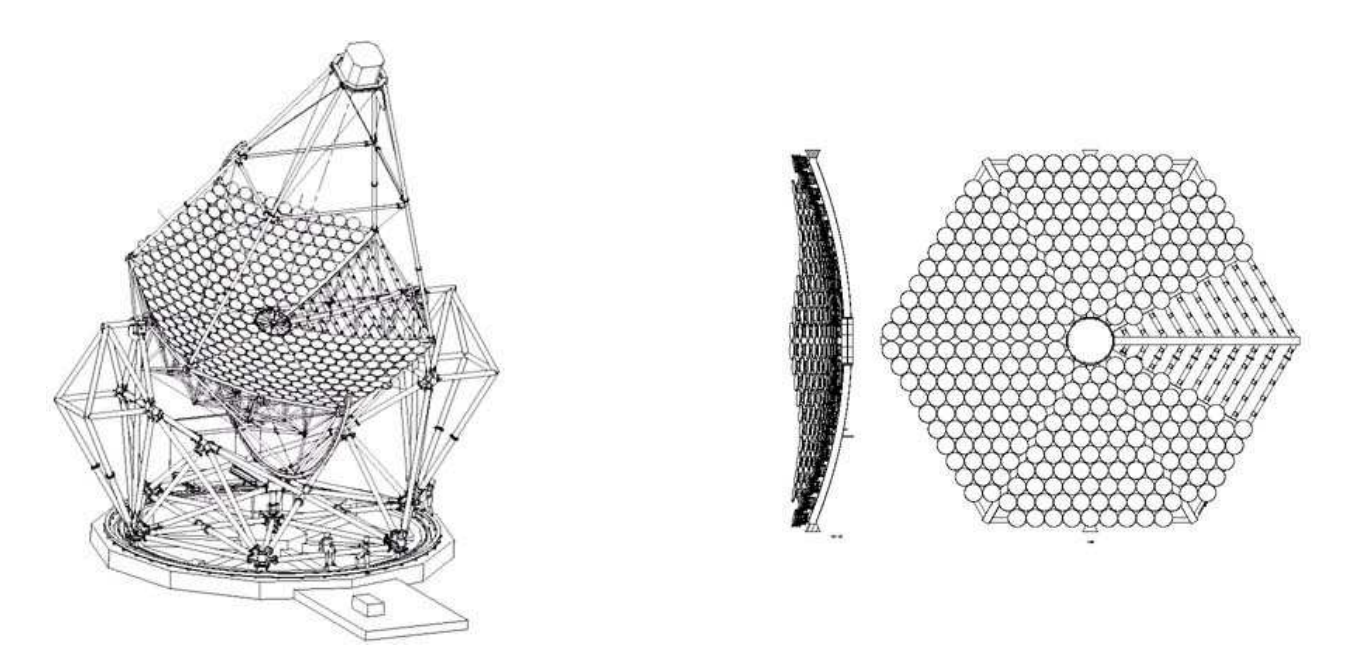

FIG. 4.1: (gauche) Représentation schématique d'un télescope H.E.S.S. avec sa structure en acier.  $(drotte)$  Représentation schématique de la disposition des miroirs. Un secteur de miroir a été retiré pour montrer la structure du support.

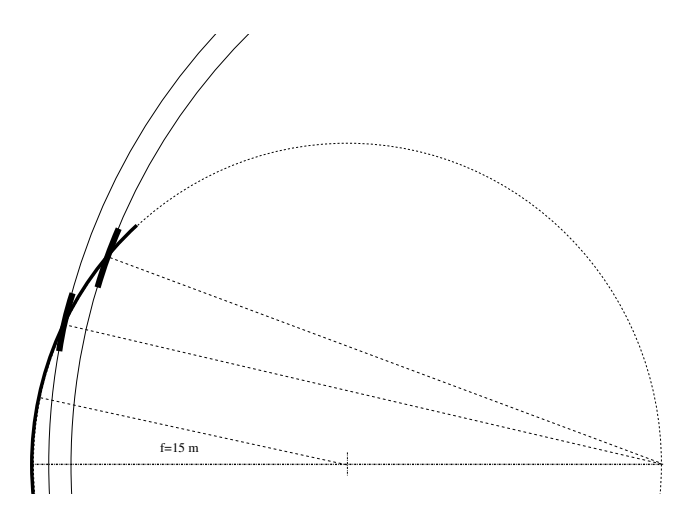

Fig. 4.2: Principe de la monture Davies-Cotton.

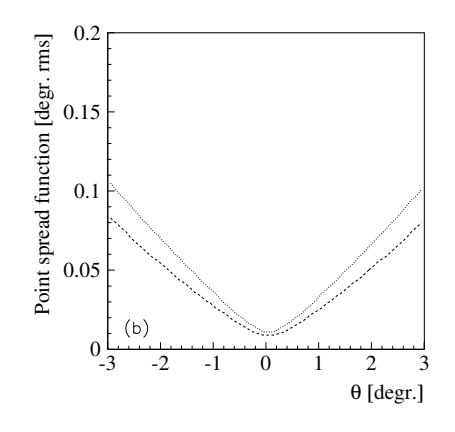

Fig. 4.3: Dispersion angulaire pour une monture Davies-Cotton (courbe pointillée) et une monture parabolique (courbe continue).

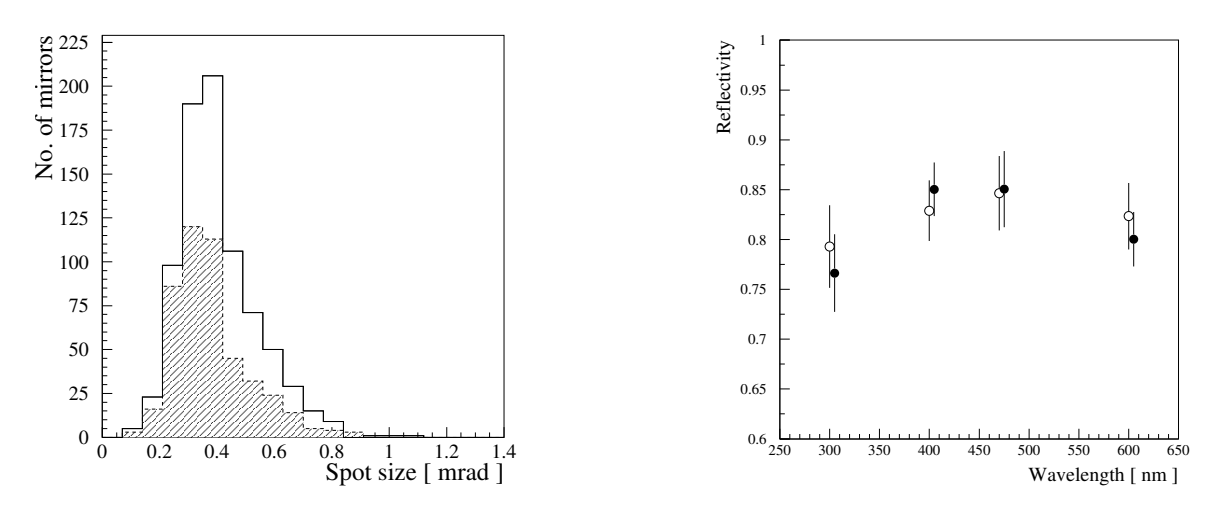

FIG. 4.4: (gauche) Distribution de la tache focale à 400 nm pour l'entreprise COMPAS (ligne pleine) et Galaktica (ligne pointillée). (droite) Réflectivité moyenne pour les miroirs en fonction de la longueur  $d'onde$  (COMPAS : cercle plein, Galaktika : cercle évidé).

de positionner sur une calotte sphérique de focale f des miroirs de focale  $2f$ . Le grand avantage de ce type de monture par rapport à une monture parabolique est une meilleure concentration des rayons lumineux loin de l'axe optique (aberrations de coma) (Fig. 4.3). Les mesures des taches angulaires (Fig. 4.8) montrent que celles-ci sont incluses dans un pixel jusqu'à 2 degrés de l'axe optique, ce qui est n´ecessaire dans notre cas car le diam`etre de champ de vue de la caméra est de 5 degrés. Toutefois le prix à payer pour cette qualité est une légère dispersion  $\Delta t$ du temps d'arrivée des photons dans le plan focal, dépendant à la fois du diamètre du miroir et de la distance focale : on obtient  $\Delta T \sim d^2/(8fc)$ . Dans le cas de H.E.S.S.  $\Delta T \sim 5$ ns alors que la dispersion intrinsèque du flash lumineux est de 1,4 ns. Les différences entre les types de monture sont détaillées dans la référence [20].

#### $\bullet$  Réflectivité

Les miroirs circulaires de 60 cm de diamètre choisis pour l'expérience H.E.S.S. sont en verre aluminisé en face avant. Le choix d'une forme circulaire entraîne une perte de 10% en surface par rapport à d'autres formes (carrée ou hexagonale) mais elle reste le meilleur rapport qualité prix [20]. Pour suivre la spécification initiale, il faut que  $80\%$  de la lumière réfléchie par un miroir soient contenus dans un cercle de 1 mrad. Ces miroirs ont été fabriqués par les entreprises COMPAS à Turnov (République Tchèque) et Galaktica à Yerevan (Arménie). Ces deux entreprises ont également fourni les miroirs des expériences CAT et HEGRA.

Sur banc de tests à Heidelberg, la réflectivité des miroirs individuels a été mesurée pour quatre longueurs d'ondes, ainsi que la tache focale (Fig. 4.4). Les miroirs ont en moyenne une tache de l'ordre de 0,5 mrad et une réflectivité de 80%. L'expérience HEGRA, qui a utilisé des miroirs similaires, a observé une perte d'efficacité de l'ordre de 3 à  $4\%$  par an [21]. Six miroirs ont été exposés sur le site namibien ainsi que deux autres à Heidelberg : les pertes de réflectivité mesurées sur ces miroirs tests sont similaires à celles fournies par l'expérience HEGRA.

#### • Fixation des miroirs

Chaque miroir est monté sur une stucture triangulaire (Fig. 4.5 gauche). Deux des trois

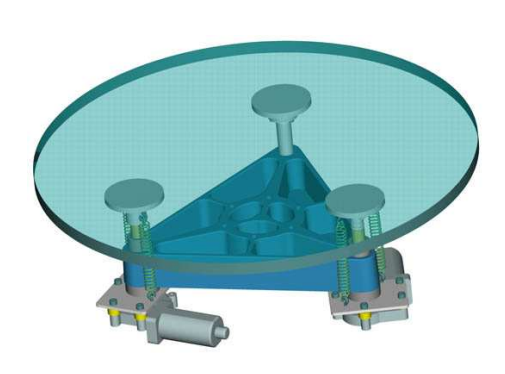

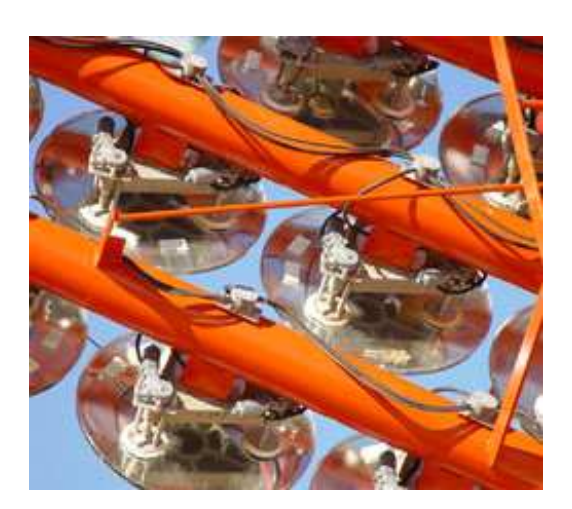

FIG. 4.5: (gauche) Principe de fixation. (droite) Photographie présentant les miroirs sur la structure. On peut voir les fixations ainsi que le câble de commande du sextant.

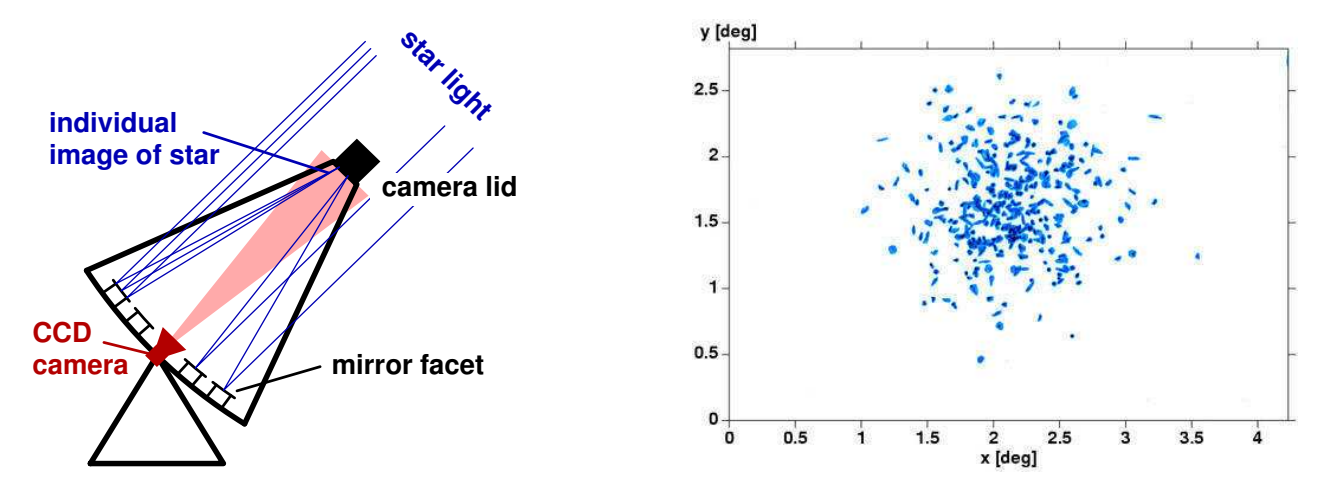

FIG. 4.6: (gauche) Principe de l'alignement. (droite) Image d'une étoile dans le plan focal avant alignement.

points de fixation sont mobiles et actionn´es a` distance par des servo-moteurs. Ils permettent un réglage fin de l'alignement des miroirs. L'ensemble support+miroir est ensuite accroché à la monture par trois vis et raccordé aux câbles de commande (un par secteur, figure 4.5, droite).

Sur chaque télescope, deux miroirs ont été retirés pour installer une caméra CCD nécessaire aux calculs de corrections de pointé du télescope (voir ci-dessous). Une seconde caméra CCD est installée au centre du support miroir et visualise la caméra principale (ou un écran focal avant son installation), à la fois pour les corrections de pointé et l'alignement fin des miroirs.

#### • Alignement des miroirs

L'alignement des miroirs est décrit de manière extensive en référence [22]. Les résultats des différents alignements sont tirés de la référence [23].

L'alignement se fait en utilisant l'image d'une étoile dans le plan focal, mesurée au moyen de la caméra CCD située au centre du miroir, fig.4.6 gauche. La figure 4.6, droite, montre l'image d'une étoile avant alignement. Chaque point correspond à l'image de chaque miroir, le but étant de combiner l'ensemble de ces points en un point unique.

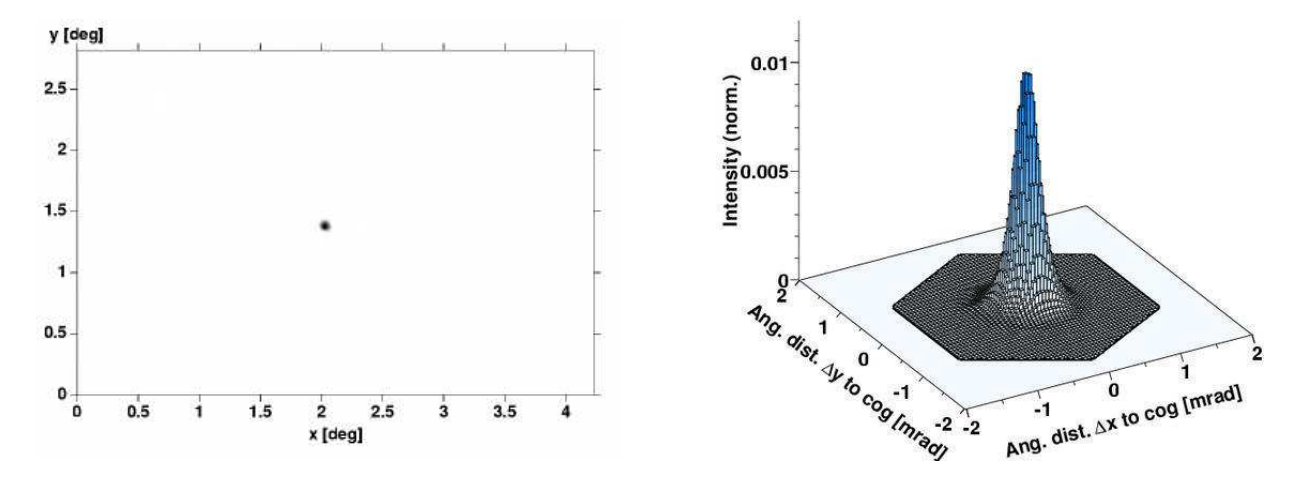

Fig. 4.7: (gauche)R´esultat de l'alignement, l'ensemble des points de la figure 4.6 droite sont maintenant au même point. (droite) Distribution de l'intensité de l'image de gauche.

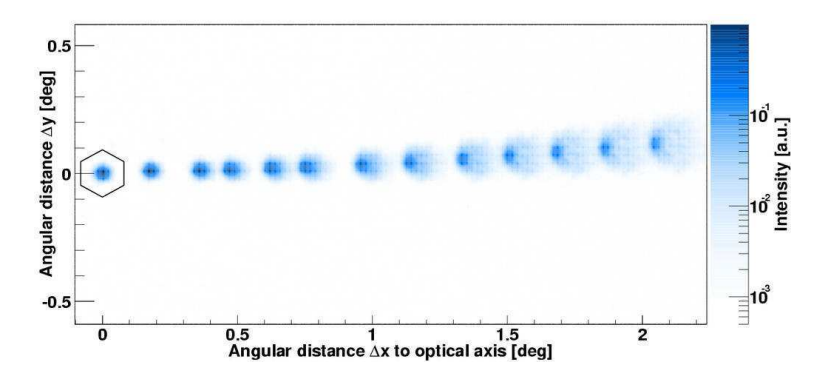

FIG.  $4.8$ : Mesure de la tache focale en fonction de la distance à l'axe optique.

L'alignement se fait avec des étoiles dont la magnitude visible est comprise entre  $-1,5$  et  $2,0$ et situées entre 55<sup>°</sup> et 75<sup>°</sup> d'élévation. Pour chaque miroir, l'alignement se fait en bougeant les deux points d'ancrage mobiles, l'un après l'autre. L'analyse des images obtenues après chaque d´eplacement fournit l'extrapolation des d´eplacements n´ecessaires pour centrer le miroir sur le point focal formé par les miroirs déja alignés. Il est nécessaire d'aligner les premiers miroirs (environ 7) d'une autre manière. On utilise l'image d'un pointeur laser attaché au miroir à aligner (sur le premier télescope) ou d'une étoile et on aligne le point lumineux sur une position définie du plan focal au moyen de la caméra CCD du centre du miroir [24, 25].

Le résultat en fin d'alignement est montré en figure 4.7

Le tableau 4.2 présente les résultats sur la tache focale juste après alignement des miroirs pour une position située à environ 65<sup>°</sup> en élévation [23].

|                |          |      |      |        | largeur CT03 CT02 CT04 CT01 spécifications |
|----------------|----------|------|------|--------|--------------------------------------------|
| $\sigma_{alt}$ | $0.22\,$ | 0.23 | 0.23 | 0.23   | 0,50                                       |
| $\sigma_{az}$  | 0.24     | 0.24 | 0.23 | 0.23   | 0,50                                       |
| $r_{80\%}$     | 0.40     | 0.41 | 0.40 | (0.40) | 0.90                                       |

TAB.  $4.2:$  Résultats de l'alignement des  $4$  miroirs. Toutes les valeurs sont en mrad.

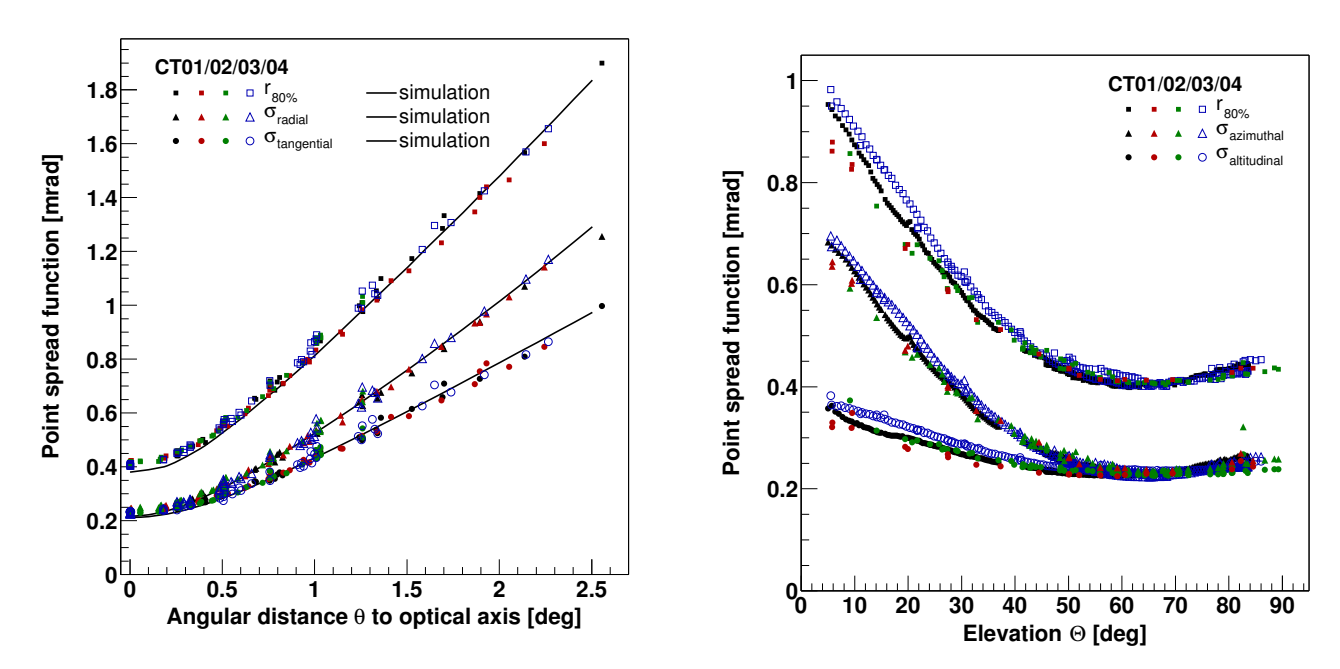

FIG. 4.9: Résolution angulaire de l'ensemble des télescopes à  $65°$  d'élévation, les courbes correspondent aux simulations Monte-Carlo.

FIG.  $\angle 1.10$ : Résolution angulaire de l'ensemble des télescopes à différentes élévations.

On peut remarquer que toutes les valeurs sont inférieures aux spécifications initiales d'au moins un facteur 2 ou plus. La résolution angulaire sur l'axe optique de l'ensemble des miroirs alignés est de 0,4 mrad (soit  $1/3$  de pixel). Cette largeur de tache est entièrement dominée par les résolutions des miroirs individuels composant l'ensemble.

Les résolutions angulaires mesurées sur l'ensemble des télescopes en fonction de la distance à l'axe optique ainsi qu'en fonction de l'élévation sont données en figure 4.9 et 4.10.

Du fait de la monture Davies-Cotton, on s'attend a` ce que les aberrations deviennent importantes loin de l'axe optique. Les mesures sur les miroirs alignés sont présentées sur la figure 4.9 : les courbes montrent les résultats de la simulation Monte-Carlo pour les paramètres suivants :

- $r_{80\%}$ , rayon autour du barycentre de la tache focale contenant 80% de l'intensité de l'image,
- σradial, largeur dans la projection dans la direction radiale,
- $\sigma_{tangent}$ , largeur dans la direction perpendiculaire.

Elles montrent que les aberrations sont bien comprises au niveau de la simulation du détecteur tenant compte de l'ensemble des miroirs individuels.

On peut voir également que la taille de la tache focale dépend fortement de l'angle  $\theta$  avec l'axe optique et il semble que ce soit le seul effet systématique détectable. En outre, cet effet semble être le même quels que soient les télescopes, ce qui montre la reproductibilité de la structure m´ecanique des supports miroirs. La figure 4.8 montre la taille de la tache focale pour différentes distances à l'axe optique, on voit bien dans ces images que la tache se développe plus dans le sens radial donnant une forme elliptique a` la tache focale.

On paramétrise la variation de  $r_{80\%}$  avec  $\theta$  par :

$$
r_{80\%}(\theta) = (r_{\theta}^2 + d_{\theta}^2 \theta^2)^{1/2}
$$
\n(4.1)

 $r_{\theta}$  est la largeur sur axe et  $d_{\theta}$  la variation de la largeur par rapport à la distance à l'axe optique. Les résultats après alignement sont donnés dans le tableau 4.3.

|                  | $r_{\theta}$ | də         |
|------------------|--------------|------------|
|                  | (mrad)       | (mrad/deg) |
| CT01             | 0,41         | 0,73       |
| CT02             | 0,42         | 0,70       |
| CT <sub>03</sub> | 0,41         | 0,75       |
| CT <sub>04</sub> | 0.42         | 0,73       |

TAB.  $4.3:$  Résultats de l'ajustement de la fonction  $4.1$  pour chacun des miroirs.

On s'attend également à une variation de la taille de la tache focale en fonction de l'élévation du t´elescope du fait des d´eformations de la structure du support du miroir. La conception de la structure n'autorise que de faibles déformations mécaniques. Ainsi la déformation de la tache focale induite par l'élévation du télescope reste faible dans la gamme 30<sup>°</sup> à 90<sup>°</sup>, élévations utilisées pour les observations. Les résultats des mesures pour différentes élévations sont montrés en figure 4.10. On peut ajuster les différents paramètres par une parabole de forme

$$
r_{80\%}(\Theta) = (r_{\Theta}^2 + d_{\Theta}^2 \left(\sin \Theta - \sin \Theta_c\right)^2)^{1/2}
$$
\n(4.2)

dont le minimum  $\Theta_c$  se situe à  $65^\circ$ , élévation moyenne d'alignement des miroirs,  $r_\Theta$  représente la largeur à cet angle et  $d_{\Theta}$  la variation par sin(90<sup>°</sup>). Pour des angles supérieurs à 45<sup>°</sup>,  $r_{80\%}$ varie de moins de 10%, à 30<sup>°</sup> sa valeur est 40% plus grande que le minimum mais toujours inférieure à la taille d'un pixel. Les dépendances  $r_{80\%}$  avec l'élévation, après alignement, sont données dans le tableau 4.4.

|                  | $r_{\Theta}$ | $d_{\Theta}$             | $\Theta_c$ |
|------------------|--------------|--------------------------|------------|
|                  | (mrad)       | $(mrad/sin(90^{\circ}))$ | deg)       |
| CT01             | 0,42         | 1,11                     | 60         |
| CT02             | 0,42         | 0,98                     | 62         |
| CT03             | 0,41         | 0.97                     | 66         |
| CT <sub>04</sub> | 0,41         | 1,11                     | 65         |

TAB.  $4.4: R$ ésultats de l'ajustement de la fonction  $4.2$ , après alignement.

L'alignement du premier miroir (CT03) s'est déroulé en février 2002, ce qui permet un suivi de l'alignement des miroirs sur une période de plus d'un an et demi après l'installation du miroir. A chaque installation d'un nouvel ensemble de miroirs, un suivi de qualité a pu être effectué, on peut ainsi voir l'effet de l'installation de la caméra (l'alignement se fait avant, sur un écran placé au plan focal). La figure 4.11 montre l'évolution de la tache focale pour CT03 entre l'alignement et le 30 septembre 2003. La partie gauche de la figure montre que  $r_{80\%}$  a varié d'environ 20% mais il reste toutefois dans les spécifications requises. La partie droite montre l'évolution dans le temps des paramètres de la partie gauche. On voit qu'après l'installation de la caméra les paramètres semblent être constants sur une période de plus d'un an.

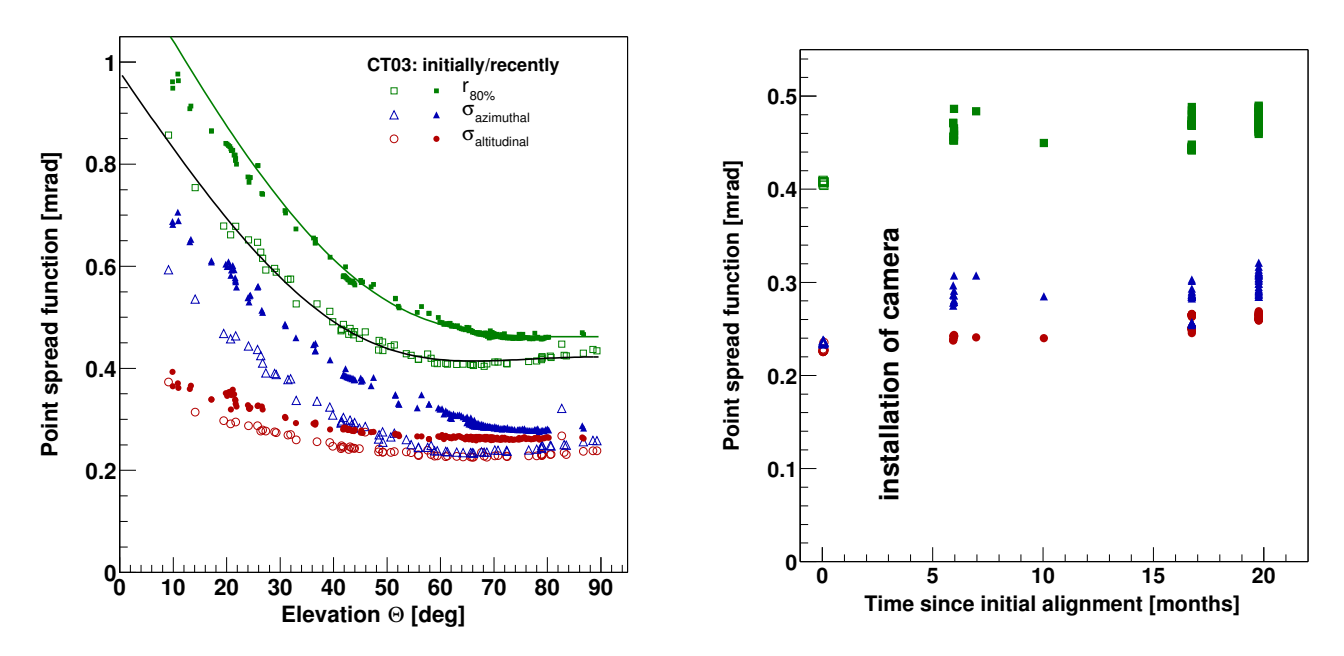

Fig. 4.11: Evolution de la tache focale sur CT03 en fonction du temps. Sur la partie gauche les symboles vides correspondent aux mesures effectuées en février 2002, les symboles pleins sont des mesures effectuées en septembre 2003.

### 4.3 Surface effective du réflecteur

Une des informations importantes pour la simulation est la surface utile du miroir qui est définie par le nombre de miroirs sur la structure. Toutefois, la strucure de la flèche du télescope ainsi que le support de la caméra vont provoquer une ombre sur le miroir de l'ordre de 10 à  $12\%$ . La figure 4.12 présente une simulation de rayons lumineux parallèles à l'axe optique. La surface résultante est comprise entre  $93, 4m^2$  et  $95, 3m^2$ .

## 4.4 Motorisation des télescopes et correction de pointé

Les mouvements du télescope tant en élévation qu'en azimut se font par des moteurs actionnant des roues en contact, par friction, sur des rails propres a` chacun des deux axes. Sur les deux axes, les télescopes se déplacent à environ 100<sup>°</sup> par minute au maximum. Le suivi du pointé se fait au moyen de codeurs situés sur les deux axes et permettant un enregistrement d'un déplacement de  $10^{\prime\prime}$  (pas codeur), fig. 4.13.

Pour avoir la meilleure précision possible sur la détermination de l'origine des événements gamma, il est nécessaire d'appliquer certaines corrections aux pointés des télescopes. Ces corrections se font au moment de l'analyse et non pas lors de la prise de données. Les corrections a` appliquer ont plusieurs origines :

- $-$  la déformation de la structure avec la position de pointé,
- le centre de la cam´era ne se trouve pas au centre du plan focal du fait de la flexion des bras dépendant de l'angle zénithal,
- $-$  le passage sur un joint entre deux rails d'azimut provoque de brefs écarts de pointé. Cet effet dépend aussi de la position de pointé,
- $-$  un mauvais alignement des axes du télescope,

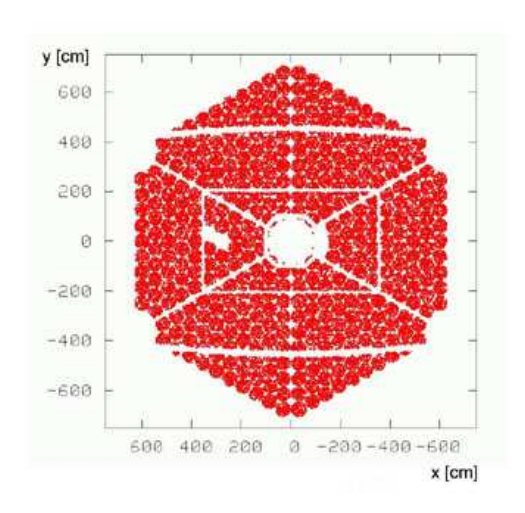

Fig. 4.12: Simulation de rayons lumineux tombant sur le télescope suivant l'axe optique de l'instrument. Cette figure est tirée de la  $r\acute{e}f\acute{e}$ rence [20].

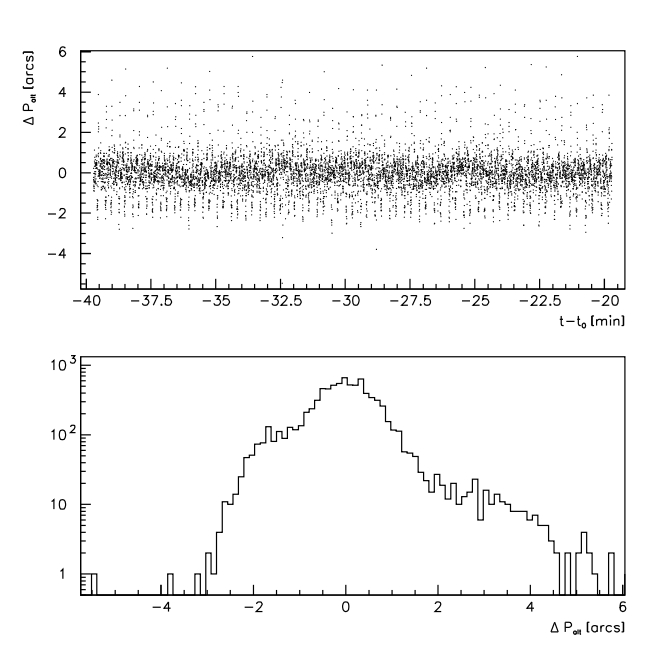

FIG. 4.13: Enregistrement du décalage entre la position réelle et la position désirée pour une  $acquisition$  de  $20$  minutes. Cette figure est tirée de la réference  $[26]$ .

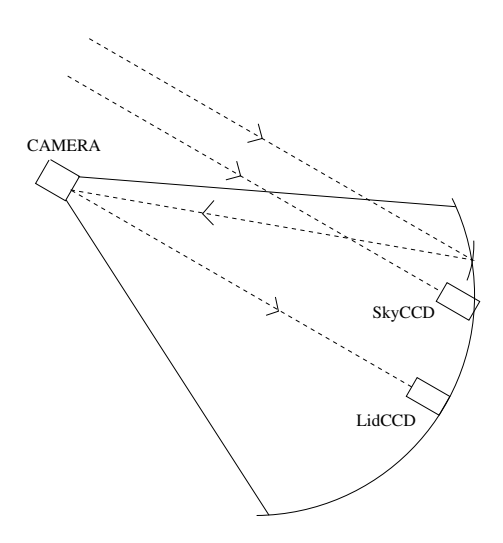

FIG. 4.14: Position des caméras CCDs pour l'étude des corrections de pointé. La SkyCCD observe dans une direction parallèle au télescope. La LidCCD fait l'image des étoiles sur le capot de la caméra.

- $-$  un décalage dans l'orientation du télescope,
- des erreurs sur la position des rails,
- $-$  déplacement des fondations de CT03.
- d'autres effets non reproductibles comme des d´eviations dues au vent ou encore a` des obstacles sur les rails des télescopes.

Sans correction de ces différents effets, la précision de pointé est de 30". La première étape de notre correction est d'appliquer un modèle reproduisant les effets mécaniques de mauvais pointé. Pour cela, on enregistre l'image d'étoiles brillantes sur le capot d'une caméra par la CCD placée au centre du miroir (« LidCCD », fig. 4.14). On peut déterminer le centre de la caméra grâce à des LEDs positionées sur le bord de celle-ci. Les images d'étoiles sont prises pour un grand nombre d'angles zénithaux et azimutaux. On est alors capable de déterminer pour chaque angle de pointé quelles corrections doivent être appliquées. Cette première étape de correction permet d'atteindre une précision de 6". Pour obtenir une meilleure correction, il est nécessaire d'utiliser une seconde caméra CCD (« SkyCCD », fig. 4.14) qui regarde directement le ciel dans la direction de pointé du télescope. On détermine pour chaque image la position et l'identification des étoiles. La différence entre la position observée, corrigée par un modèle mécanique équivalent à celui décrit précédemment (distance focale et décalages différents), et la position attendue donne l'erreur de pointé finale et donc la correction à appliquer. La précision finale obtenue est de 2,5".

#### 4.5 Accessoires

Enfin, chaque télescope est équipé d'un radiomètre dont la direction est parallèle à l'axe optique du télescope. Cet instrument permet de détecter les différences de température du fond de ciel durant les prises de données et permettre ainsi de déceler la présence éventuelle de nuages dans la direction de pointé, fig. 4.15.

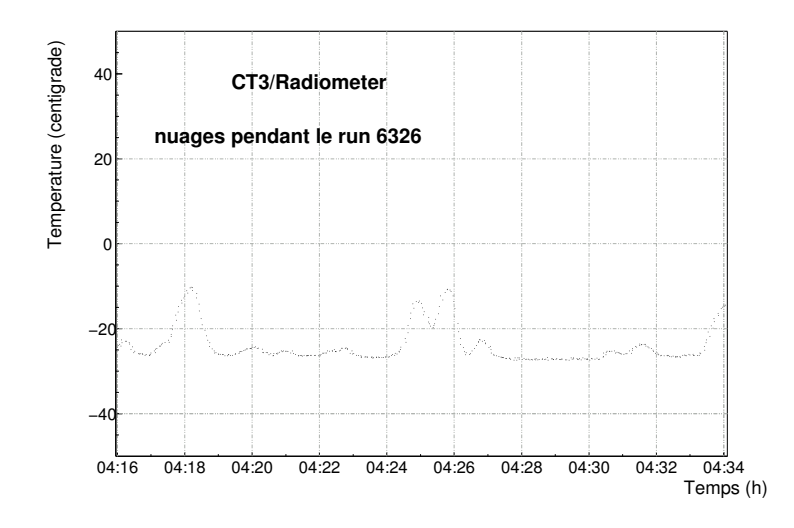

FIG.  $4.15$ : Exemple d'une courbe de température obtenue avec un radiomètre de télescope. Les variations sont dues aux passages de nuages durant la prise de données.

# Caméra : fine pixellisation et ´electronique rapide

P endant la prise de décision du déclenchement d'une caméra, il est nécessaire de stocker le si-<br>gnal. Les expériences antérieures utilisaient des lignes à retard coaxiales avec éventuellement gnal. Les expériences antérieures utilisaient des lignes à retard coaxiales avec éventuellement l'utilisation de Flash ADC. Toutefois, ce type de méthode entraîne la plupart du temps une détérioration des signaux. Pour résoudre ce problème, les caméras de H.E.S.S. utilisent des mémoires analogiques circulaires d'une profondeur de 128 ns. Ainsi, le temps de prise de décision doit se faire en moins de 100 ns pour pouvoir utiliser une fenêtre de lecture d'une durée de 16 ns. L'idée retenue est d'installer l'ensemble de l'électronique de traitement et de déclenchement dans le corps même de la caméra. Ceci a été rendu possible par l'utilisation de ces mémoires analogiques intégrées. Plusieurs sources possibles pour H.E.S.S. sont de taille étendue, et pour permettre leur étude, la caméra possède un champ de vue sur le ciel de 5 degrés (soit 10 fois la taille angulaire de la Lune).

La caméra est composée de 960 photomultiplicateurs (PM) selon un réseau hexagonal, dit en nid d'abeille. Pour faciliter la maintenance, les PMs sont regroupés dans 60 « tiroirs »de 16 PMs chacun. Chaque tiroir contient trois cartes d'électronique. Deux cartes sont dédiées au premier niveau de déclenchement dans le tiroir et au stockage du signal dans l'attente de la prise de décision du déclenchement ainsi qu'à la numérisation du signal. La troisième carte sert au suivi des informations de contrôle du tiroir comme celui des Hautes Tensions (HT), des températures sur trois points, à l'arrière des PMs, au milieu ainsi qu'à l'arrière du tiroir.

L'ensemble des tiroirs communique avec une électronique centrale, située à l'arrière de la caméra où sont traitées les différentes informations relatives aux événements Tcherenkov (temps GPS, données des différents tiroirs, ...) ainsi que les données de contrôle.

La figure 5.1 représente le schéma de l'électronique de déclenchement et d'acquisition des tiroirs ainsi que l'électronique centrale des caméras.

## 5.1 Mécanique de la caméra

La structure mécanique en aluminium des caméras, représentée sur la figure 5.2, a été conçu au laboratoire Leprince-Ringuet, et est composée de 4 parties :

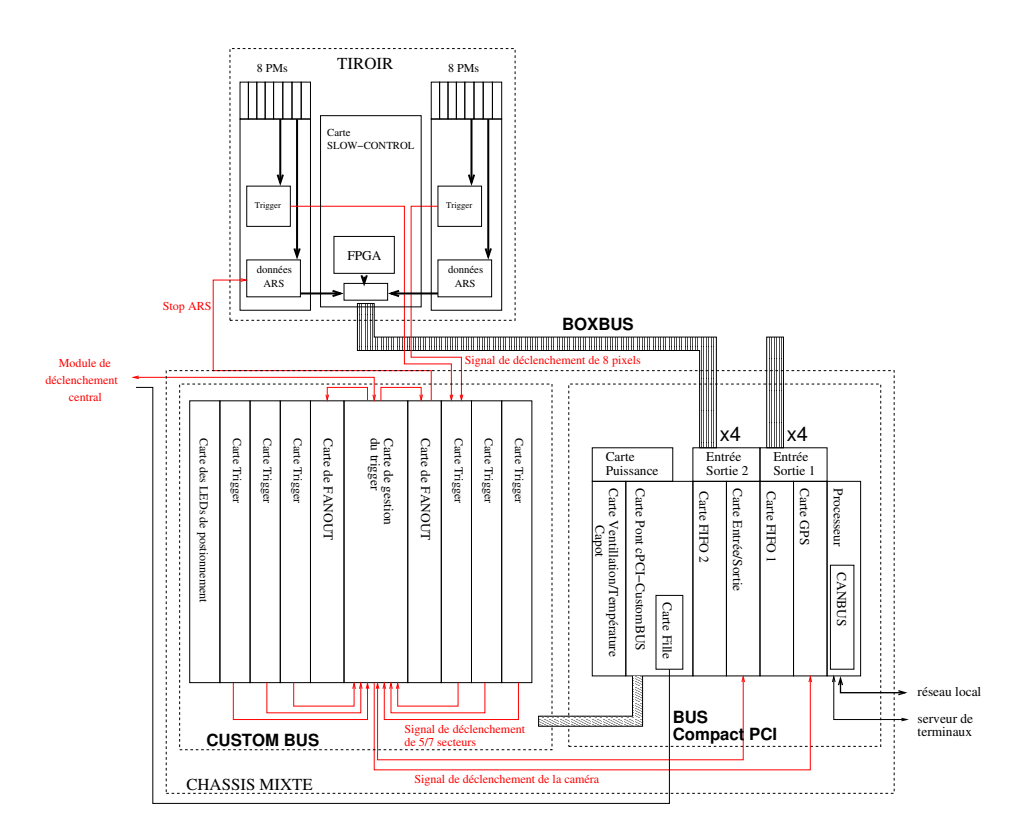

FIG. 5.1: Schéma de l'électronique utilisée dans les caméras de H.E.S.S.

- $-$  le capot avant : il permet une première protection des détecteurs photoniques (mais non une étanchéité) contre la pluie et la lumière du jour,
- le « sandwich » : cette partie entoure le corps principal de la caméra au niveau des tiroirs et permet la liaison mécanique avec le capot avant,
- le corps principal : il s'agit de la structure qui accueille l'ensemble des tiroirs,
- $-$  les châssis électroniques : ils vont accueillir les différentes cartes nécessaires à l'acquisition et à la gestion de la caméra.

Le corps d'une caméra peut être vu comme un cylindre de 1,5 m de diamètre et de 1,5 m de long, dans lequel s'insèrent les 60 tiroirs contenant les PMs et toute l'électronique. Les faces avant des tiroirs inscrites dans un cercle de 1310 mm de diamètre définissent les 5 degrés de champ de vue. Les tiroirs sont fixés dans leur compartiment par deux axes qui permettent une précision de position de 0,01 mm. Les PMs sont disposés dans l'ensemble de la caméra sur une structure en hexagone et la distance entre 2 PMs est de 42 mm dans toutes les directions.

L'ensemble des composants mécaniques, structure et tiroirs, est fabriqué dans le même matériau pour avoir une déformation (dilatation sous la chaleur par exemple) homogène sur la caméra et éviter ainsi des problèmes de blocage mécanique.

Plusieurs couronnes de ventilation équipent les caméras pour permettre l'évacuation des 3000 W de chaleur produits par l'électronique installée dans les caméras (tiroirs, électronique centrale, ...)

Le capot avant de la caméra est actionné par un bras pneumatique alimenté par un compresseur à air sec pour éviter toute projection de particules d'huile sur le système optique. Un effort a été fourni pour obtenir une couleur blanche uniforme sur le capot dans le but de fournir un bon écran à la « lid CCD »utilisée lors de l'alignement des miroirs. Pour l'étude de correction

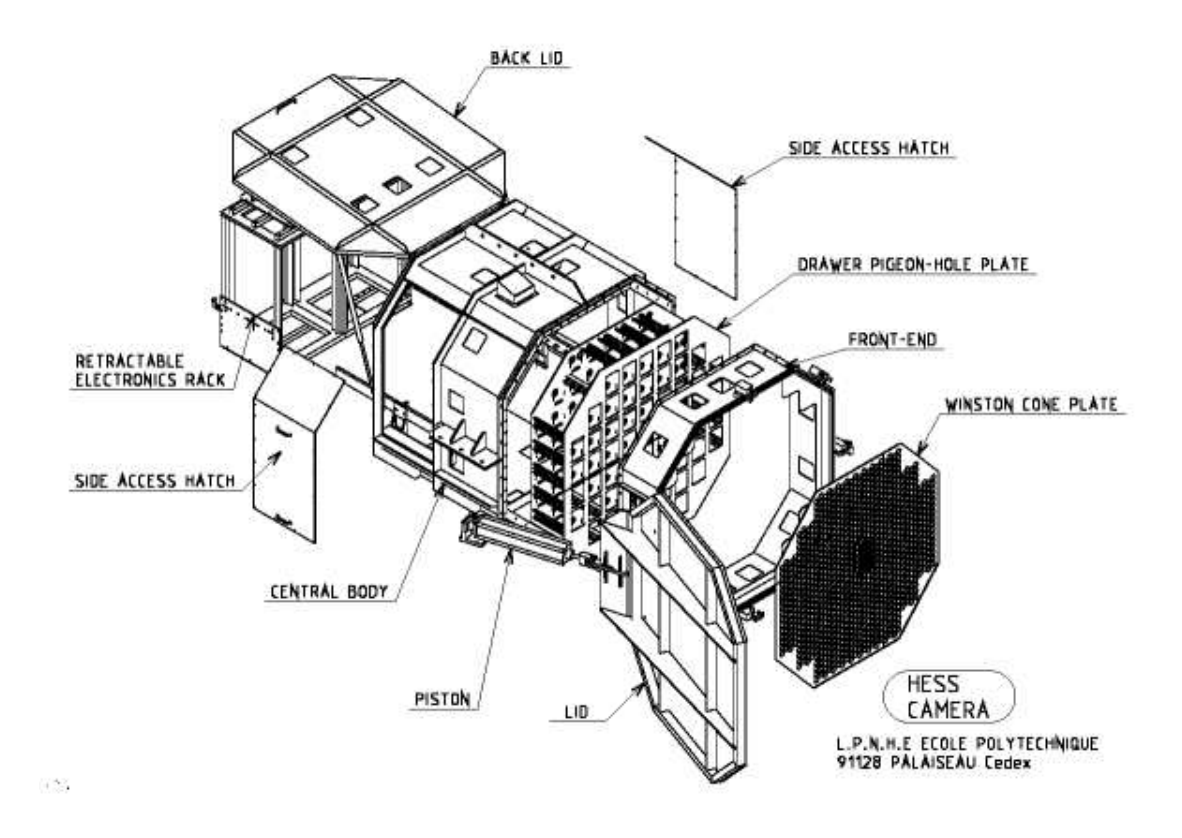

FIG. 5.2: Schéma éclaté d'une caméra de H.E.S.S..

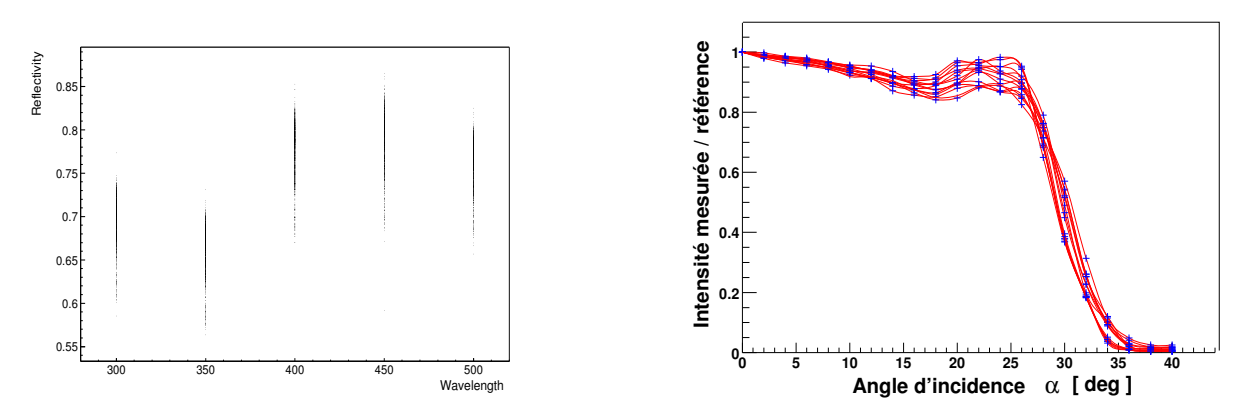

FIG. 5.3: (gauche) Réflectivité des cônes en fonction de la longueur d'onde. (droite) Efficacité de transmission de la lumière pour un ensemble de cônes en fonction de l'angle d'arrivée avec l'axe optique.

de point´e, il est n´ecessaire d'avoir trois points lumineux visibles par les cam´eras CCD, pour cela le capot est équipé de hublots vissés permettant la transmission de LED de positionnement.

## 5.2 Cˆones de Winston

Afin de limiter les espaces morts dans le champ de vue de la caméra, de couper le maximum de lumière d'albedo et de concentrer l'arrivée des photons sur le centre de la photocathode plus efficace que sur les bords, un cône de Winston est installé devant chaque PM de la caméra. Les cônes sont répartis sur 3 plaques démontables qui viennent se visser sur la strucutre mécanique de la face avant, évitant ainsi tout décalage possible lors d'un démontage-montage. Les cônes sont de forme hexagonale, leurs sections d'entrée et de sortie sont respectivement de 41 et 21,5 mm pour une hauteur de 5,3 cm. La figure 5.3 montre que la coupure en angle sur la lumière est de 30<sup>°</sup>. La taille angulaire (dans le plan focal situé à 15 m du miroir) des cônes est de l'ordre de  $0,16°$  qui sera la taille angulaire de nos pixels dans la caméra.

## 5.3 Photomultiplicateurs

L'ensemble des photomultiplicateurs utilisés dans les caméras est produit par l'entreprise Photonis (modèle XP2960). Le diamètre de ces PMs est de 28,5 mm pour un diamètre efficace de détection de 21 mm [30], la photocathode ayant un diamètre de 23 mm. La figure 5.4 présente la courbe d'efficacité des PMs, celle-ci est comprise entre 250 et 650 nm avec un maximum à 27% au niveau de 380 nm. Les acquisitions au photoélectron unique (cf partie 8.1.2) montrent (Fig. 8.6) que pour un gain de  $2 \times 10^5$ , la fluctuation des PMs est de l'ordre de 40%. Les différents tests effectués en laboratoire [29] montrent aussi que la réponse de la photocathode est uniforme sur un diamètre de 21 mm à  $10\%$  près. L'alimentation des différentes dynodes des PMs est réalisée au moyen d'un diviseur de tension, celui-ci est alimenté par l'intermédiaire d'une base fixée à l'arrière des PMs produisant des tensions comprises entre 400 V et 2000 V. Il existe sur ces bases un limitateur de courant à 200  $\mu$ A. Cet élément s'est avéré défectueux sur la première série de bases produites entraînant une baisse significative des gains des PMs lors d'un passage de Saturne dans le champ de vue de la caméra. La modélisation du signal du photoélectron en sortie du PM est décrite dans la référence [27].

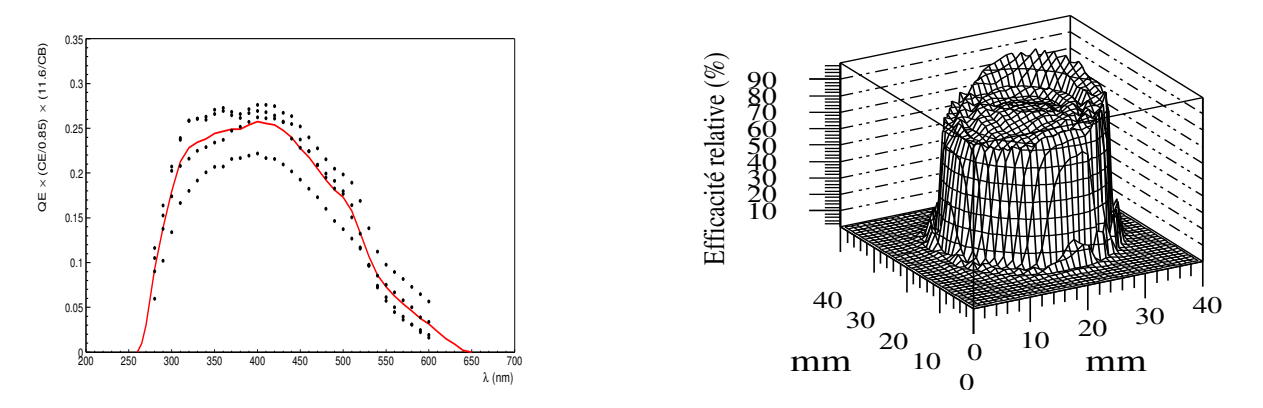

FIG. 5.4: (gauche) Efficacité quantique. (droite) Homogénéité de la photocathode.

#### 5.4 Electronique des tiroirs

L'arrière des tiroirs de H.E.S.S. est constitué de trois cartes électroniques. Deux de ces cartes sont appel´ees « cartes analogiques »et chacune d'elles traite l'information provenant de 8 PMs. La troisième carte, ou « carte de contrôle », va permettre la communication entre les tiroirs et le reste de la caméra. Elle effectue le contrôle complet du tiroir pour ce qui est des seuils programmables (voir ci-dessous) et des basses tensions qui alimentent chacun des photomultiplicateurs.

Les cartes analogiques ont pour but de traiter en parallèle la formation d'un signal de déclenchement par pixel et le stockage du signal durant la prise de décision de lecture de l'événement. Le signal suit trois voies dont deux sont consacrées au stockage dans une mémoire circulaire (ARS<sup>-1</sup>, acronyme de Analogue Ring Sampler) avec deux niveaux différents d'amplification de signaux. Ceci permet, sans modifications de hautes tensions, d'étalonner les caméras au photoélectron unique tout en gardant une grande dynamique de réponse, ce qui n'est pas le cas d'une expérience comme CAT [31]. La troisième voie sert au déclenchement. La figure 5.5 résume le fonctionnement de ces cartes.

#### 5.4.1 Carte de contrôle ou carte slow-control

La carte de contrôle a pour but principal la mise en forme des données (PMs ou données de contrôle comme les HT mesurées, températures dans le tiroir, ...). De ce fait, elle communique à travers le BoxBus (bus privé) avec l'électronique centrale. L'ensemble des informations est numérisé et stocké sur un FPGA (Field Programmable Gate Array) de chez Alterna. Ce composant va également permettre la mise en forme des données avec un en-tête et un en-queue sp´ecifiques du type de donn´ees, un identificateur de bloc d'information et un identificateur de tiroir ou de carte.

Les diverses informations relatives aux tiroirs sont :

• sur les pixels : la carte permet de programmer la valeur de la basse tension qui sera appliquée sur la base du PM et qui définira la valeur finale de la HT. On a également un retour de cette valeur par une mesure régulière de la basse tension mesurée sur la base. D'autres informations nécessaires pour l'analyse sont :

<sup>&</sup>lt;sup>1</sup>mémoire analogique développée au CEA/DAPNIA-SEI pour l'expérience ANTARES

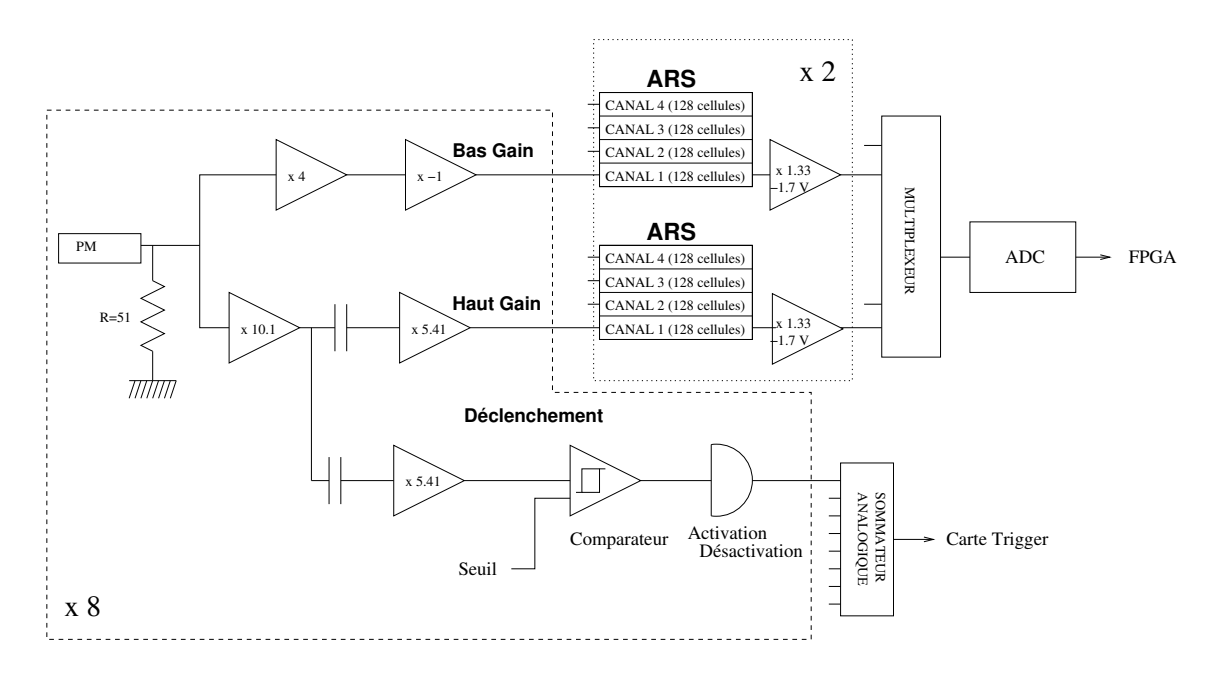

Fig. 5.5: Principe d'une carte analogique.

- $-$  HVI, High Voltage Intensity, c'est la valeur de courant du PM. Ce courant résulte de l'avalanche des électrons, dans le noir il correspond aux courants de fuite, en cas d'illumination il est proportionnel à l'intensité en entrée. Il permet donc une estimation du bruit de fond lumineux pour ce PM, d'autant plus que cette quantité semble être indépendante de la température.
- $-$  DCI, Dark Current Intensity, il s'agit du courant d'anode mesuré au travers d'une résistance de 50 Ω.

La carte permet également d'autoriser ou de désactiver la HT mais aussi d'autoriser ou non le PM à participer au déclenchement de la caméra (cf partie 5.4.2). Enfin, elle permet la relecture des échelles de comptage qui donnent l'information du nombre de déclenchements de chacun des pixels dans une fenêtre en temps programmable (nombre de basculements des comparateurs, voir partie 5.4.3).

• sur les cartes analogiques : la carte analogique permet de fixer et de vérifier la valeur des seuils programmables sur les comparateurs (cf partie  $5.4.2$ ). La carte de contrôle fixe les valeurs Nd et Nf, respectivement temps du début de la fenêtre de lecture des mémoires analogiques après un déclenchement et durée de l'intégration du signal dans les mémoires analogiques, ainsi que le mode d'enregistrement( cf partie 5.4.3).

- sur les températures du tiroir : il existe trois points de mesure de cette quantité :
- à l'arrière du tiroir au niveau de l'arrivée d'air, température  $T1$ ,
- $-$  près des mémoires analogiques, température T2,
- $-$  à l'arrière des PMs, température T3.

En cas de trop haute température dans le tiroir ( $> 55^{\circ}$ C), la caméra est désactivée automatiquement par les programmes d'acquisition et de contrôle de la caméra.

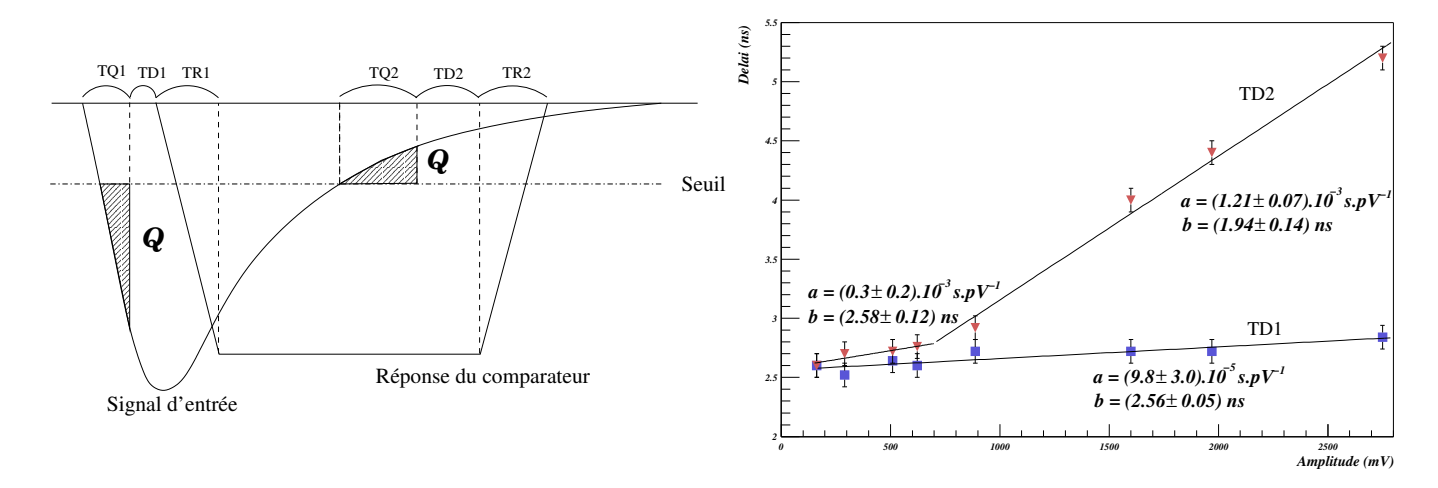

FIG. 5.6: (gauche) Définition des délais d'un comparateur. (droite) Mesure de ces délais.

#### 5.4.2 Carte mémoire analogique : déclenchement des tiroirs

Le signal de chacun des huit photomultiplicateurs, géré par une carte analogique, va servir à la formation d'un signal de déclenchement pour la caméra. Ce signal sera traité par la suite dans la partie arrière de la caméra, le déclenchement complet de la caméra ne se faisant pas sur un tiroir mais sur un secteur de tiroirs (cf partie 5.5).

Les signaux des PMs sont d'abord amplifiés d'un facteur 51,6 (deux amplificateurs successifs avec des facteurs multiplicatifs respectivement de 10,1 et 5,41) avant d'entrer dans un comparateur à seuil programmable. La sortie logique du comparateur est dirigée vers un sommateur analogique qui permet de garder l'information temporelle des signaux (la numérisation entraîne de la gigue), où la somme des 8 PMs est réalisée. Il est possible de désactiver certains PMs avant l'entrée dans le sommateur.

La réponse du comparateur a été étudiée en référence [28] et reprise en [27]. Le comparateur se déclenche dès qu'une charge minimale est atteinte au-dessus d'un seuil programmable. Ceci induit un délai dans la prise de décision du déclenchement et un seuil effectif légèrement supérieur à celui programmé. Il y aura également un délai dans le rebasculement du comparateur car il attendra une certaine charge au-dessous du seuil programm´e pour redevenir libre.

Les mesures en laboratoire montrent que les délais dans la montée du signal changent peu avec l'amplitude du signal des PMs. Cette caractéristique est importante car elle permet de ne pas détériorer la faible dispersion en temps des signaux Tcherenkov.

#### 5.4.3 Carte mémoire analogique : lecture des données d'un PM

En parallèle à la prise de décision du déclenchement, les signaux sortant des PMs sont redirigés dans 2 canaux différents. Chaque canal est tout d'abord amplifié de deux facteurs différents, la voie dite de haut-gain (x  $\sim$  50) permettant une réponse linéaire entre 1 et 200 photoélectrons (pe) et la voie dite de bas-gain (x  $\sim$  5) linéaire entre 15 et 1600 pe (Fig. 8.4).

Les signaux des PMs doivent être stockés durant la prise de décision du déclenchement de la caméra (∼ 64 ns). Pour cela des mémoires (ARS) stockent de manière analogique le signal

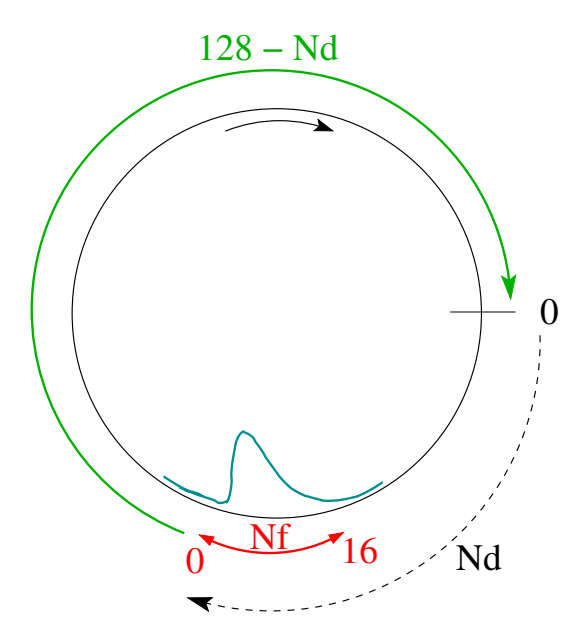

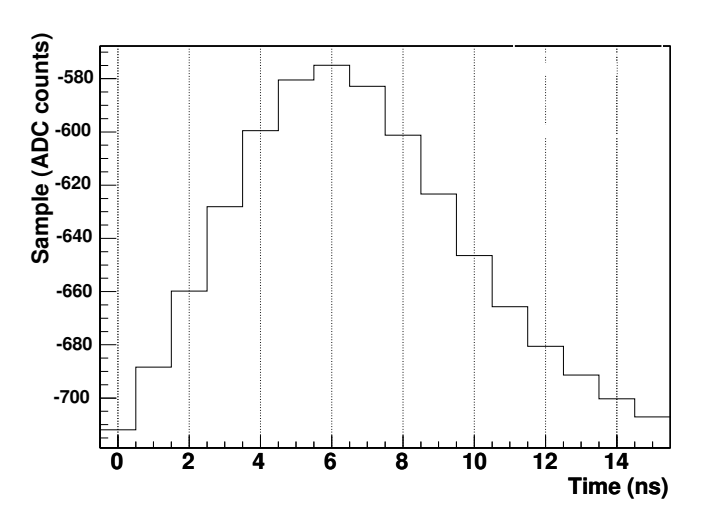

Fig. 5.8: Signal moyen d'une LED dans la fenêtre de lecture d'un PM en mode échantillonnage.

FIG. 5.7: Principe de lecture des ARS et définition des paramètres  $N_d$  et  $N_f$ .

en 128 échantillons à une fréquence de 1 GHz.

L'enregistrement des signaux dans les ARS est stoppé lors du déclenchement de la caméra. Pour pouvoir relire les signaux sur l'ARS, on commence par appliquer un retard programmable de Nd cellules (en moyenne de l'ordre de 67 ns) sur la mémoire, ce retard étant défini lors des prises de données sur bancs de test. La durée de lecture se fait sur une durée également programmable Nf, 16 ns par d´efaut, qui est un compromis entre avoir l'ensemble du signal venant d'un PM et minimiser le taux de bruit de fond de ciel (NSB)<sup>2</sup> lors de l'intégration. La lecture se fait en  $\sim 1 \mu s$  (700 Hz) par cellule.

Le signal des ARS peut être enregistré de deux manières différentes :

- mode ´echantillonnage (ou sample), on enregistre chacune des Nf cellules individuellement,
- mode charge, on enregistre uniquement la somme des Nf cellules, on diminue alors la taille
- des données et on évite la diaphonie entre les voies.

Chaque module ARS possède 5 voies de stockage et enregistre les signaux par colonne de 4 pixels. Les signaux des deux voies d'amplification d'un même PM sont enregistrés dans deux ARS différents.

En sortie des ARS, le signal est de nouveau amplifié pour s'adapter à l'entrée d'un multiplexeur qui va distribuer le signal de chacun des 4 ARS utilis´es par gain d'amplification a` un convertisseur analogique-numérique (ADC, Analog Digital Converter) 12 bits dont le pas de conversion est de 1,22 mV.

En l'absence d'illumination, la ligne de base par cellule en entrée d'ADC est de l'ordre de -0,9 V, soit -730 pas d'ADC. Si l'on somme l'ensemble des Nf (16) cellules on obtient une position théorique pour le piédestal électronique aux alentours de -11500 pas d'ADC. Le bruit en entrée de l'ADC est différent pour les deux voies d'amplification :

<sup>&</sup>lt;sup>2</sup>Toutefois, pour des gerbes à grands paramètres d'impact et de grandes énergies, une fraction du signal peut ˆetre perdue.

| $\overline{0}$ | 4                 | 8                 | 12                |
|----------------|-------------------|-------------------|-------------------|
| 1              | 5                 | 9                 | 13                |
| $\overline{2}$ | 6                 | 10                | 14                |
| $\overline{3}$ | 7                 | 11                | 15                |
| LINE 1         | LINE <sub>2</sub> | LINE <sub>3</sub> | LINE <sub>4</sub> |

FIG. 5.9: Corrélation entre la position des PMs et l'utilisation des ARS. Chaque colonne est lue par deux ARS, un par gain.

– dans la voie haut-gain, le bruit est de l'ordre de 20 mV, soit 16 pas d'ADC,

– dans la voie bas-gain, le bruit est d'environ 7 mV, soit 6 pas d'ADC.

On retrouve bien ces valeurs dans les spectres obtenus sur des données prises dans le noir  $(cf$  partie  $étalonnage$ ).

En sortie d'ADC, les données sont stockées dans le FPGA de la carte analogique pour mise en forme avant transmission à l'acquisition centrale de la caméra.

### 5.5 Formation du signal de déclenchement

Le déclenchement de chacune des caméras est basé sur un principe de sectorisation, c'est-àdire que l'on demande un certain nombre de pixels au-dessus d'un certain seuil dans une zone de la caméra.

La taille et la forme des secteurs ont été déterminées pour maximiser le déclenchement sur les gerbes Tcherenkov tout en minimisant le déclenchement dû à des événements de bruit de fond.

La taille d'un secteur est de  $4 \times 8$  pixels sur les bords et de  $8 \times 8$  pixels pour le reste. Un secteur peut contenir une image de gerbe gamma, sa taille longitudinale étant en moyenne de 6 pixels. De plus la forme carrée, ou rectangulaire pour les bords, est celle qui se rapproche le plus d'un cercle et ce, afin d'éviter toute anisotropie dans le déclenchement des événements tout en évitant de trop complexifier le système de déclenchement.

De plus, pour éviter toute inhomogénéité dans le déclenchement de la caméra pour un ´ev´enement superpos´e sur deux secteurs adjacents, les secteurs doivent se chevaucher dans les directions horizontale et verticale.

Ceci a conduit à définir 38 secteurs qui sont représentés sur la figure 5.10.

Les informations de déclenchement des cartes mémoires analogiques sont envoyées aux cartes de déclenchement situées dans la partie arrière de la caméra. La somme des signaux est alors effectuée par secteur de déclenchement puis comparée à un seuil programmable en nombre de pixels dans le secteur. La sortie des comparateurs de chacun des secteurs est combin´ee dans la carte GesTrig en un OU logique. Si l'un des secteurs a passé le seuil du comparateur, on

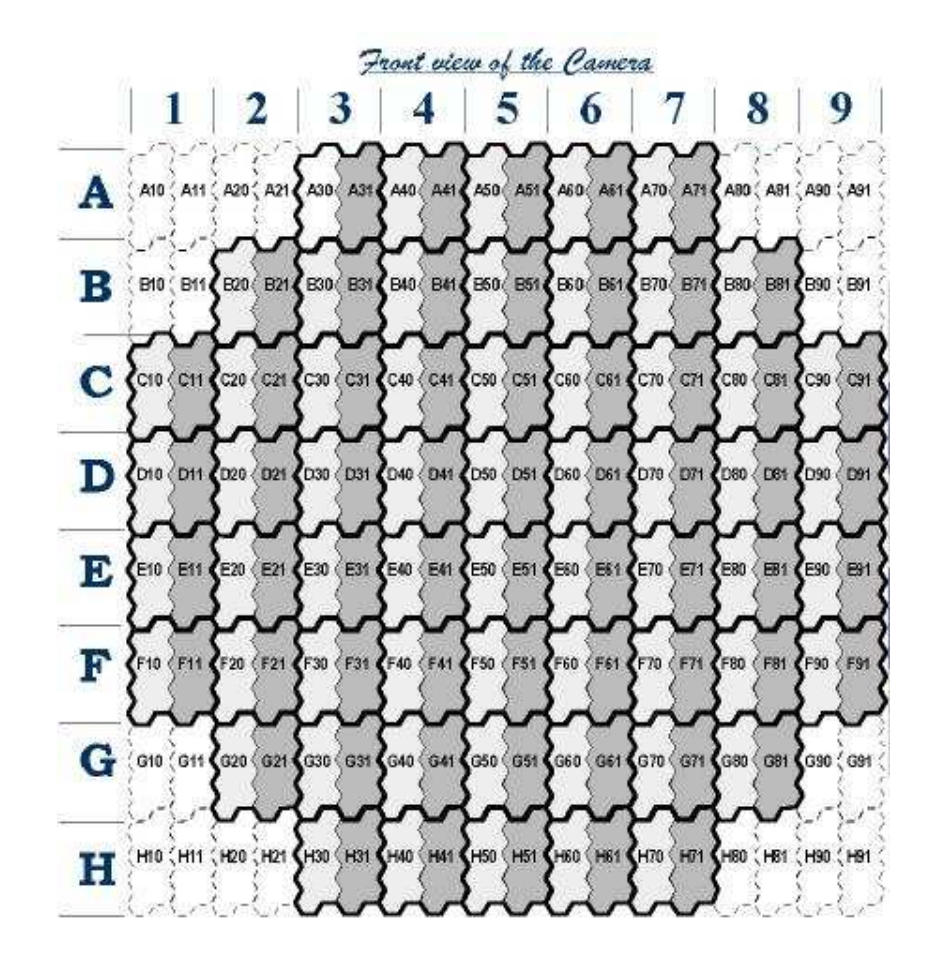

| A10.4:A11.4 W20.4 A21    | IZ1+ A30+A31+ A40       | $A40 + A41 + A50 + A51$ | $A51 + A50 + A61 + A70$    | $A70 + A71 = 100 +$     | 131+390 + 891     |
|--------------------------|-------------------------|-------------------------|----------------------------|-------------------------|-------------------|
|                          |                         |                         |                            |                         |                   |
| G10+B11+B20+B21          | $B21 + B30 + B31 + B40$ | B40 + B41+B50 + B51     | $-651 + 860 + 861 + 870$   | $B70 + B71 + B80 + B91$ | B91+ B96+691      |
| 5                        |                         |                         | Я                          |                         | 10                |
| $C10 + C11 + C20 + C21$  | $021 + 030 + 031 + 040$ | C40+C41+C50+C51         | $C51 + C60 + C61 + C70$    | $CT0 + CT1 + C00 + C01$ | OB1 + CS0+ C91    |
| 11                       | 12                      | 13                      | 14                         | 15                      | 16                |
| $D10 + D11 + D20 + D21$  | $D21 + D30 + D31 + D40$ | D40+D41+D50+D51         | $061 + 060 + 061 + 070$    | D70+D71+D80+D81         | $D61 + D60 + D61$ |
| 17                       | 18                      | 19                      | 20                         | 21                      | 22                |
| $E10 + E11 + E20 + E21$  | E21+ E30+ E31+ E40      | E40 + E41 + E50 + E51   | E61 E60 + E61 + E70        | E70+ E71 + E80 + E81    | $E91 + E30 + E91$ |
| 23                       | 24                      | 25                      | 26                         | 27                      | 28                |
| $F10 + F11 + F20 + F21$  | F21+F30+F31+F40         | F40+F41+F60+F61         | $F61 + F60 + F61 + F70$    | $F70 + F71 + F80 + F81$ | F81+ F80+ F91     |
| 29                       | 30                      | 31                      | 32                         | 33                      | 34                |
| $(310 + 11) = 020 + 021$ | $G21 + G30 + G31 + G40$ | $640 + 641 + 650 + 651$ | $G51 + G50 + G81 + G70$    | G70 + G71 + G80 + G81   | $G61 = G71 + G71$ |
|                          | 35                      | 36                      | 37                         | 38                      |                   |
| HTD + HTT = PIPO + PIP+  | $H30 + H31 + H40$       | $H40 + H41 + H50 + H51$ | $+61 + +160 + +161 + +170$ | H20+H71+H0+H61          | HU1 + H30 + H31   |

FIG. 5.10: Répartition des secteurs dans la caméra.

déclenche la caméra. La carte  $GesTriq$  envoye un signal d'arrêt du remplissage des ARS. Après un délai de  $340\mu s$ , cette carte demandera l'arrêt du système de déclenchement à travers le GPS qui renverra une date pour l'événement et interrompra le processeur.

En résumé le déclenchement d'une des caméras de H.E.S.S. se réalise si il y a n pixels au-dessus d'un seuil  $m$  en photoélectrons.

### 5.6 Lecture/ écriture des données

Lorsque le programme d'acquisition est interrompu par le GPS, la lecture proprement dite commence. Chaque sortie d'ADC est envoyée vers le système d'acquisition au travers du bus  $(\ll$  BoxBus »). Les données sont stockées dans des mémoires FIFO installées dans le châssis compact PCI. Le processeur de la caméra vérifie le niveau de remplissage de ces modules jusqu'au niveau souhait´e. Lorsque ce dernier est atteint, les FIFO sont relues au travers d'un bus PCI de 64 bits fonctionnant a` 33 MHz par un module DMA (Direct Memory Access) permettant une lecture complète des données de la caméra dans la FIFO en 140  $\mu$ s. Les données sont envoyées par le réseau ethernet vers le système central d'acquisition.

Le temps mort des caméras est défini comme le temps minimum nécessaire pour le traitement d'un événement avant de pouvoir redéclencher la caméra. Ce temps comprend la lecture des ARS, 275  $\mu s$ , le transfert vers les modules FIFO,  $t_{FIFO}$ , et le temps de lecture des FIFO par le processeur,  $t_{CPU}$ . Pendant les six premiers mois d'exploitation, le « boxbus »était fortement bruité, il avait fallu espacer le transfert de données, donnant un temps de transfert,  $t_{FIFO} = 880 \mu s$ . De plus, le processeur installé ne fonctionnait qu'en mode 32 bits soit un temps  $t_{CPU} = 960 \mu s$ . Au total, le temps de lecture était de 2,1 ms.

Lors de l'installation de la deuxième caméra, un nouveau « boxbus »moins bruité a été installé. Cela réduit  $t_{FIFO}$  à 340  $\mu s$ . L'installation d'un nouveau processeur 64 bits et du DMA a également permis de reduire le temps CPU à  $t_{CPU} = 60 \mu s$ . Il faut rajouter à cette dernière valeur 80  $\mu s$  pour un transfert supplémentaire de données vers le microprocesseur. On arrive alors à un temps de lecture de 775  $\mu s$ , soit un gain d'un facteur 3.

La taille d'un événement en mode charge est 4,8 ko. Pour un taux de 500 Hz, cela correspond à un flux de données vers le système d'acquisition central de 20 Mb/s par caméra. Cette valeur est compatible avec la bande passante du réseau local sur le site  $: 100 \text{ Mb/s}$ . Un programme tournant sur la ferme de PCs localisé dans le bâtiment de contrôle reçoit les données des cam´eras et les transforme au format H.E.S.S. avant de les enregistrer sur disque.

La figure 5.11 résume les schémas de communication à l'intérieur de la caméra ainsi qu'avec le système central de déclenchement présenté dans le chapitre 6.

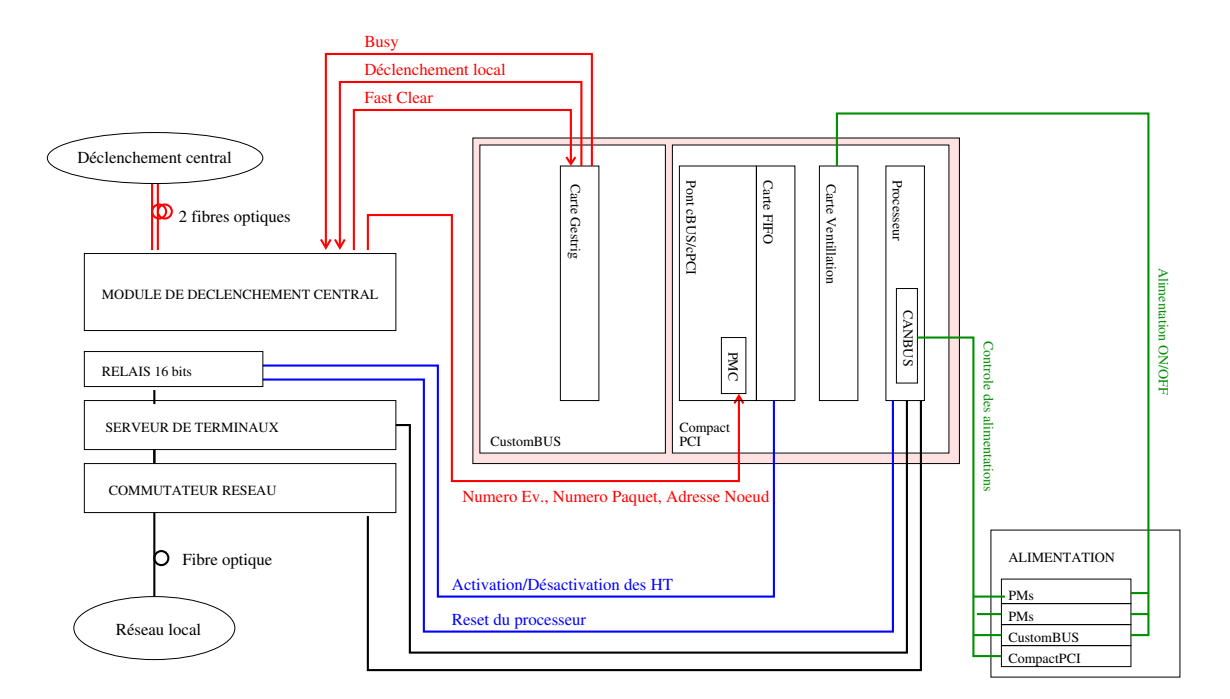

FIG. 5.11: Schéma de la communication d'une caméra avec le réseau et le système de déclenchement  $central.$ 

# Déclenchement centralisé

L e déclenchement d'un télescope unique est dominé par des événements de fond hadronique<br>L et/ou de muons uniques [32]. Pour pouvoir diminuer au maximum ce bruit de fond on e déclenchement d'un télescope unique est dominé par des événements de fond hadronique demande que plusieurs caméras soient déclenchées dans un très faible intervalle en temps (de l'ordre de quelques dizaines de ns).

- Plusieurs possibilités sont offertes pour effectuer ce déclenchement :
- $-$  on déclenche les télescopes individuellement et l'on effectue les coïncidences lors de l'analyse,
- $-$  un système central reçoit les informations de déclenchement de chacun des télescopes et ne permet l'enregistrement des données que si les conditions de multiplicité sont remplies.

C'est la seconde méthode qui a été retenue pour H.E.S.S., elle permet de réduire le temps mort du système en réduisant le taux d'événement à traiter par chacune des caméras par rapport à la première option. Elle a aussi l'avantage de réduire les ressources informatiques nécessaires pour faire fonctionner le système (espace disque, bande passante de réseau, puissance CPU, ...).

Le fait de demander un déclenchement sur plusieurs télescopes va également permettre de réduire le seuil de chacune des caméras sans augmenter le taux de déclenchement fortuit notamment par le bruit de fond de ciel ou encore de supprimer les muons qui ne déclenchent qu'un seul télescope et qui représentent 60% du déclenchement d'un télescope unique [32]. On obtient ainsi un seuil en énergie plus faible que celui que l'on obtiendrait avec un seul télescope.

Le système de déclenchement proprement dit est installé dans le bâtiment de contrôle. Les communications entre les caméras et ce système se font au moyen d'un module local installé dans chacune des caméras et relié au système central par deux fibres optiques.

La figure 6.1 montre le flux de données entre les caméras et le système de déclenchement central décrit plus en détail dans la suite.

### 6.1 Electronique du système

L'électronique du module central est composée d'un module de conversion d'impulsions optiques en impulsions électriques et inversement, les informations entre les caméras et le module central se transmettent par fibres optiques. Une fibre optique permet la communication depuis la cam´era vers le module central et une seconde permet le retour de l'information de déclenchement. Le module central est également équippé d'une horloge GPS pour étiqueter en temps l'événement.

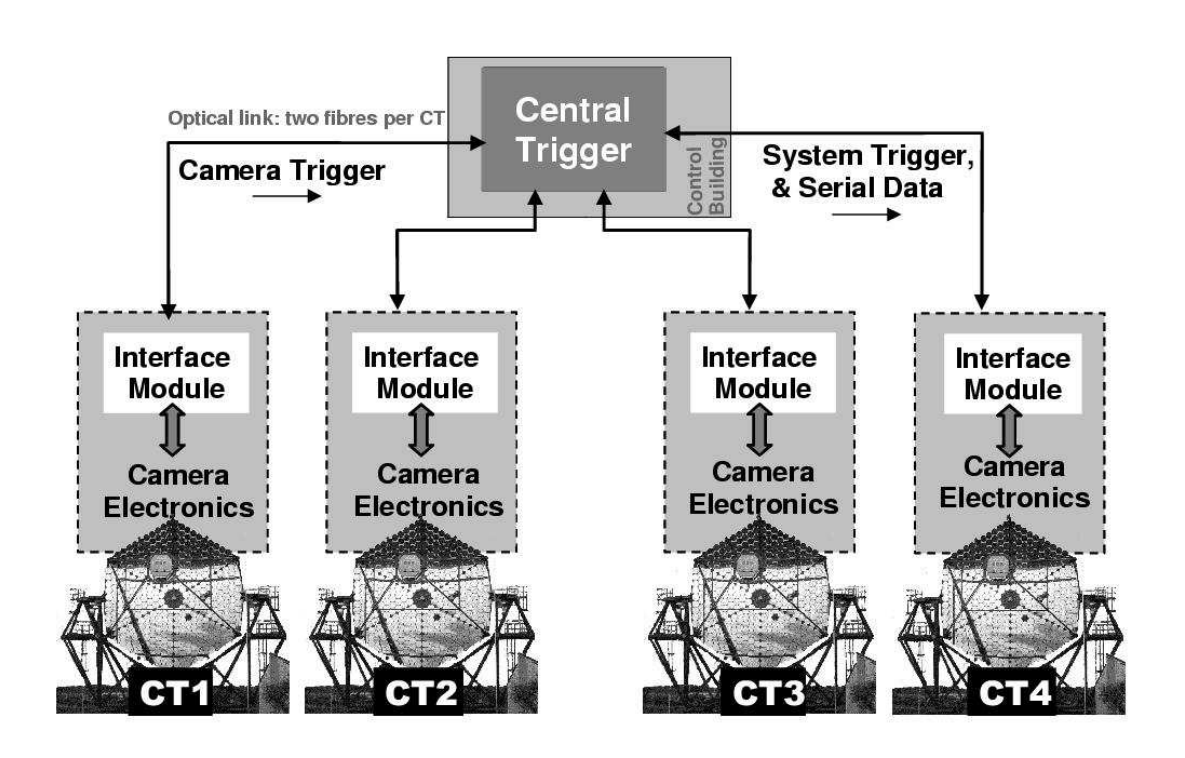

FIG. 6.1: Représentation schématique du flux de données entre les télescopes et le système de déclenchement central. Cette figure est tirée de la référence [33].

Une caméra peut envoyer deux types d'informations :

- un signal « active pulse », signal TTL de 80 ns, si la caméra s'est déclenchée tout en étant disponible,
- un signal « busy », signal TTL de 40 ns, si la caméra s'est déclenchée tout en n'étant pas disponible pour traiter la lecture de l'événement (traitement d'un événement précédent par exemple).

Les signaux en provenance des télescopes subissent ensuite deux retards programmables par pas de 1 ns. Le premier retard appliqué tient compte de la différence de la longueur des fibres optiques reliant chacun des télescopes au bâtiment de contrôle. Le second retard est dû à la différence en temps d'arrivée de la lumière Tcherenkov dans chacun des télescopes. Cette différence dépend de la position de pointé à un instant donné et est recalculée toutes les 20 secondes pour permettre de garder une précision de l'ordre de la nanoseconde pour les temps d'arrivées.

Après application de ces délais, les signaux provenant des caméras vont suivre deux chemins différents dans le module de coïncidence. Dans le premier, le système vérifie que la condition de déclenchement est remplie, sans s'occuper du type de signal envoyé par la caméra, en comparant les identifiants des caméras ayant déclenché à une table programmable. La fenêtre de coïncidence est générée à partir du premier signal avec une durée programmable et pour être validée il faut qu'il y ait un recouvrement de 10 ns avec les signaux des autres cam´eras. La figure 6.2 montre l'évolution du taux de déclenchement d'un système à 2 télescopes pour deux largeurs de fenêtre différentes en fonction du décalage relatif entre télescopes.

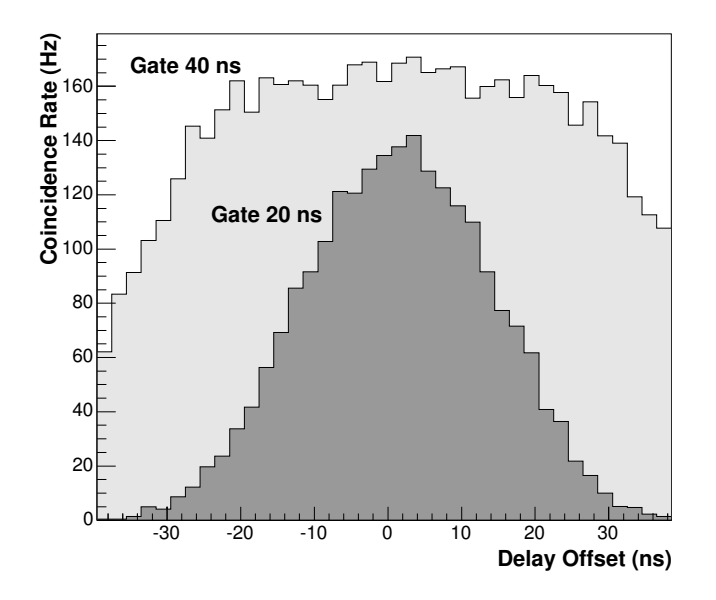

FIG. 6.2: Evolution du taux de déclenchement d'un système à 2 télescopes en fonction de leur délai relatif. Les deux histogrammes correspondent à deux largeurs de fenêtres de coïncidence. Cette figure est tirée de la référence  $[33]$ .

La taille de la fenêtre de coïncidence doit vérifier plusieurs conditions. Elle ne doit pas être trop faible pour éviter de perdre des événements Tcherenkov mais elle doit être suffisamment petite pour réduire au maximum le nombre d'événements fortuits. La taille minimale est donnée par la dispersion des temps d'arrivée des signaux au système central. Cette dispersion provient de la courbure spatiale et la largeur temporelle du front d'onde Tcherenkov, et du champ de vue des caméras. On s'attend à une dispersion de l'ordre de 10 ns pour H.E.S.S.. Il est donc nécessaire que le délai appliqué aux signaux des télescopes soit le plus précis possible. En prenant la courbe d'une fenˆetre de 20 ns dans la figure 6.2, on remarque que le maximum se situe à 1,5 ns  $\pm$  0,5, qui est la précision attendue sur le calcul des retards. Pour une fenêtre beaucoup plus large que la dispersion, on voit un plateau apparaître; le système est bien moins sensible à un éventuel décalage des temps d'arrivées. Ce type de système permet notemment d'obtenir un déclenchement simultané pour plusieurs sous-systèmes.

Le second chemin vérifie le type de signal envoyé (« busy »/ « active ») et écrit ces informations dans une FIFO. Au bout de 330 ns le système est prêt à recevoir de nouveaux signaux. Le contenu de la FIFO est relu de manière asynchrone et implique  $4.5 \mu s$  par événement, limitant le taux d'acquisition du système à 200 kHz.

Si le système est déclenché, un signal de « readout », signal TTL de 80 ns, est envoyé aux caméras ayant fait parvenir un signal « active », l'ensemble des autres caméras, qu'elles aient déclenché ou non, recoivent un signal « count », signal TTL de 40 ns.

#### 6.2 Communication avec une caméra

Lorsqu'une caméra est déclenchée, elle envoie un signal de déclenchement au module local qui le transmet au module central. Quelques nanosecondes plus tard, elle active un signal busy le temps de traiter l'événement (∼ 420 μs). Durant cette période, la caméra peut être à nouveau d´eclench´ee. Dans ce cas, le module local envoie un signal « busy »au module central qui prendra en compte cette caméra dans la logique de déclenchement.

Lors de l'envoi du signal de déclenchement au module central, le module local met en route un compteur en temps. Si à la fin du compteur (environ  $5, 5\mu s$ ), aucun signal n'est revenu au module local, celui-ci envoie à la caméra un message « Fast Clear »pour remettre le signal busy dans l'état bas et relancer l'acquisition des ARS. Toutefois, si la caméra avait envoyé un signal « busy »et que le module local envoie le « Fast Clear », celui-ci ne sera pas pris en compte pour permettre à la caméra de finir le traitement de l'événement précédent.

Que la caméra recoive un signal « count »ou « readout »le module local incrémente un compteur local de 32 digits. Si la caméra reçoit un signal « readout », le résultat du compteur est envoyé à la caméra pour être transféré avec les données.

En plus des signaux TTL, le système central envoie de manière périodique des données sur 24 digits pour contrôler le module local. Cet envoi réinitialise le compteur d'événements (32 digits) et modifie deux variables enregistrées dans le module local : le « bunch number »et le « node number ». Le premier s'assure de la synchronisation des compteurs d'événements entre télescopes au bout de quelques secondes par une réinitialisation et évite ainsi d'éventuels décalages en cas de perte de signaux « count ». Le « node number »quant à lui identifie le processeur auquel la caméra doit envoyer ces données pour formattage. Ceci permet de changer régulièrement de machines et d'éviter ainsi une surcharge des mémoires. Le numéro d'événement, le « bunch number » et le « node number » sont chargés dans les caméras lors de l'arrivée d'un signal « readout ».

En prise de données normales, le système complet de 4 télescopes utilise 15 processeurs.

Les « node numbers » sont changés toutes les 3 secondes. Les délais de temps vol sont réajustés toutes les 20 secondes (précision de 1 ns sur le temp de vol). La fenêtre de coïncidence est réglée sur 80 ns et le système fonctionne avec une multiplicité minimale de 2 télescopes parmi 4.

### 6.3 Déclenchement du système

Les différents paramètres pour ajuster le déclenchement sont les seuils en photoélectrons par pixel, en pixels par secteur de caméra et le nombre minimum de télescopes. Le but est d'atteindre le seuil le plus bas tout en gardant un système stable (taux de déclenchement du système aux environs de 300 Hz) avec peu de temps mort ( $\langle 20 \, \%$ ).

La figure 6.3 montre l'évolution du taux de déclenchement en fonction du seuil en pe par pixel (déclenchement sur 3 pixels) pour plusieurs multiplicités de télescopes. On observe deux régimes de fonctionnement : une loi de puissance pour des seuils supérieurs à 4 pe et une augmentation rapide en deçà. Cette dernière partie correspond aux déclenchements aléatoires sur le bruit de fond de ciel et implique un temps mort trop important du fait du très fort taux de déclenchement. La réponse individuelle des télescopes est également très homogène et montre une différence de moins de  $10\%$  sur les taux de déclenchement. Le taux de déclenchement pour une multiplicité de trois télescopes est bien moindre et permet de pouvoir diminuer le seuil en pe par pixel. Toutefois cet abaissement de seuil se fera au d´etriment de la surface de collection du système.

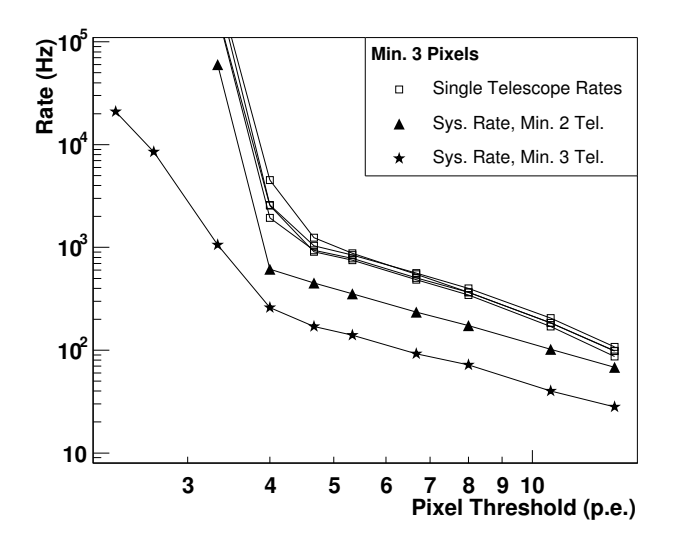

FIG. 6.3: Taux de déclenchement en fonction du seuil par pixel (déclenchement sur 3 pixels) pour plusieurs multiplicités de télescopes. Les  $\lambda$ courbes du haut (carrés vides) montrent le taux pour chaque télescope individuel. Cette figure est tirée de la référence  $[33]$ .

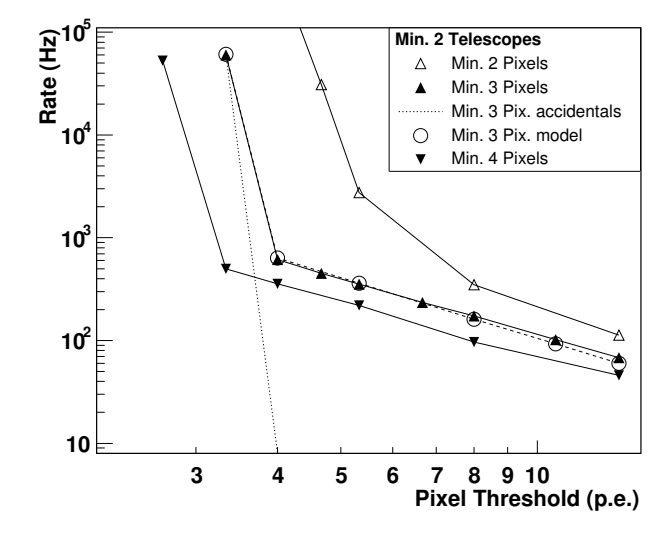

FIG. 6.4: Taux de déclenchement en fonction  $du$  seuil individuel par pixel pour différentes conditions de seuils par secteur. La courbe pointillée correspond au déclenchement fortuit attendu par le bruit de fond de ciel. Les ronds vides correspondent aux simulations du taux de  $d\acute{e}clenchement$  pour cette configuration. Cette fiqure est tirée de la référence  $[33]$ .

La figure 6.4 présente le taux de déclenchement pour plusieurs seuils de secteur et de pixels (multiplicité 2 en télescopes). Avec uniquement deux pixels dans le déclenchement, la transition bruit de fond de ciel-signal Tchenrenkov est mal d´efinie. A l'inverse un seuil de secteur plus important permet un seuil de pixel plus faible. Le seuil en énergie est défini par la combinaison du seuil des secteurs et du seuil des pixels. Un seuil de secteur de 3 pixels (2,5 pour s'assurer que 3 pixels sont réellement touchés) a été choisi pour permettre de garder des gerbes plus compactes.

### 6.4 Réponse du système

Il est maintenant possible de vérifier que notre sytème rejette un grand nombre d'événements de bruit de fond monotélescope comme les muons produits dans les gerbes hadroniques.

Les événements muons peuvent se reconnaître facilement par une mince surface brillante. Si l'on ajuste les images Tcherenkov par une ellipse, les images de muons se concentrent dans une mince région dans l'espace longueur de l'ellipse - intensité de l'image [27]. La distribution du rapport longueur/intensité est donnée sur la figure 6.5.

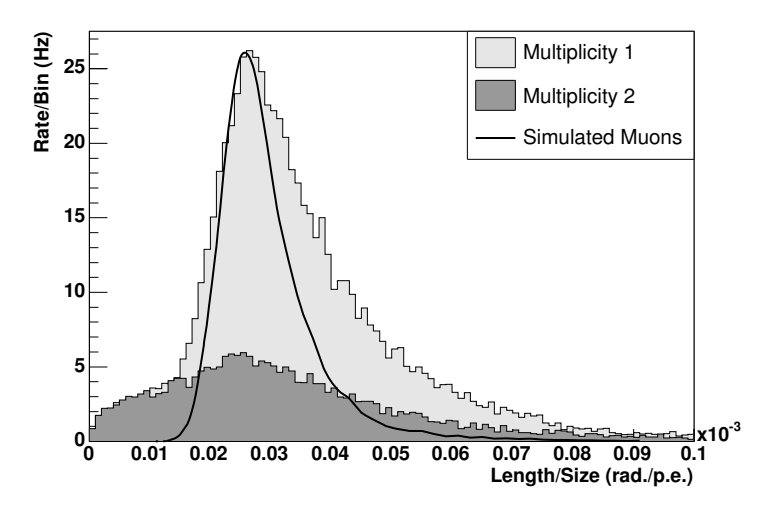

FIG. 6.5: Distribution du rapport longueur/intensité pour des événements monotélescope ( histogramme gris clair), et pour des événements de multiplicité  $2$  (histogramme gris foncé). La ligne correspond à une simulation de muons isolés. Cette figure est tirée de la référence  $[33]$ .

Le fait de demander 2 télescopes dans le déclenchement permet de supprimer la plus grande part des événements muons, le pic visible en multiplicité 1 a complètement disparu.

L'installation du déclenchement central permet de diminuer le seuil en énergie de l'expérience. Ceci peut se vérifier par simulation et est illustré sur la figure 6.6 en regardant le taux de comptage différentiel d'une source type Nébuleuse du Crabe, placée au zénith, après analyse pour différentes configurations de détecteurs : monotélescope, deux télescopes reliés par déclenchement central et le système complet.

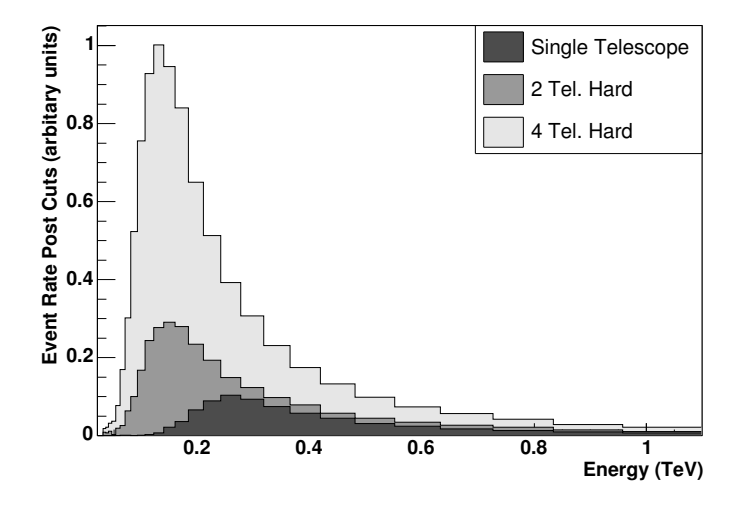

FIG. 6.6: Taux de comptage différentiel simulé pour une source de type Nébuleuse du Crabe placée au zénith après analyse pour différentes configurations de détecteurs : monotélescope, deux télescopes reliés par déclenchement central et système complet. En définissant le seuil en énergie de l'expérience comme ´etant la position du maximum de cette distribution, on obtient comme seuil d'analyse respectivement de 265, 145 et 125 GeV pour des données monotélescope, deux télescopes et système complet. Cette figure est tirée de la référence  $[33]$ .

## **Observations**

## 7.1 Périodes d'observation

P our obtenir le minimum de bruit de fond de lumière dans nos pixels, il est nécessaire de<br>
P travailler dans l'obscurité la plus complète. Pour cela les observations se font durant la travailler dans l'obscurité la plus complète. Pour cela les observations se font durant la phase dite de nuit astronomique :

- le soleil est à -18<sup>°</sup> en élévation (ie 18<sup>°</sup> sous l'horizon),
- la lune est sous l'horizon.

Ainsi les périodes d'observations se définissent comme étant la durée d'environ 21 jours hors de la pleine lune (moment où cette dernière est toujours présente dans le ciel).

Au cours de la période d'observation, les nuits commencent avec le coucher du soleil ou avec le coucher de lune (dans la seconde moitié du temps). Elles finissent tout d'abord par le lever de lune puis par le lever du soleil.

Les observations au cours d'une nuit se déroulent en plusieurs phases. Deux heures avant le début de la prise de données, les alimentations électriques de chacune des caméras sont mises en chauffe afin de stabiliser les températures à l'intérieur de ces dernières. La prise de données se fait par acquisitions (i.e. runs) successives de 28 minutes chacune sur les sources suivies au cours de la nuit. Typiquement chaque source est suivie pendant environ 2 heures pour couvrir entièrement son transit et ainsi avoir la meilleure sensibilité avec H.E.S.S. . Entre chacune des acquisitions, les caméras sont réinitialisées entièrement pour permettre de récupérer l'ensemble des pixels éteints par le passage d'une étoile mais également pour fusionner en un seul fichier les données des différentes caméras.

Il est également demandé d'acquérir environ toutes les deux nuits, une ou plusieurs prises de données dédiées à l'étalonnage pour permettre un suivi régulier des réponses des caméras et avoir un lot de données suffisant pour assurer l'étalonnage le plus précis possible.

Il existe deux stratégies différentes d'observations pour suivre les sources. La première, dite du « ON-OFF »consiste a` suivre la source pendant n minutes puis de suivre une zone de ciel ´equivalente en ´el´evation d´epourvue de source ´emettrice au TeV. On pourra ainsi soustraire directement les événements obtenus sur la zone dite ON à ceux obtenus sur la zone test dite OFF. Le désavantage de cette technique est qu'il n'est pas possible de suivre en continu les sources, ce qui est gênant pour les sources variables comme les noyaux actifs de galaxies.
La seconde technique évite ce désavantage. Il s'agit de décaler la source dans la caméra et de considérer que la zone de test est centrée sur le point antisource (symétrique du point source par rapport au centre de la caméra). Cette méthode est appelée « wobble »(de l'anglais décalage). Pendant toute l'année 2003, les données ont été acquises en décalant la source en déclinaison de  $\pm 0.5^{\circ}$  en deux acquisitions afin d'assurer la même acceptance de réponse des caméras. Depuis l'installation de la dernière caméra les données sont prises dans un mode de double décalage : en déclinaison et en ascension droite de  $\pm 0, 5^{\circ}$  et d'une acquisition sur une région de contrôle sans source de photons gamma répertoriée.

# 7.2 Choix des sources

L'astronomie gamma de très haute énergie étant une discipline encore jeune, les différentes observations sont faites sans certitude de d´etection. Il s'agit tout d'abord d'observer les objets les plus à même d'émettre dans la gamme de sensibilité des instruments actuels.

Les différentes sources observées par les télescopes du système H.E.S.S. sont sélectionnées par les différents groupes de travail de la collaboration (un groupe par grand thème de physique : pulsars et restes de supernovae, noyaux actifs de galaxies, microquasars, phénomènes exotiques, ...) sur propositions des membres de chaque groupe. Ensuite un comité d'observation pr´epare un calendrier par p´eriode d'observations en tenant compte des propositions accept´ees ainsi que des événements ayant pu avoir lieu (sursaut d'activité d'un objet, détection d'un nouvel objet, ...).

En plus d'un pointé vers des sources bien définies, il est prévu que H.E.S.S. effectue une exploration systématique du plan galactique observable depuis le site. Ce type d'observations avait permis à HEGRA de pouvoir découvrir deux nouvelles sources.

# 7.3 Sélection des données pour l'analyse

Avant de commencer l'analyse des données acquises par le système, il est nécessaire d'effectuer un tri afin de ne garder que des acquisitions de bonne qualité tant au point de vue météorologique que de stabilité de l'acquisition.

Afin de faciliter la sélection des données, un grand nombre d'informations relatives à une acquisition sont enregistrées dans une base de données : données météorologiques du site, le nombre d'événements ayant déclenché 2, 3 ou 4 télescopes. En plus de ces informations générales par acquisition, les informations provenant de chacun des télescopes sont également enregistrées : les temps morts ainsi que le taux de déclenchement et sa variation, les informations de bruit de fond de ciel (calculé après étalonnage, cf chapitre 8.3.2), les mesures du radiomètre installé sur chacun des télescopes, le suivi du pointé des télescopes et les nombres de pixels non opérationnels déterminés par l'étalonnage.

La sélection des acquisitions utilisées par l'analyse va se faire principalement sur les informations météo pour ne garder que les nuits claires, sans nuages. La détection de ces dernières se fait principalement en utilisant les radiomètres de chacun des télescopes (cf figure  $4.15$ ) en demandant que la température moyenne du ciel au cours de l'acquisition soit inférieure à -10°C

(la température d'un ciel pur étant aux environs de -40°C) et que sa variation au cours du même temps soit inférieure à 5 °C. Une coupure est également faite sur la stabilité du taux de déclenchement, en demandant que la variation n'excède pas 20 Hz durant l'acquisition. Enfin il est également demandé que le nombre de pixels non opérationnels soit inférieur à 5  $\%$  du nombre total de pixels par caméra.

# Troisième partie

Etalonnage et analyse des données

# Chapitre 8

# Etalonnage du détecteur

L a première étape de l'analyse des données acquises par les caméras de H.E.S.S. est de<br>L réaliser un étalonnage des signaux en sortie des ADCs. Le système complet de détection a première étape de l'analyse des données acquises par les caméras de H.E.S.S. est de est constitué de l'atmosphère, du miroir, des cônes de Winston, de la photocathode et de l'amplification du PM ainsi que de l'électronique associée. Chaque sous-système du détecteur est étalonné de manière différente : les PMs et l'électronique sont testés par des acquisitions au photoélectron unique pour déterminer le coefficient de conversion entre le nombre d'unité d'ADC et le nombre de pe dans le pixel. Les photocathodes et les cônes sont testés au moyen d'un laser ou d'une LED pulsée situés au centre du miroir. Une analyse utilisant les images d'anneaux de muons permet un suivi de l'ensemble du d´etecteur et donne aussi une information sur l'homogénéité de celui-ci.

Les méthodes d'étalonnage présentées ici sont spécifiques à la partie française de la collaboration mais les résultats sont accessibles par l'ensemble des membres de H.E.S.S.. L'ensemble de ces méthodes et résultats a été repris dans la référence [34]. Un autre étalonnage est effectué par le MPIK de Heidelberg avec des résultats tout à fait similaires à ceux présentés ici. Pour ces comparaisons, on peut se référer aux différentes présentations des réunions de collaborations de H.E.S.S..

# 8.1 Des pas d'ADC aux photoélectrons

## 8.1.1 Piédestaux

Pour pouvoir déterminer une intensité en photoélectrons, il est nécessaire de connaître le zéro (absence de signal) en pas d'ADC de la réponse de la caméra. Pour H.E.S.S., il existe deux types de piédestaux.

#### $\bullet$  Piédestaux électroniques

Il s'agit de la distribution de charge mesurée dans le noir (capot fermé) par un déclenchement al´eatoire. Le spectre obtenu est un pic unique gaussien dont la largeur correspond au bruit  $\acute{e}$ lectronique et thermique des PMs et du système d'acquisition (Fig. 8.1). La valeur moyenne sur l'ensemble des pixels, se situe vers -11500 pas ADC, ce qui correspond a` la valeur attendue  $(cf$  partie  $5.4.3$ ).

Pour les prises de données de bonne qualité (i.e. dont la température en cours d'acquisition a varié de moins de  $0,2°C$ ), on obtient une largeur moyenne du piédestal de 15 pas ADC

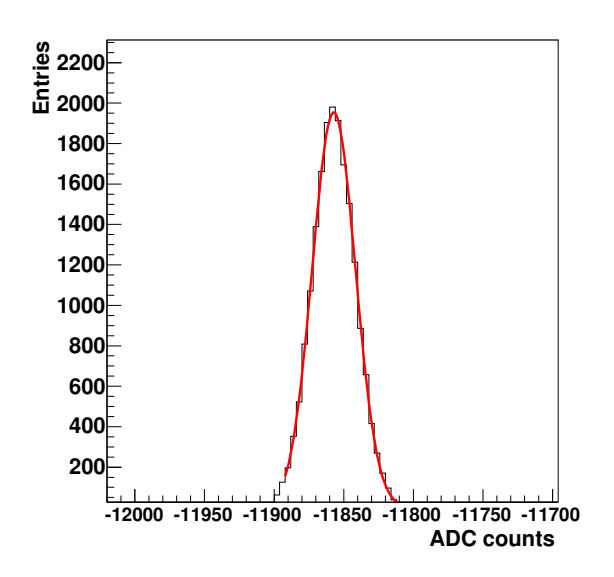

Fig. 8.1: Spectre obtenu dans le noir pour un pixel.

dans la voie de haut-gain et de 6 pas ADC dans la voie de bas-gain. Le suivi des piédestaux ´electroniques nous permet de connaˆıtre l'´evolution des PMs et de d´etecter les voies endommagées (élargissement trop important de la gaussienne).

#### • Piédestaux en prises de données sur source

Pour les différentes acquisitions de données, on détermine également la position des piédestaux. La différence par rapport au cas précédent est que les pixels, en plus d'un éventuel signal Tcherenkov, reçoivent une faible illumination qui provient essentiellement de la lumière des étoiles. Cette illumination va produire une pollution dans la fenêtre de lecture dont il faut tenir compte.

La connexion entre la sortie des PMs et leur électronique est faite par un circuit RC dont le temps caractéristique  $\theta$ , de quelques  $\mu$ s, est beaucoup plus grand que la largeur  $\tau$  d'un signal photoélectron d'un PM (quelques ns). La conséquence est que le signal d'un photoélectron est suivi d'un signal de signe opposé durant une période de quelques  $\theta$  (décharge du circuit). La figure 8.2 montre une représentation de ces deux composantes dans la réponse d'un PM.

Si un nouvel événement arrive avant la fin de la période de quelques  $\theta$  nécessaire pour que la ligne de base soit revenue au 0, le signal est alors légèrement décalé en amplitude.

Le taux moyen de bruit de fond de ciel reçu par les PMs de H.E.S.S. est de l'ordre de  $10^8$  Hz, donc lors de l'arrivée d'un signal Tcherenkov, il y aura eu un décalage de la ligne de base par la somme des composantes négatives d'événements de bruit précédents. De plus, on peut avoir dans la fenêtre de lecture tout ou partie d'un signal de bruit. Le spectre du piédestal dans les données est la superposition d'un pic (ensemble des décalages provenant des événements de bruit avant la fenˆetre de lecture) et d'une distribution plus large a` droite du premier pic (tout ou partie d'un événement de bruit dans la fenêtre de lecture).

Dans ce cas, le premier pic correspond au zéro en intensité vu par le PM mais il ne correspond pas au z´ero en intensit´e Tcherenkov, il faut enlever la contribution du bruit de fond de ciel dans le fenêtre de lecture pour connaître ce dernier.

La figure 8.3, partie gauche, montre le spectre, sans signal Tcherenkov, obtenu sur un PM

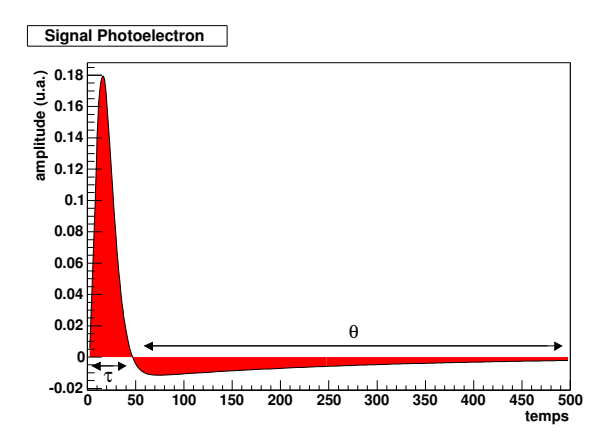

FIG. 8.2: Amplitude du signal d'un photoélectron  $(\times -1)$  au cours du temps. La contribution négative correspond au rebond du circuit RC. Cette figure n'est pas à l'échelle.

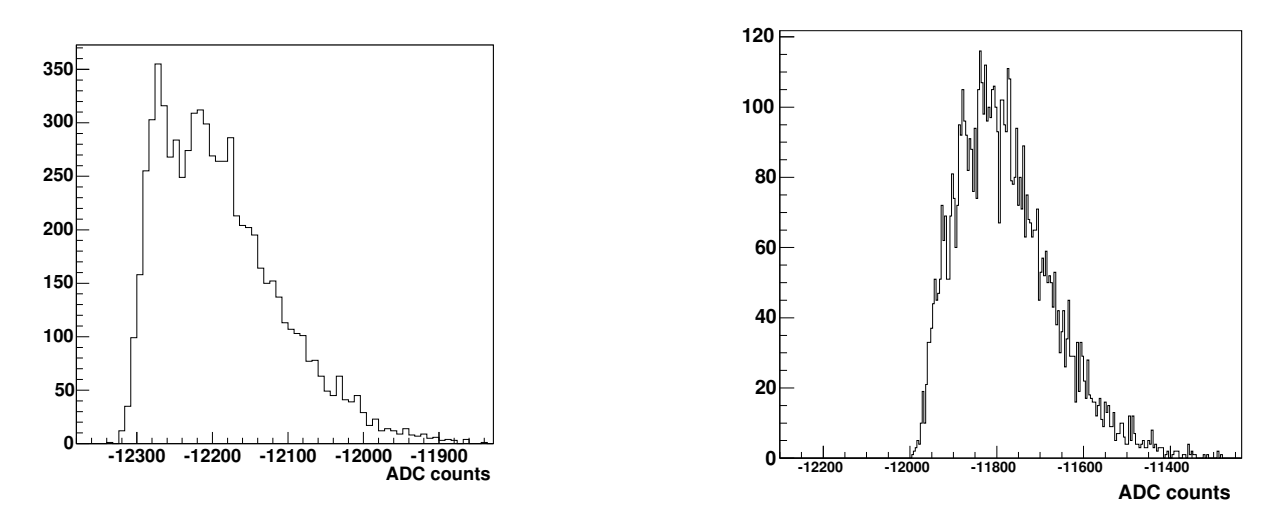

FIG. 8.3: gauche Spectre obtenu après nettoyage dans une région sombre du ciel (M 87). droite Spectre obtenu dans une région brillante du ciel (SN 1006).

dans la région de la radio galaxie M87 (hors du plan galactique), la partie droite correspond à la région du reste de supernova SN1006 (dans le plan galactique). On peut remarquer que la forme est différente suivant l'intensité du bruit de fond.

Si l'on augmente le taux de bruit de fond, le premier pic se décale vers les valeurs négatives en ADC et la hauteur de la bosse augmente. Puis les deux composantes fusionnent et le maximum de la nouvelle bosse repart vers la gauche pour se recentrer vers la position du piédestal électronique.

Les piédestaux sont déterminés toutes les deux minutes pour tenir compte d'éventuels effets de température au cours de l'acquisition. Afin d'éliminer toute pollution Tcherenkov dans la détermination du piédestal, pour chaque événement enregistré, on enlève tous les pixels ayant une intensité supérieure à  $1,5$  pe (le piedestal, pour la détermination de cette première intensité, est pris comme étant la moyenne de la distribution des intensités sur les 500 premiers  $\acute{e}$ vénements). On prend alors la valeur moyenne de la distribution tous les 20000 événements, les données des piédestaux sont alors enregistrées dans un fichier au format ROOT disponible pour l'analyse pour les deux canaux d'amplification.

La forme employée pour ajuster les piédestaux dans chacun des pixels varie selon la voie de gain utilis´ee. Pour la partie bas-gain on utilise une gaussienne. Les effets du bruit de fond, qui sont de l'ordre de 1 à 2 photoélectrons, ne sont en effet pas visibles dans ce canal d'amplification.

Le piédestal de la voie de haut-gain peut être ajusté de deux manières différentes. La première utilise la forme décrite dans l'équation 8.3 (voir partie 8.1.2) qui est une somme discrète de photoélectrons. Cet ajustement introduit un léger biais dans la situation présente puisque nous avons des fractions de photoélectrons. Une seconde forme a été développée dans le cadre de l'expérience CAT [36] et adaptée à H.E.S.S. [37]. La forme utilisée repose sur une simulation Monte-Carlo reproduisant les effets de rebond des circuits RC de lecture des PMs et est décrite par :

$$
\mathcal{P}_{NSB} = p \times \delta(Q + R_{NSB}\Delta t) + \frac{a^{\nu+1}}{\Gamma(\nu+1)} (Q + R_{NSB}\Delta t)^{\nu} \exp\left[-a(Q + R_{NSB}\Delta t)\right] (8.1)
$$

avec

$$
p = \exp(-R_{NSB}T)
$$

$$
a = \frac{\nu + 1}{R_{NSB}\Delta t}(1 - p)
$$

- T est une largeur effective supérieure à la largeur de la porte de lecture  $\Delta t$
- $R_{NSB}$  est le taux de fond de ciel.
- p représente la probabilité qu'aucun pe ne soit contenu dans la porte.
- La valeur du paramètre  $a$  est choisie de façon à obtenir une valeur moyenne nulle de la charge.

Cette paramétrisation est reprise en annexe.

### 8.1.2 Gain des voies d'acquisition

Une fois le zéro en pas d'ADC connu, il est possible de déterminer l'intensité en photoélectrons dans chacun de nos PMs. Le nombre de pas d'ADC au-dessus du piédestal dans chacune des voies d'amplification est proportionnel à l'intensité lumineuse en entrée du PM.

Les signaux de chacun des pixels sont dirigés vers deux voies d'amplification. On a alors une réponse linéaire de la caméra entre l'amplitude d'un signal en entrée du PM et la sortie des ADC pour des signaux compris entre  $0$  et 1600 pe. La figure 8.4 montre la charge mesurée en sortie des ARS en fonction d'une charge équivalente injectée dans le circuit de lecture.

Pour connaître l'intensité en phototélectron, il faut connaître le facteur de conversion  $G_{\rm pe}^{\rm ADC}$ entre le nombre de pas d'ADC et le nombre de photoélectrons de telle manière que :

$$
I_{\rm pe} = \frac{Q_{\rm ADC} - \text{Ped}_{ADC}}{G_{pe}^{ADC}}\tag{8.2}
$$

Ce facteur peut être déterminé de manière précise dans la voie de haut-gain en utilisant des acquisitions aux photoe<sup>l</sup>ectrons uniques par un système de LEDs qui fournit une illumination de la caméra selon une loi de Poisson de valeur moyenne  $<< 1$  si l'on tient compte des efficacités quantiques et de collection des PMs.

Un premier système de LEDs avait été developpé et installé sur la première caméra. Il était constitué d'un ensemble de 960 LEDs réparties en 60 cartes (une par tiroir). Cet ensemble était

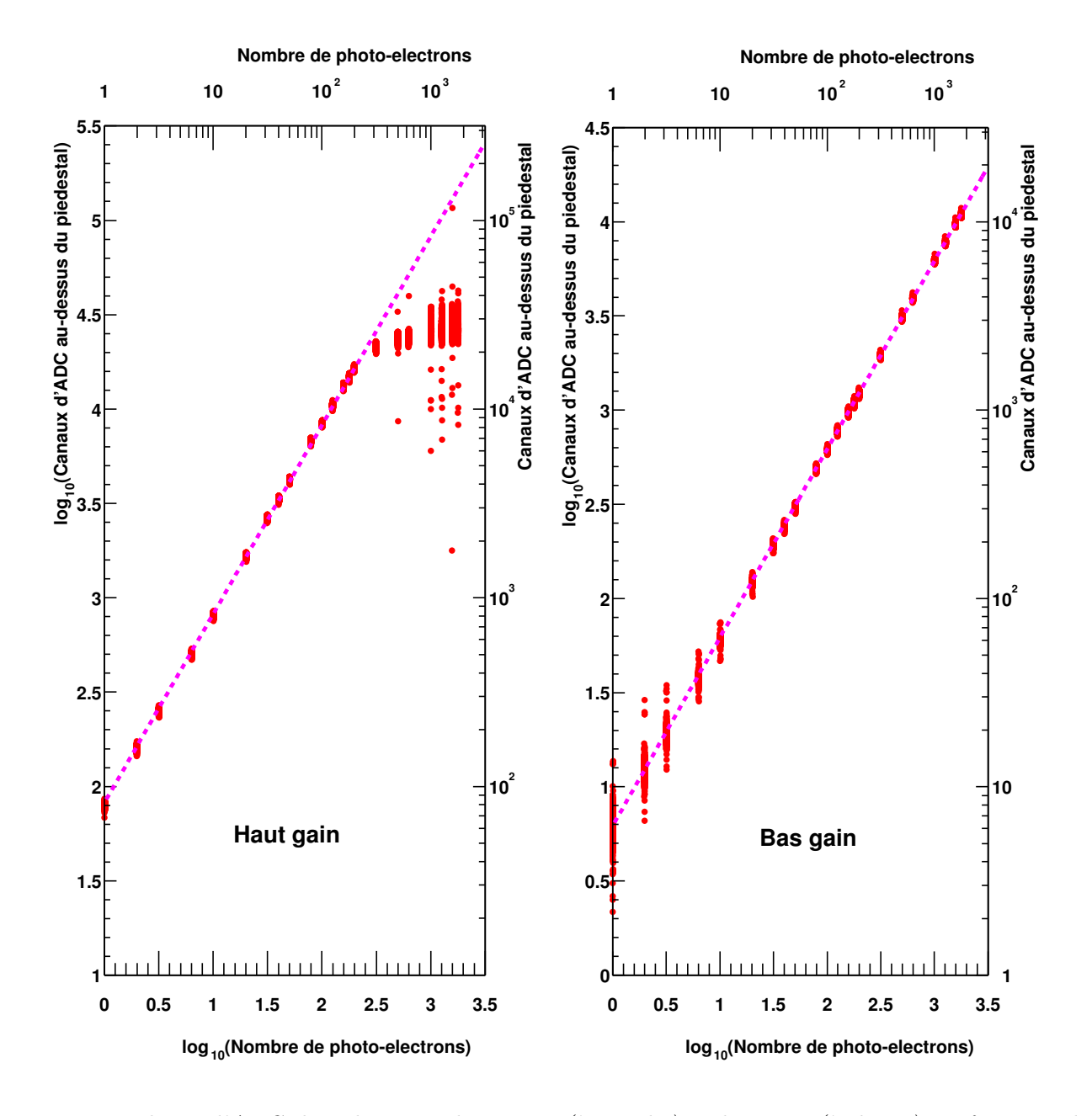

FIG. 8.4: Valeurs d'ADC dans les voies haut-gain (à gauche) et bas-gain (à droite) en fonction de l'intensité lumineuse en unité de pe par pixel. La voie de haut-gain d'amplification a un comportement linéaire entre 0 et 200 pe et une saturation au-delà. Pour la voie de bas-gain, la réponse est linéaire entre  $0$  et 1600 pe. La ligne pointillée représente un ajustement linéaire.

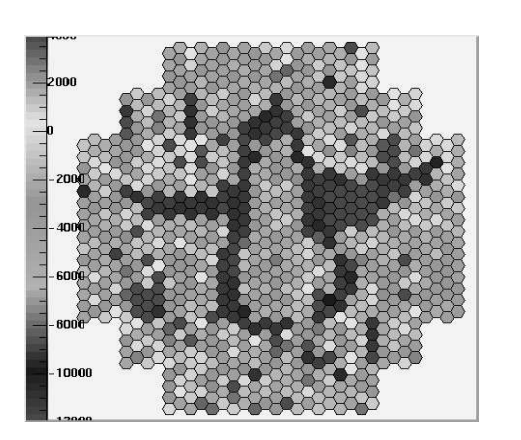

FIG. 8.5: Exemple d'un événement pingouin.

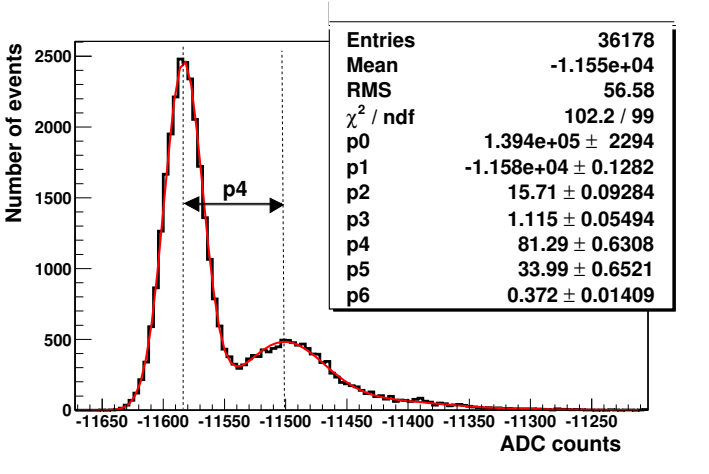

FIG. 8.6: Spectre au photoélectron unique pour un PM. Le paramètre  $p_4$  est le facteur de conversion cherché.

fixé sur la face interne du capot de la caméra de telle manière qu'une LED illumine le centre des photocathodes des PMs. Ce système permettait de fournir une intensité homogène de 1 pe capot ferm´e et de pouvoir commander individuellement chacune des LEDs (Fig. 8.5).

Du fait de son coût et de sa trop grande sensibilité aux conditions atmosphériques locales, ce système a été maintenant abandonné pour l'ensemble des caméras. Il a été remplacé par un système d'une LED unique envoyant un signal lumineux sur l'ensemble de la caméra au moyen d'un miroir. Pour limiter au maximum la pollution lumineuse provenant des étoiles et de la lune, ces prises de données se font de nuit, sans lune, et toit du hangar caméra fermé. Le spectre obtenu est présenté en figure 8.6.

La fonction d'ajustement utilisée sur le spectre obtenu est de la forme :

$$
\mathcal{P}_{GAIN}(x) = \frac{\exp(-\mu)}{\sqrt{2\pi}\sigma_P} \exp\left[-\frac{1}{2}\left(\frac{x - \langle Ped\rangle_{HG}}{\sigma_P}\right)^2\right] + \mathcal{N}_s \times \sum_{n=1}^{m \gg 1} \frac{\exp(-\mu)}{\sqrt{2n\pi}\sigma_S} \exp\left[-\frac{1}{2}\left(\frac{x - \langle Ped\rangle_{HG} + n\left(G_{pe}^{\text{ADC}}\right)_{HG}\right)}{\sqrt{n}\sigma_S}\right)^2\right]
$$
\n(8.3)

Cette fonction est la convolution d'une distribution de Poisson (faible illumination par les LEDs) et du comportement gaussien du système PM et électronique. Le terme de gauche correspond au pic 0 photoélectron (piédestal), le terme de droite de l'équation est la somme des n photoélectrons suivant la loi de Poisson de moyenne  $\mu$ .

Le rapport pic sur vallée de nos PMs est en moyenne de 2. Ceci montre que l'efficacité de collection des électrons sur la première dynode est bon. Ceci nous permet en première approximation de considérer la forme du signal de photoélectron comme gaussienne.

Le gain d'un PM est déterminé par la haute tension appliquée sur le diviseur de tensions alimentant les différentes dynodes. Avant l'envoi des tiroirs sur le site, la valeur de la haute tension a été ajustée pour que le gain dans la voie de haut-gain soit de 80 pas ADC pour un photo´electron. Le gain d'un PM varie au cours du temps du fait de son veillissement et il est nécessaire de réaligner régulièrement les gains des PMs sur 80 pas ADC sur le site. L'utilisation des deux voies d'amplification permet de résoudre facilement le photoélectron unique pour chacun des PMs sans devoir changer les HT, à l'inverse d'expériences antérieures.

L'ensemble des acquisitions au photoélectron unique d'une période est regroupé pour l'ensemble des PMs dans une base de données. Seule la valeur moyenne sur une période est utilisée pour l'analyse. A chaque période d'observation correspond une période d'étalonnage; toutefois il a déjà été nécessaire de redéfinir des sous-périodes pour tenir compte de forts décalages constatés dans la réponse de l'association base-PMs. En cas d'absence d'une valeur de gain utilisable, le pixel correspondant est retiré de l'analyse par la suite.

Du fait du faible signal lumineux utilisé, il n'est pas possible d'étalonner le canal bas-gain par des acquisitions au photoélectron unique. Pour pouvoir déterminer les gains dans ces canaux d'amplification, on utilise les données réelles en étalonnant la voie de bas-gain par rapport à celle de haut-gain pour des intensités comprises dans la zone de linéarité communes aux deux voies. La sélection est faite à partir de la voie de haut-gain. On détermine ensuite le rapport entre le nombre de coups d'ADC au-dessus du piédestal vu dans la voie de haut-gain et celui vu dans la voie de bas-gain. Le résultat sur une prise de données, pour un pixel, est montré en figure 8.7. La distribution des valeurs moyennes pour l'ensemble des pixels d'une caméra est présentée en figure 8.8.

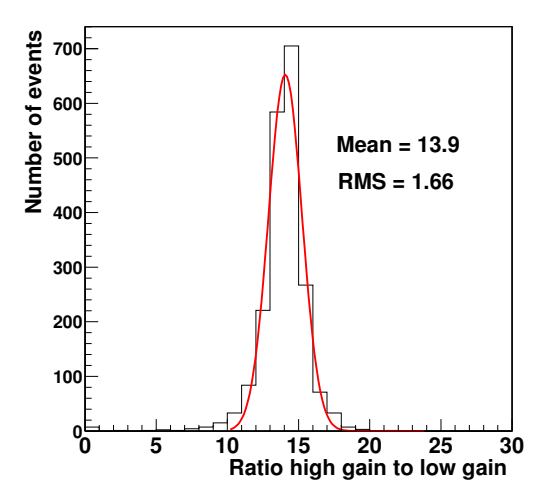

Fig. 8.7: Rapport de gain entre les deux voies d'amplification pour un pixel au cours d'un run.

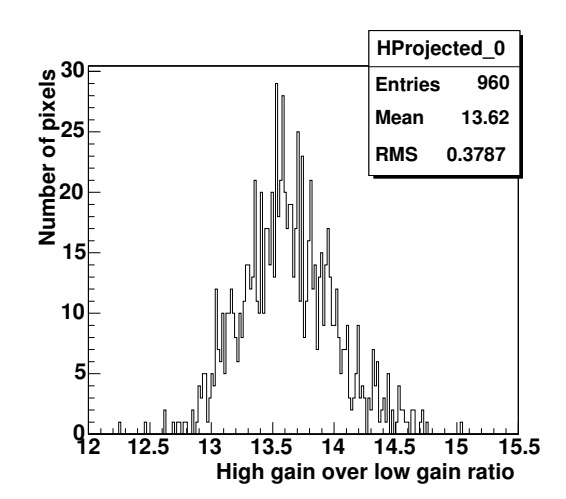

Fig. 8.8: Distribution des moyennes du rapport  $haut-gain/bas-gain$  pour une période.

La valeur théorique du rapport des facteurs d'amplification est de 13,7.

Pour l'ensemble des acquisitions d'une période d'étalonnage, la valeur moyenne est enregistrée dans une base de données et une valeur moyenne pour la période d'étalonnage est définie.

## 8.1.3 Les corrections d'inhomogénéité

Après la détermination des gains, il peut rester une inhomogénéité de réponse des PMs. Ces inhomogénéités ont pour origine les différences spatiales de réponses des photocathodes, l'efficacité de collection des électrons sur la première dynode des PMs et la réflectivité des cônes

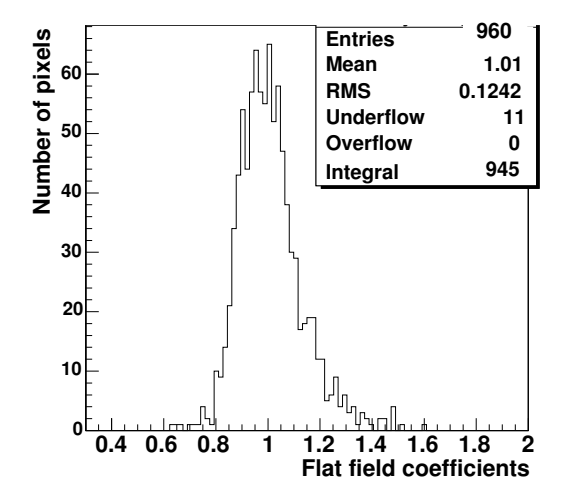

Fig. 8.9: Distribution des facteurs de correction pour une période.

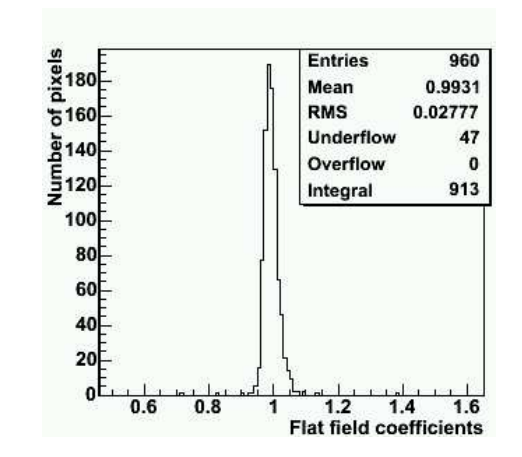

Fig. 8.10: Distribution des facteurs de correction sur une acquisition laser après correction  $des$  inhomogénéités.

de Winston. Afin de corriger ces différences et d'obtenir la réponse la plus homogène possible, on utilise le signal (entre 50 et 200 pe) uniforme provenant d'un laser ou d'une LED puls´ee positionnée au centre du miroir. Ces acquisitions doivent être faites au cours de la nuit, dans une région « noire »pour garder le maximum de pixels allumés au cours de la prise de données; pour éviter également une trop forte contamination de ces événements laser par des événements Tcherenkov, la zone choisie doit se situer près de l'horizon. Afin de faciliter l'analyse de ces données, un certain nombre d'événements sont acquis avec un déclenchement aléatoire afin d'estimer le piédestal.

Pour chacune de ces acquisitions, l'intensité moyenne I reçue par pixel est calculée. On détermine ensuite l'intensité moyenne  $\langle I \rangle$  sur l'ensemble de la caméra. Le facteur de correction à appliquer sur un pixel est alors  $\langle I \rangle /I$ . Ces valeurs sont sauvées dans une base de données et la valeur moyenne pour l'ensemble de la période d'étalonnage est calculée, fig.8.9.

Si l'on vérifie une prise de données laser après correction calculée sur une période d'étalonnage, on obtient une dispersion de l'ordre de 2 a` 3% (Fig. 8.10).

Après la détermination des piédestaux, on obtient ainsi des gains et des facteurs de correction du second ordre, l'intensité vraie en photoélectron pour chacun des pixels.

# 8.2 Pixels non-opérationnels pour l'analyse et l'étalonnage

Avant toute analyse sur des données réelles ou sur des acquisitions dédiées à l'étalonnage, il est nécessaire de détecter les pixels dont l'information peut être corrompue qui pourraient fausser nos résultats. Il est nécessaire de faire cette pré-analyse pour chacune des acquisitions. En effet, les problèmes rencontrés sur un pixel ne sont généralement présents que durant une acquisition. Selon les différentes types d'acquisitions la reconnaissance de ces pixels non opérationnels ne se fait pas au même moment. Pour les acquisitions de données d'étalonnage, ils sont déterminés au moment même de l'analyse. Pour les prises de données, ils sont déterminés avant l'analyse et sauvés dans un fichier au format ROOT.

Les problèmes les plus courants rencontrés sont :

## 8.2.1 Problèmes sur la Haute Tension

Si la HT d'un PM varie au cours d'une acquisition, il n'est plus possible de connaître de manière exacte la réponse du PM et il est nécessaire de ne pas le prendre en compte pour les analyses des images. La valeur nominale de la HT, ainsi que sa stabilité, sont contrôlées au cours de l'acquisition. Dans le cas d'une instabilité observée ou si la HT mesurée diffère trop fortement de sa valeur nominale  $(4 V$  autorisée), le pixel est automatiquement retiré de l'analyse.

### 8.2.2 Données absentes ou anormales

Comme nous l'avons vu, les tiroirs envoient leurs données au système central de la caméra au travers du BoxBus par des messages possédant un en-tête et un en-queue. Lors de l'envoi des données, de la fabrication et/ou de la réception des mots d'identifications il peut apparaître des erreurs qui vont conduire à des valeurs d'ADC nulles (valeur par défaut). Ceci induit bien entendu des distorsions dans les histogrammes de charges des PMs.

Certains pixels isolés peuvent alors présenter des histogrammes de charges anormales durant une acquisition : la largeur de leur distribution est toujours inférieure à la valeur correspondante pour des pixels « normaux »de la caméra. On utilise cette caractéristique pour les détecter. Les pixels sont considérés comme n'ayant pas de signal (forme d'un piédestal électronique) et d´eclar´es comme tels dans les deux voies d'amplification. Si la largeur de l'histogramme est 50% plus faible que la moyenne des autres pixels, dans une seule voie d'amplification, on ne retire que celle-ci lors de l'analyse.

## 8.2.3 Synchronisation des mémoires analogiques

L'échantillonnage par pas de 1 ns, au niveau des ARS, est réalisé par une chaîne de 128  $\acute{e}$ léments (chaque  $\acute{e}$ lément ayant un temps de transit de 1 ns). Pour un fonctionnement correct, il ne doit y avoir qu'un seul front électrique se propageant dans cette chaîne. Il arrive (dysfonctionnement du circuit) qu'au moins deux fronts électriques se propagent simultanément. Dans ce cas au moins deux zones mémoires différentes sont écrites simultanément, ce qui se matérialise par une gigue du signal dans la mémoire.

Chaque ARS possède 5 voies de stockage. Un ARS enregistre les signaux provenant d'une colonne de 4 pixels dans une voie d'amplification, ce qui évite qu'un même PM ait ses deux voies dans le même module et limite les risques de diaphonie. Un ARS non verrouillé implique un comportement anormal pour l'ensemble des 4 voies : c'est cette caractéristique que nous utilisons pour détecter ce type d'ARS. Ce problème de synchronisation implique une lecture al´eatoire, une largeur d'histogramme de charge anormale et/ou un rapport haut-gain sur basgain anormal. Ainsi, si 2 canaux sur 4 possèdent le même problème, l'ARS est détecté comme non synchronisé.

On utilise le comportement des histogrammes de charges, suivant le type d'acquisition, pour détecter les ARS non verrouillés.

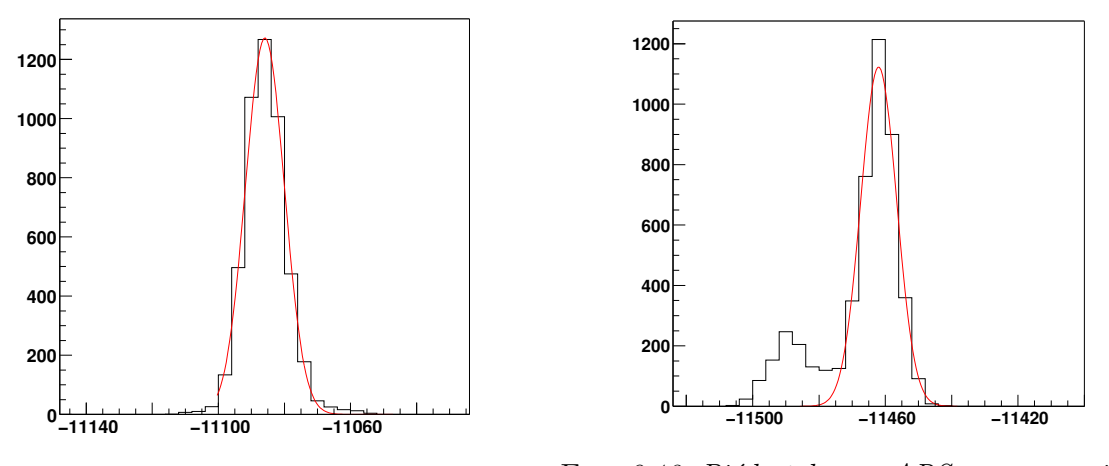

#### Piédestaux électroniques

FIG. 8.11: Piédestal normal. FIG. 8.12: Piédestal pour ARS non verrouillé.

Il est seulement possible dans ce type d'acquisition de détecter les ARS non verrouillés dans la voie de bas-gain, le piédestal dans la voie haut-gain ne sera que légèrement élargi par un problème sur un ARS.

La distribution de charges pour un pixel normal est gaussienne, de largeur de 6 pas ADC (Fig. 8.11). Si l'ARS n'est pas verrouillé, le piédestal se trouve être beaucoup plus large  $(Fig. 8.12)$ . On définit l'ARS comme non verrouillé si au moins deux pixels vérifient

$$
\frac{\sigma_P - RMS}{\sigma_P} < -0, 1
$$

où  $\sigma_P$  est la largeur de la gaussienne ajustée et RMS la largeur de l'histogramme de charge.

#### Photoélectron unique

La figure 8.13 présente le spectre au photoélectron pris avec un ARS verrouillé, la figure 8.14 présente le cas opposé. Dans l'équation 8.3, le facteur  $N_s$  représente le caractère poissonien de la distribution des photoélectrons et doit être proche de l'unité. Ainsi, si ce facteur est inférieur à 0,5 dans au moins deux pixels, l'ARS est détecté comme non verrouillé, sinon le pixel est classé comme mauvais pour l'analyse.

#### Acquisitions sur source

Pour les prises de données sur source, il est possible de détecter les voies d'ARS non verrouill´ees a` la fois dans la partie haut-gain et bas-gain. Pour cela, on utilise le rapport de charges entre la voie de haut-gain et celle de bas-gain (et non le rapport des gains), pour la gamme de linéarité des deux voies (15 à 200 pe). Si l'ARS de la voie de haut-gain est non verrouillé, sa charge en pas d'ADC sera inférieure à celle qu'elle devrait-être et donc inférieure à la voie de bas-gain. Le rapport aura une queue de distribution importante dans la partie inférieure à 1 (0 en logarithme décimal). Dans le cas d'un ARS non verrouillé dans la voie de bas-gain, le problème s'inverse et la queue de distribution se trouve dans la partie supérieure à  $1/0$  en logarithme décimal).

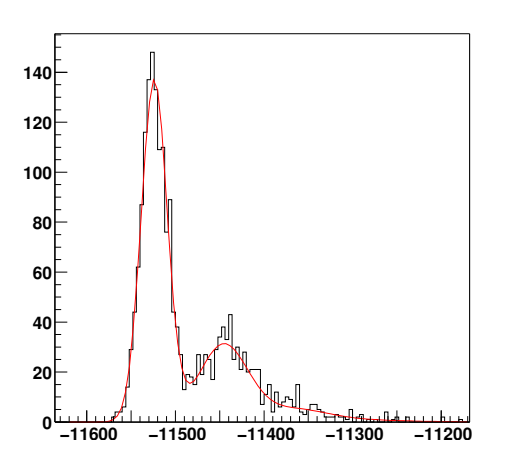

FIG. 8.13: Photoélectron unique pour un pixel normal.

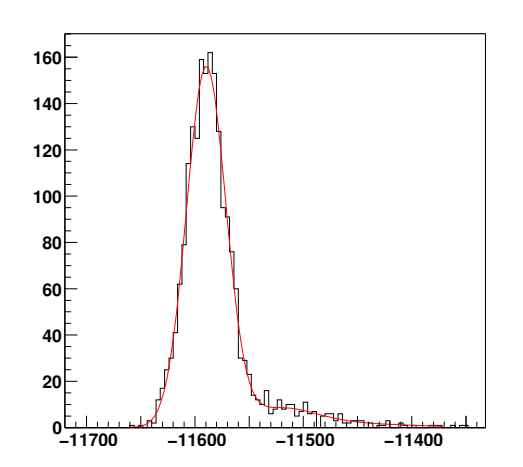

FIG. 8.14: Photoélectron unique pour un ARS non verrouillé.

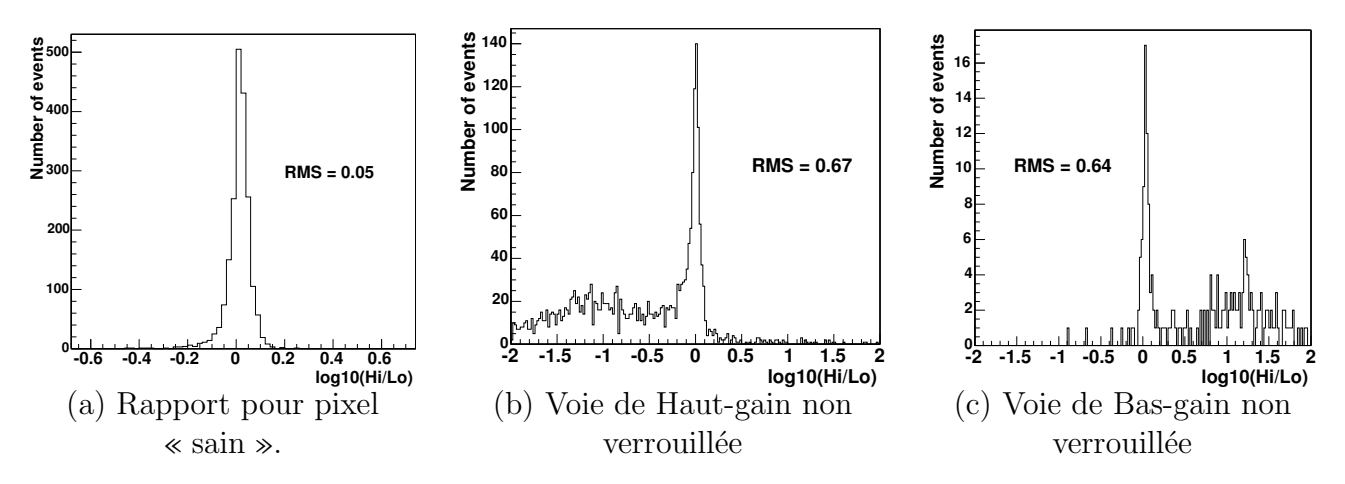

Fig. 8.15: Histogrammes du rapport de charges haut-gain/bas-gain pour trois pixels.

La figure 8.15 présente trois cas possibles pour un pixel. Tout à gauche se trouve un pixel pr´esentant une distribution normale pour le rapport haut-gain/bas-gain. Les deux graphiques suivants montrent les cas d'un ARS non verrouill´e dans la voie de haut-gain et dans la voie de bas-gain, respectivement. La détection des pixels avec un rapport de charges anormal se fait en comparant l'intégrale de l'histogramme de rapport de charges avec l'intégrale de sa partie gauche (en dessous de -0,2 par rapport a` la moyenne de l'histogramme en log10) et de sa partie gauche (au dessus de  $0.2$  par rapport à la moyenne de l'histogramme en  $log10$ ). Si l'intégrale de l'une des parties est supérieure à 20% de l'intégrale totale, la voie correspondante est déclarée comme pouvant appartenir à un ARS non verrouillé. Il est possible ici que les deux voies d'amplification soient déclarées comme telles. Une coupure est également faite sur la position de la moyenne de l'histogramme, si son logarithme décimal est supérieur à 0,1 ou inférieur à  $-0.1$ , le pixel est détecté comme ayant un mauvais rapport haut-gain/bas-gain.

Dans la recherche d'ARS non verrouillés, certains pixels isolés peuvent présenter un comportement similaire à celui d'un ARS non verrouillé. Ces pixels sont alors déclarés individuellement comme étant impropres à l'analyse.

En moyenne, environ  $4\%$  des pixels d'une caméra sont déclarés comme n'étant pas utilisables

pour l'analyse.

## 8.3 Comportements des détecteurs

## 8.3.1 Corrélation avec la température

Les premiers tests des caméras et la première année d'analyse des données d'étalonnage ont permis de constater une dépendance de la réponse de l'électronique avec la température ambiante (décalage de la position des piédestaux, décalage des courants, ...). Pour obtenir l'information la plus fiable pour la détermination des différents facteurs nécessaires à l'analyse, on demande notamment une variation de température inférieure à 0,2  $\degree$ C au cours de la prise de données pour les acquisitions d'étalonnage. De ce fait, un grand nombre d'acquisitions doit être retiré de l'analyse par cette coupure en température (entre 40 et 60%). Il est nécessaire d'avoir une température la plus stable possible pendant les acquisitions, ce qui nécessite de chauffer les caméras en début de nuit.

Pour chaque tiroir, trois points de mesure en température sont disponibles. La corrélation de ces différents points a été testée et vérifiée pour l'ensemble des tiroirs. La figure 8.16 montre la corrélation entre la température prise à l'arrière du tiroir  $(T1)$  et celle mesurée à côté des ARS (T2). Dans la suite, les corrélations entre les valeurs d'étalonnage et la température sont faites avec la température T2.

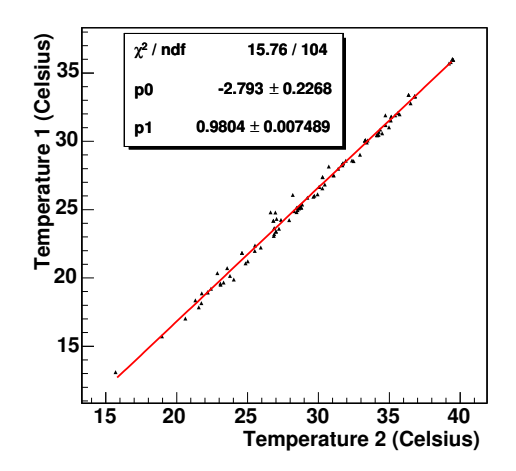

FIG. 8.16: Corrélation des températures entre T1 et T2 sur un tiroir.

Les principaux paramètres pouvant être sensibles à la température sont la position des pi´edestaux ´electroniques et les lignes de bases de la DCI et de la HVI que l'on acquiert durant les prises de données dans le noir (piédestaux électroniques). Ces valeurs seront utiles par la suite pour déterminer le bruit de fond reçu par nos pixels (cf partie 8.3.2). Ces décalages sont principalement dus a` la variation des offsets des amplificateurs des voies d'acquisition. La figure 8.17 montre l'évolution de la position des piédestaux électroniques en fonction de la temp´erature de l'acquisition dans les deux voies d'amplification. La distribution des pentes d'un ajustement lin´eaire donne une variation en moyenne de 10 pas ADC/◦C dans la voie de haut-gain et de 15 pas ADC/◦C dans la voie de bas-gain.

La figure 8.18 montre l'évolution de lignes de base de la DCI et de la HVI avec la température. Pour la DCI la variation peut atteindre  $30 \, \text{mV}$ <sup> $\degree$ </sup>C, soit 10% de la valeur moyenne enregistrée

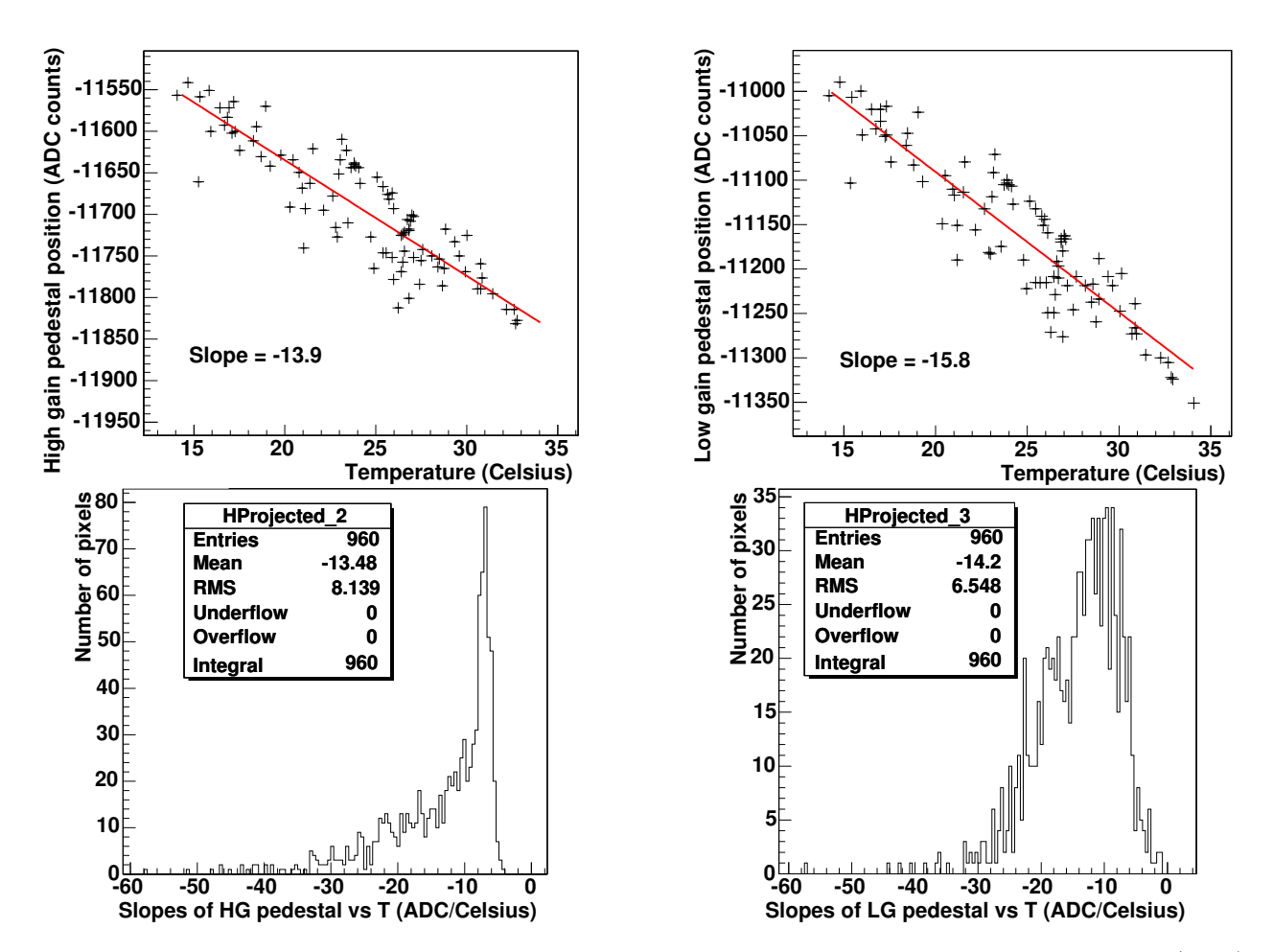

FIG. 8.17: Variation de la position du piédestal en fonction de la température dans un pixel (haut). Distribution des pentes d'ajustement linéaire sur le décalage du piédestal avec T2 sur l'ensemble des PMs d'une caméra (bas).

(200 mV). Cette variation n'est pas négigeable et nécessite d'être prise en compte lors de l'analyse. Au contraire, la variation de la HVI avec la température est très faible, de l'ordre de 0,001  $\mu A$ <sup>o</sup>C (à comparer avec la valeur moyenne de 3,2  $\mu A$ ). Cette faible variation permet d'avoir un bon estimateur de bruit de fond dans nos PMs, quelle que soit la température des acquisitions de données.

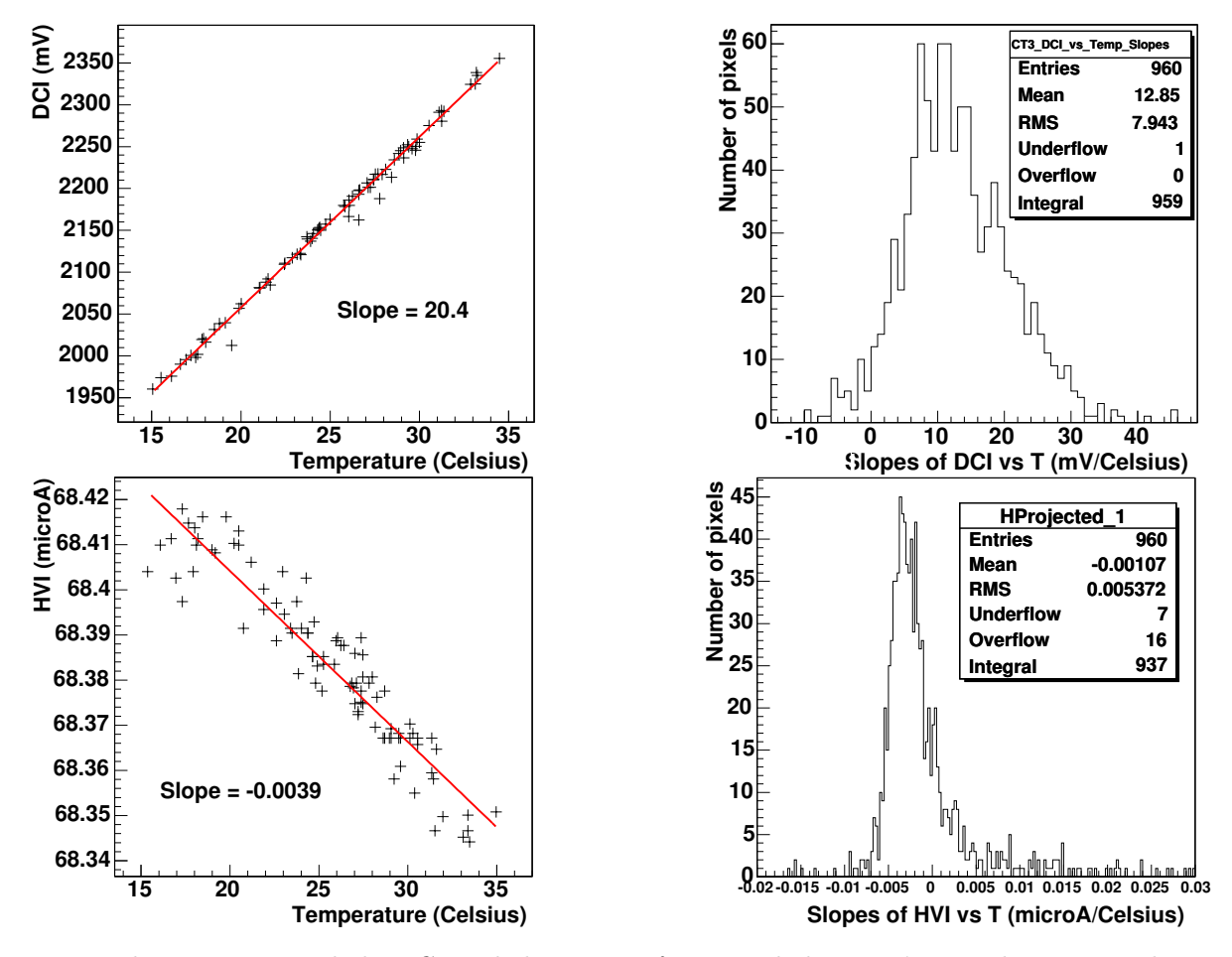

FIG. 8.18: droite Variation de la DCI et de la HVI en fonction de la température dans un pixel. gauche Distribution des pentes d'ajustement linéaire sur la HVI et de la DCI avec T2 sur l'ensemble des PMs d'une caméra.

## 8.3.2 Influence du bruit de fond de ciel

La lumière des étoiles et les lumières artificielles environnantes réfléchies sur le ciel produisent un fond de lumière non réductible qui doit être pris en compte lors de l'analyse. La détermination de ce fond peut se faire de différentes manières.

#### Forme du piédestal

Nous avons vu dans la partie 8.1.1 que la forme des piédestaux dans la voie de haut-gain pour des acquisitions sur le ciel est fortement influencée par le taux de bruit de fond reçu par chacun des PMs. Il est donc possible d'en avoir une estimation a` partir de la param´etrisation de la forme.

Il est possible d'utiliser la forme servant à l'ajustement des spectres au photoélectron unique. En effet, la contribution du bruit de fond de ciel peut être interprétée comme une somme de tels signaux. Toutefois, cette méthode apporte un biais puisqu'elle considère que les signaux des photoélectrons de bruit sont complets dans la fenêtre de lecture des mémoires analogiques. Cet ajustement fonctionne pour des taux de bruit inférieur à  $3 \times 10^8$  Hz.

La forme décrite par l'équation 8.1, basée sur des simulations Monte-Carlo des piédestaux en présence de bruit de fond, est plus proche de la réalité. On obtient de plus faibles biais, ainsi qu'une meilleure résolution, à la fois sur la position du piédestal et sur la détermination du bruit de fond.

La figure 8.19 montre les résolutions pour la détermination de la position du piédestal et pour celle du bruit de fond sur des simulations.

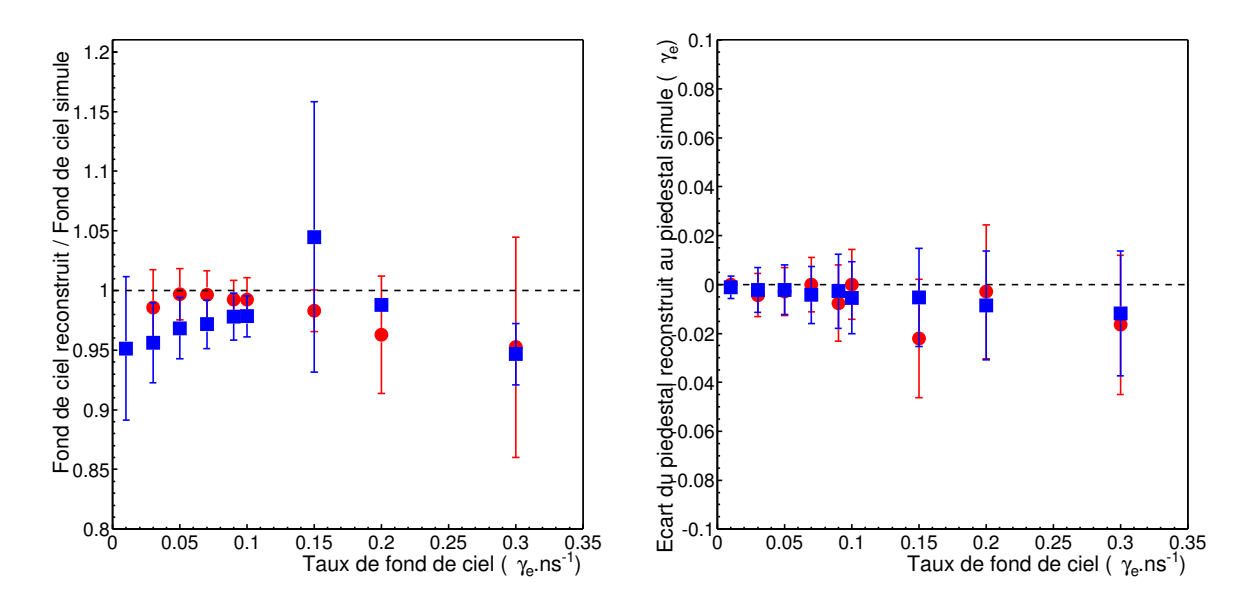

FIG. 8.19: Rapport entre la valeur du fond de ciel reconstruit et la valeur simulée (à gauche) et écart de position reconstruite du piédestal à la position simulée en unités de pe (à droite) en fonction du taux de .<br>fond de ciel en pe.ns<sup>−1</sup>. Les carrés correspondent aux résultats de la méthode au photoélectron unique  $(\text{\'equation } 8.3)$  et les ronds à ceux obtenus avec l'ajustement basé sur Monte-Carlo (équation 8.1).

#### Décalages des courants

La HVI, qui mesure les courants des hautes tensions, est non nulle dans le noir, elle est dans ce cas essentiellement due aux courants de fuite [38]. Si un PM est illuminé, les dynodes perdent des électrons. Cette perte est compensée par un courant provenant du système de haute tension. Plus l'illumination est importante, plus ce courant l'est aussi. La figure 8.20 montre la différence entre la HVI d'un PM illuminé et celle du même PM dans le noir, on peut déterminer le taux de bruit de fond de ciel selon la fonction :

$$
NSB_{HVI} = 3,235 \times 10^7 \times \Delta HVI + 1,09 \times 10^6 Hz \tag{8.4}
$$

La fonction 8.4 a été déterminée lors des tests des tiroirs avant l'envoi de ceux-ci en Namibie [35].

Pour calculer ce décalage, il est nécessaire de faire une correction en température. Dans le cas de la HVI, nous avons vu que celle-ci est de l'ordre de 1/1000, ce qui fait de cette variable un très bon estimateur en bruit de fond.

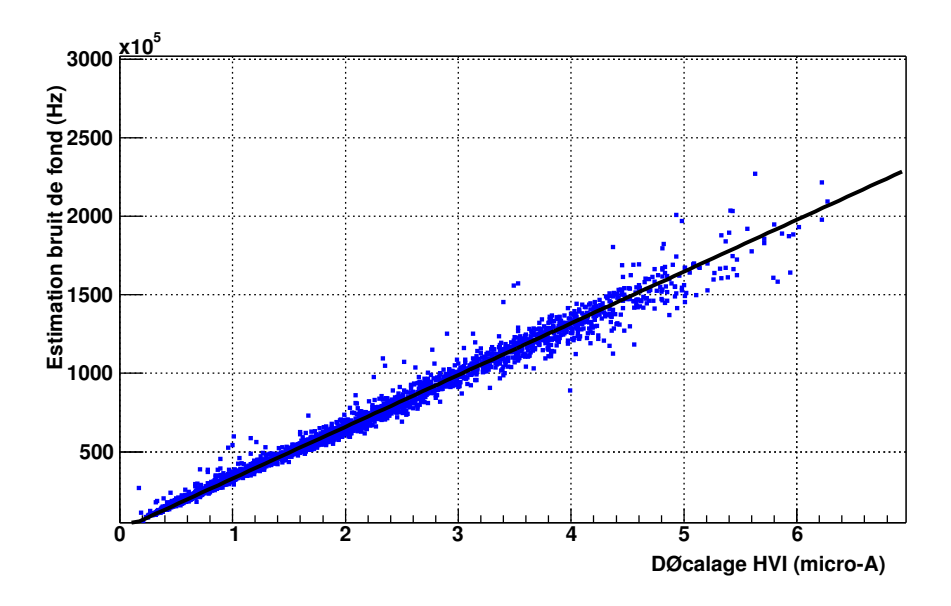

Fig. 8.20: Variation de la HVI en fonction du bruit de fond de ciel.

La DCI correspond au courant d'anode mesuré au travers d'une résistance de 50  $\Omega$  et d'un intégrateur ( $\times$ 400) sur une durée de 5  $\mu$ s. Cette intégration explique la forte dépendance observ´ee entre le courant et la temp´erature. Le courant induit sur l'anode est lui aussi proportionnel à l'intensité lumineuse reçue par le PM et s'ajoute au courant déjà mesuré dans le noir. La DCI est aussi un estimateur de bruit de fond de ciel mais les variations de cette variable avec la température sont importantes et peuvent induire des erreurs dans l'estimation du taux de photons de bruit reçus.

La variation de la DCI avec le bruit de fond de ciel est montrée sur la figure 8.21 et se paramétrise selon  $|35|$ :

$$
NSB_{DCI} = 5,52 \times 10^5 \times \Delta DCI + 9,7 \times 10^5 Hz
$$
\n(8.5)

La figure 8.22 montre les résultats des différentes méthodes présentées sur 3 pixels. Les différentes méthodes montrent les mêmes variations dans ces trois exemples. Notamment, elles détectent au même instant le passage d'une étoile. Toutefois, on peut voir que sur l'un des pixels la m´ethode utilisant la DCI semble indiquer une valeur de bruit trop faible, ce qui doit vraisemblablement venir d'une mauvaise correction de l'influence de la température. De plus, les méthodes basées sur les piédestaux peuvent fournir un décalage de l'ordre de 6% par rapport à la valeur donnée par la HVI qui semble être l'estimateur le plus fiable.

## 8.3.3 Suivi des détecteurs

La première année de prise de données permet d'avoir une information sur la stabilité et l'évolution des détecteurs, au travers du calcul des paramètres de l'étalonnage.

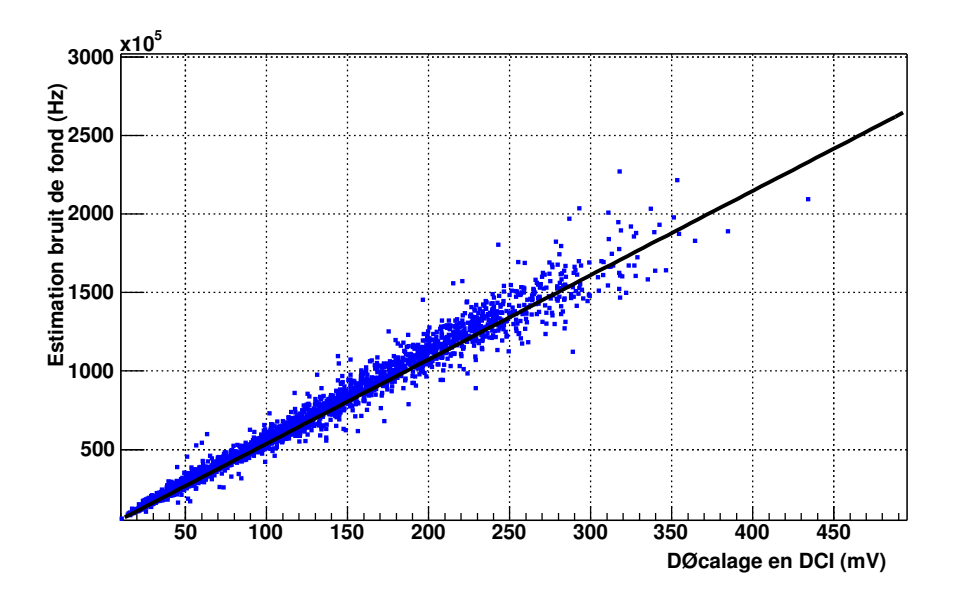

Fig. 8.21: Variation de la DCI en fonction du bruit de fond de ciel.

#### Gain des PMs - Rapport haut-gain/bas-gain

La figure 8.23 montre l'évolution du gain de deux PMs au cours d'une période d'étalonnage. Les variations enregistrées n'excèdent pas les  $4\%$  en moyenne sur l'ensemble des pixels d'une caméra, ce qui entraîne une erreur assez faible sur la détermination du nombre de photoélectrons. Toutefois, certains pixels montrent des variations beaucoup plus importantes, celles-ci montrent la nécessité d'un suivi quasi-quotidien par des acquisitions au photoélectron unique. Sur une ´echelle de temps plus importante, on se rend compte que le gain des PMs varie au cours du temps. La figure 8.24 montre la perte obtenue pour deux pixels sur une période de 4 mois : la variation est en moyenne de -3 pas d'ADC par période d'étalonnage. Cette baisse correspond au vieillissement des PMs et montre la nécessité de redéterminer les valeurs des HTs pour réaligner les gains périodiquement au cours de la durée de vie de l'expérience.

L'évolution du rapport haut-gain/bas-gain est présentée sur la figure 8.25. Les variations au sein d'une période sont inférieures à  $3\%$  et l'ensemble est stable sur une durée de plusieurs mois. Le « saut »visible aux alentours du numéro d'acquisition 10500 dans le cas du pixel normal est corrélé avec un changement des conditions de déclenchement effectué pour faire baisser le taux de temps mort des caméras avant l'arrivée du transfert par DMA (partie 5.6). Les conditions ´etaient alors de 4 pixels au-dessus de 8 photo´electrons. Or le seuil plancher pour effectuer le rapport de haut-gain sur bas-gain a été choisi ici à 10 photoélectrons, ce qui semble être un peu trop proche du seuil. Le cas du pixel anormal est plus pathologique : aucune corrélation n'a pour l'instant été trouvée pour expliquer de telles variations. Toutefois, la variation est au maximum de l'ordre de 7% et reste suffisamment faible pour ne pas avoir une influence significative sur l'analyse.

#### Corrections d'inhomogénéités

L'évolution des coefficients de correction sur une période de 4 mois est présentée pour deux

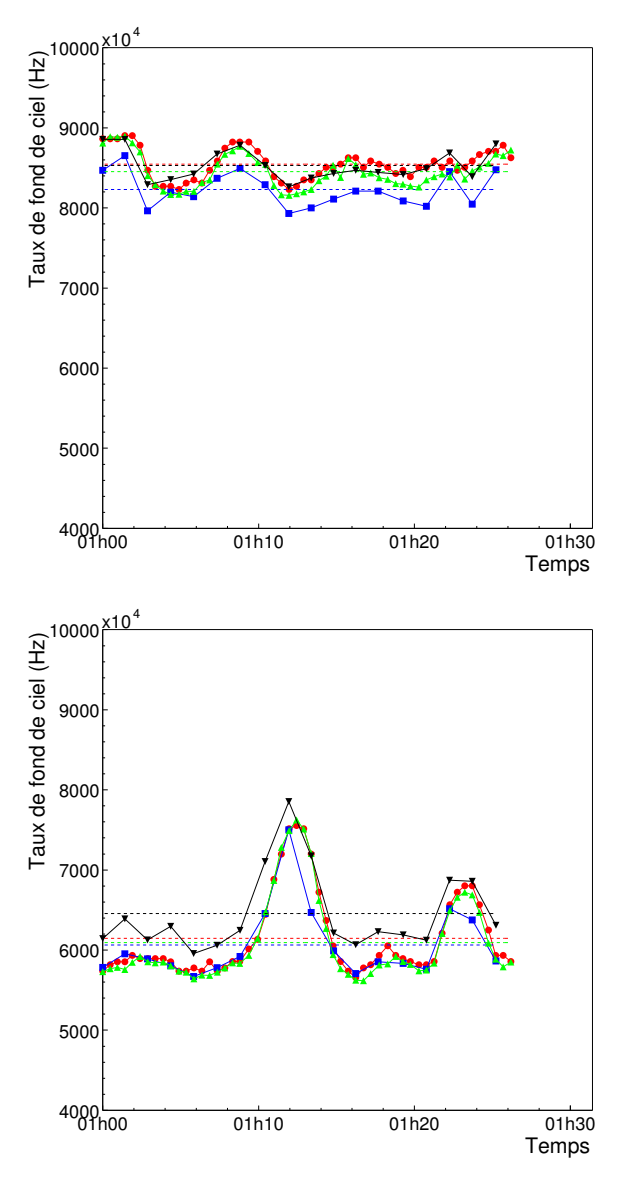

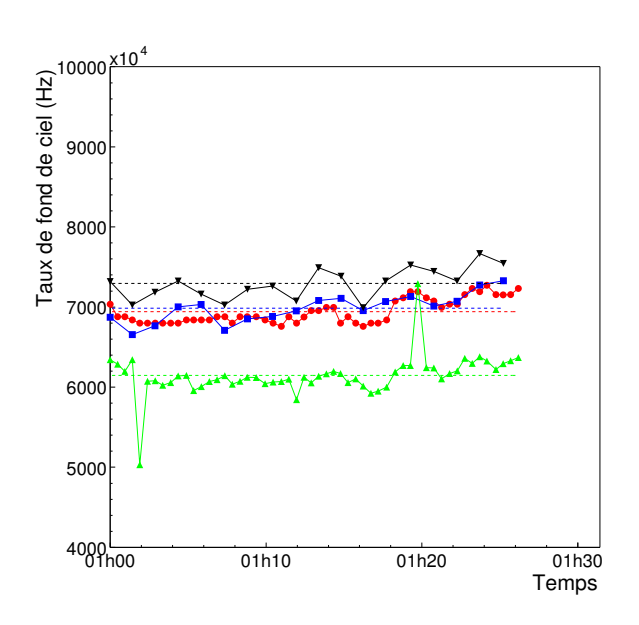

Fig. 8.22: Evolution du taux de fond de ciel estimé par les quatre méthodes au cours d'une acquisition sur trois PMs. Les méthodes sont basées sur les mesures de HVI (ronds), DCI (triangles pointant vers le haut) et l'ajustement des distributions de charges dans la voie HG par les fonctions  $\mathcal{P}_{NSB}$  (carrés) et  $\mathcal{P}_{GAN}$  (triangles pointant vers le bas). Pour les estimations basées sur les HVI et DCI, une valeur sur dix est représentée sur la figure. Ces informations sont acquises tous les 500 événements de données.

pixels sur la figure 8.26. Les variations enregistrées sont inférieures à  $10\%$ .

#### Pixels non-opérationnels

La figure 8.27 montre la distribution du nombre de pixels non-opérationnels par acquisition sur une période de 4 mois pour les deux premières caméras installées sur le site. La moyenne de ces distributions est de 40 pixels pour la première caméra et de 32 pour la seconde, soit dans les deux cas moins de 5% des pixels. Les deux principales causes pour rendre un pixel non op´erationnel au cours d'une acquisition sont un ARS non verrouill´e ou si le pixel est touch´e par une étoile et a sa HT coupée par mesure de sécurité.

# 8.4 Conclusions

L'obtention des différents paramètres d'étalonnage est l'étape préliminaire avant toute analyse de données. Les différentes méthodes développées au sein de la collaboration pour la

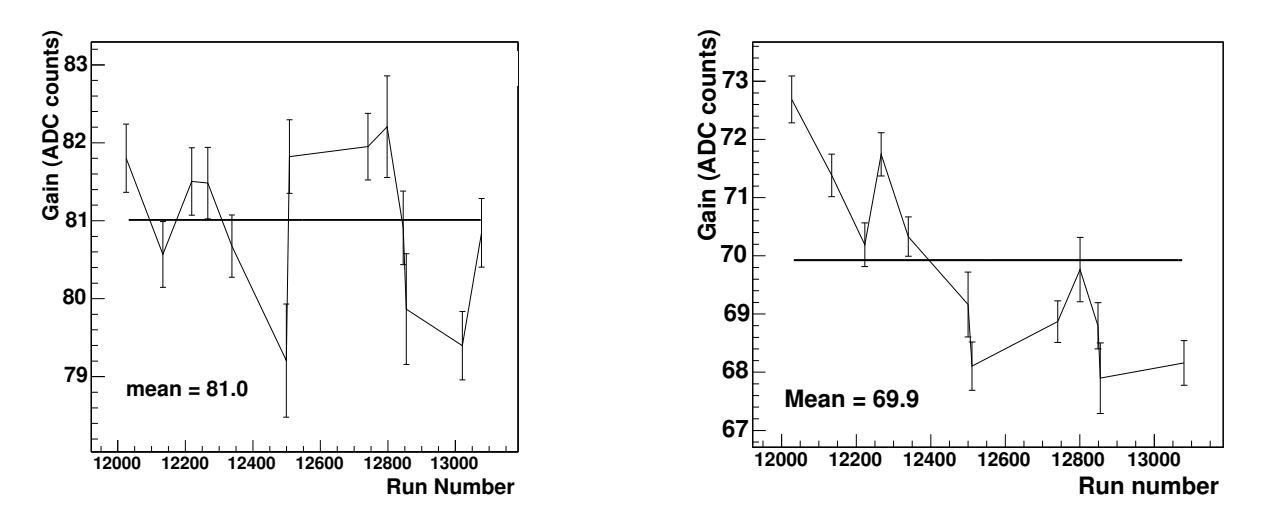

FIG. 8.23: Evolution des gains de deux PMs sur une période d'étalonnage. Le PM de gauche présente un comportement stable, celui de droite a vieilli prématurément.

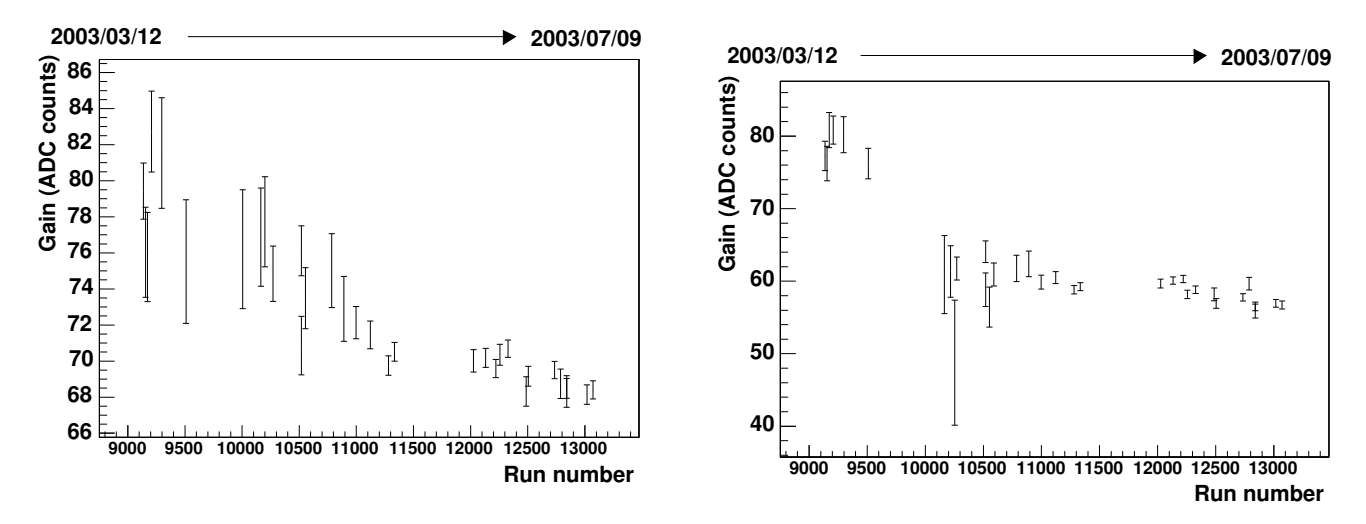

FIG. 8.24: Evolution des gains de deux PMS sur  $4$  mois. L'évolution moyenne (gauche) est de -3 pas ADC par période. Certains pixels présentent un vieillissement plus rapide sur de courtes périodes (droite).

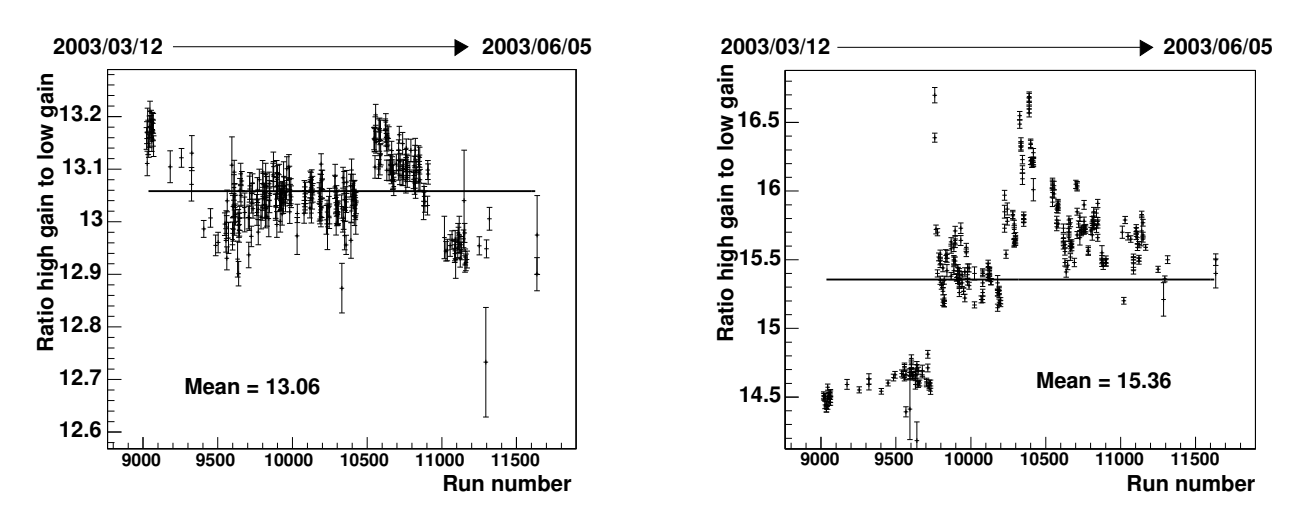

Fig. 8.25: Evolution des rapports haut-gain/bas-gain de deux PMS sur 4 mois.

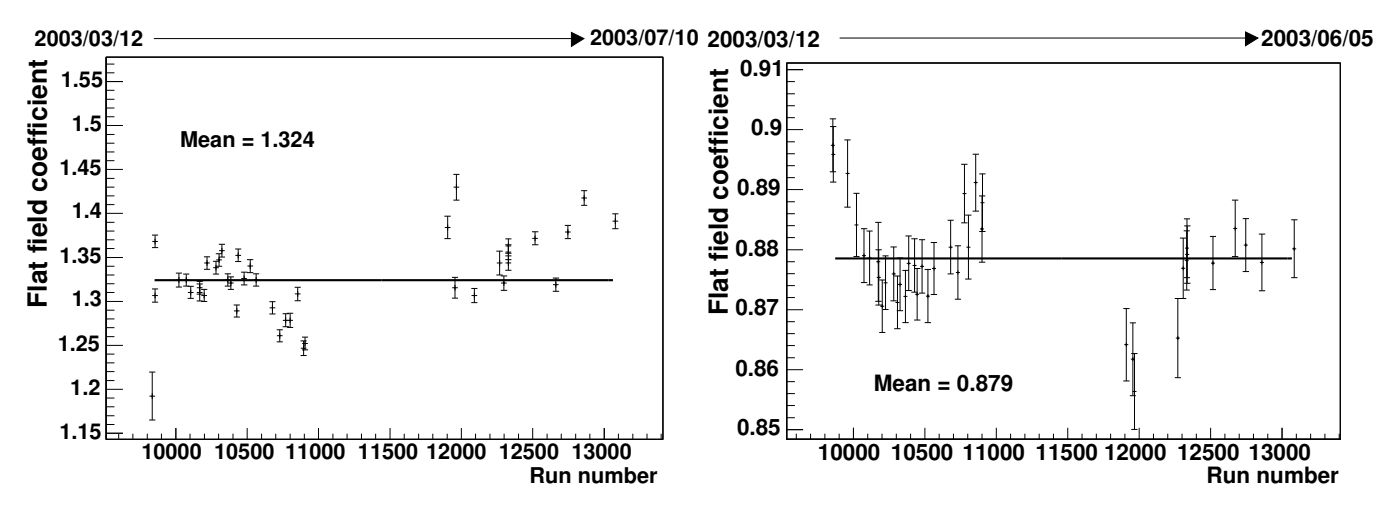

FIG. 8.26: Evolution des coefficients de correction d'inhomogénéite pour deux PMS sur  $\ddot{4}$  mois.

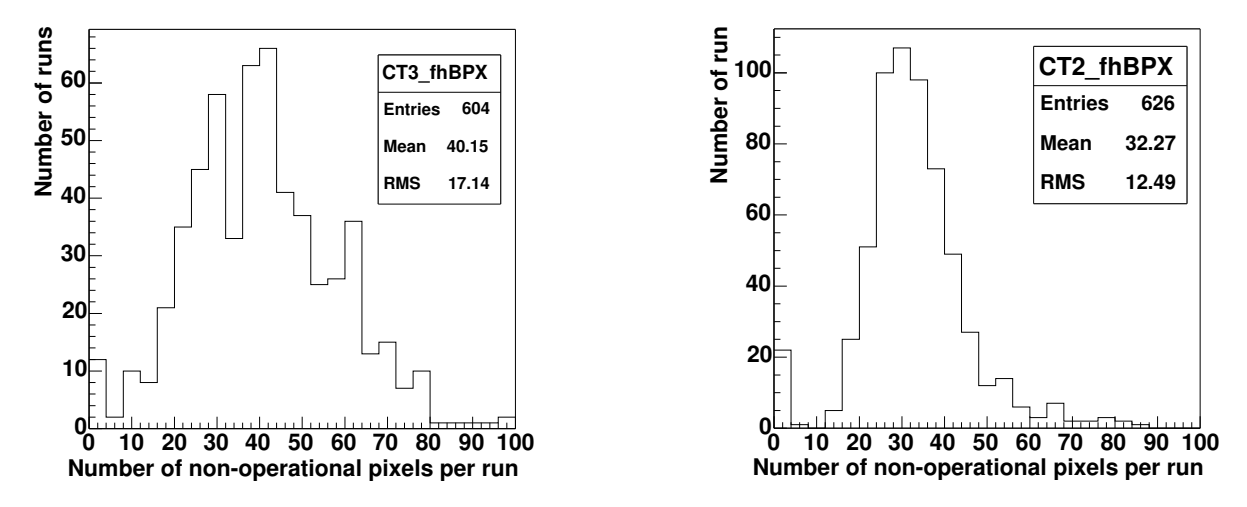

FIG. 8.27: Distribution du nombre de pixels non opérationnels par acquisition pour les deux premières  $caméras sur une période de 4 mois.$ 

détermination des gains de nos PMs, de la position des piédestaux ainsi que des corrections d'inhomogénéité de la réponse de la caméra sont présentées. L'étude sur le long terme de l'évolution de nos paramètres d'étalonnage montre la stabilité de réponse des nos caméras et montre que nous maîtrisons cette partie essentielle pour l'analyse des images. Toutefois l'information que l'on obtient ici porte uniquement sur la partie cônes de Winston, PMs et électronique. Il nous manque toujours une information sur le miroir et la traversée d'atmosphère. Cette information sera obtenue, tout au moins pour le miroir et l'atmosphère proche, par l'analyse des anneaux de lumière produits par des muons et présentée dans le chapitre suivant.

# Chapitre 9

# Etalonnage par anneaux de muons

L es différents systèmes d'étalonnage décrits dans le chapitre précédent ne permettent pas un<br>L suivi complet du détecteur. En effet, celui-ci n'est pas seulement constitué de la caméra et de es différents systèmes d'étalonnage décrits dans le chapitre précédent ne permettent pas un son électronique mais également de l'atmosphère et du miroir. Pour avoir un étalonnage complet, il est possible d'utiliser des images d'anneaux de lumière Tcherenkov observées essentiellement dans des données monotélescope.

Ces images annulaires sont produites lors du passage de particules charg´ees proches du miroir. A l'altitude du site de HESS, les particules qui produisent ces anneaux sont les muons créés dans les gerbes hadroniques atmosphériques [39]. Ce phénomène est tout à fait similaire a` celui ayant lieu dans les d´etecteurs RICH utilis´es en physique des particules.

Cette méthode d'étalonnage a été utilisée par les expériences Whipple [40, 41], CAT [42] et HEGRA [21] et adaptée pour HESS [43]. Il est alors possible de faire un suivi et un étalonnage du détecteur qui tiennent compte de la partie basse de l'atmosphère (les 500 derniers mètres), du miroir, des cˆones de Winston, des PMs et de l'´electronique. Les principaux avantages de cette technique sur les autres méthodes d'étalonnage utilisées sont :

- un vrai signal Tcherenkov tant pour le spectre en longueurs d'ondes que pour les caractéristiques temporelles, de même nature que les signaux enregistrés pour des gerbes gamma,
- une émission facilement calculable : il n'y a que la production de photons Tcherenkov et pas ou peu d'interaction durant la propagation du muon incident,
- une grande statistique : a` l'altitude de HESS on s'attend a` un taux de d´eclenchement par des muons tombant dans le miroir de l'ordre de 1 Hz.

# 9.1 Formation de l'image

Deux types d'images de muons sont observés dans les données monotélescope (Fig. 9.1). Le muon émet sa lumière selon un cône d'angle d'ouverture  $\theta$  qui est l'angle Tcherenkov (Fig. 9.2). Deux cas se présentent :

- si le muon traverse le miroir, la lumière émise sera recoltée dans toutes les directions azimutales, formant ainsi comme image un cercle complet de rayon égal à l'angle Tcherenkov d'émission des photons (i.e. relié à l'énergie du muon),
- $-$  si le muon ne traverse pas le miroir, seule la fraction de la lumière correspondant à l'intervalle en angles zénithaux atteignant le miroir sera récoltée. Ainsi, seul un arc sera visible dans la caméra.

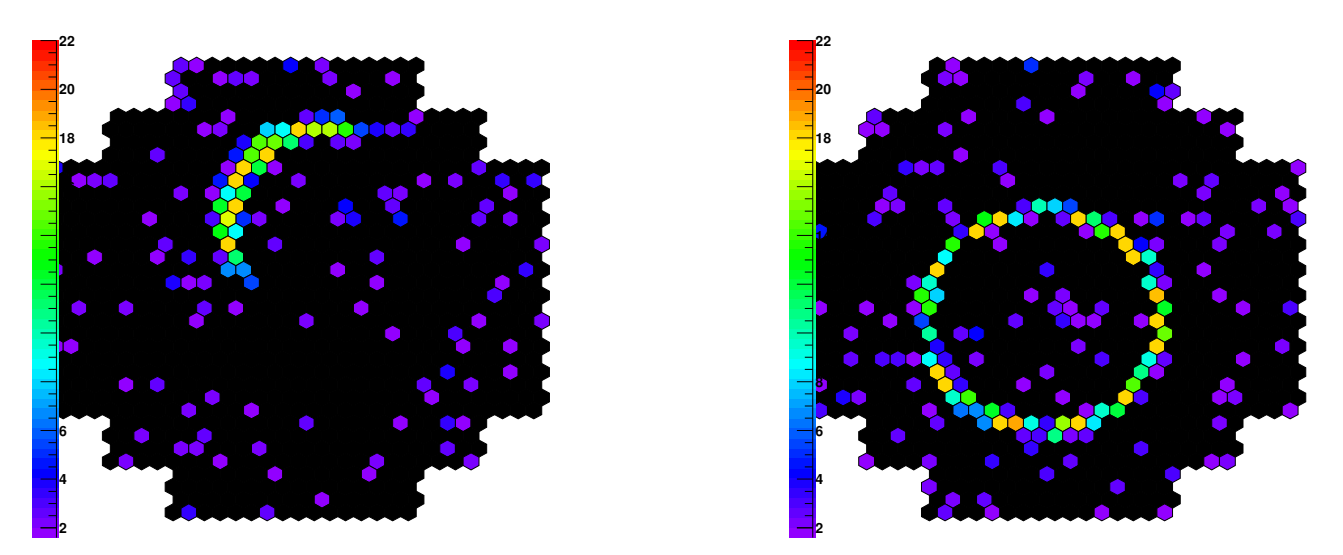

FIG. 9.1: Exemple d'images d'anneaux de muons observables dans les premières données de HESS.

La distance angulaire du centre de l'anneau au centre de la caméra correspond à l'angle entre la trajectoire du muon et l'axe optique du télescope.

Il est possible de décrire de manière analytique la distribution de lumière dans l'anneau provenant d'un muon unique, ainsi que le nombre total de photons attendus. Le profil de lumière dépend du paramètre d'impact du muon, i.e. de la distance du point d'impact au centre du miroir du télescope.

## 9.1.1 Modélisation analytique de l'émission Tcherenkov d'un muon

Nous allons considérer dans la suite un télescope unique qui pointe au zénith équipé d'un miroir circulaire complet de rayon R. Le fait que le miroir soit un ensemble de petits miroirs ne jouera que sur le nombre total de photons Tcherenkov reçus dans la caméra. La géométrie utilisée est reprise en figure 9.2.

La lumière Tcherenkov est émise dans un cône d'ouverture  $\theta$  le long de la trajectoire d'une particule chargée dans un milieu d'indice de réfraction  $n(\lambda)$ , l'angle Tcherenkov  $\theta$  étant défini par :

$$
\cos(\theta) = \frac{1}{\beta n(\lambda)}\tag{9.1}
$$

La figure 9.3 montre l'évolution de l'angle Tcherenkov en fonction de l'énergie d'un muon pour un indice de réfraction  $n = 1,00023$ .

Pour une particule relativiste de vitesse  $\beta$  ayant une seule charge électrique, le nombre de photons Tcherenkov détectés par unité de longueur et d'angle azimutal, pour des longueurs d'onde comprises entre  $[\lambda_1, \lambda_2]$ , est donné par :

$$
\frac{\mathrm{d}^2 N}{\mathrm{d}l \mathrm{d}\phi_1} = \alpha \int_{\lambda_1}^{\lambda_2} \frac{\psi(\lambda)}{\lambda^2} (1 - \frac{1}{\beta^2 n(\lambda)^2}) \mathrm{d}\lambda \text{ photons.m}^{-1} \cdot \text{rad}^{-1}
$$
(9.2)

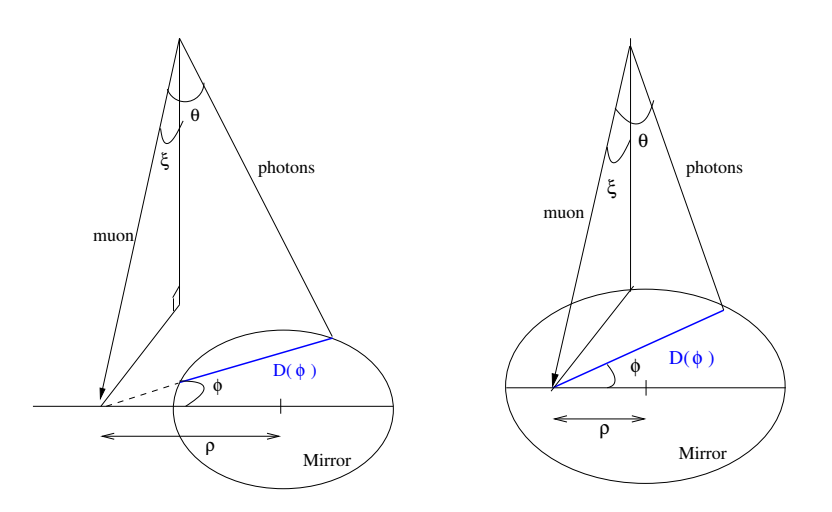

FIG. 9.2: Géométrie de l'émission Tcherenkov pour un muon passant près ou au travers du miroir.  $ξ$  est l'inclinaison du muon avec l'axe optique du télescope, ρ est le paramètre d'impact du muon par rapport au centre du miroir et θ l'angle Tcherenkov.

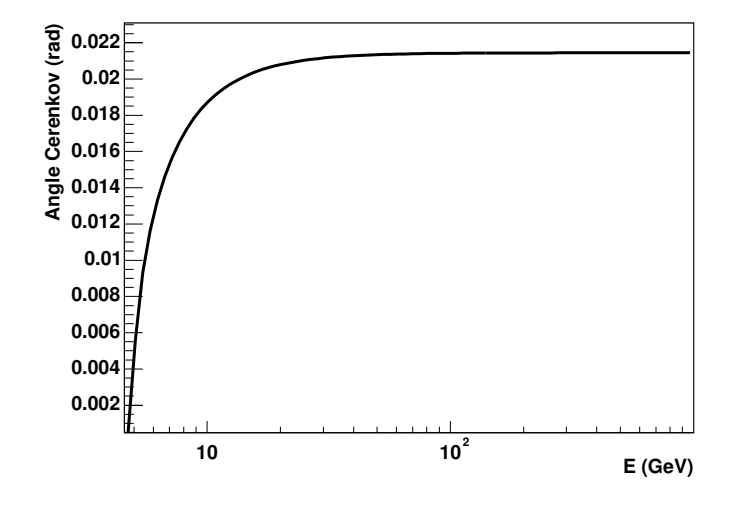

FIG. 9.3: Angle Tcherenkov en fonction de l'énergie d'un muon.

où  $\alpha$  est la constante de structure fine et  $\psi(\lambda)$  l'efficacité de collection du détecteur en fonction de la longueur d'onde des photons. Ce facteur d'efficacité comprend l'absorption atmosphérique locale, les efficacités des PMs, du miroir et des cônes de Winston.

L'angle Tcherenkov dépend de l'indice de réfraction :

$$
n = 1 + \epsilon \tag{9.3}
$$

où  $\epsilon$  varie avec l'altitude h comme :

$$
\epsilon = \epsilon_0 \exp(-h/h_0) \tag{9.4}
$$

où  $h_0$  est la longueur caractéristique de l'atmosphère  $(h_0 \simeq 8, 4km)$  et  $\epsilon_0$  la valeur de  $\epsilon$  au niveau de la mer ( $\epsilon_0 = 2, 9 \times 10^{-4}$ ), soit une dépendance négligeable en première approximation pour l'émission locale du muon.

En considérant les équations 9.1 et 9.3 pour  $\epsilon \ll 1$  et  $\gamma \gg 1$ , l'angle Tcherenkov s'obtient par :

$$
\theta^2 \simeq 2\epsilon - 1/\gamma^2 = \theta_\infty^2 [1 - (\gamma_t/\gamma)^2]
$$
\n(9.5)

où  $\theta_{\infty}^2 \equiv 2\epsilon$  est l'angle Tcherenkov maximal,  $\gamma = 1/\sqrt{1-\beta^2}$  et  $\gamma_t = 1/\sqrt{1-\beta_t^2} = 1/\theta_{\infty}$ 

On peut définir l'efficacité globale de collection intégrée comme étant :

$$
I = \frac{1}{c} \int_{\nu_1}^{\nu_2} \psi(\nu) d\nu \tag{9.6}
$$

La dépendance de l'indice de réfraction par rapport à la longueur d'onde est faible et peut être négligée dans un premier temps.

On peut alors réécrire l'équation 9.2 :

$$
\frac{\mathrm{d}^2 N}{\mathrm{d}l \mathrm{d}\phi_1} = \alpha I (1 - \cos^2(\theta)) \text{ photons.m}^{-1} \text{ rad}^{-1}
$$
 (9.7)

La longueur de la trajectoire sur laquelle on peut récolter les photons Tcherenkov s'obtient avec :

$$
L = D(\phi) \frac{\cos(\theta)}{\sin(\theta)} = \frac{D(\phi)}{\tan(\theta)}
$$

où  $D(\phi)$  est la longueur de la corde définie par l'intersection du miroir considéré comme un plan et le plan d´efini par la trajectoire du muon et celle des photons Tcherenkov.

Le point d'impact (hors ou dans le miroir) influe sur l'expression de  $D(\phi)$ :

$$
D(\phi) = 2R\sqrt{1 - (\rho/R)^2 \sin^2(\phi)} \quad \text{si} \quad \rho/R > 1 \tag{9.8}
$$

$$
D(\phi) = R[\sqrt{1 - (\rho/R)^2 \sin^2 \phi} + (\rho/R) \cos \phi] \text{ si } \rho/R < 1
$$
 (9.9)

où  $ρ$  est le paramètre d'impact. La figure 9.4 représente la fonction de  $D(φ)$ .

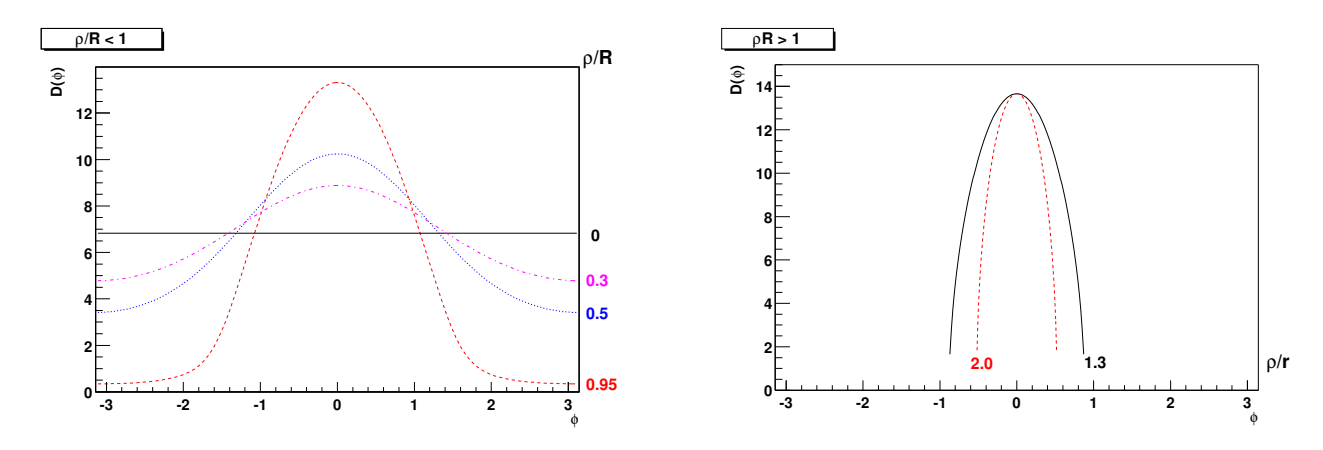

FIG. 9.4: Représentation de D( $\phi$ ), (a) Eq. 9.9, (b) Eq. 9.8. Les légendes de chaque courbe correspondent au rapport  $(\rho/R)$  entre le paramètre d'impact et le rayon du miroir.

Cette géométrie considère que l'anneau Tcherenkov n'a pas d'épaisseur. Celle-ci est due aux diffusions multiples subies par le muon, aux changements d'indice de réfraction et aux aberrations optiques (sous-section suivante).

Pour de petits angles  $\xi$  entre la trajectoire du muon et l'axe optique du télescope, on peut substituer l'angle azimutal projeté  $\phi$  à l'angle azimutal spatial. Le développement à l'ordre 2 en  $\xi$  de l'équation 9.2 nous donne :

$$
\frac{\mathrm{d}N}{\mathrm{d}\phi} = \frac{\alpha I}{2}\sin(2\theta)D(\phi) \tag{9.10}
$$

Il est possible de dériver deux quantités importantes des équations 9.8 et 9.9.

#### • Un angle maximal en azimut  $\phi_{\text{max}}$

Pour avoir une racine carrée positive dans les équations 9.8 et 9.9, il faut :

$$
\sin^2(\phi) \ge \left(\frac{R}{\rho}\right)^2 = \sin^2(\phi_{\text{max}}) \tag{9.11}
$$

Dans le cas  $\rho/R < 1$ , cette condition est toujours vérifiée et l'angle maximum est  $\phi_{\text{max}} = 2\pi$ ; l'image est alors un anneau complet.

Pour  $\rho/R > 1$ ,  $\phi_{\text{max}}$  vaut désormais :

$$
\left(\frac{R}{\rho}\right)^2 = \sin^2(\phi_{\text{max}}) \tag{9.12}
$$

L'image est alors un arc de cercle de longueur  $2\phi_{\text{max}}\theta$ .

#### • Un paramètre d'impact maximal  $\rho_{\text{max}}$

Il est possible d'estimer un paramètre d'impact maximal en tenant compte de la taille angulaire  $\omega$  de nos PMs (0,16°). Pour un anneau filiforme, le nombre de pixels touchés par un

anneau de muon est donné par :

$$
N_{pix} = \begin{cases} 2\phi_{max}\theta/\omega & \text{si } \rho/R > 1\\ 2\pi\frac{\theta}{\omega} & \text{si } \rho/R \le 1 \end{cases}
$$
(9.13)

Si l'on demande un minimum de 2 pixels dans le déclenchement pour une multiplicité 1 en télescope, le paramètre d'impact doit vérifier :

$$
\rho \le \frac{R}{\sin(N_{pix}\omega/2\theta)}\tag{9.14}
$$

Dans le cas de HESS, on obtient un param`etre d'impact maximum de ∼ 60 m. Toutefois, a` cette distance, il n'y a pas assez de lumière pour déclencher une caméra.

## 9.1.2 Largeur de l'anneau Tcherenkov

Le modèle décrit précédemment considère l'anneau comme filiforme, ce qui est contraire aux obervations (Fig. 9.1). Plusieurs effets contribuent à un élargisssement. L'instrument va ´elargir les anneaux par les aberrations du miroir et la taille finie des pixels. Les autres effets principaux viennent de la propagation du muon dans l'atmosph`ere : changements de l'indice de r´efraction avec l'altitude et la longueur d'onde des photons Tcherenkov, diffusions multiples du muon ou encore pertes par ionisation.

La figure 9.5 montre l'influence des différents effets en fonction de l'énergie des muons sur l'élargissement des anneaux Tcherenkov. A basse énergie, l'effet de la diffusion multiple n'est pas n´egligeable. Au-del`a de 20 GeV, c'est l'aberration des miroirs qui l'emporte.

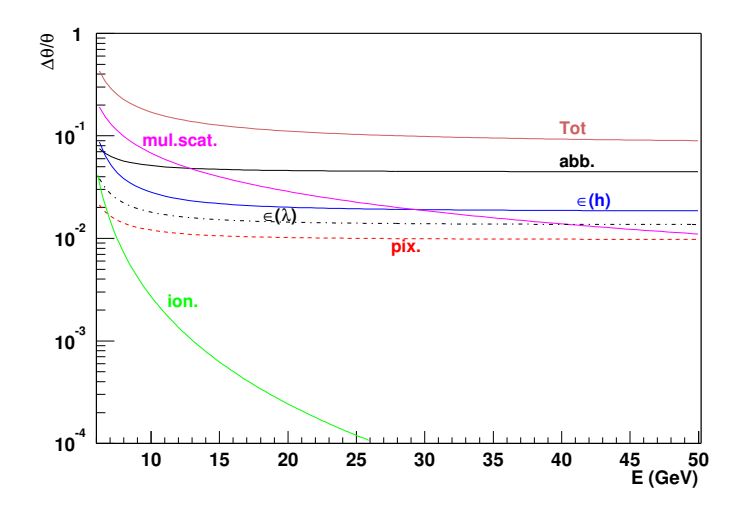

FIG. 9.5: Influence des différents paramètres participant à l'élargissement des anneaux. Tot. : total, abb. : aberration, mult. scat. : diffusions multiples,  $\epsilon(h)$  : variation de l'indice de réfraction avec l'altitude,  $\epsilon(\lambda)$ : variation de l'indice de réfraction avec la longueur d'onde, pix. : taille finie du pixel et ion. : perte par ionisation.

#### Aberration des miroirs

La résolution angulaire moyenne pour un miroir de H.E.S.S. est d'environ 1 mrad. L'élargissement de l'anneau dû aux aberrations est donné par :

$$
\frac{\Delta\theta}{\theta} = \frac{\overline{\sigma_{ab}}}{\theta} = \frac{\overline{\sigma_{ab}}}{\theta_{\infty}\sqrt{1 - (\gamma_t/\gamma)^2}}
$$
(9.15)

Pour un anneau de 22,5 mrad, cela aboutit à une largeur de 10% du rayon.

#### Taille finie des pixels

La taille des pixels induit une incertitude sur la reconstruction du rayon de l'anneau et dépend du nombre de pixels  $N_{pix}$  et donne une largeur de :

$$
\sigma_{pix} \sim \frac{\omega/2}{\sqrt{N_{pix}}} \tag{9.16}
$$

ce qui implique dans notre cas :

$$
\frac{\Delta\theta}{\theta} = \frac{\sigma_{pix}}{\theta} \sim \frac{\omega^{3/2}}{\sqrt{8\pi\theta_{\infty}^{3/2} [1 - (\gamma_t/\gamma)^2]^{3/4}}}
$$
(9.17)

#### Indice de réfraction

– Avec l'altitude

Le changement de l'indice de réfraction avec l'altitude est donné par l'équation 9.4. En dérivant l'équation 9.5 avec h et en considérant que  $\Delta(h) \simeq R/\theta$ , on obtient un ´elargissement de l'anneau de :

$$
\frac{\Delta\theta}{\theta} \sim \frac{R}{2h_0\theta_\infty[1 - (\gamma_t/\gamma)^2]^{3/2}}\tag{9.18}
$$

– Avec la longueur d'onde

Le changement de l'indice de réfraction peut être paramétrisé par la formule de Cauchy :

$$
\epsilon(\lambda) = a + \frac{b}{\lambda^2} + \frac{c}{\lambda^4} \tag{9.19}
$$

au niveau de la mer les constantes valent :

a = 
$$
2, 73 \times 10^{-4}
$$
  
b =  $1, 23 \text{ nm}^2$   
c =  $3, 56 \times 10^4 \text{ nm}^4$ 

 $c = 3,56 \times 10^4 \ nm^4$ <br>Les photons de plus grande longueur d'onde sont émis selon des angles plus petits. Pour un intervalle  $({\bar{\lambda}} - \delta, {\bar{\lambda}} + \delta)$  et pour  $\delta \ll {\bar{\lambda}}$ , l'élargissement obtenu est donné par :

$$
\frac{\Delta\theta}{\theta} \sim \frac{1}{\theta_{\infty}^2 [1 - (\gamma_t/\gamma)^2]} \frac{2\delta}{\bar{\lambda}^3} [b + 2\frac{c}{\bar{\lambda}^2}]
$$
\n(9.20)

#### Diffusions multiples

Du fait des diffusions coulombiennes, les photons Tcherenkov vont être émis autour de la position attendue selon une distribution gaussienne de largeur :

$$
\sigma_{ms} = \frac{13,6}{\beta cp} \sqrt{t} (1+0,038\ln(t)) 10^{-3} rad \qquad (9.21)
$$

où  $p$  est la quantité de mouvement de la particule,  $t$  la longueur du trajet en unité de longueur de radiations ( $X_0 \sim 36$ , 7g.cm<sup>-2</sup>). On obtient  $t \sim Rd/(\theta X_0)$  où d est la densité d'atmosphère  $(d = 1, 205 g.cm^{-3})$ . La largeur de l'anneau du fait des diffusions multiples est :

$$
\frac{\Delta\theta}{\theta} = \frac{\sigma_{ms}}{\theta} \sim \frac{13,6}{pc} \sqrt{\frac{Rd}{X_0}} \frac{1}{\theta_{\infty}^{3/2} [1 - (\gamma_t/\gamma)^2]^{3/4}} \tag{9.22}
$$

#### Pertes par ionisation

Le dernier effet que l'on peut considérer est la perte d'énergie par ionisation du muon. Ceci induit une réduction de l'angle Tcherenkov avec la perte d'énergie. En dérivant l'équation 9.5 avec  $\gamma$ , on obtient comme variation pour  $\gamma$  lorsque la particule traverse  $\Delta x \sim Rd/θ g.cm^{-2}$  en perdant  $\sim 1, 8MeV.g^{-1}.cm^2$ 

$$
\Delta \gamma \sim \frac{1,8Rd}{m\theta} \tag{9.23}
$$

avec  $m$  la masse de la particule en MeV. Soit un élargissement de :

$$
\frac{\Delta\theta}{\theta} = \frac{1,8Rd}{m[(\gamma/\gamma_t)^2 - 1]^{3/2}}\tag{9.24}
$$

## 9.2 Méthode de reconstruction

### 9.2.1 Nettoyage des images et sélection des anneaux

La première étape de l'analyse des anneaux de muons est de sélectionner ces images parmi l'ensemble des données. L'idée est de se baser sur la forme circulaire caractéristique pour ce type d'image.

Pour cela, on applique à l'ensemble des images un nettoyage standard en imagerie Tcherenkov. On utilise deux seuils de sélection : si l'intensité d'un pixel est au-dessus du seuil haut, le pixel est gardé dans l'analyse. Si l'intensité d'un pixel est comprise entre le seuil haut et le seuil bas, ce pixel est conservé pour la suite si au moins un de ses voisins est au-dessus du seuil haut. Si l'intensité d'un pixel est inférieure au seuil bas, ce pixel est retiré de l'analyse.

On effectue ensuite la détermination géométrique d'un cercle [44] sur l'image nettoyée pour obtenir le centre dudit cercle ainsi que son rayon. Ceci va permettre d'effectuer une coupure sur la taille du rayon obtenu. En effet, un anneau de rayon trop petit ne permettra pas une analyse fiable du fait du peu de pixels touchés. La limite inférieure est fixée à 5,5 mrad. L'angle Tcherenkov a une limite supérieure : dans l'équation 9.1,  $\beta \leq 1$  ce qui entraîne une valeur maximale pour l'angle  $\theta$  qui est dans notre cas de 22,5 mrad (Fig. 9.3). Ainsi, si l'on détecte un anneau avec plus de 25 mrad de rayon, celui-ci n'est pas un candidat viable.

Les muons, dont les images sont des anneaux, sont produits dans des gerbes hadroniques. Une contamination de l'image peut se produire si une partie de la gerbe est vue dans le même temps. Pour n'avoir que des anneaux seuls, sans biais sur l'intensité lumineuse contenue dans chacun des pixels, on effectue la distribution radiale de lumière par rapport au centre de l'anneau

ajusté précédemment. Cette distribution doit être centrée sur la valeur du rayon et la largeur de la distribution doit être inférieure à quelques pixels. On peut ainsi produire deux nouvelles coupures, l'une sur la moyenne de la distribution et l'autre sur la largeur (7 mrad). Pour s'assurer d'une non contamination, une coupure sur le rapport d'intensité dans l'anneau et sur l'anneau est appliquée.

Il est également possible de faire une sélection d'anneaux complets en demandant que le p´erim`etre dans l'image nettoy´ee corresponde a` 70% du p´erim`etre attendu pour un cercle de rayon R.

# $9.2.2$  Méthode du  $\chi^2$

Nous avons vu plus haut les effets responsables d'un élargissement de cet anneau : il est possible d'en tenir compte en considérant que la largeur de celui-ci est gaussienne. En utilisant l'équation 9.10, on peut calculer une intensité théorique  $Q_i^{th}$  dans chacun des pixels. Celle-ci va dépendre de :

- l'angle Tcherenkov θ, i.e. le rayon de l'anneau en radians,
- le paramètre d'impact du muon  $\rho$ ,
- $-$  l'angle d'incidence du muon avec l'axe du télescope, i.e. le centre de l'anneau,
- la largeur gaussienne σ de l'anneau,
- $-$  l'angle azimutal du maximum d'intensité dans la caméra,
- le facteur de conversion entre le nombre de photons tombant dans le miroir et le nombre de photoélectrons dans la caméra, i.e. l'efficacité du détecteur. On modélise le réflecteur par un miroir idéal circulaire de rayon 6,5 m. Dans ce modèle, la perte d'efficacité due aux espaces entre chacun des miroirs réels et à l'ombre de la structure sur l'ensemble des miroirs est pris en compte par un facteur global de perte de lumière.

On détermine la valeur de  $Q_i^{th}$  par comparaison à la valeur mesurée  $Q_i^{exp}$  $i^{exp}$  en minimisant un  $\chi^2$  :

$$
\chi^2 = \sum \frac{(Q_i^{\exp} - Q_i^{\exp})^2}{B_i + 0, 16 Q_i^{\exp} + \frac{1}{2}(Q_i^{\exp} + Q_i^{\exp})}
$$
(9.25)

où  $B_i$  est le bruit de fond moyen dans le pixel (NSB et électronique), le facteur 0, 16  $Q_i^{\text{exp}}$ i correspond à la fluctuation des gains des photomultiplicateurs mesurée au niveau de l'étalonnage du d´etecteur. Le dernier terme du d´enominateur tient compte de la fluctuation de la production de la lumière Tcherenkov.

## 9.2.3 Reconstruction des paramètres

L'algorithme de reconstruction des anneaux a été testé sur une population de 60000 muons simulés par le programme KASKADE [45], modifié par les expériences CAT [15] et CELESTE [12] et corrigé par Julien Guy [27] pour la production de lumière Tcherenkov et la propagation des muons dans l'atmosphère. Le détecteur est simulé par le module SMASH [27] tenant compte du passage au travers de l'optique et de l'électronique des caméras.

Les muons ont été injectés directement  $1000$  m au-dessus d'un télescope unique pointant au zénith pour permettre une meilleure statistique de déclenchement. Afin d'obtenir une bonne
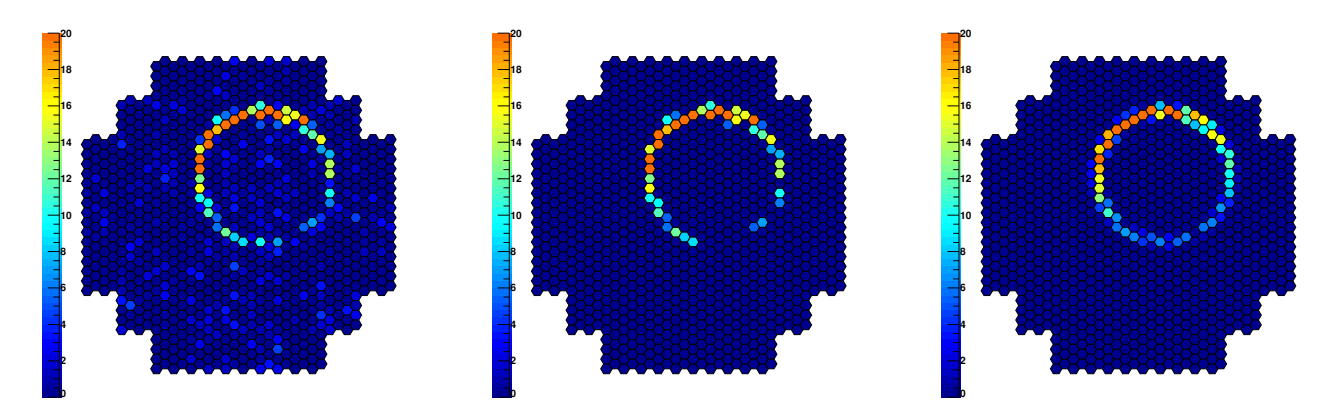

FIG. 9.6: Image d'un anneau de muon en sortie d'étalonnage (gauche). Résultat du nettoyage (centre)  $et de l'ajustement du modèle (droite).$ 

comparaison avec les données réelles, l'énergie des muons est tirée selon le spectre :

$$
\frac{dN_{\mu}}{dE} = 1,86.10^{-2}E^{-2} \text{ si } E < 7,7 \text{GeV}
$$
\n(9.26)

$$
\frac{dN_{\mu}}{dE} = 0,143.10^{-3} \left(2 - \frac{7,7 \text{GeV}}{E}\right) \text{ si } E > 7,7 \text{GeV}
$$
\n(9.27)

Ce spectre est tiré de la référence [46]. Il s'agit d'un spectre mesuré au niveau de la mer et corrigé pour l'altitude du site de l'expérience Whipple (2200 m, correspondant à l'altitude d'injection pour nos muons) [4].

La figure 9.6 présente le résultat du nettoyage (centre) d'un ajustement du modèle (droite) sur un anneau (gauche).

Les résultats de l'ajustement sont présentés sur la figure 9.7 pour une simulation sans diffusion multiple pour avoir une bonne connaissance du param`etre d'impact. Celui-ci est reconstruit avec une précision de  $0.5$  m et un léger biais de  $0.2$  m (en bas à droite). La partie en bas à gauche montre que la résolution obtenue sur la détermination du rayon des anneaux sélectionnés est de l'ordre de 0,6 mrad. La distribution en paramètre d'impact montre que nous ne reconstruisons que des anneaux tombés dans le miroir ( $\rho < R_{telescope}$ ). Les centres des anneaux reconstruits sont situés à moins de 35 mrad du centre de la caméra pour permettre une reconstruction fiable d'anneaux complets non tronqués par les bords de la caméra, l'utilisation d'anneaux incomplets pourrait amener un biais dans la reconstruction du param`etre d'impact (Fig. 9.9).

On voit dans la distribution de probabilité de  $\chi^2$  une remontée proche de 0. Ceci est dû à une mauvaise reconstruction des événements. Pour obtenir une bonne sélection, une coupure sur la probabilité est appliquée à  $0.01$  pour avoir une distribution plus plate correspondant à une distribution lognormale du  $\chi^2$  réduit.

La figure 9.8 présente la distribution azimutale de lumière pour un anneau ainsi que la distribution théorique pour les paramètres reconstruits sur cet anneau : un angle d'intensité maximale situé à 2,8 radians et un paramètre d'impact de 4,3 m.

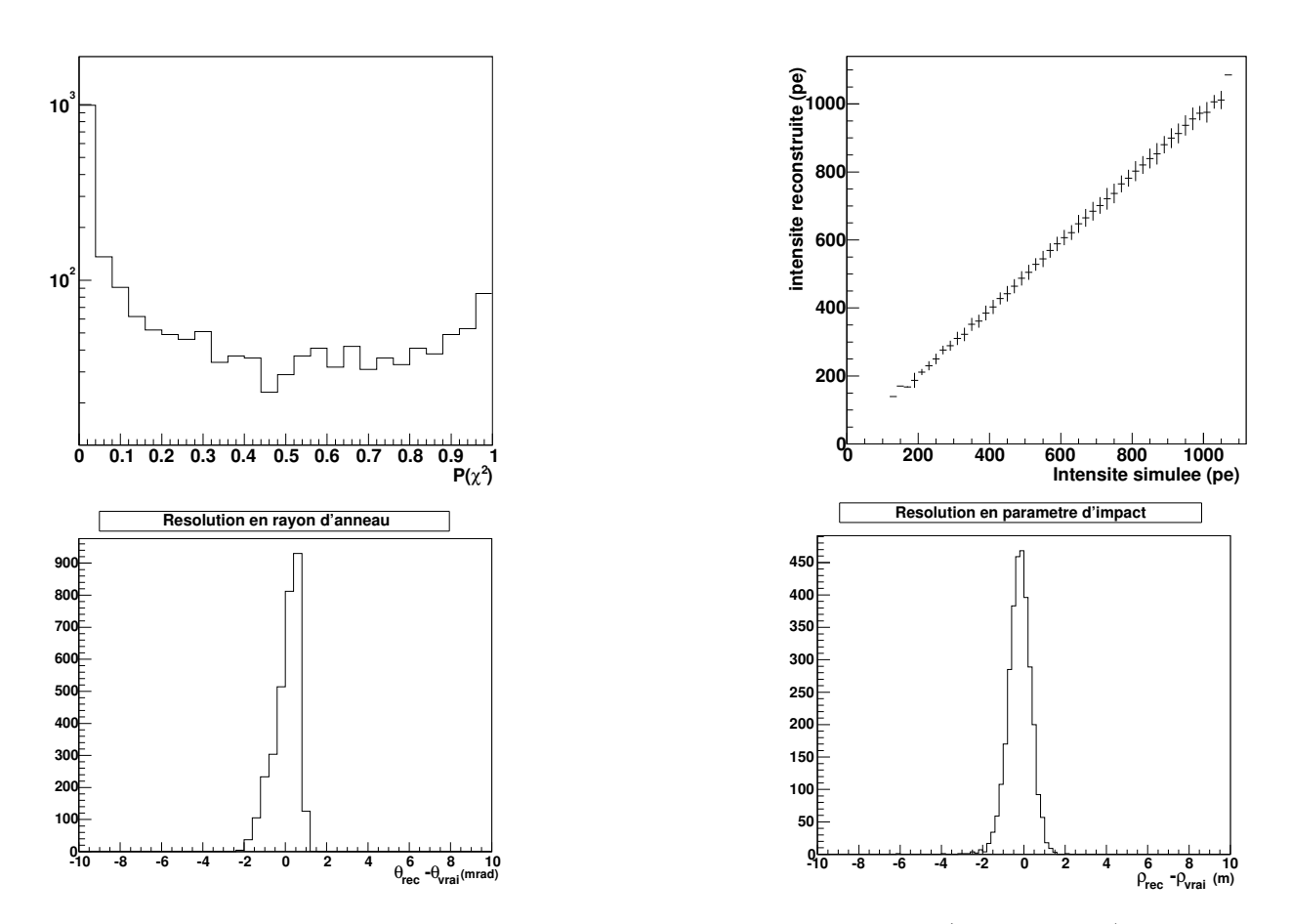

FIG. 9.7: Résultat de l'ajustement sur un lot de 60000 muons simulés. (haut, gauche) Distribution de la probabilité de  $\chi^2$  sur le lot de muons simulés.(haut, droite) Intensité totale reconstruite dans le modèle en fonction de l'intensité simulée.(bas, gauche) Résolution obtenue sur la reconstruction des rayons des anneaux Tcherenkov.(bas, droite) Résolution obtenue sur le paramètre d'impact.

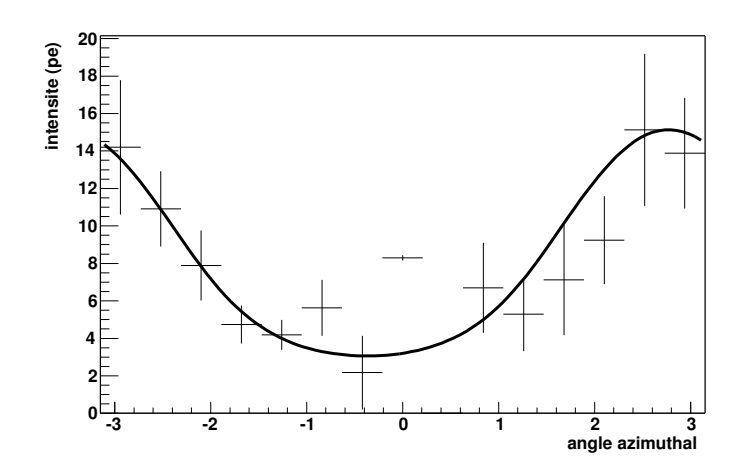

FIG. 9.8: Distribution azimutale de lumière. La courbe correspond à la distribution attendue pour le paramètre d'impact reconstruit de  $4,3$  m.

# 9.3 Caractéristiques des anneaux et comparaisons aux simulations

Les muons sont un très bon outil d'aide à la compréhension du détecteur, au suivi de l'étalonnage ainsi qu'un test des simulations de détecteurs. En effet, la simulation de la propagation et de la production de lumière Tcherenkov des muons dans l'atmosphère ne pose pas de difficultés car il ne s'agit que d'un problème de propagation avec ou sans diffusion multiple et sans interaction. Ils peuvent donc servir à tester entièrement la partie détecteur de l'expérience.

La figure 9.9 montre la distribution du paramètre d'impact reconstruit, de la distance des anneaux au centre de la caméra ainsi que la distribution des rayons des anneaux pour notre lot de muons simulés et pour des données réelles.

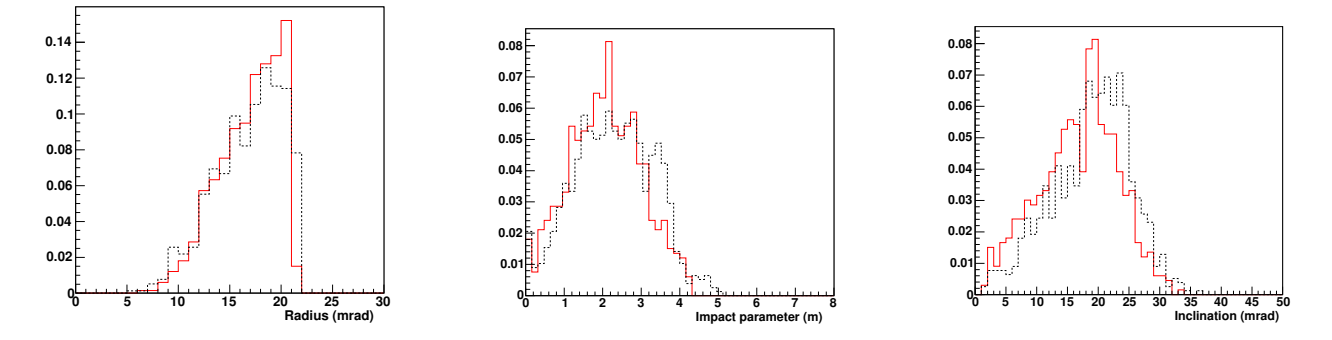

Fig. 9.9: Distributions pour une acquisition (rouge, ou trait plein) et comparaisons avec le lot de muons simulés (tirets noir) pour le rayon des anneaux (gauche), le paramètre d'impact (centre) et la distance des centres des anneaux au centre de la caméra (droite), i.e. l'angle de la trace du muon avec  $l'$ axe optique du télescope.

Ces distributions montrent que le spectre utilisé (cohérence au niveau de la distribution en rayon d'anneau de muons) et les distributions en angles d'incidence et en param`etres d'impact sont similaires dans les simulations comparées aux données réelles.

L'équation 9.10 donne une dépendance linéaire, pour les petits angles, entre le rayon de l'anneau et l'intensité en photoélectrons dans l'anneau. Cette dépendance est illustrée sur la figure 9.10 pour des acquisitions (rouge, trait plein) et des simulations (noir, tirets). On trouve des résultats en bon accord entre les deux types de muons.

La largeur des anneaux de muons en fonction du rayon de ceux-ci pour des simulations et des données est représentée sur la figure 9.11. On obtient ici aussi un bon accord entre les deux populations d'anneaux. Ceci nous permet d'avoir un bon degr´e de confiance sur la simulation des détecteurs quant à la non déformation d'images de faible épaisseur. On observe également la dépendance attendue : à basse énergie, le muon a une épaisseur plus importante.

Les muons permettent également de tester l'intensité lumineuse obtenue dans la caméra et ainsi d'étalonner nos simulations par rapport aux données réelles. J'appellerai par la suite efficacité de collection le rapport entre le nombre de photoélectrons participant à l'image du muon et le nombre de photons arrivant sur les cônes de Winston pour participer à la formation de l'image. Cette efficacité tient compte de la transmission de l'atmosphère, de la réflectivité des miroirs et des cônes de Winston puis des efficacités des photocathodes, des PMs et de l'électronique.

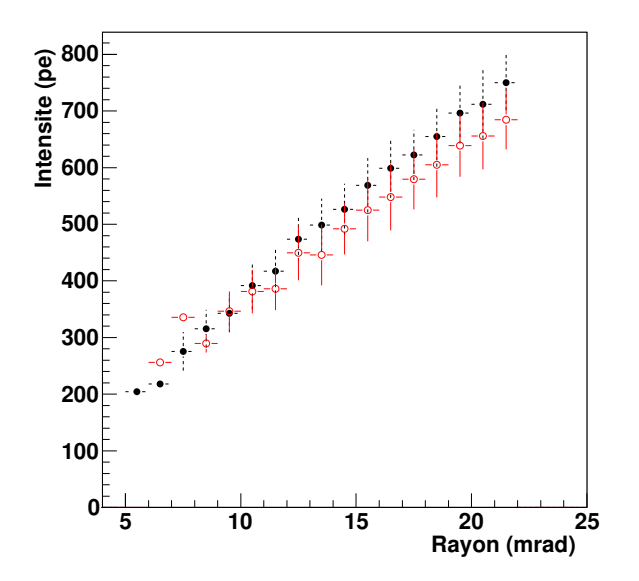

FIG. 9.10: Intensité de l'anneau de muon en fonction du rayon de celui-ci. Les ronds pleins correspondent à des simulations (tirets et symboles noir pleins), les ronds vides correspondent à des acquisitions réelles (trait plein et symboles rouge ouverts).

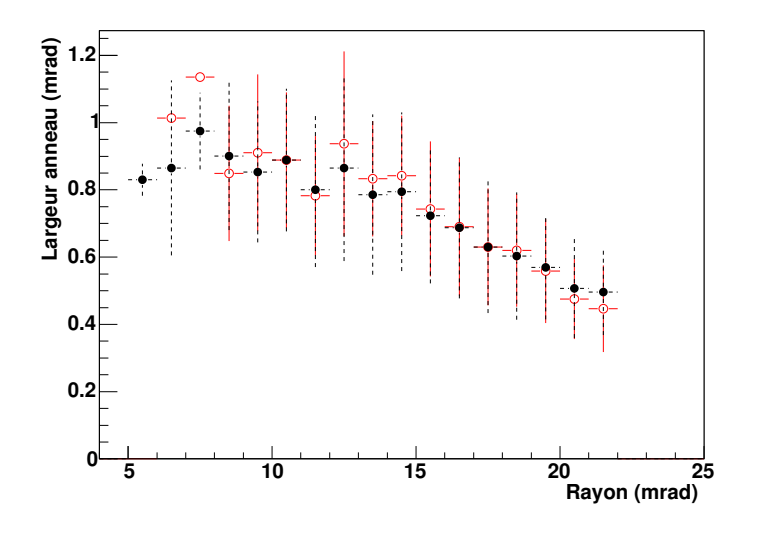

FIG. 9.11: Largeur gaussienne des anneaux reconstruits pour des données réelles (rouge, ou trait plein) et des simulations (tirets noir).

L'efficacité de collection pour une acquisition (trait rouge) et une simulation de même configuration (tirets noir) est représentée sur la figure 9.12

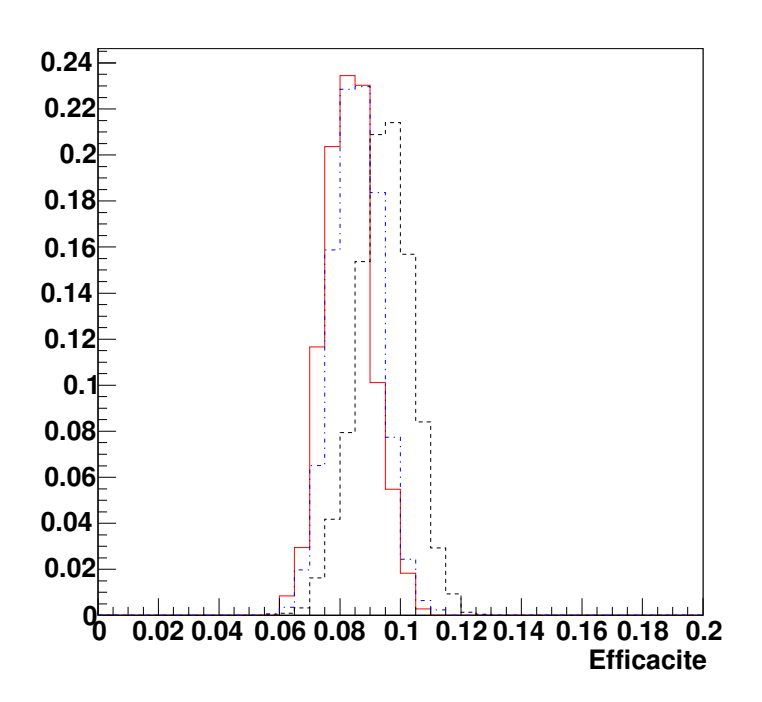

FIG. 9.12: Distribution de l'efficacité de collection de lumière mesurées par les muons sur une acquisition réelle (rouge, ou trait plein) et sur 60000 muons simulés (tirets noir). Cette simulation surestime de 10% le nombre de photons (voir texte). Un essai de correction de la simulation est également montré sur la figure (bleu, ou points - tirets).

On remarque une différence de  $10\%$  entre les deux courbes. Elle est due à une surestimation du nombre de photoélectrons de  $15\%$  (inefficacité des premières dynodes) dans nos simulations et un déficit de l'ordre de  $4\%$  dans le nombre de photons arrivant du miroir (inefficacité artificielle dans la collection des photons au niveau de la caméra). La courbe pointillée sur la figure 9.12 montre le résultat pour une simulation corrigée de ces deux problèmes.

La figure 9.9 (gauche) montre que la distribution en rayon d'anneau est comprise entre 10 et 22,5 mrad (angle maximal pour un muon proche du télescope). Ceci va permettre de remonter a` l'´energie de nos muons si l'on se restreint a` la gamme des rayons en-dessous de 21 mrad ou` il est possible d'avoir une détermination sans équivoque de l'énergie (Fig. 9.3). On peut donc essayer d'estimer le spectre des muons dans la gamme 6 GeV - 20 GeV.

A partir des simulations, on obtient une efficacité de sélection de  $4\%$  pour des anneaux de muons simulés entre 0 et 8 m du centre du miroir et jusqu'à  $2.5^{\circ}$  de l'axe optique du télescope. Ceci nous donne une surface de collection aux muons de  $0.04 \text{ m}^2 \text{ sr}$ . Cette faible efficacité de sélection s'explique par le nettoyage très strict effectué afin de ne garder que des anneaux complets.

La figure 9.13 montre le spectre moyen obtenu à partir des données acquises entre les mois de mars et avril 2003. Ces résulats sont compatibles avec ceux de l'expérience BESS [47] obtenus sur des mesures réalisées au sol [48] (points sur la figure 9.13).

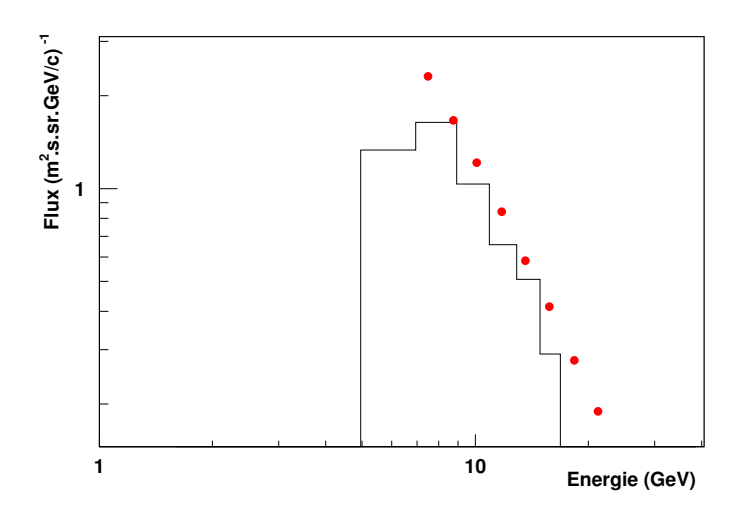

Fig. 9.13: Spectre des muons obtenu par l'analyse des anneaux Tcherenkov de H.E.S.S. Les points correspondent aux mesures obtenues sur les flux de  $\mu^+$  et  $\mu^-$  par l'expérience BESS à une altitude de 2700 m [48].

# 9.4 Etalonnage et suivi des détecteurs

#### 9.4.1 Un étalonnage possible au niveau du pixel

L'ensemble des résultats présentés dans cette partie provient d'un étalonnage « classique », i.e. gains, piedestaux, homogénéité du champ de vue. Il est toutefois possible d'utiliser les muons comme une source d'information pour l'étalonnage. En effet, une brusque variation visible sur un ou deux télescopes seulement peut signaler un problème au niveau de l'étalonnage. De manière plus fine, il est possible d'utiliser les résidus de l'ajustement au niveau des pixels et de s'en servir comme information sur l'inhomogénéité de réponse de chacune des caméras : plus le résidu est important, plus la réponse du PM est loin de ce que l'on attend.

La figure 9.14 (gauche) montre l'exemple de l'évolution du résidu pour deux pixels au cours de la période octobre/novembre 2002. On remarque sur l'un des pixels un décalage d'environ  $20\%$  dans la valeur du résidu du modèle. L'explication de cette différence est apparue dans l'évolution du facteur de gain 8.1.2 (Fig. 9.14), où pour le même pixel un décalage en réponse du même ordre de grandeur est observé, décalage qui n'avait pas été pris en compte lors de l'analyse muon de cette acquisition. Cette baisse du gain est due au passage de Saturne dans le champ de vue de la caméra et au mauvais fonctionnement des limitateurs de courant présents sur chacune des bases des PMs.

Une fois les défauts d'étalonnage corrigés, on peut utiliser les muons comme l'équivalent d'un laser ou d'une LED pulsée pour effectuer les corrections d'homogénéité du champ de vue. Les muons vont couvrir de manière uniforme en lumière l'ensemble du champ de vue et cela avec une statistique importante.

La figure 9.15 montre la corrélation obtenue pour chacun des pixels avec la méthode traditionnelle et la méthode basée sur les résidus des muons. On obtient par un ajustement linéaire une pente de 0,999 et une ordonnée à l'origine de 0,039, soit un très bon accord entre les deux méthodes.

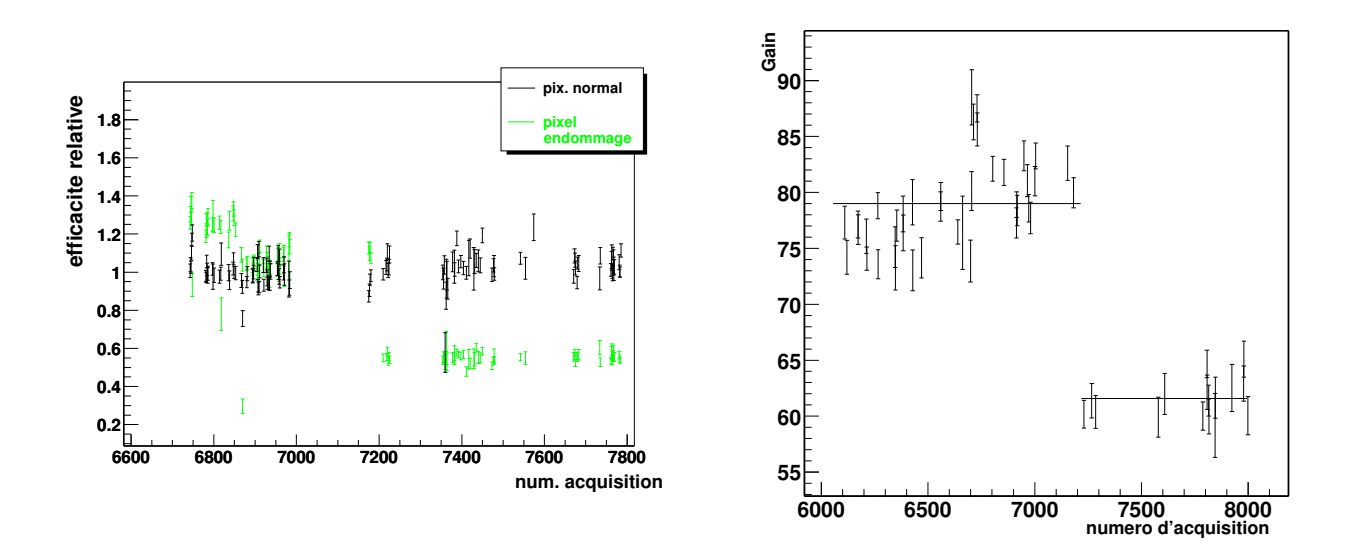

Fig. 9.14: (gauche) Suivi de deux pixels par les muons. On remarque sur l'un de ces pixels une perte de 20% dans les résidus. Cette perte a été vérifiée dans les acquisitions au photoélectron unique pour ce même pixel (droite).

Ceci montre l'utilité des muons dans le suivi et la vérification des résultats obtenus avec chacun des sous-systèmes d'étalonnage.

#### 9.4.2 Un suivi régulier

Les anneaux complets de muons sont sélectionnés essentiellement lors des prises de données en mode mono-télescope car ces événements n'en déclenchent qu'un seul. Ce mode d'opération a  $\acute{e}t\acute{e}$  maintenu jusqu'à l'installation et la mise en opération du système de déclenchement central  $($ été 2003) qui fonctionne en mode normal, avec une multiplicité minimale de deux télescopes. Depuis le mois de septembre 2003, des runs spécifiques muons sont acquis afin de permettre un suivi des télescopes sur le long terme par l'étude de l'efficacité globale de collection de lumière dans les données.

La figure 9.16 montre l'évolution de l'efficacité de collection au cours du temps depuis l'installation de la première caméra (juillet 2002), pour les deux premiers télescopes CT3 (en noir) et CT2 (en rouge).

L'évolution de la réponse de CT3 au cours du temps montre une baisse de l'ordre de 10% dans l'efficacité de collection au bout d'un an de prise de données. Cette différence peut s'expliquer par le dépôt de poussière sur les miroirs (perte de réflectivité). Ce résultat est compatible avec les mesures de tests effectuées sur site [20] et sur les mesures obtenues en juillet 2003. Les changements brusques visibles sur la courbe d'évolution sont dus aux changements effectués sur les caméras (Fig. 9.17) ou au fait que les PMs ne sont pas sollicités au cours de la période de lune.

En plus des variations brusques, on observe des variations plus lisses, qui semblent ˆetre identiques sur les deux télescopes, comme l'illustre la figure 9.18 qui montre la corrélation entre les deux télescopes. Sur cette figure, on observe 3 populations différentes de muons. La

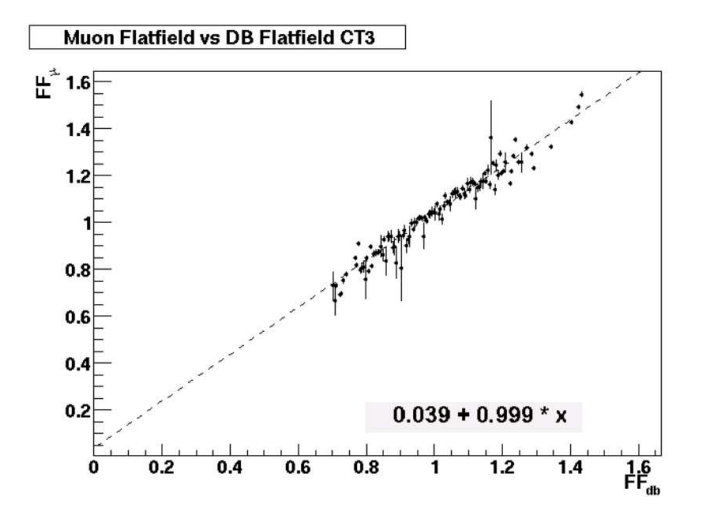

FIG. 9.15: Corrélation des facteurs de corrections d'homogénéité entre ceux obtenus par les muons et ceux obtenus par acquisition spécifique laser et enregistrés dans nos bases de données.

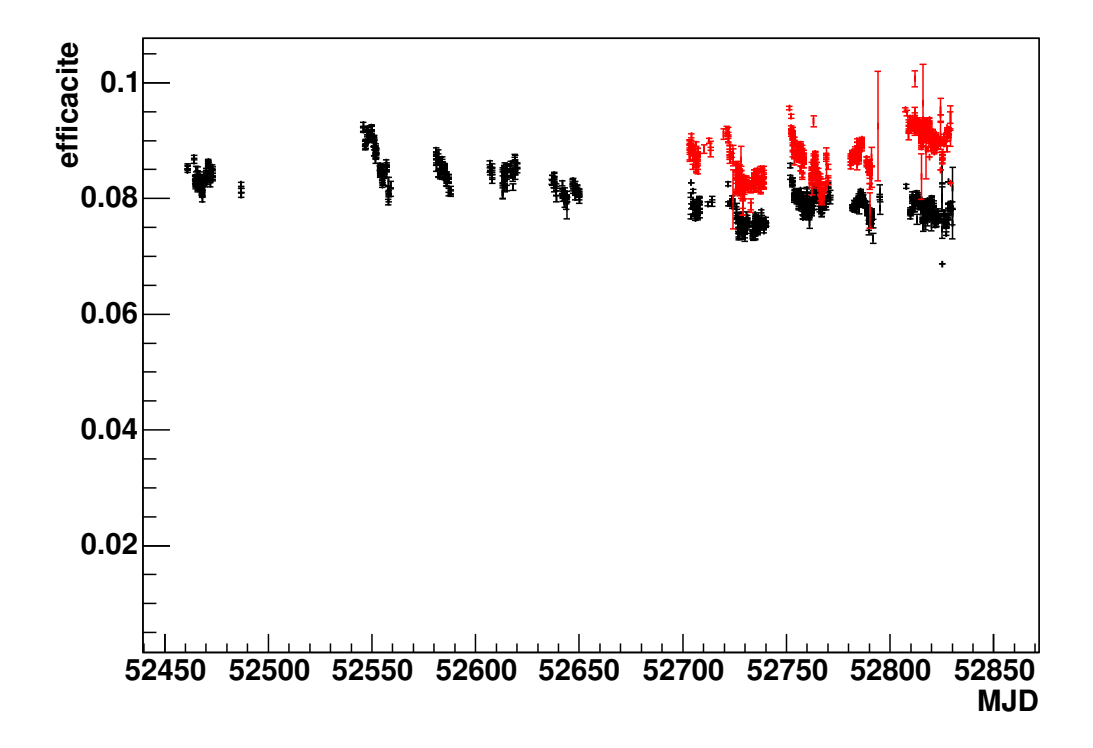

FIG. 9.16: Evolution de l'efficacité de collection de lumière en fonction du temps pour CT3 (noir) et CT2 (rouge).

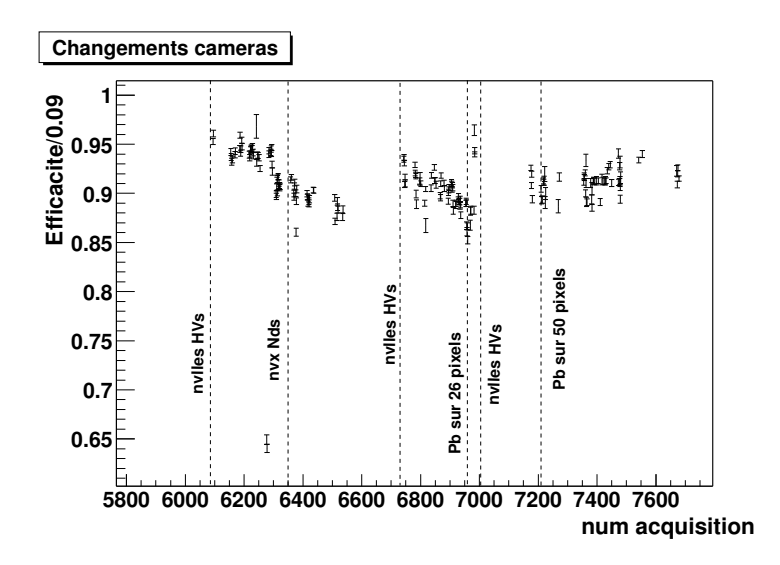

FIG. 9.17: Evolution de l'efficacité de CT3 en fonction du numéro d'acquisition, avec les changements effectués sur la caméra.

partie principale (noire) correspond aux acquisitions du mois de mars 2003 a` la mi-juin 2003, hormis les 15 premiers jours du mois de mai. La deuxième population (celles du haut, en bleu) correspond à la première quinzaine du mois de mai 2003. Durant cette période, les conditions de déclenchement avaient été relevées à 3,5 pixels au-dessus de 8 photoélectrons, pour permettre de réduire le temps mort des caméras, alors proche de 40-50%. Ces conditions n'ont pas été reprises par la suite du fait de l'arrivée des transferts de données par DMA, permettant un temps mort inférieur à  $20\%$  dans les conditions normales de déclenchement (i.e. 3,5 pixels au dessus de 5 pe). La corrélation entre les deux télescopes n'a pas varié, seul le rapport d'efficacité semble avoir changé au cours de cette période. La raison de ce changement n'est pas encore connue à ce jour. La dernière population (celle du bas) correspond aux données prises après la mi-juin 2003. Là encore, la corrélation est identique mais l'origine de ce changement est sous investigations.

Ces corrélations entre les deux télescopes semblent favoriser une origine globale pour l'explication des variations douces. La figure 9.19 montre l'évolution de l'efficacité de collection avec l'angle zénithal des acquisitions. L'efficacité de collection ne dépend pas de l'angle zénithal : au niveau du télescope, on obtient la même réponse pour un signal identique au zénith ou à 50 degrés d'angle zénithal. La même étude a été réalisée sur l'angle azimutal avec le même résultat. Ainsi la corrélation ne peut pas s'expliquer par un simple effet de position de télescope.

Il semblerait donc que les variations soient dues a` des effets atmosph´eriques, qui seuls peuvent expliquer une même variation sur deux télescopes différents.

# 9.5 Conclusions

L'analyse des anneaux de muons nous permet d'obtenir une information sur la réponse complète du système de détection de H.E.S.S. : l'atmosphère, les miroirs, les cônes de Winston ainsi que les caméras. Cette étude nous permet également de pouvoir comparer de manière simple la simulation du détecteur aux données réelles. Cette première étude nous a permis de détecter une différence de 10% due essentiellement à une méconnaissance de l'inefficacité des

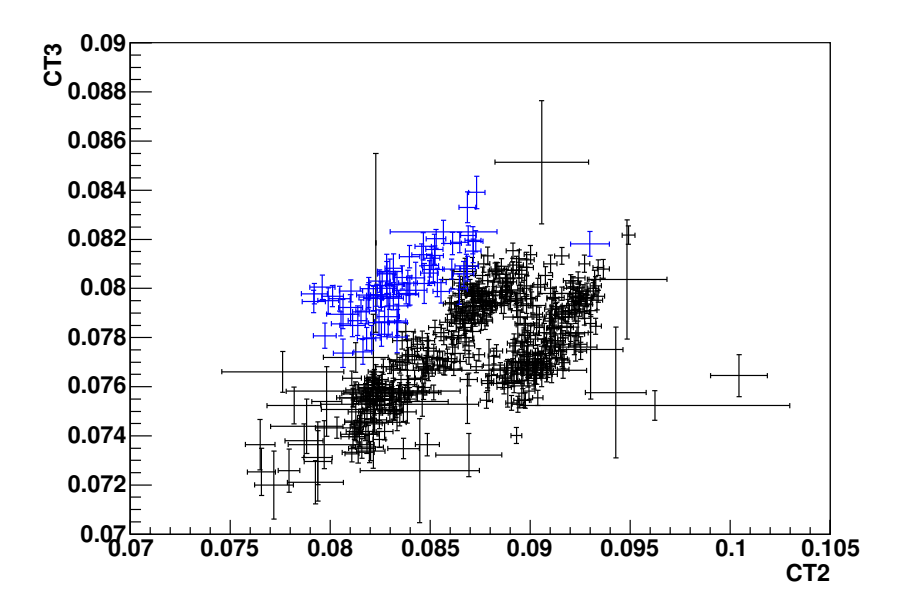

FIG. 9.18: Corrélation de l'efficacité de collection pour CT2 et CT3.

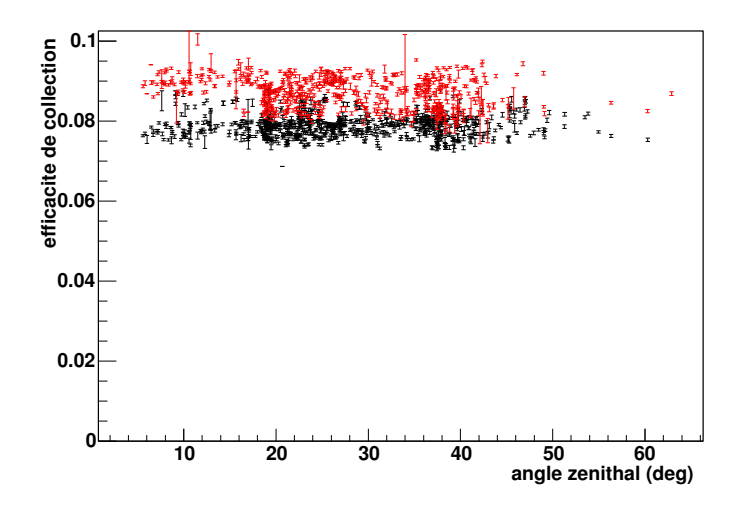

FIG. 9.19: Evolution de l'efficacité en fonction de l'angle zénithal pour CT3 (noir) et CT2 (rouge).

premières dynodes des PMs.

L'étude de l'évolution de la réponse du détecteur avec les muons nous permet également de vérifier la stabilité de réponse des télescopes. L'efficacité de collection de lumière des télescopes est constante sur une durée de plusieurs mois. Toutefois de faibles variations sont observées et sont corrélées entre deux télescopes. L'explication la plus plausible est un effet atmosphérique global mais dont l'interprétation reste encore à trouver. Ces résultats sont également corroborés par une méthode d'ajustement différente au sein de la collaboration.

# Chapitre 10 Analyse des Images Tcherenkov

P our permettre la détection de sources et la mesure du spectre de celles-ci, il est nécessaire de<br>séparer de manière efficace le fond hadronique de nos événements gamma. A titre d'exemple, séparer de manière efficace le fond hadronique de nos événements gamma. A titre d'exemple, le taux de déclenchement brut lors des acquisitions des premières données sur le Crabe était de 200 Hz pour 3,6  $\gamma$  min<sup>-1</sup> après analyse. Il faut donc développer des techniques de sélection privilégiant les gamma sur les événements hadrons. Il faut en plus s'adapter aux différentes conditions de déclenchement des dix-huit premiers mois d'exploitation des télescopes (jusqu'à l'installation du dernier télescope à la mi-décembre 2003).

# 10.1 Simulations d'images Tcherenkov dans les caméras

La plupart des analyses qui sont développées par la suite sont basées sur une bonne connaissance de la réponse de notre détecteur aux flux de photons  $\gamma$  provenant de diverses sources mais aussi aux gerbes hadroniques. Pour cela, il est nécessaire d'avoir une simulation la plus réaliste possible du développement d'une gerbe dans l'atmosphère et de sa production de lumière Tcherenkov. Les photons optiques produits sont ensuite traités par une simulation complète des télescopes (optique et électronique). Nous allons revenir ici sur ces deux étapes nécessaires à la bonne compréhension des images réelles et à la sélection des événements  $\gamma$ .

#### 10.1.1 Génération de gerbes

Simuler le développement des gerbes dans l'atmosphère consiste à tenir compte des différents processus qui peuvent intervenir en utilisant une m´ethode de Monte Carlo. La propagation des particules se fait par tranche d'atmosphère, en tenant compte pour chaque tranche des sections efficaces des processus pouvant intervenir : production de paires, diffusions multiples des ´electrons, ... . L'influence du champ magn´etique terrestre est ´egalement prise en compte dans la propagation des particules chargées composant la gerbe atmosphérique. Chaque particule est propagée individuellement jusqu'à une interaction, une désintégration ou l'arrivée de la particule au sol.

Différents générateurs de gerbes sont utilisés au sein de la collaboration HESS : MOKKA, ALTAI, CORSIKA et KASKADE. La partie française de la collaboration utilise ce dernier générateur pour la production des gerbes. Celui-ci a été extensivement utilisé et complété par les collaborations CAT et CELESTE et vérifié par HESS [27]. Cette étude a montré qu'après application de l'ensemble des corrections, il ne reste que  $2\%$  de différence entre CORSIKA et KASKADE pour le nombre de photons Tcherenkov émis par une gerbe d'énergie donnée.

Pour réduire la taille des fichiers produits, la simulation tient également compte des efficacités quantiques des PMs en fonction de la longueur d'onde des photons Tcherenkov.

#### 10.1.2 Simulation du détecteur

La simulation du détecteur (programme SMASH) tient compte de l'ensemble de la chaîne : la propagation des signaux lumineux au travers du télescope et du miroir, la conversion en signaux ´electroniques par les PMs et le traitement de ces signaux dans l'´electronique d'acquisition. Le but est d'avoir une simulation la plus proche possible de la réalité en tenant compte des différents effets mesurés comme les réflectivités des éléments optiques, présentés dans la partie décrivant les télescopes et les caméras.

En sortie de simulation de gerbes, on récupère un fichier de photons Tcherenkov dans lequel chaque photon est enregistr´e avec son origine et sa direction de propagation. Dans la suite on suit de manière individuelle chaque photon jusqu'à son arrivée sur la face d'entrée des caméras. La structure du miroir utilisé dans nos simulations tient compte du positionnement réel de chacun des miroirs individuels et de leur efficacité de réflexion en fonction de la longueur d'onde des photons Tcherenkov. Un effet global d'ombre est également appliqué aux photons tombés sur les miroirs et réfléchis pour tenir compte de l'ombre portée par la caméra et les poutres de soutien. Le passage au travers des cônes de Winston tient compte de la réflectivité de ces derniers et de l'angle de coupure en incidence.

Pour chacun des photons arrivant sur la caméra, on détermine le pixel touché et son temps d'arrivée. Avec ces deux informations et en tenant compte du temps de montée des signaux dans les comparateurs électroniques, on forme le signal de déclenchement. Si l'événement déclenche la caméra, on calcule les charges dans les deux voies d'amplification. Les paramètres d'étalonnage choisis pour le calcul de charges sont ceux d'une acquisition de référence. Ceci nous permet de faire nos simulations en se basant sur des conditions expérimentales réelles, avec notamment la présence de pixels non opérationnels.

#### 10.1.3 Surface de collection

On définit la surface de collection d'un détecteur Tcherenkov comme étant la surface moyenne sur laquelle une gerbe initiée par un gamma va déclencher le système (surface au d´eclenchement) ou passer les coupures d'analyse (surface dans les coupures). Dans ce dernier cas, la surface va dépendre évidemment de l'analyse et des coupures choisies.

On obtient ces surfaces de collection à partir de simulations de gerbes à énergies fixes (dans notre cas par pas logarithmique de 0,2 en énergie entre 30 GeV et 30 TeV) et pour différents angles zénithaux (pas de  $0,1$  en cosinus de l'angle zénithal).

La figure  $10.1$  montre la surface de collection pour un télescope unique (partie gauche) et des conditions de déclenchement de caméra de 3,5 pixels au-dessus de 5 photoélectrons (pe). La partie droite de la figure est la surface pour un système à 4 télescopes avec 2 télescopes déclenchés parmi 4 et une condition de trigger de 2,5 pixels au-dessus de 4 pe.

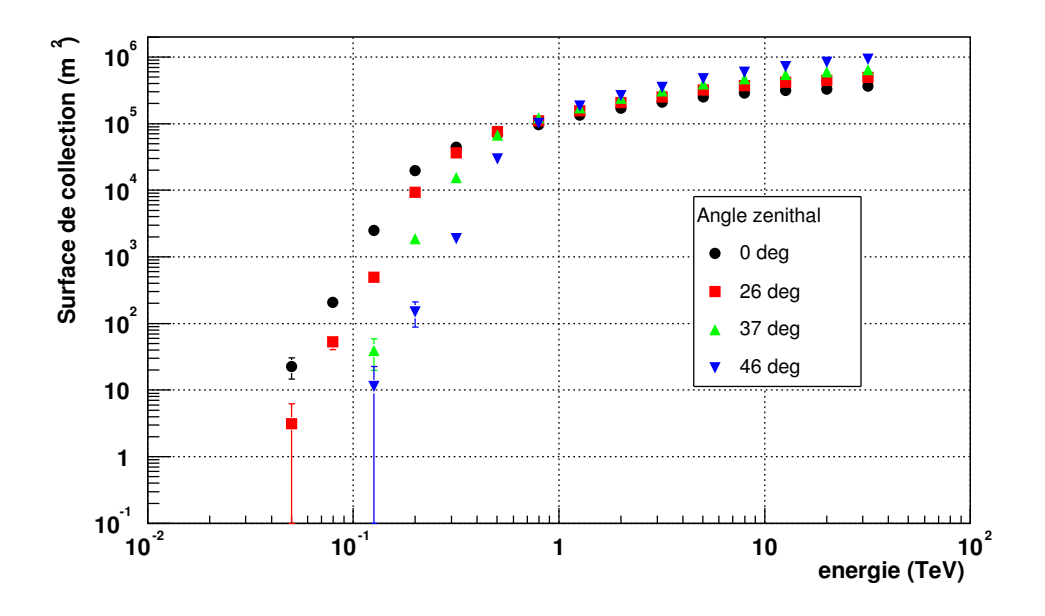

FIG. 10.1: Surfaces de collection au déclenchement pour un télescope unique. Les différentes courbes  $correspondent$  à différents angles zénithaux.

## 10.2 Facteur de qualité

Les coupures nécessaires aux analyses ont été optimisées sur les simulations pour maximiser le facteur de qualité. Celui-ci est défini comme le rapport d'efficacité de sélection des événements gamma,  $\epsilon_{\gamma}$ , sur la racine du fond résiduel hadronique :

$$
Q = \frac{\epsilon_{\gamma}}{\sqrt{\epsilon_{h}}} \tag{10.1}
$$

Les efficacités aux gamma et aux hadrons sont définies par  $\epsilon_{\gamma} = N_{\gamma}^{c}/N_{\gamma}^{0}$  et  $\epsilon_{h} = N_{h}^{c}/N_{h}^{0}$ .  $N_{\gamma}^c$  et  $N_h^c$  sont le nombre d'événements passant les coupures pour des gamma simulés et pour des hadrons provenant de données hors source.  $N^0_\gamma$  et  $N^0_h$  sont le nombre d'événements initiaux pour les deux populations.

Ce facteur de qualité dépend principalement

- des seuils de nettoyage de l'image choisis (voir section 10.4),
- $-$  de l'angle zénithal d'observation,
- du spectre utilis´e au niveau de la production d'images Tcherenkov gamma.

Ce facteur nous permet de comparer entre elles des analyses appliquées sur un même instrument mais il ne peut pas être utilisé pour estimer les performances entre expériences différentes pour une même méthode. En effet, le nombre de hadrons rejetés dépend du nombre de hadrons qui déclenchent l'acquisition (principalement les muons en mode mono-télescope) et donc de la surface de miroir d'un télescope.

# 10.3 Calcul de significativité

Une autre méthode couramment employée pour comparer des analyses est le calcul de la significativité des signaux observés et du nombre d'heures nécessaire pour détecter une source type Crabe à plus de 5  $\sigma$ . Li et Ma [49] ont étudié et défini un estimateur de significativité utilisé par l'ensemble des expériences Tcherenkov au sol. On obtient le nombre de  $\sigma$  par :

$$
N_{\sigma} = \sqrt{2} \left[ N_{on} \log \left( \frac{1+\beta}{\beta} \left( \frac{N_{on}}{N_{on} + N_{off}} \right) \right) + N_{off} \log \left( (1+\beta) \left( \frac{N_{off}}{N_{on} + N_{off}} \right) \right) \right]^{1/2} \tag{10.2}
$$

où β est le rapport entre le temps  $T_{ON}$  d'observation passé sur la source et le temps  $T_{OFF}$ passé sur une ou plusieurs régions de contrôle.

## 10.4 Calculs des moments géométriques

La figure 10.2 présente plusieurs exemples d'images Tcherenkov observées lors des prises de données. Les événements du haut sont des candidats gamma lors d'observations de la Nébuleuse du Crabe. L'image du bas à gauche montre un événement de type hadronique, celle de droite est une image d'un double anneau de muon (cf chapitre 9). On peut remarquer une grande différence entre les images des candidats gamma qui présentent une forme elliptique et les gerbes d'origine hadronique, beaucoup plus étalées voire morcelées ou de forme circulaire.

La première étape pour analyser ces différents types d'images est de les nettoyer du bruit de fond afin de ne tenir compte que des pixels ayant une information en provenance de la gerbe. L'algorithme utilisé est un nettoyage à deux seuils. Si un pixel a une intensité supérieure au seuil haut ce pixel est gardé; si celle-ci est comprise entre les deux seuils, le pixel n'est gardé que si l'un de ses voisins a une intensité supérieure au seuil haut. Enfin si l'intensité est inférieure au seuil bas, le pixel est rejeté de l'analyse.

La méthode la plus simple d'analyse repose sur le calcul de moments géométriques des images en considérant que l'image idéale a une forme elliptique où l'intensité de la lumière est répartie selon une gaussienne pour chacun des axes. Cette méthode a été développée par A.M. Hillas en 1985[50] pour l'analyse des images de l'observatoire Whipple. Les différents paramètres calculés, appelés aussi paramètres de Hillas, sont :

- la demi-longueur  $\sigma_{\rm L}$  de l'image,
- la demi-largeur  $\sigma_1$  de l'image,
- la distance  $D$  du barycentre de l'image à la position théorique de la source,
- l'amplitude totale IA de l'image,
- l'angle  $\alpha$  qui est l'angle formé par le grand axe de l'ellipse et l'axe reliant le barycentre de l'image à la source,
- $-$  les moments d'ordre 3 donnent également une information sur l'asymétrie de l'image.

On peut ajouter à ces paramètres la distance  $\theta^2$  qui correspond à la distance angulaire dans l'espace entre le point source reconstruit et la position réelle de la source.

Ces différents paramètres sont représentés sur la figure 10.3.

La figure 10.4 montre la distribution de ces différents paramètres et leur association, qui peuvent toutes deux servir au rejet du fond hadronique. Dans le cas d'une source de photons gamma détectables par HESS, la distribution des facteurs  $\alpha$  et  $\theta^2$  doivent montrer un pic en 0 si la position choisie pour la reconstruction de ces paramètres coïncide avec la position de la source de photons.

Cette figure montre qu'il est possible d'effectuer des coupures sur ces paramètres, notamment sur le rapport  $\sigma_{\rm L}/IA$ . Le pic visible sur les données de fond (traits) est dû aux muons [27] qui ne déclenchent qu'un seul télescope.

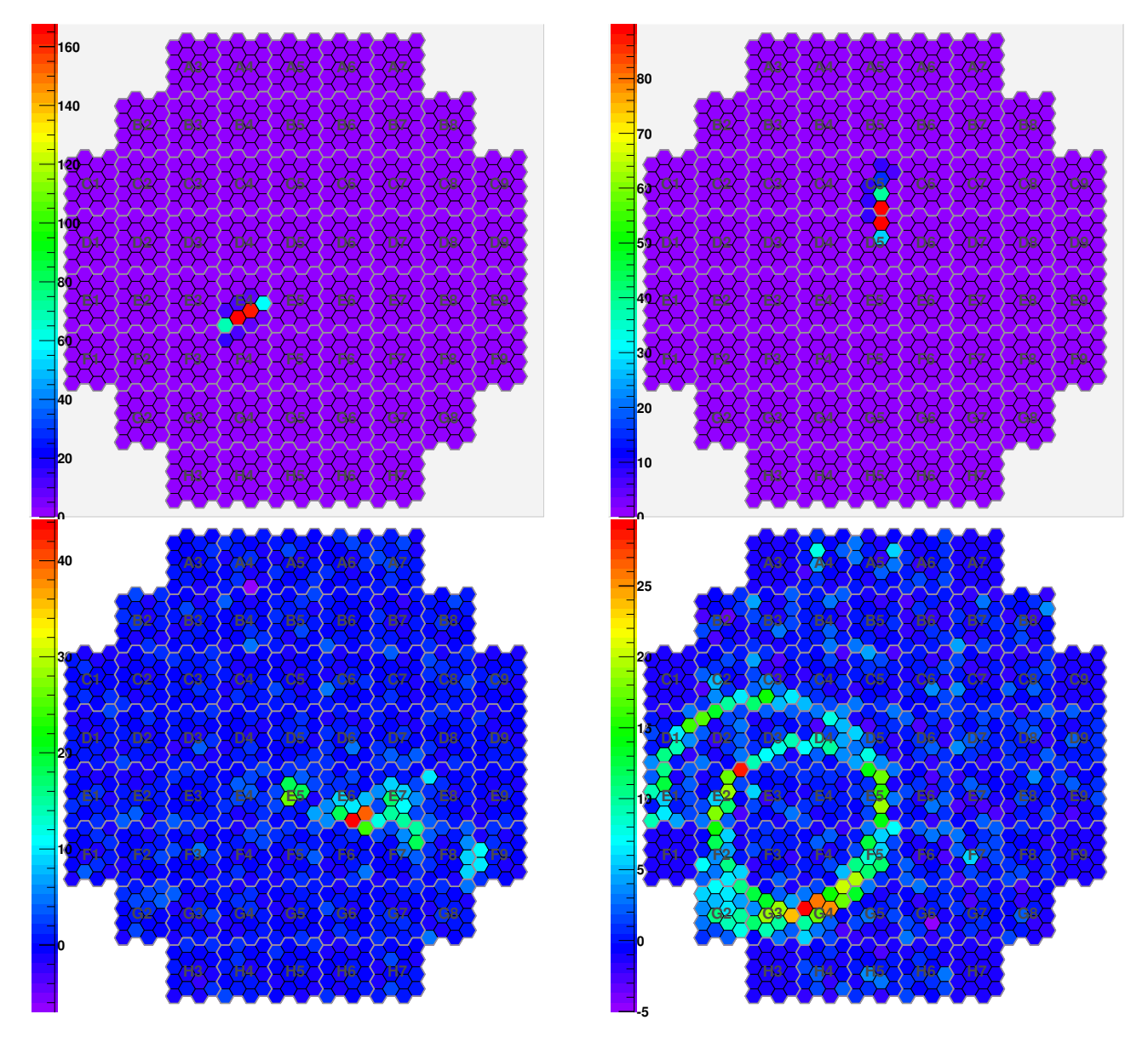

FIG. 10.2: Exemples d'événements Tcherenkov observés lors des acquisitions. Les deux images du haut sont des candidats gamma observés lors de prises de données sur la Nébuleuse du Crabe. Les deux figures du bas sont des événements de type hadronique, notamment à droite avec un double anneau Tcherenkov provenant d'un ou deux muons.

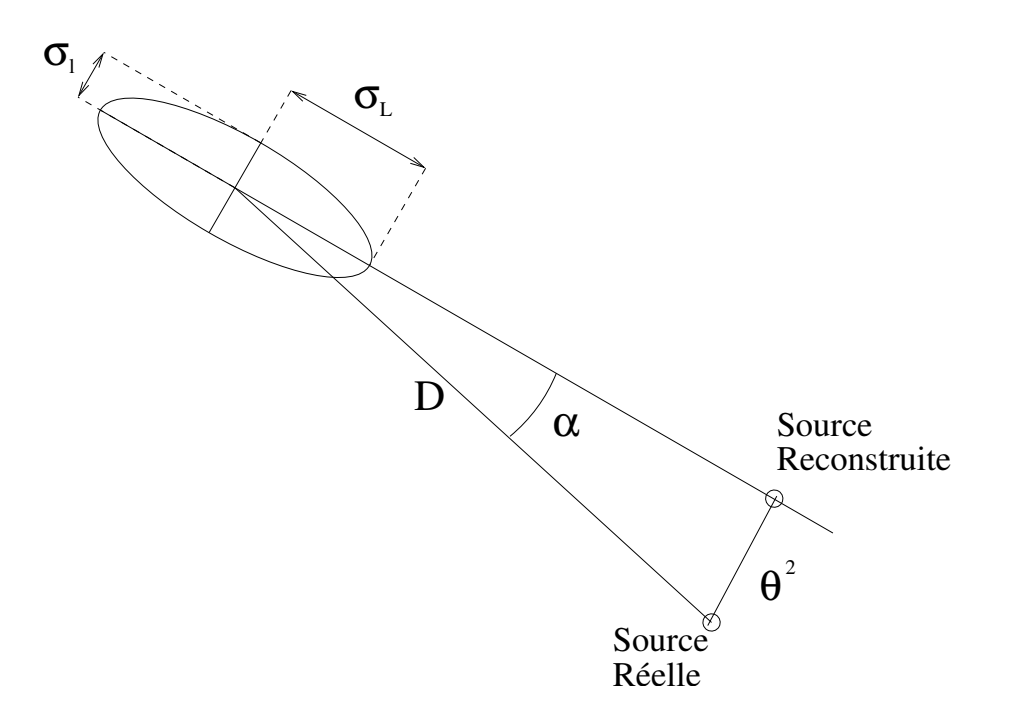

FIG. 10.3: Représentation des paramètres de Hillas sur une image modèle de gerbe.

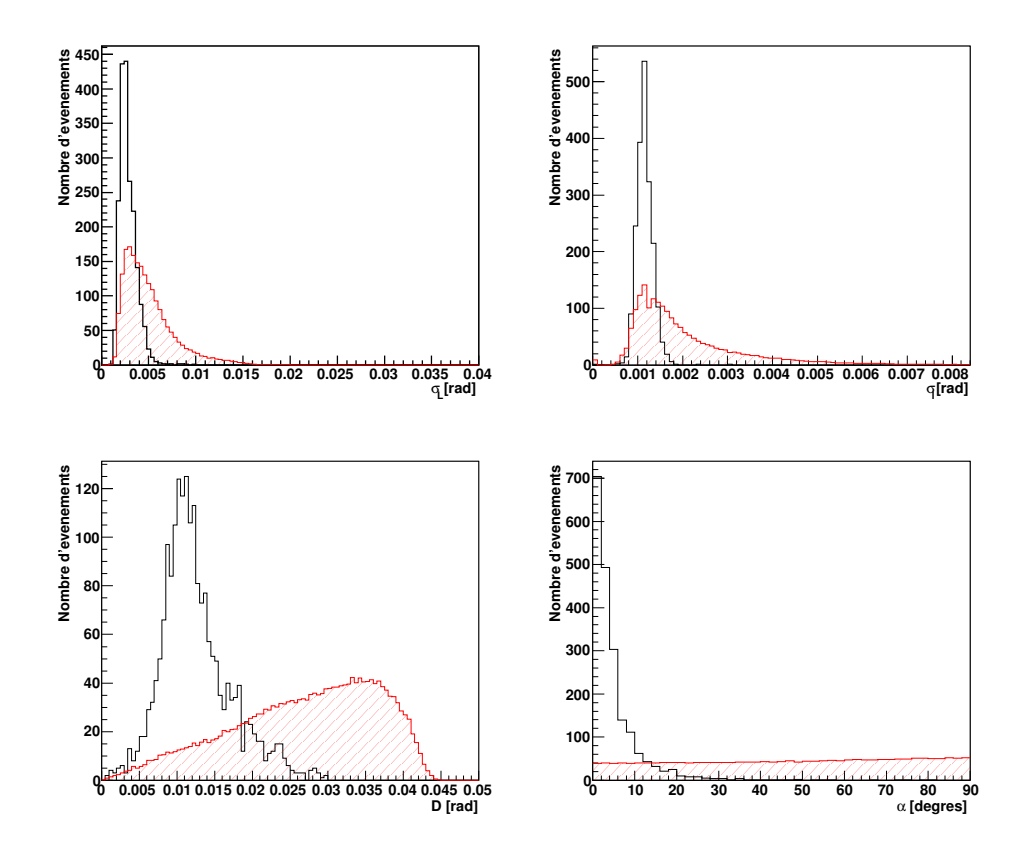

FIG. 10.4: Distributions des paramètres de Hillas pour des simulations  $\gamma$  (histogrammes grisés) et pour des données réelles à un même angle zénithal en mode mono-télescope.

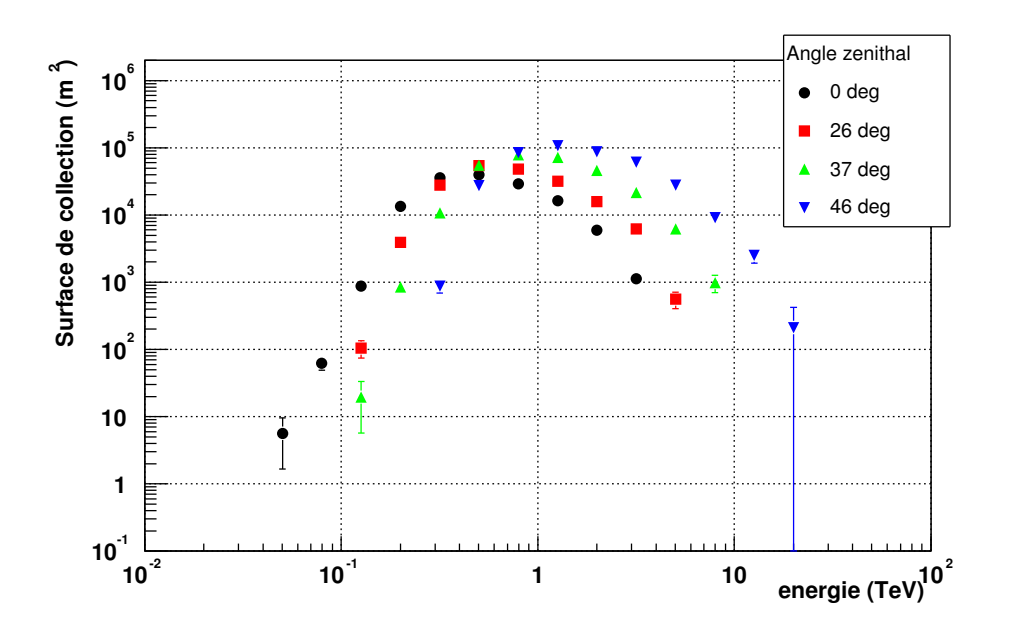

FIG. 10.5: Surfaces de collection après passage des coupures sur les paramètres de Hillas en mode  $mono$ -télescope.

#### 10.4.1 Coupures obtenues et maximisation du facteur de qualité

Pour les analyses des premières données en mode mono-télescope, les coupures sur les différents paramètres de Hillas ont été obtenues en maximisant le facteur de qualité. On obtient alors au zénith, pour un nettoyage dont le seuil bas est de 5 pe et le seuil haut de 10 pe :

 $\sigma_L < 6, 4(mrad)$  $0, 4 < \sigma_l < 1, 64(mrad)$  $D < 17, 8(mrad)$  $\sigma_L/IA < 0$ , 0164(mrad/pe)

L'optimisation des coupures a été réalisée à partir de simulations de photons gamma en utilisant un spectre différentiel en -2,8 (spectre obtenu par l'expérience CAT pour la Nébuleuse du Crabe  $[31, 51, 52]$ . Le lot de hadrons nécessaires provient de 4 acquisitions réelles hors source pour chaque angle zénithal. On obtient alors pour l'efficacité des gamma et des hadrons :

 $-$  gamma :  $21,89\%$ 

 $-$  hadrons :  $0.03\%$ 

soit un facteur de qualité de 126.

Les surfaces de collection dans les coupures sur les paramètres de Hillas sont montrées pour les différents angles zénithaux sur la figure 10.5.

On peut remarquer que les coupures induisent un maximum d'efficacité vers 1 TeV mais la surface diminue de manière spectaculaire au-delà de quelques TeV, ce qui peut être préjudiciable pour des analyses où il sera nécessaire d'aller jusqu'à de hautes énergies. Cette perte de surface est essentiellement due aux coupures faites en distances et en largeur d'images.

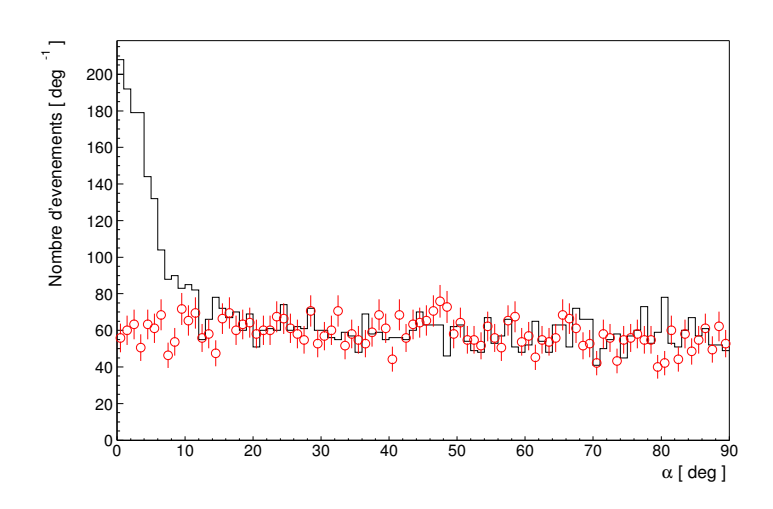

FIG. 10.6: Distribution du paramètre  $\alpha$  pour les observations de la Nébuleuse du Crabe. On observe bien un excès aux petites valeurs de  $\alpha$  sur les données où l'on suivait la source.

#### 10.4.2 Détection de la Nébuleuse du Crabe

Ce lot de coupures a permis de tester le système H.E.S.S. en détectant la Nébuleuse du Crabe [27] lors de la première campagne d'observation en octobre-novembre 2002. Cette source est utilis´ee comme chandelle standard de la discipline dans le sens ou` elle ne semble pas varier sur une échelle de temps de plusieurs années depuis sa détection en 1989 par l'Observatoire Whipple [53]. C'est la raison pour laquelle HESS a observé cette source après l'installation de la première caméra, bien que les conditions en Namibie soient défavorables pour cette source  $(45 \circ d'angle z\acute{e}nithal au minimum).$ 

La figure 10.6 montre la distribution du paramètre  $\alpha$  après coupures sur les paramètres géométriques sur les observations de 18 paires ON-OFF. On observe bien un excès significatif aux petites valeurs de  $\alpha$  de 17  $\sigma$  en 5 heures d'observation soit une sensibilité de 8,1  $\sigma/\sqrt(h)$ avec un seul télescope.

# 10.5 Comparaisons simulations - données réelles

Pour utiliser les simulations dans l'analyse, il est nécessaire de les valider en les comparant avec des données réelles. Pour cela deux ensembles d'observables peuvent être utilisés : la distribution en intensité des pixels les plus brillants et les paramètres de Hillas.

Pour vérifier la simulation de déclenchement des caméras, il est nécessaire de regarder la distribution en lumière des pixels les plus brillants. Dans la configuration de déclenchement de la première caméra en mode monotélescope, le déclenchement se décide sur le contenu du quatrième pixel le plus brillant de l'image.

La figure 10.7 montre la distribution en intensité pour les 5 pixels les plus brillants dans les images pour des hadrons simulés au zénith selon un spectre d'indice différentiel en -2,7 (points rouge). Les données pour une acquisition prise dans des conditions équivalentes sont également représentées (trait noir).

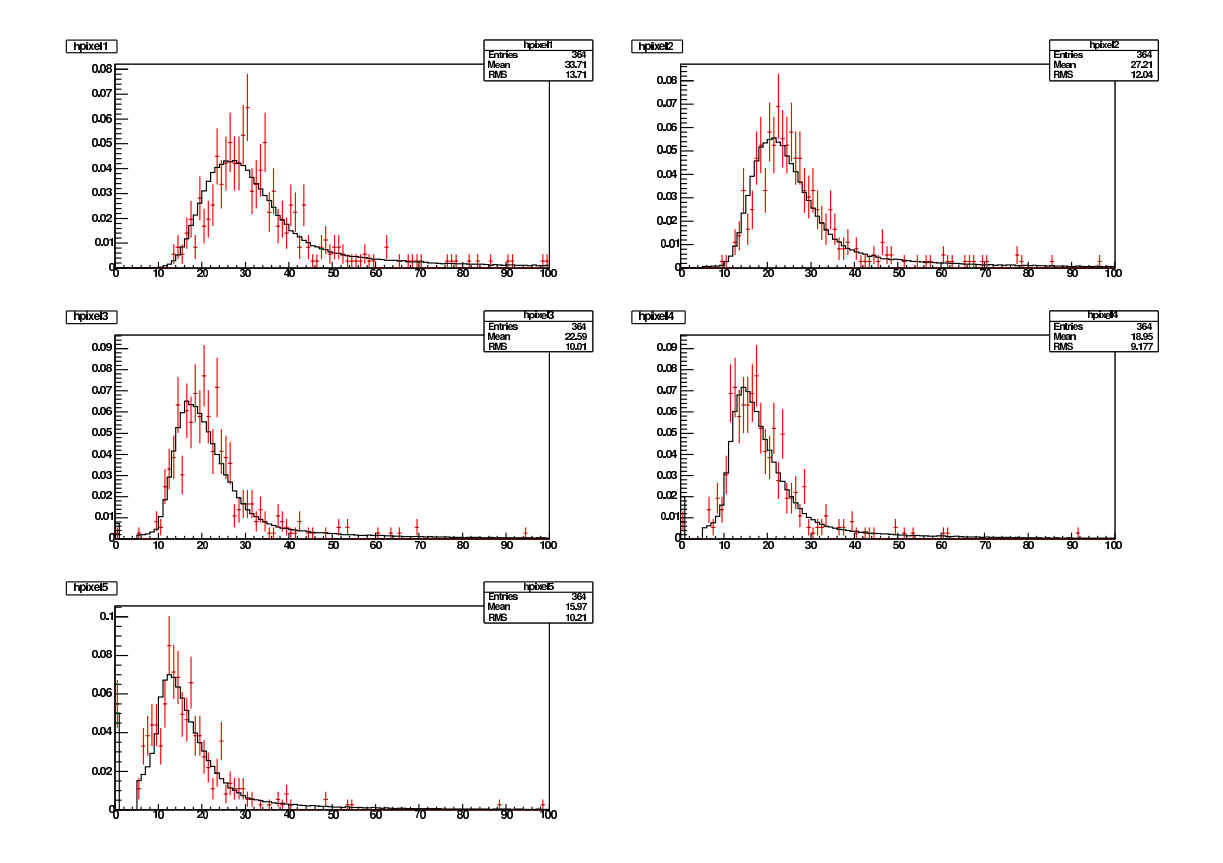

FIG. 10.7: Distribution en intensité (échelle arbitraire) des 5 pixels les plus brillants des images pour des hadrons simulés (points rouge) et une acquisition réelle (trait noir).

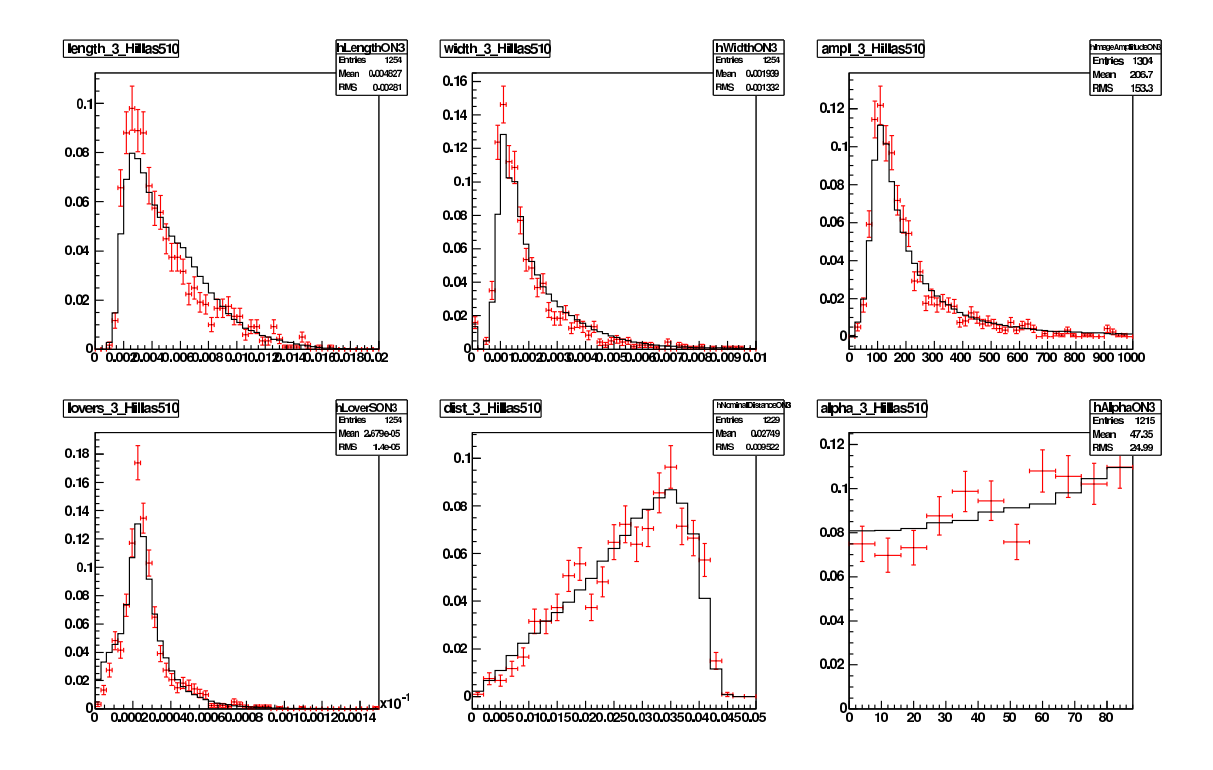

FIG. 10.8: Distributions des paramètres de Hillas (échelle arbitraire) pour des simulations de hadrons (points rouge) et des données réelles (trait noir).De gauche à droite et de haut en bas : longueur, largeur, amplitude d'image, LoverS, distance nominale et paramètre  $\alpha$ .

Les simulations et les données réelles sont en accord satisfaisant au niveau du déclenchement pour des gerbes hadroniques.

Pour vérifier la qualité des images et des paramètres, on peut comparer les paramètres de Hillas. La figure 10.8 montre la distribution des paramètres de Hillas pour le même lot de hadrons simulés utilisés précédemment (points rouge) et la même acquisition (trait noir).

Les distributions sont en bon accord. Toutefois, une légère différence est visible pour la distribution de la longueur qui présente un léger excès. Celui-ci peut être dû au fait que la distance sur laquelle les gerbes ont été simulées n'est pas suffisante. Cette différence peut aussi provenir de la composition des particules primaires utilis´ees dans la simulation : seuls des protons ont été simulés alors qu'ils ne représentent que  $80\%$  des particules composant le bruit de fond hadronique.

Un second test de comparaison entre données réelles et simulations peut se faire avec les simulations de gamma et les données du Crabe. Ces dernières sont obtenues en soustrayant les distributions obtenues en suivant la source  $(ON)$  à celles obtenues sur les régions de contrôle  $(OFF)$ .

La figure 10.9 montre la distribution en intensité des 5 pixels les plus brillants pour les données prises sur le Crabe et pour une simulation de gamma à 46°.

La figure 10.10 montre la distribution des paramètres de Hillas pour des simulations de photons gamma passant les coupures définies précédemment et pour des événements gamma observés sur la Nébuleuse du Crabe.

On peut remarquer le très bon accord pour l'ensemble des distributions entre nos simulations et les données réelles.

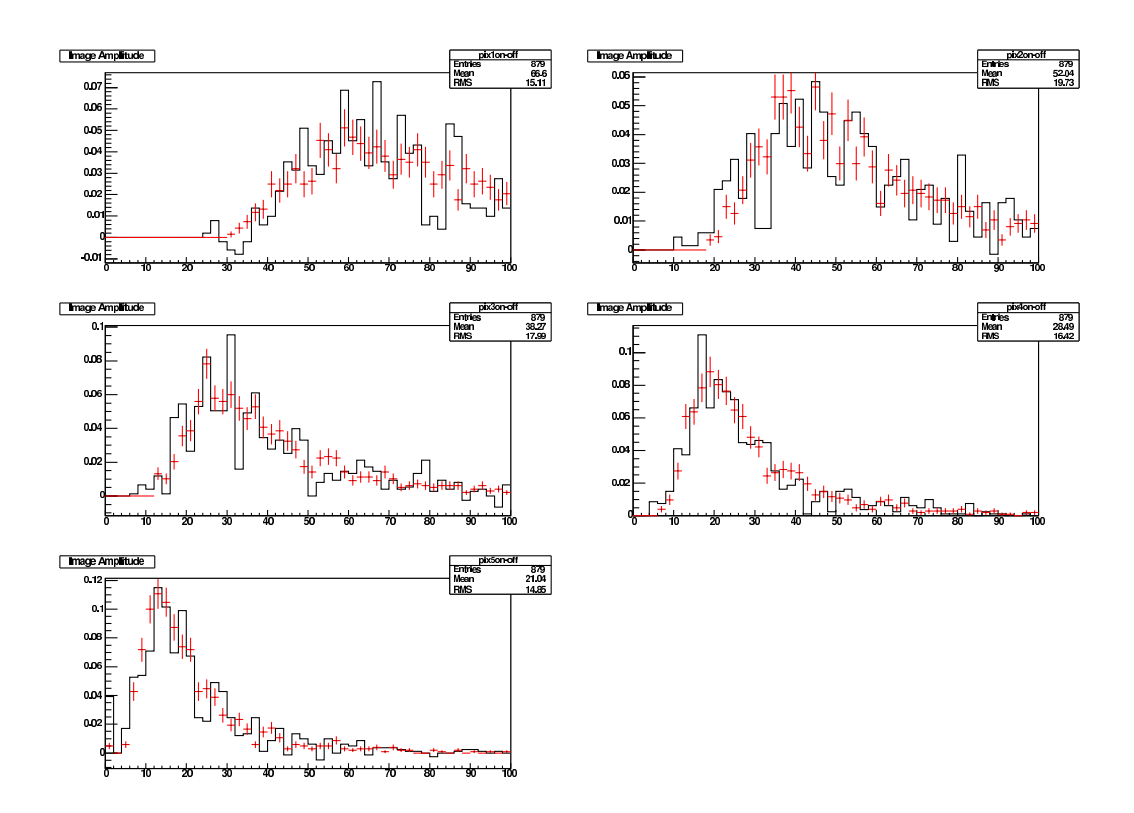

FIG. 10.9: Distribution en intensité (échelle arbitraire) des 5 pixels les plus brillants pour des simulations gamma suivant une loi de puissance d'indice spectral -2,6 à  $\overline{46}^\circ$  (points rouge) et pour les événements gamma observés sur la Nébuleuse du Crabe.

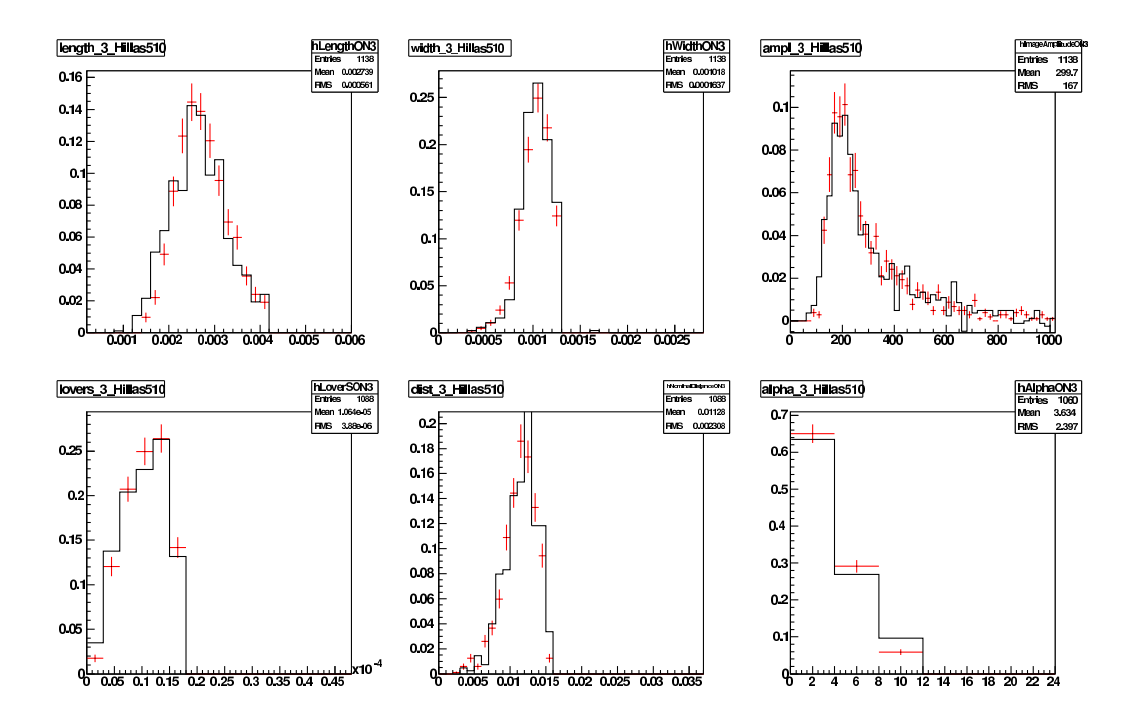

FIG. 10.10: Distribution des paramètres de Hillas (échelle arbitraire) pour une simulation de gamma suivant une loi de puissance d'indice spectral -2,6 à  $46^{\circ}$  (points rouge) et pour les événements gamma observés sur la Nébuleuse du Crabe.

# 10.6 Méthode des variables réduites

Afin d'obtenir une meilleure réjection du fond hadronique et de ne pas sacrifier les hautes  $\acute{e}$ nergies, H.E.S.S. utilise une méthode initialement développée par l'expérience HEGRA [54, 55] et basée sur la largeur  $\sigma_l$  des images. L'idée est de renormaliser les différentes images à ce que l'on attend pour un événement gamma de même paramètre d'impact, de même amplitude d'image et de même angle zénithal.

La définition utilisée dans la suite diffère de celle utilisée dans HEGRA [54, 55]. On définit un paramètre  $Par$  renormalisé comme :

$$
Par_R = \frac{Par - \langle Par \rangle}{\sigma_{Par}} \tag{10.3}
$$

où  $\langle Par \rangle$  correspond à la valeur moyenne attendue pour ce paramètre. Ces différents param`etres sont enregistr´es dans des tables et r´epartis par intervalles de distance nominale (dans le cas monotélescope, pour la stéréoscopie nous aurons recours au paramètre d'impact de la gerbe), d'amplitude d'image (définis par les paramètres de Hillas) et d'angle zénithal. La valeur de  $\sigma_{Par}$  correspond à la largeur de la distribution de ce paramètre.

La figure 10.11 montre la distribution de la longueur et de la largeur de l'image renormalisées pour des données réelles et pour des gamma simulés selon un spectre d'indice différentiel en -2.6.

La définition utilisée par l'expérience HEGRA est :

$$
Par_{HG} = \frac{1}{N_{tel}} \sum_{i=1}^{ntel} SPar_{tel} \text{ avec } SPar_{tel} = \frac{Par_{tel}}{Par_{exp}(IA, distance, zen)} \tag{10.4}
$$

La différence principale entre les deux définitions est que la version utilisée ici tient mieux compte des faibles statistiques possibles dans les différents intervalles des tables (à hautes  $\acute{e}$ nergies par exemple). De plus, une extrapolation est réalisée pour la définition des paramètres renormalisés en cas de statistique insatisfaisante dans la table.

Les coupures choisies dépendent bien entendu de la configuration de notre détecteur et sont résumées en annexe A.

La surface de collection dans une configuration monotélescope est donnée en figure 10.12 et peut être paramétrée jusqu'à 10 TeV par la fonction suivante :

$$
A_{coup.}^{eff}(E, \theta_z) = p_1 c_z^{p_6} \left[ \arctan(p_2 c_z^{p_7} E^{p_3}) \right]^{p_{10}} \log(p_4 c_z^{p_8} \exp(-\frac{c_z^{p_9} E}{p_5})) \tag{10.5}
$$

L'analyse stéréoscopique se fait de la même manière que pour l'analyse monotélescope. Toutefois, nous allons pouvoir nous servir des nouvelles informations obtenues grâce à l'ajout de t´elescopes : la direction de l'origine de la gerbe, la position de l'impact au sol et l'altitude de première interaction.

# 10.7 Détermination de l'énergie

Comme il n'est pas possible d'étalonner la réponse de nos systèmes de détection au moyen d'un faisceau de gamma monoénergétiques, nous devons avoir recours à des simulations.

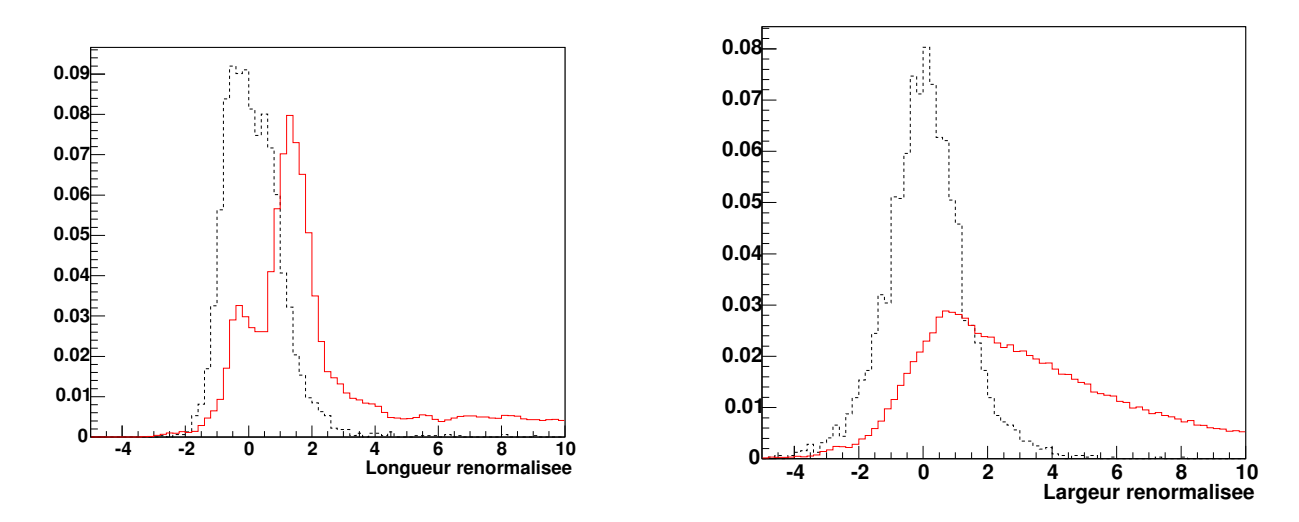

FIG. 10.11: Distribution des paramètres de longueurs et de largeurs d'images renormalisées. Le trait pointillé noir correspond à une simulation de photons gamma et le trait continu rouge à une acquisition sur une région de contrôle hors source (hadrons).

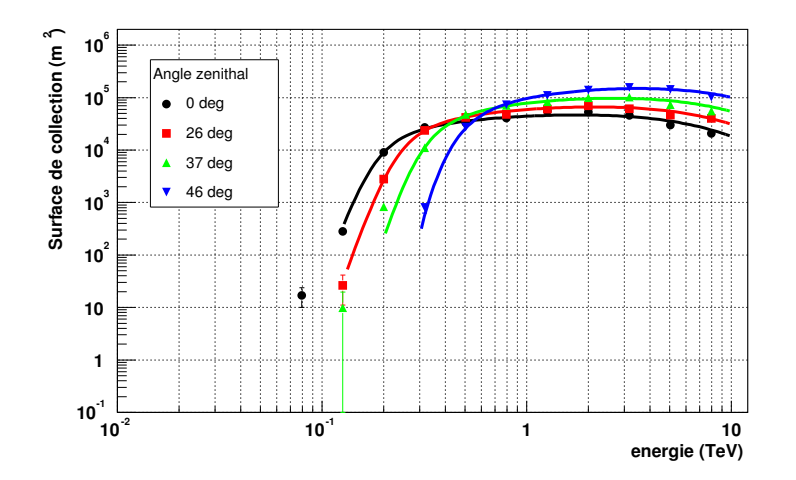

FIG. 10.12: Surface de collection dans les coupures renormalisées dans un mode monotélescope (cf Annexe A).

La méthode des paramètres réduits, basée essentiellement sur des informations géométriques, ne nous permet pas d'obtenir directement un estimateur en énergie. Pour pouvoir déterminer celle-ci, on a recours à des tables créées lors des simulations, de manière analogue à la méthode utilisée pour déterminer les paramètres réduits.

Pour un grand nombre de gamma simulés de manière uniforme en énergie et en paramètre d'impact, on calcule la valeur moyenne de l'énergie par intervalle d'angle zénithal, d'amplitude d'image et de distance angulaire dans le cas monotélescope, et le paramètre d'impact pour des analyses stéréoscopiques. On utilisera cette méthode dans la suite de cette thèse.

D'autres méthodes ont été développées pour déterminer l'énergie des événements passant les coupures d'une analyse. Une des plus simples, mise à part celle décrite précédemment, utilise l'information du profil de charge et de la distance angulaire en fonction du param`etre d'impact reconstruit [56, 51, 57].

Une autre méthode avait été développée dans le cadre de l'expérience CAT  $[15, 42, 31, 51]$ . Il s'agit ici de tenir compte, de manière plus précise, de la forme des images et de la répartition de lumière dans celles-ci. Les images réelles sont comparées à une bibliothèque d'images obtenue par un modèle semi-analytique de développement de gerbes. Cette méthode d'analyse est en cours de développement pour l'expérience H.E.S.S. [58].

#### • Résolution en énergie

Afin d'obtenir une bonne information sur l'énergie, il est nécessaire de vérifier le résultat de l'estimateur sur nos simulations. On cherche à déterminer quels sont les biais et les résolutions obtenus en fonction de l'énergie vraie (provenant de la simulation des gerbes et du détecteur) et de l'angle zénithal.

On notera par la suite  $E_{\gamma}$  l'énergie vraie et  $E_{\gamma}^{est}$  l'énergie estimée par l'une des méthodes décrites précédemment.

La figure 10.13 montre la distribution, pour une configuration monotélescope, de la différence  $log(E_\gamma^{est})$  –  $log(E_\gamma)$  pour différentes valeurs de  $E_\gamma$  et d'angles zénithaux. Malgré de légères asym´etries et des queues de distribution, on peut ajuster l'ensemble des distributions par une gaussienne.

La figure 10.13 montre le biais ainsi que la résolution obtenue avec la méthode de reconstruction en énergie. A basse énergie, on peut voir un écart plus important entre l'énergie vraie et celle reconstruite. Ceci est dû aux effets de sélection liés au déclenchement des caméras au voisinage du seuil.

# 10.8 Détermination du spectre

#### $10.8.1$  Flux intégré

Une manière de suivre l'activité d'une source en tenant compte de l'efficacité d'une méthode d'analyse et des variations des conditions expérimentales est d'utiliser le flux intégré d'une source au-delà d'une certaine énergie commune pour tous les runs.

Soient  $N_{int}^{ON}$  et  $N_{int}^{OFF}$  le nombre d'événements passant les coupures au-dessus de l'énergie  $E_{int}$ , respectivement pour la source et dans la ou les régions de contrôle. Si  $\beta_{int}$  est le rapport

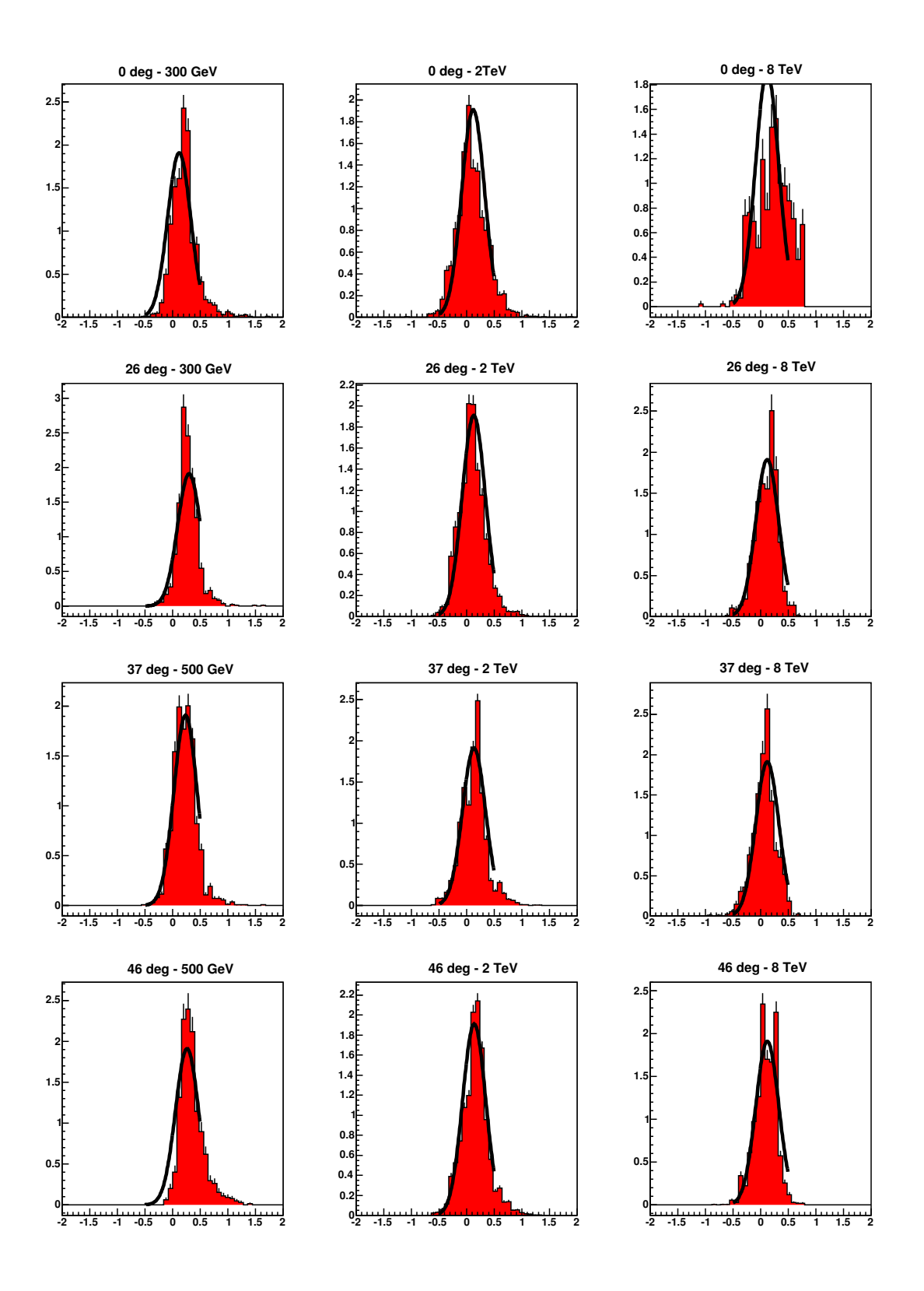

FIG. 10.13: Fonctions de résolutions,  $log(E_{\gamma}^{est}) - log(E_{\gamma})$ , dans les coupures renormalisées, pour 3  $énergies$  et  $4$  angles zénithaux.

de normalisation entre les observations sur source et hors source, le nombre de gamma observés au-dessus de  $E_{int}$  est  $N_{\gamma}^{int} = N_{int}^{ON} - \beta_{int}N_{int}^{OFF}$  et l'erreur sur la mesure est  $\delta\mathrm{N}^{int}_{\gamma} = \sqrt{\mathrm{N}^{ON}_{int} + \beta^{2}_{int}\mathrm{N}^{OFF}_{int}}.$ 

Le flux intégré de la source dépend de la résolution en énergie de l'instrument dans une configuration donnée, de la surface de collection pour cette même configuration et enfin de la forme spectrale choisie  $S = \frac{d\phi}{dE}$  pour calculer le flux. L'obtention de la forme spectrale sera discutée par la suite. Si le nombre de gamma observé sur la source est suffisant pour obtenir un spectre, on choisira alors la forme obtenue, dans le cas contraire, on fera l'hypoth`ese d'une forme raisonnable.

Pour une observation durant un temps  $T_{ON}$  sur la source, le flux intégré au-dessus de  $E_0$ s'obtient par :

$$
F_{int} = \frac{N_{\gamma}^{int}}{N_{\gamma}^{int, spec.}} \int_{E_0}^{\infty} \frac{d\phi}{dE} dE
$$
 (10.6)

où  $N^{int,spec.}_{\gamma}$  est le nombre théorique de gamma attendus au-dessus de l'énergie  ${\rm E}_{int}$  et qui se calcule par :

$$
N_{\gamma}^{int,spec.} = T_{ON} \int_{E_{int}}^{\infty} \int_{0}^{\infty} \frac{d\phi}{dE} A_{eff}(E, E') \mathcal{R}(E, E') dE dE'
$$
 (10.7)

avec  $A_{eff}(E, E')$  la surface de collection dans les coupures et  $\mathcal{R}(E, E')$  la fonction de résolution en énergie.

L'erreur sur le flux intégré s'obtient par :

$$
\delta F_{int} = \frac{\delta N_{\gamma}^{int}}{N_{\gamma}^{int,spec.}} \int_{E_0}^{\infty} \frac{d\phi}{dE} dE
$$
\n(10.8)

Si l'on veut combiner plusieurs acquisitions pour faire une courbe de lumière par nuit d'observation, le flux intégré pour  $n$  mesures se calcule par :

$$
F_{int}^{tot} = \frac{\sum_{i=1}^{n} \frac{F_{int}^{i}}{(\delta F_{int}^{i})^2}}{\sum_{i=1}^{n} \frac{1}{(\delta F_{int}^{i})^2}} \text{ et } \delta F_{int}^{tot} = \frac{1}{\sqrt{\sum_{i=1}^{n} \frac{1}{(\delta F_{int}^{i})^2}}}
$$
(10.9)

#### 10.8.2 Détermination de la forme spectrale

La collaboration CAT a mis en place un algorithme de déconvolution spectrale  $[31]$  utilisé ici. Il utilise un maximum de vraisemblance basé sur une hypothèse (contrôlée a posteriori) de forme spectrale, des données sur la source et sur les régions de contrôle et également sur les fonctions de réponse du détecteur (surface de collection et résolution en énergie). De plus dans cette méthode aucune hypothèse n'est faite sur la forme du spectre du bruit de fond hadronique.

Pour déterminer la forme spectrale, on groupe les événements par intervalles d'angle zénithal (pas de 0,1 en cosinus) et par bandes d'énergie. La largeur de ces dernières doit être plus importante que la résolution obtenue sur l'estimateur de l'énergie. Dans notre cas, on a choisi des pas de  $0.2$  en  $log_{10}$  de l'énergie, ce qui correspond à environ deux fois la largeur des fonctions de résolution.

On suppose alors une forme spectrale théorique en fonction de l'énergie vraie. A partir des différentes fonctions instrumentales, on peut calculer le nombre moyen d'événements attendus dans un intervalle d'angle zénithal et d'énergie. La fonction de vraisemblance est construite sur les probabilités poissonniennes du nombre attendu d'événements dans les parties ON et OFF. La maximisation de la vraisemblance fournit les paramètres les plus probables pour la forme spectrale testée.

Les formes usuellement testées sont :

– une loi de puissance :

$$
\frac{\text{dN}}{\text{dE}} = \phi_0 E_{TeV}^{-\alpha} \tag{10.10}
$$

 $-$  spectre courbé :

$$
\frac{\text{dN}}{\text{dE}} = \phi_0 E_{TeV}^{-\alpha - \beta \log_{10}(E_{TeV})}
$$
\n(10.11)

– une loi de puissance avec coupure exponentielle :

$$
\frac{\text{dN}}{\text{dE}} = \phi_0 E_{TeV}^{-\alpha} e^{-E_{TeV}/E_c}
$$
\n(10.12)

En échelle logarithmique, la loi de puissance correspond à une fonction affine, tandis que le spectre courbé se représente par une parabole.

## 10.9 Spectre de la Nébuleuse du Crabe

La Nébuleuse du Crabe est une source galactique qui appartient à la classe des plérions. Il s'agit d'objets composés d'un pulsar (étoile à neutrons en rotation rapide) au centre d'un reste de Supernovæ. Dans le cas du Crabe, l'explosion de l'étoile semble avoir été observée sur Terre en 1054. L'émission continue de photons gamma est interprétée comme la diffusion Compton Inverse d'électrons relativistes sur les photons ambiants de la Nébuleuse mais aussi des photons du rayonnement synchrotron ´emis par les ´electrons. Ces particules sont vraisemblablement accélérées dans l'onde de choc créée par le vent du pulsar.

Les premières observations faites par H.E.S.S. ont été effectuées en octobre et novembre 2002. Du fait de notre situation géographique, cette source n'est observable qu'à de très grands angles zénithaux où la méthode de reconstruction n'est plus optimale.

La courbe de lumière obtenue sur cette première campagne d'observations est montrée sur la figure 10.14. Elle est compatible avec un flux intégré au delà de 1 TeV constant de valeur  $1,57 \pm 0,08\,10^{-7} m^{-2}s^{-1}.$ 

Le flux obtenu sur cette première campagne est donné en figure 10.15.

Le spectre que nous obtenons se paramétrise comme :

$$
\frac{d\phi}{dE} = 4,01 \pm 0,22E_{\text{TeV}}^{-2,61 \pm 0,08} 10^{-7} m^{-2} s^{-1} TeV^{-1}
$$
\n(10.13)

Les erreurs données ne sont que des erreurs statistiques.

Le bas de la figure 10.15 montre les résidus de l'ajustement de la loi de puissance par rapport aux données. On remarque que ceux-ci sont cohérents avec la forme choisie et qu'il n'y

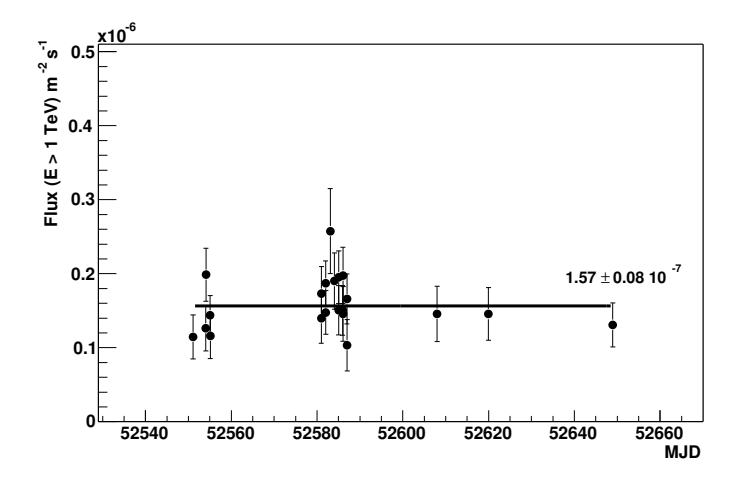

FIG. 10.14: Courbe de lumière en flux intégré de la Nébuleuse du Crabe pour l'année 2002.

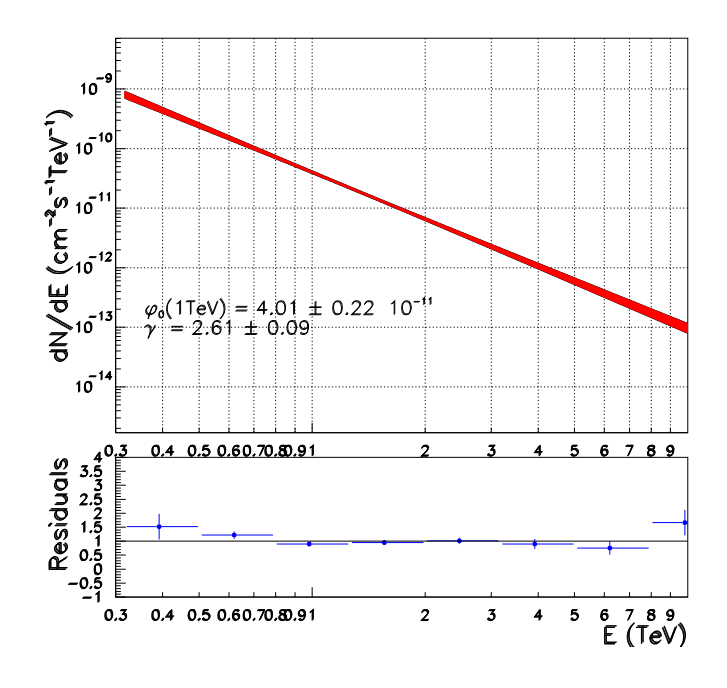

FIG. 10.15: Spectre de la Nébuleuse du Crabe obtenu avec H.E.S.S. en 2002.

a pas d'écart important par rapport à celle-ci.

Pour comparaison, les expériences de la génération précédente de l'hémisphère Nord donnaient comme mesure du spectre du Crabe

• Whipple  $[59]$ :

$$
\frac{d\phi}{dE} = 3, 2 \pm 0, 17 \pm 0, 60 \,\text{E}_{\text{TeV}}^{\{-2,49 \pm 0,06 \pm 0,04\}} \, 10^{-7} m^{-2} s^{-1} TeV^{-1} \tag{10.14}
$$

 $\bullet$  HEGRA  $[60]$  :

$$
\frac{d\phi}{dE} = 2,79 \pm 0,02 \pm 0,50 \,\text{E}_{\text{TeV}}^{\{-2,59\pm 0,03\pm 0,05\}} \, 10^{-7} m^{-2} s^{-1} TeV^{-1} \tag{10.15}
$$

• CAT  $[31]$  :

$$
\frac{d\phi}{dE} = 2,21 \pm 0,05 \pm 0,60 \,\text{E}_{\text{TeV}}^{\{-2,80\pm 0,03\pm 0,06\}} 10^{-7} m^{-2} s^{-1} TeV^{-1}
$$
\n(10.16)

la première erreur donnée est l'erreur statistique, la seconde l'erreur systématique.

Les premiers résultats de H.E.S.S. sont compatibles avec les résultats obtenus précédemment pour l'indice spectral de -2,6. Toutefois, la normalisation du flux à 1 TeV montre une différence de 3  $\sigma$  par rapport aux résultats de HEGRA ou encore de CAT. Cette forte différence peut s'expliquer par des systématiques plus importantes pour H.E.S.S. du fait des observations à grands angles zénithaux. Durant ces premières observations sur la Nébuleuse du Crabe, la fraction de temps utile de la caméra était encore comprise entre  $50\%$  et  $60\%$  et a bien sûr été compensée. Cependant, l'incertitude sur cette correction doit être également prise en compte dans l'estimation des systématiques pour cette série d'observations.

Quatrième partie Etude de blazars

# Chapitre 11

# Les Blazars

# 11.1 Les Noyaux Actifs de Galaxie

O <sup>n</sup> appelle Noyaux Actifs de Galaxies (NAGs) des objets extragalactiques qui émettent au<br>O niveau de leur noyau (partie centrale de la galaxie d'une dimension inférieure à quelques n appelle Noyaux Actifs de Galaxies (NAGs) des objets extragalactiques qui émettent au années lumières) au moins autant d'énergie que le reste de la galaxie-hôte.

La luminosité de ces objets<sup>1</sup> est comprise entre ∼ 10<sup>40</sup> et 10<sup>46</sup>erg.s<sup>-1</sup> sur l'ensemble du spectre électromagnétique (de la radio aux  $\gamma$ , figure 11.6). Cette luminosité intense, associée à la faible taille de la source, ne peut pas être expliquée par des processus stellaires standards. L'hypothèse la plus vraisemblable pour pouvoir résoudre ce problème d'énergie est la présence d'un trou noir central supermassif accrétant de la matière, et transformant l'énergie gravitationnelle en rayonnement.

La famille des NAGs rassemble un véritable bestiaire d'objets dont on peut tenter de faire une classification « zoologique ». On y trouve des sous-types d'objets au nom de FSRQ (acronyme anglais de Flat Spectrum Radio Quasars) ou encore des OVV (acronyme anglais de Optically Violently Variable quasars)...<sup>2</sup> Ces différents noms d'objets répondent essentiellement à des critères de détection et/ou à des critères spectraux  $[66]$ .

Un sous-ensemble des NAGs (∼ 10%) présente une forte émission radio [61]. Une partie de cette émission peut être associée avec des jets de plasma fortement collimés visibles dans les cartes radios mais aussi en optique et en rayons X (Fig. 11.1).

Les observations faites avec des interféromètres radio à longue base (VLBI) montrent qu'à l'échelle de la milliseconde d'arc, soit quelques pc à la distance de M87, la structure de ces jets est discontinue et se présente sous la forme de paquets de plasma [62].

# 11.2 Mouvement superluminique et amplification d'émission

Ces observations radios effectu´ees sur certains des jets de plasma montrent des vitesses de déplacement apparentes supérieures à la vitesse de la lumière  $[66]$ . Dès 1966 M. Rees  $[63]$ proposait comme explication a` ce ph´enom`ene un mouvement relativiste vu sous un angle faible.

 $<sup>1</sup>$ énergie émise par unité de temps</sup>

<sup>&</sup>lt;sup>2</sup>Pour plus de détails sur les différentes classes d'objets, on peut consulter l'article d'Urry et Padovani [66] ou celui de Shields [67] sur l'histoire de la découverte de ces différents objets.

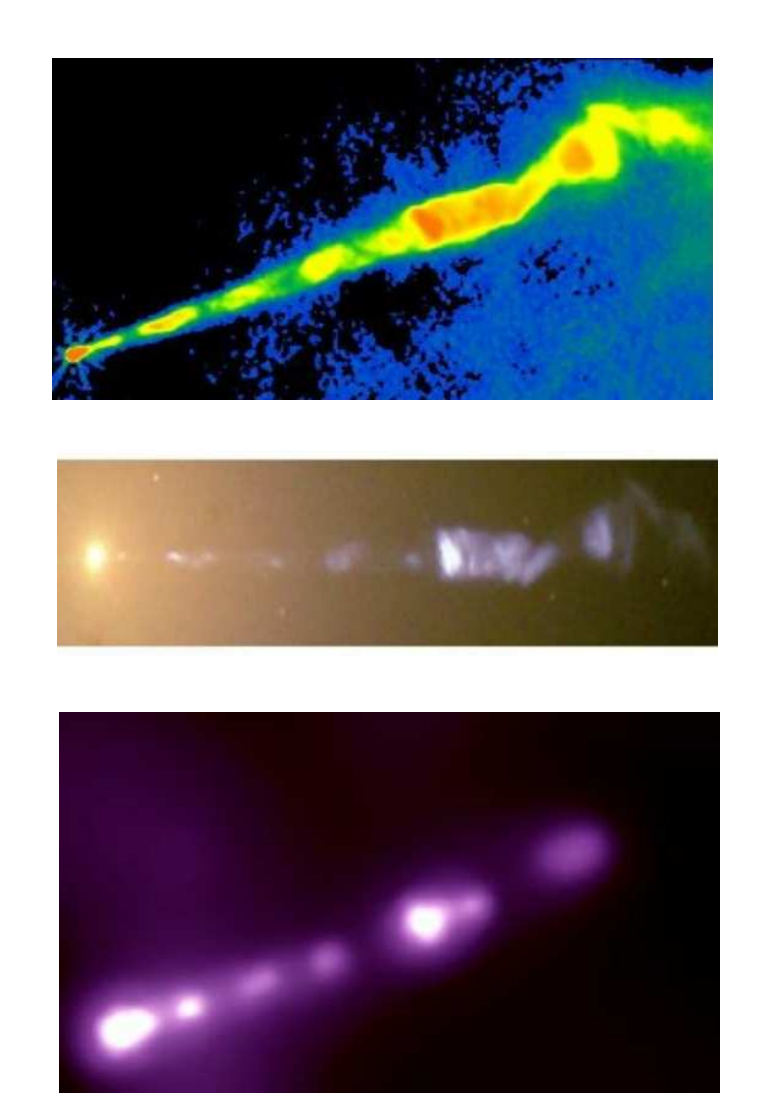

FIG. 11.1: Observation d'un jet de matière provenant du NAG M 87 à plusieurs longueurs d'ondes. (haut) image en radio du VLA a` 2 cm [68], (milieu) image en optique prise par le satellite spatial Hubble  $[69]$ , (bas) image en rayons X par le télescope Chandra  $[70]$ .

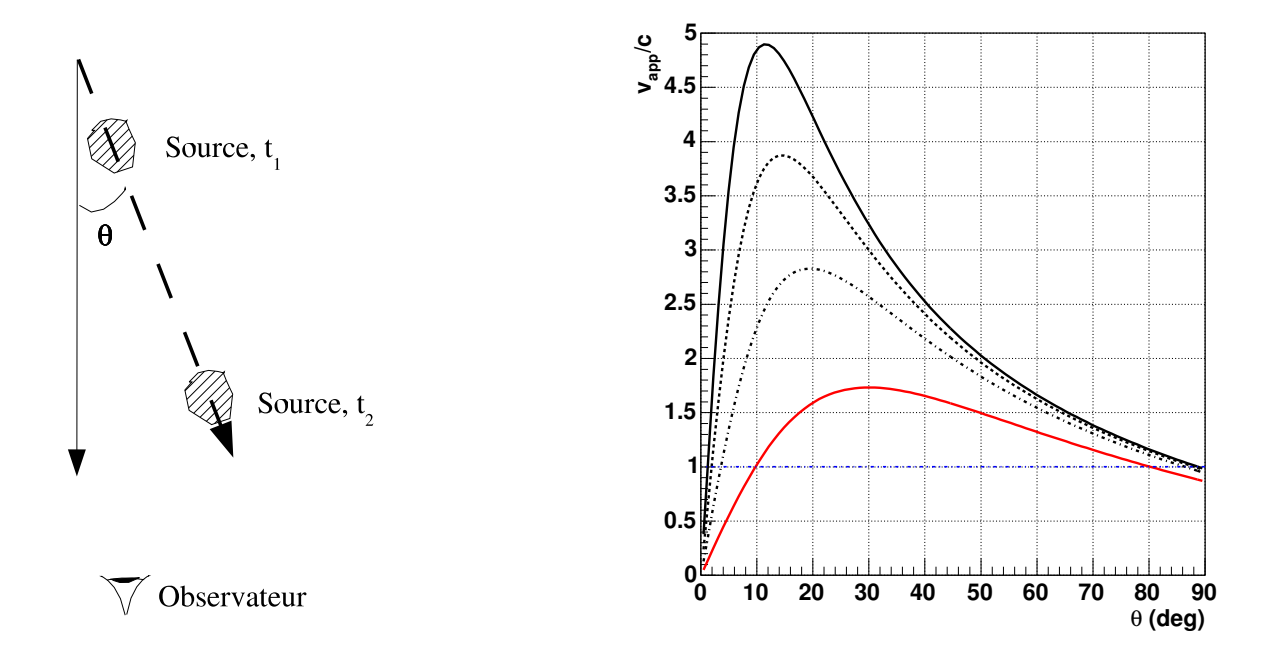

FIG. 11.2: Géométrie pouvant expliquer un mouvement apparent superluminique.

FIG. 11.3: Vitesse apparente en unité de vitesse de la lumière pour différents facteurs de Lorentz,  $de \gamma = 2$  (trait plein du bas, rouge) à  $\gamma = 5$ (trait plein du haut, noir) par pas de 1.

Considérons une source se déplacant à une vitesse  $\beta_s$  et un facteur de Lorentz :

$$
\gamma_s = (1 - \beta_s^2)^{-1/2} \tag{11.1}
$$

et se déplaçant selon un angle  $\theta$  par rapport à la ligne de visée de l'observateur (Fig. 11.2).

Pendant un intervalle de temps  $\Delta t$ , la source se déplace d'une longueur  $\beta_s c \Delta t$ . Pour l'observateur, ce déplacement correspond à une distance  $L_{app} = \beta_s c \Delta t \sin(\theta)$ . L'intervalle de temps apparent sera lui aussi différent, la source s'étant approchée de l'observateur. On obtient alors comme temps  $\Delta t_{app} = \Delta t (1 - \beta_s \cos(\theta))$  et la vitesse apparente se calcule par :

$$
\beta_{app} = \frac{\mathcal{L}_{app}}{\Delta t_{app}} = \frac{\beta_s \sin(\theta)}{1 - \beta_s \cos(\theta)}\tag{11.2}
$$

La figure 11.3 montre la vitesse apparente pour plusieurs facteurs de Lorentz en fonction de l'angle entre le déplacement de la source et l'observateur. La vitesse apparente est supérieure à  $c$  pour des angles vérifiant la relation :

$$
\frac{2\beta_s}{1+\beta_s^2} > \cos(\theta) > 0 \tag{11.3}
$$

La vitesse apparente maximale est supérieure à  $c$  pour  $\beta_s > 1/\sqrt{2}$  et apparaît à des angles d'observations inférieurs à 45 ° mais non nuls, cf figure 11.3.

Lorsque la ligne de visée de l'observateur est proche de la direction du jet de matière, l'émission observée va être amplifiée par effet Doppler et les temps des phénomènes prenant
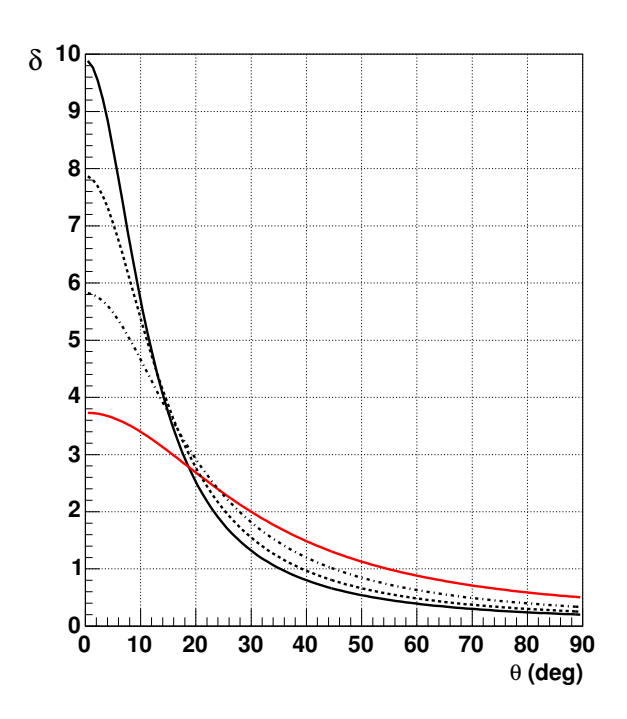

FIG. 11.4: Facteur d'amplification Doppler géométrique en fonction de l'angle de visée avec l'observateur pour différents facteurs de Lorentz, de  $\gamma = 2$  (trait plein du bas, rouge) à  $\gamma = 5$ (trait plein du haut, noir) par pas de 1.

place dans le jet vont subir une contraction de Lorentz dans le référentiel de l'observateur (effet standard d'un déplacement relativiste).

Le facteur Doppler géométrique pour une région d'émission se déplaçant dans un jet orienté selon un angle  $\theta$  avec l'observateur est donné par :

$$
\delta = [\gamma_s (1 - \beta_s \cos \theta)]^{-1} \tag{11.4}
$$

Ce facteur Doppler est représenté sur la figure 11.4 en fonction de l'angle  $\theta$  et pour différentes valeurs de facteur de Lorentz.

On notera par la suite  $\epsilon$  l'énergie des photons dans le référentiel de l'émission et  $\epsilon'$  l'énergie mesurée dans le référentiel de l'observateur. Le fait d'observer une source en mouvement relativiste a plusieurs conséquences :

- l'énergie dans le référentiel de l'observateur va être amplifiée et est reliée à l'émission dans la source par  $\epsilon' = \delta \epsilon$ ,
- $-$  une émission isotrope dans le référentiel de la source sera fortement anisotrope dans le référentiel de l'observateur et apparaîtra collimée dans la direction du jet selon un cône de demi-angle  $\theta \sim 1/\gamma_s$ ,
- le temps d'arrivée des photons est contracté par un facteur  $1/\gamma_s$  et les fréquences sont décalées vers le bleu,
- $-$  la relation reliant la luminosité observée et celle dans le repère de la source est donnée par :

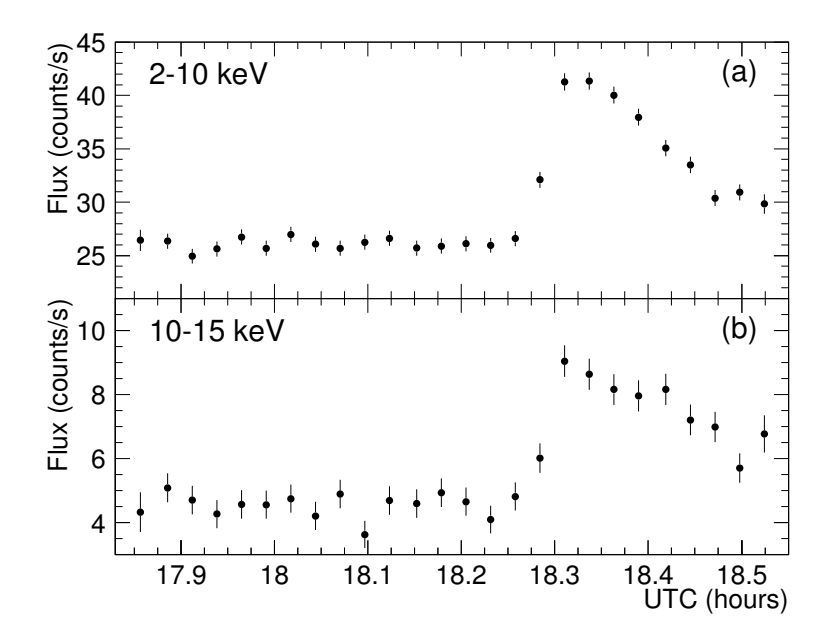

FIG. 11.5: Courbe de lumière obtenue sur le blazar Markarian 501 par le satellite RXTE. On observe une augmentation d'un facteur 2 dans le flux sur une durée inférieure à 20 minutes. Cette figure est tirée de la référence  $[65]$ .

### 11.3 Le domaine des hautes énergies : les blazars

Avant le lancement du satellite CGRO (acronyme anglais de Compton Gamma Ray Observatory) en 1991, une seule source extragalactique avait été détectée dans le domaine des hautes  $\acute{e}$ nergies par le satellite COS-B : le quasar 3C273. Dans le troisième catalogue d'EGRET, 65 NAGs sont présents et sont tous de la classe des blazars [5] sauf Centaurus A sur lequel je reviendrai plus tard.

Les blazars sont définis par  $[64]$ :

- une émission continue entre l'infrarouge et l'UV,
- une polarisation de l'émission optique ( $\geq 0.3\%$ ),
- $-$  une variabilité optique inférieure à 1 jour,
- $-$  une forte émission radio.

En plus de ces propriétés on observe de grandes variabilités spectrales dans les domaines X (Fig. 11.5) et  $\gamma$  sur des échelles de temps allant de la minute au mois.

#### 11.3.1 Paradoxe de l'opacité des blazars

L'étude de la variabilité dans le domaine du GeV par EGRET sur les blazars détectés posa le problème de l'absorption de ces photons énergétiques dans la source. La variabilité temporelle  $\Delta t$  des sources observées par EGRET allait de l'heure à la journée. La taille de la source responsable de cette émission ne peut pas dépasser  $c\delta\Delta t$  (1+z). Au sein de cette source, les photons  $\gamma$  du GeV et en X peuvent interagir les uns sur les autres pour créer des paires e<sup> $\pm$ </sup> ( $\gamma\gamma \to e^+e^-$ ). L'épaisseur optique dans le référentiel de la source est alors donnée par [71, 72] :

$$
\tau = 2 \times 10^3 (1+z)^{2\alpha} (1+z-\sqrt{1+z})^2 h_{60}^{-2} T_5^{-1} \times \frac{F_{keV}}{\mu Jy} \left(\frac{E_\gamma}{GeV}\right)^{\alpha} \tag{11.6}
$$

avec  $\alpha$  l'indice spectral mesuré à 1 keV,  $F_{keV}$  le flux en X mesuré à 1 keV,  $T_5$  le temps caractéristique d'un doublement de flux en unité de  $10^5$  secondes et  $h_{60}$  la constante de Hubble en unité de 60 km s<sup>-1</sup> Mpc<sup>-1</sup>.

L'utilisation de l'équation 11.6 conduit à des épaisseurs optiques supérieures à l'unité pour l'ensemble des blazars observés par EGRET ce qui ne devrait pas permettre en principe l'observation de photons  $\gamma$  par un observateur externe.

Cette contradiction entre épaisseur optique et observations peut être levée en considérant que la source se déplace à vitesse relativiste. Dans ce cas, la variabilité observée est plus courte dans le référentiel de l'observateur que dans celui de la source. Des facteurs Doppler compris entre quelques unités et 20 peuvent être nécessaires pour expliquer les émissions observées au GeV.

Cette constatation permet de faire l'hypothèse d'un jet de plasma dans les blazars qui serait dirigé vers l'observateur. Le spectre en énergie des blazars est alors entièrement dominé par l'émission non thermique qui se produit à l'intérieur des jets depuis la radio jusqu'aux  $\gamma$ du TeV.

#### 11.3.2 Distribution en énergie des blazars

La figure 11.6 montre un exemple de distribution en énergie sur l'ensemble du spectre  $\acute{e}$ lectromagnétique pour le blazar Mrk 421. La représentation du spectre est  $\text{Log}(\nu F_{\nu})v$ s.  $\text{Log}(\nu)$ (i.e. flux observé  $\times$  (énergie des photons)<sup>2</sup> vs. énergie des photons). Cette représentation permet d'obtenir la puissance émise par la source par bande logarithmique de fréquence.

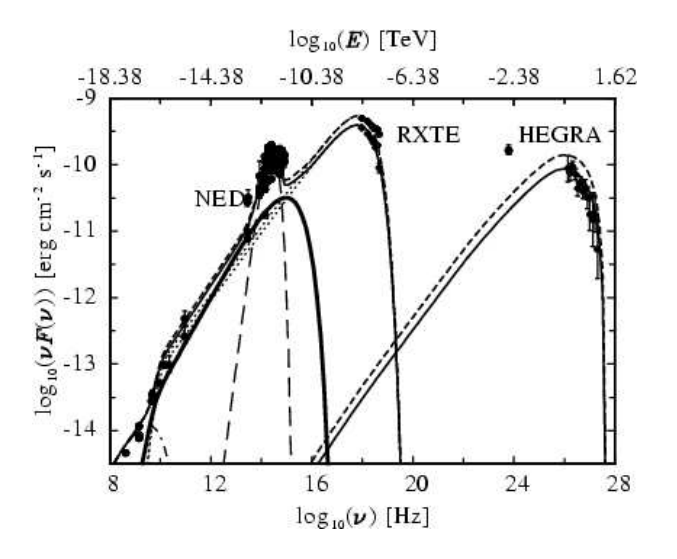

FIG. 11.6: Distribution en énergie du blazar Mrk 421 sur plusieurs époques d'observations. Cette figure est tirée de la référence  $[74]$ . Le pic dans le domaine du visible est dû à l'émission de la galaxie hôte.

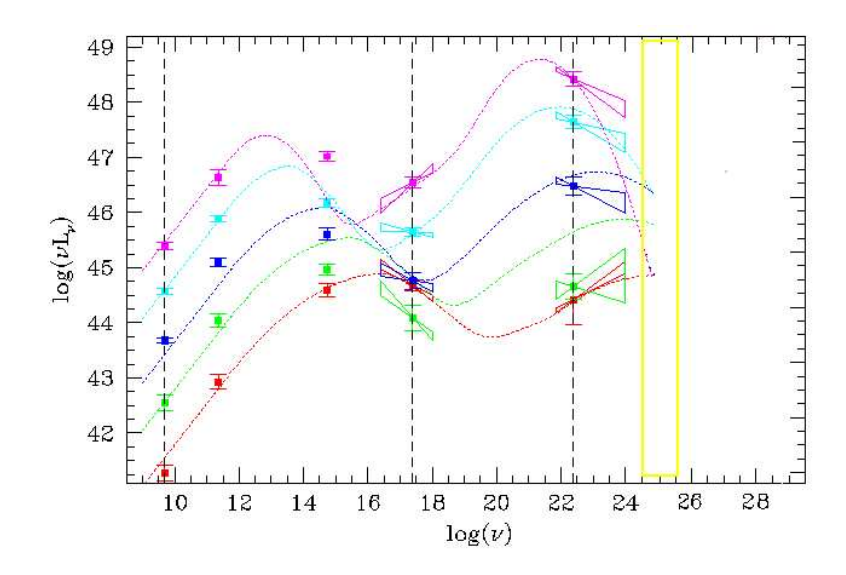

FIG. 11.7: Distribution en énergie unifiée [75] en Log(v) vs Log(vL<sub>v</sub>) (luminosité, i.e. flux ramené dans le référentiel d'émission). Le rectangle représente le domaine en énergie des expériences Tcherenkov au sol.

Dans cette représentation, la distribution en énergie montre un continuum présentant deux bosses. La première, à basse énergie, peut atteindre son maximum entre l'infra-rouge et les X « mous ». La seconde composante culmine entre le GeV et le TeV.

La figure 11.7 montre la distribution en énergie movennée sur une grande quantité d'objets similaires. On peut ainsi passer continument d'une situation où la première bosse pique dans les basses énergies (objets dit LBL pour Low Peaked Blazar ou blazar rouge), la seconde composante ayant alors son maximum au GeV, a` celle ou` la premi`ere bosse a son maximum dans le domaine des X et dont la partie haute énergie atteint son maximum dans le domaine du TeV (objets dit HBL pour High Frequency Peaked Blazar ou blazar bleu). Une étude [75] sur un grand nombre de blazars montre plusieurs relations entre les deux bosses d'émissions :

- la fr´equence du maximum du premier pic est anticorr´el´ee avec la luminosit´e de ce dernier, allant de grande luminosité à basses fréquences, à de faibles luminosités à hautes fréquences,
- les fréquences des maximums des deux pics sont reliées par un facteur constant  $\frac{\nu_{2nd}}{\nu_{1d}}$  $\frac{\nu_{2nd}}{\nu_{1st}}\simeq 10^8$
- $-$  le rapport de puissance entre les deux pics est relié à la position du maximum du premier pic.

Les observations dans les domaines radio et optique montrent que l'émission composant la première bosse est polarisée. De plus, le spectre semble être continu de la radio à l'optique et est variable dans ces domaines d'énergie. Le rayonnement synchrotron d'électrons (et de positrons) dans le jet semble être la meilleure explication pour l'émission de cette composante à basse ´energie.

L'origine de la composante à haute énergie est plus problématique. Les mécanismes responsables de l'émission au TeV se partagent entre des modèles leptoniques, avec des processus Compton Inverse [76, 77], et des modèles hadroniques, avec des cascades de particules initiées par des protons accélérés (PIC) [78, 79].

Les modèles leptoniques sont aujourd'hui les plus répandus et se déclinent en modèles SSC (acronyme anglais pour Self Synchrotron Compton) et ERC (acronyme anglais de External Radiation Compton).

Dans ces différents modèles, les électrons et les positrons accélérés dans le jet interagissent avec un fond de photons de basses énergies et les propulsent dans les très hautes énergies, jusqu'au TeV, par effet Compton Inverse mais la source des photons et les sites d'accélération ne sont pas situés aux mêmes endroits dans le jet. Pour les modèles SSC [80], les photons cibles pour l'effet Compton Inverse sont les photons produits lors du rayonnement synchrotron des électrons du jet. Les deux processus ont lieu dans une même zone supposée homogène. Certains modèles récents tiennent compte d'inhomogénéités possibles dans la source [81]. Dans les modèles ERC, la source des photons est extérieure au jet [82, 83]. La densité des photons externes au jet se trouve être amplifiée dans le référentiel de la source d'électrons par un facteur δ<sup>6</sup> où δ est le facteur Doppler géométrique (partie 11.2) contre un facteur δ<sup>4</sup> dans un modèle SSC [84]. Les sources possibles pour ces photons cibles sont le disque d'accrétion [82] autour du trou noir central, ou les photons du même disque réfléchis par des nuages de poussières entourant le cœur du blazar. Le fond cosmologique à 2,7 K peut également participer aux fonds de photons disponibles. Ces modèles limitent l'énergie maximale atteignable à quelques dizaines de TeV [85] du fait des pertes d'énergie importantes par effet synchrotron et Compton Inverse.

Les modèles hadroniques postulent que des protons sont accélérés jusqu'à  $10^{10}$  GeV. Ces protons vont interagir avec le fond de photons ambiants du jet et produire ainsi des  $\pi^0$  qui vont se désintégrer en photons  $\gamma$  et initier des gerbes électromagnétiques au sein de la source. Comme dans le cas des modèles leptoniques la source des photons cibles peut être d'origine externe ou provenant d'une émission synchrotron des muons et des électrons produits dans les gerbes électromagnétiques.

Ces différents modèles peuvent être confrontés aux observations. Du fait de leur masse plus légère, les électrons sont accélérés et refroidis plus rapidement que les protons. Ceci permet d'avoir une forte variabilité temporelle qui est beaucoup plus difficile à reproduire dans le cadre d'un modèle hadronique. Les sursauts rapides d'activité visibles dans les domaines des X et du TeV tendent donc à favoriser les modèles leptoniques [86]. Par ailleurs il est plus difficile d'atteindre les très hautes énergies pour les électrons que pour les protons (pertes par émission synchrotron en 1/m²), et le maximum en énergie atteignable va dépendre du champ magnétique de la source.

Il faut noter que certains objets présentent une troisième composante dans le domaine UV par rapport aux deux composantes « normales », il s'agit d'une ´emission thermique provenant du disque d'accrétion. La galaxie 3C273 en est le meilleur exemple.

#### 11.3.3 Les sources connues au TeV

Aux très hautes énergies, le premier NAG détecté fut le BL Lac Markarian 421 [6] par l'observatoire Whipple en 1992 dans le domaine du TeV. Depuis cette détection, 5 nouvelles sources ont été détectées et confirmées : toutes sont de la classe des BL Lacs qui est une sous-catégorie de la classe des blazars. Ces objets se distinguent des autres blazars par l'extrême faiblesse des raies en émissions dans leur spectre en raison de la domination du continuum non thermique dû au jet.

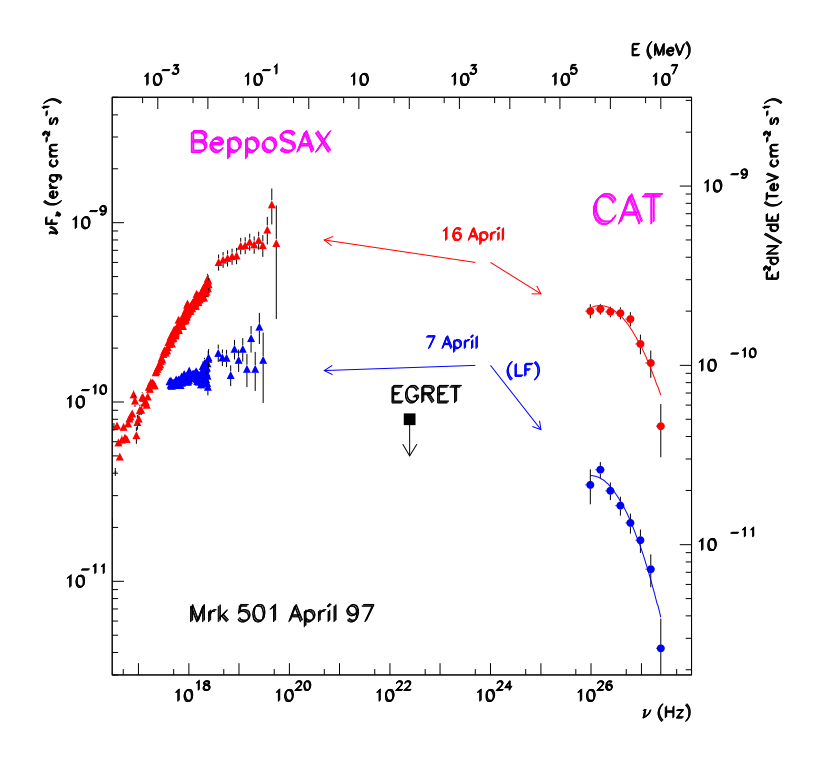

FIG. 11.8: Spectre en énergie pour Mrk 501 en avril 1997 mesuré en X par BeppoSAX et au TeV par le télescope  $CAT$ .

Outre Mrk 421, ces sources confirm´ees sont Mrk 501, 1ES1426+428, 1ES2344+514, 1ES1959+650 et PKS2155-304.

Ces différents objets sont situés à des décalages vers le rouge très différents qui vont de  $z = 0.031$  pour le plus proche (Mrk 421) à  $z = 0.128$  pour le plus lointain (1ES 1426+428). Cette distribution en distance permet d'effectuer une première étude de l'absorption du fond diffus infrarouge pour differentes distances (partie 11.4).

Les études multi-longueurs d'onde de ces différents objets ont montré une très forte variabilité au TeV, corrélée avec les variabilités vues dans le domaine des rayons X. La figure  $11.8$ montre la variabilité observée entre le satellite X BeppoSAX et le télescope CAT sur Mrk 501 durant le mois d'avril 1997. On voit que le spectre en énergie s'est décalé au même moment et avec une intensité comparable entre les deux domaines de longeurs d'onde.

Ces corrélations entre les différents domaines d'énergie favorisent une interprétation par une zone commune pour la production des photons synchrotron et des photons de haute énergie, comme dans le modèle SSC.

#### 11.3.4 Deux exceptions aux hautes énergies

Dans tout ce qui précède je n'ai considéré que des objets dont le jet relativiste est orienté vers l'observateur et qui ont été détectés par les satellites  $\gamma$  ou les instruments au sol. Toutefois deux objets font exception à cette situation.

#### • Centaurus A

Centaurus A, ou NGC 5128, est l'un des NAGs les plus proches et est classé dans la famille des radio galaxies de type FR I. Cet objet est situé à un décalage vers le rouge de  $z = 0.0008$  $(3-5$  Mpc). Les observations radios montrent la présence de deux jets symétriques. L'un de ces jets a été détecté dans le domaine des rayons X comme étant bien collimé dans la direction des lobes radios.

Cette source a été détectée par l'instrument OSSE [93] à bord du satellite CGRO en 1995 dans le domaine des X durs et des gamma mous. En 1998, COMPTEL rapporta une détection [94] ainsi qu'EGRET [95] en 1999 au-delà de 100 MeV. C'est le seul objet extragalactique, avec le Grand Nuage de Magellan, qui est présent dans le catalogue d'EGRET et qui ne soit pas de type Blazar. Dans la gamme du TeV, cette source n'a pas été détectée par la collaboration CANGAROO [96].

#### • M 87

La radio galaxie M87 est une galaxie très proche,  $z = 0,00436$ , située dans la région centrale de l'amas de la Vierge. Cette galaxie h´ebergerait en son cœur un trou noir supermassif de masse  $M_{TN} \sim 2-3 \times 10^9 M_{\odot}$  [97]. Cette galaxie montre également un jet de matière relativiste observé depuis la radio jusqu'aux rayons X (Fig. 11.1). Ce jet forme un angle de 30 a` 35◦ avec la ligne de visée  $|98|$ .

La collaboration HEGRA a annoncé avoir détecté un excès de 4.1  $\sigma$  pour une durée d'observations de 84.1 hrs [99], soit un flux de 3,3% du Crabe au-dessus de 730 GeV. Cette source n'a pas été pour le moment détectée par une autre expérience d'astronomie gamma de très haute ´energie.

### 11.4 Fond diffus extragalactique

Du fait de la présence de photons du fond extragalactique dans les domaines optique et infra-rouge (étoiles et poussières), micro-onde (rayonnement cosmologique à  $2.7K$ ) et en radio, il est difficile d'observer des sources émettant des photons de très haute énergie à de grandes distances. Cette limitation vient de l'interaction des photons de haute énergie avec ces différents fonds, par la réaction  $\gamma\gamma \to e^+e^-$  dont la section efficace est maximale près du seuil cinématique, l'absorption des photons gamma est principalement due aux photons du fond vérifiant approximativement l'égalité suivante  $E_{\gamma_1} E_{\gamma_2} = 2m_e^2 \simeq 0.5 \times 10^{12} \text{ (eV)}^2$ .

La figure 11.9 montre le libre parcours moyen des photons gamma dans l'Univers en fonction de leur énergie.

Pour des énergies supérieures à 200 TeV, le libre parcours moyen n'est que de 1 Mpc, ce qui implique que seules les sources galactiques ou très proches de notre galaxie peuvent être observées sans absorption à ces énergies . Au-delà de  $10^{20}$  eV, l'Univers redevient plus transparent aux photons.

Pour des photons au TeV, le fond dominant se situe dans l'infra-rouge. Celui-ci provient de l'émission des étoiles à différentes époques ainsi que de la réémission de lumière par les poussières des galaxies. Michael Hauser et Elie Dwek donnent une revue complète sur la mesure de ce fond ainsi que sur son origine [88].

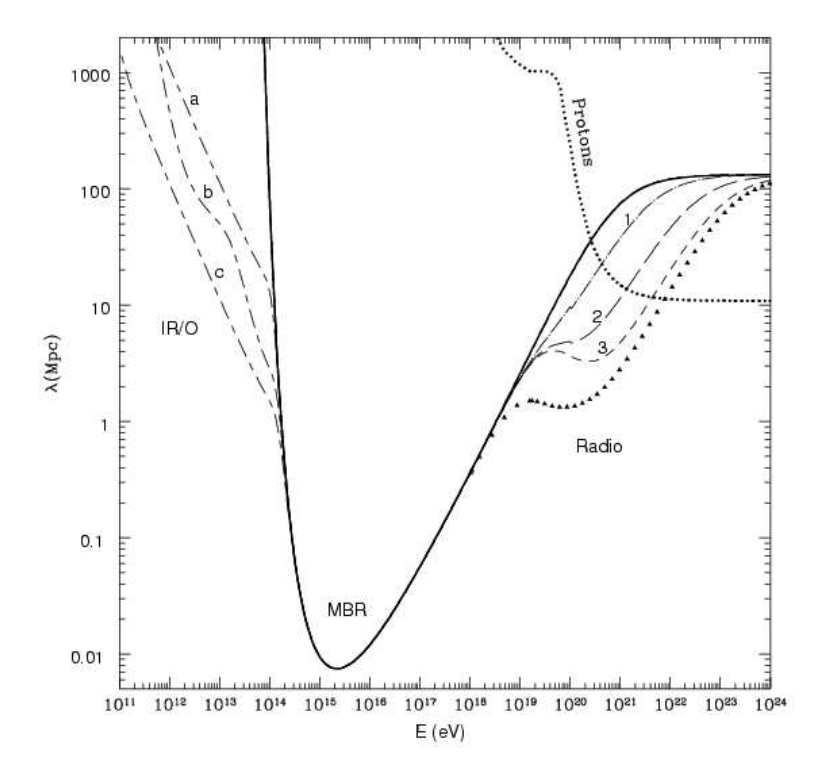

FIG. 11.9: Libre parcours moyen des photons en fonction de leur énergie. Les différents fonds pouvant interagir avec les photons  $\gamma$  sont le fond à 2,7 K (ligne continue), trois modèles de fonds infrarouge et optique (lignes tirets et points). A plus haute énergie, le fond principal devient le fond radio. Cette figure est tirée de la référence  $[87]$ .

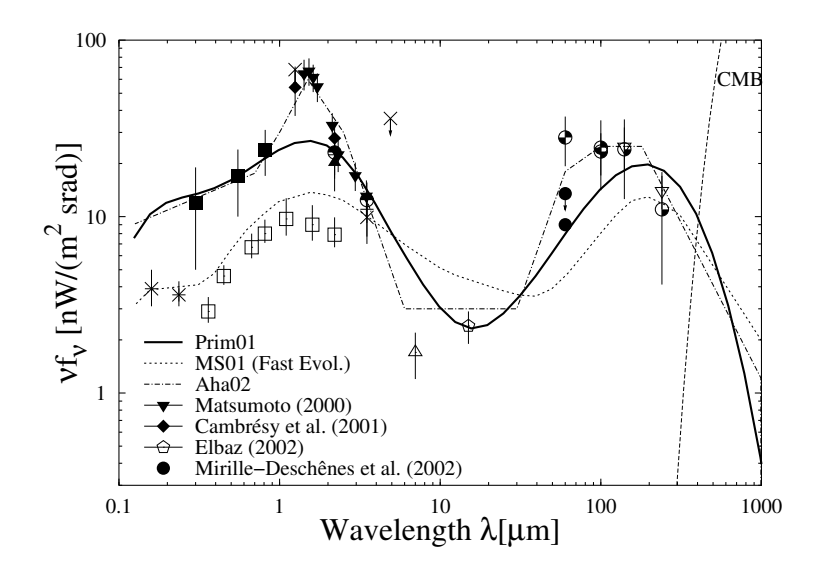

FIG. 11.10: Modélisations du fond infrarouge comparées aux mesures effectuées. Cette figure est tirée de la référence  $[89]$ .

La mesure directe du fond infra-rouge par des satellites est rendue difficile par une émission très importante de notre galaxie, ainsi que par l'émission du plan zodiacal. La figure 11.10 montre les mesures disponibles ainsi que trois modèles possibles pour reproduire ces données.

Bien qu'il existe de très grandes différences entre ces modèles, dans tous les cas les spectres des blazars devraient montrer une absorption de plus en plus importante dans leur spectre avec l'augmentation de leur décalage vers le rouge [90]. En utilisant plusieurs modèles de fond infrarouge pour l'absorption des photons gamma, il est possible de dériver une épaisseur optique en fonction du décalage vers le rouge et de l'énergie des photons [92]. Cette épaisseur optique est représentée sur la figure 11.11 pour plusieurs modèles de fond utilisés par Stecker et de Jager [92]. Les blazars peuvent ainsi apporter une réponse indirecte pour distinguer les différents modèles infra-rouges.

Toutefois la détermination du fond infra-rouge à partir de la forme spectrale au TeV est peu précise [91]. En effet, cette méthode suppose que les différents blazars ont des mécanismes d'émission et de spectres à la source très voisins, ce qui n'est pas garanti à l'heure actuelle.

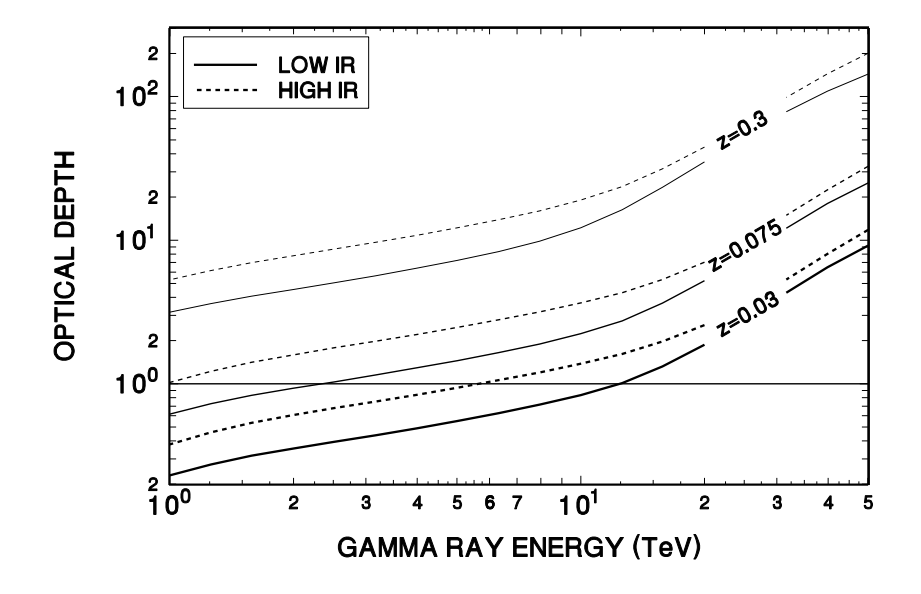

FIG. 11.11: Epaisseur optique dans la gamme du TeV dérivée pour plusieurs fonds infra-rouge. Cette figure est tirée de la référence  $[92]$ .

# Chapitre 12 PKS2155-304

### 12.1 Historique

L 1978 comme une source X intense avec les observations du satellite HEAO1 [106]. D'autres e BL Lac PKS2155-304 est situé à un décalage vers le rouge de  $z=0,116$  et a été détecté dès observations en X ont montré également une très forte variabilité en flux sur une échelle de quelques heures. Cette source  $X$  est associée à une source radio compacte et son émission forme un continuum de la radio aux X et peut s'interpréter comme du rayonnement synchrotron des ´electrons d'un jet relativiste. Cette source est l'une des plus brillantes dans le domaine de l'UV (Ultra Violet) et sa bosse synchrotron dans un diagramme  $\nu - \nu F_{\nu}$  se situe entre le domaine UV et les X mous, figure 12.1. Ces propriétés correspondent à la définition des HBL (acronyme anglais de High frequency peaked BL Lac).

L'instrument EGRET à bord du satellite CGRO, après six observations sans résultat, a détecté cette source en décembre 1994 [107]. Cet objet est également l'une des rares sources extragalactiques dont l'émission au GeV a pu être associée sans ambiguïté avec un objet répertorié dans d'autres longueurs d'onde [107]. Le spectre reporté en 1994 est en loi de puissance d'indice 0,7 , ce qui implique une seconde composante par rapport au rayonnement synchrotron, généralement interprété comme de la diffusion par effet Inverse Compton. Cette faible valeur de l'indice spectral nous permet d'espérer un maximum de la seconde composante, dans un diagramme en  $\nu - \nu F(\nu)$ , aux environs de la centaine de GeV ce qui fait de PKS2155-304 un très bon candidat pour l'émission au TeV. Une deuxième détection a eu lieu en novembre 1997 avec un flux trois fois supérieur à celui observé en 1994 [108], toutefois le spectre de cette détection n'est toujours pas publié à ce jour.

Le télescope Mark VI de l'Université de Durham a détecté PKS2155-304 en 1999 en cumulant les données de 1996 et 1997 pour obtenir un signal à 6,8  $\sigma$  [104]. Cette détection n'a pas  $\acute{e}t\acute{e}$  confirmée par CANGAROO, seul autre instrument Tcherenkov disponible jusqu'à présent dans l'hémisphère sud. Le flux intégré publié par l'expérience Mark VI est  $F(> 300 \text{ GeV}) =$  $4.2 \pm 0.7 \pm 2.0 \, 10^{-11} \, cm^{-2} \, s^{-1}.$ 

Un grand nombre de campagnes multi-longueurs d'onde ont déjà été effectuées sur cet objet entre la radio et le domaine des rayons X. La seule observation simultan´ee entre le domaine des X et du GeV fut effectuée en 1997 par le satellite Beppo-SAX et l'instrument EGRET [110].

Deux campagnes en 1991 [111] et en 1994 [112] ont permis l'observation de cette source dans le domaine de la radio, de l'optique, de l'UV et des rayons X.

Ces deux ensembles d'observations présentent des comportements différents de l'objet. Dans

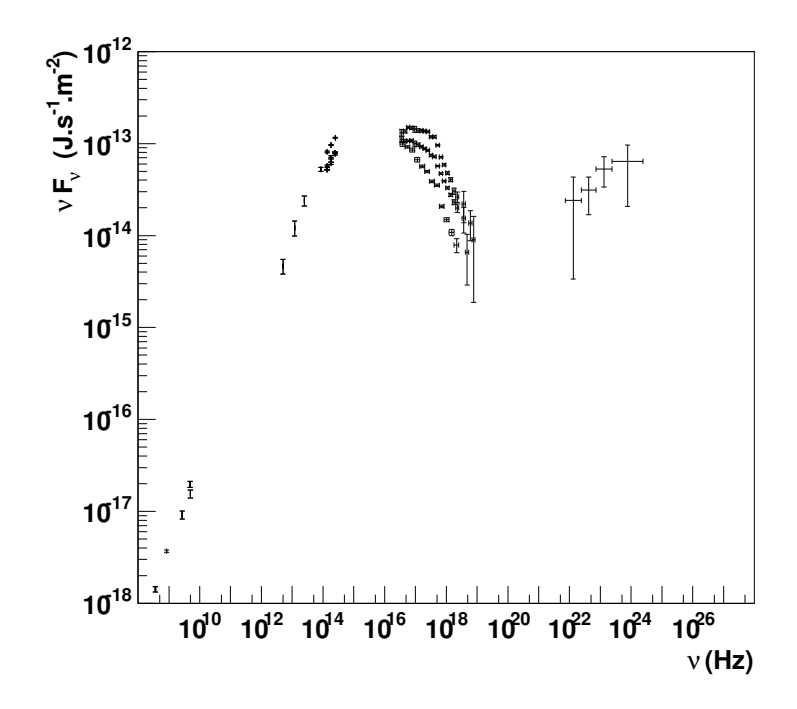

FIG. 12.1: Distribution spectrale en énergie de PKS 2155-304. Les données dans le domaine des X  $correspondent$  à plusieurs états enregistrés par les satellites Beppo-SAX et RXTE. Les points à plus basses énergies sont tirés de la base de données extragalactiques NED [109].

la première, l'activité de la source est restée faible avec des variations de l'ordre de 10% dans le domaine des X et de l'UV. Aucun décalage en temps supérieur à l'heure n'a pu être détecté dans les variations d'activité entre les différentes bandes spectrales. Toutefois, l'étude de la polarisation sur l'ensemble du spectre électromagnétique étudié favorise l'émission synchrotron pour expliquer l'émission continue observée.

A l'inverse en 1994, un sursaut d'activité d'un facteur deux en flux a pu être détecté par le satellite ASCA dans le domaine des X. Ce sursaut fut suivi d'un second, plus faible, un jour plus tard dans le domaine des UV extrêmes, puis d'un troisième encore un jour après dans le domaine des UV proches. Ces différents sursauts peuvent s'expliquer par l'injection en quelques minutes d'électrons de haute énergie qui se refroidissent et émettent dans l'UV.

### 12.2 Observations effectuées avec H.E.S.S.

Les premières observations de PKS2155-304 menées par le système H.E.S.S. s'étendent de juillet 2002 a` octobre 2003. Cette p´eriode correspond aux premiers mois de fonctionnement des télescopes de H.E.S.S. ce qui complique fortement l'analyse car les observations regroupent différentes configurations du détecteur du fait de l'installation de nouveaux télescopes au cours de l'année 2003 et celle du système de déclenchement central durant l'été de la même année.

On compte 4 configurations différentes qui nécessitent pour chacune d'elles une détermination des meilleures coupures, la détermination des fonctions de résolution en énergie ainsi que la détermination des surfaces de collection dans les coupures d'analyse. Les paramétrisations des

| Période | MJD | type                                      | nb d'obser- |              | temps d'obser- taux de déclenchement |
|---------|-----|-------------------------------------------|-------------|--------------|--------------------------------------|
|         |     | d'acquisitions                            | vations     | vation $(h)$ | du système (Hz)                      |
| 07/2002 |     | $52470 - 52473$ Mono(30), ON-OFF          | 8           | 2.5          | 130                                  |
|         |     | $10/2002$ 52546 - 52585 Mono(52), ON-OFF  | 16          | 4.3          | 230                                  |
|         |     | 06/2003 52817 - 52826 Stéréo Soft, Wobble | 32          | 10.8         | 60                                   |
| 07/2003 |     | 52845 - 52859 Stéréo hard, Wobble         | 55          | 22.1         | 100                                  |
|         |     | 08/2003 52871 - 52884 Stéréo hard, Wobble | 45          | 19.6         | 100                                  |

TAB. 12.1: Tableau récapitulatif des observations effectuées par H.E.S.S. sur PKS2155-304 et leurs caractéristiques en 2002 et 2003. Les dates d'observations sont données en MJD<sup>1</sup>.

surfaces de collection et des fonctions de résolutions de ces configurations sont données en Annexe B.

#### 12.2.1 Année 2002

#### Juillet 2002

Après l'installation de la première caméra, à la fin du mois de juin 2002, les premières données ont été prises avec les 60 tiroirs dans la chaîne d'acquisition mais en utilisant uniquement les 30 tiroirs centraux pour le déclenchement de la caméra Les conditions de déclenchement ´etaient de 3,5 pixels (soit 147 mV pour le seuil du comparateur du secteur) au dessus de 5 pe (soit 120 mV pour le seuil du comparateur pixel).

La figure 12.2 montre les surfaces de collections pour  $0^{\circ}$  et  $26^{\circ}$  d'angle zénithal dans ces conditions de déclenchements.

Ces observations (et donc cette détection) correspondent à 8 acquisitions prises dans un mode ON-OFF. La significativité totale du signal pour cette période est de 16  $\sigma$ .

Le spectre, figure 12.3, peut se paramétriser par une loi de puissance :

$$
\frac{dN}{dE} = 8.9 \pm 2.7 \frac{E}{1 \text{TeV}}^{-3.39 \pm 0.26} \cdot 10^{-8} \text{m}^{-2} \text{s}^{-1} \text{TeV}^{-1} \tag{12.1}
$$

#### Automne 2002

Cette période d'observation correspond au mois d'octobre 2002. La configuration du détecteur ´etait toujours a` un seul t´elescope, et suite a` une fausse manoeuvre effectu´ee en aout ˆ 2002, 12 tiroirs n'avaient pas pu être remis en état à cette époque et l'acquisition a donc été effectuée avec seulement 52 tiroirs.

Les surfaces de collection pour cette pérdiode sont celles utilisées pour l'analyse de la Nébuleuse du Crabe, figure 10.12.

La significativité totale, en nombre de gamma, sur la période est de 7,6  $\sigma$ . Le spectre déterminé s'ajuste également par une loi de puissance :

 $1<sup>1</sup>$ MJD acronyme anglais de Modified Julian Date. On définit le jour julien comme étant le nombre de jours ´ecoul´es depuis le 1 janvier 4713 avant J.-C. 12 h (calendrier Julien et latitude de Greenwich). Le MJD est lui définit comme étant MJD = JD - 2400000.5. Ainsi le 1 janvier 2003 minuit correspond au MJD 52659.

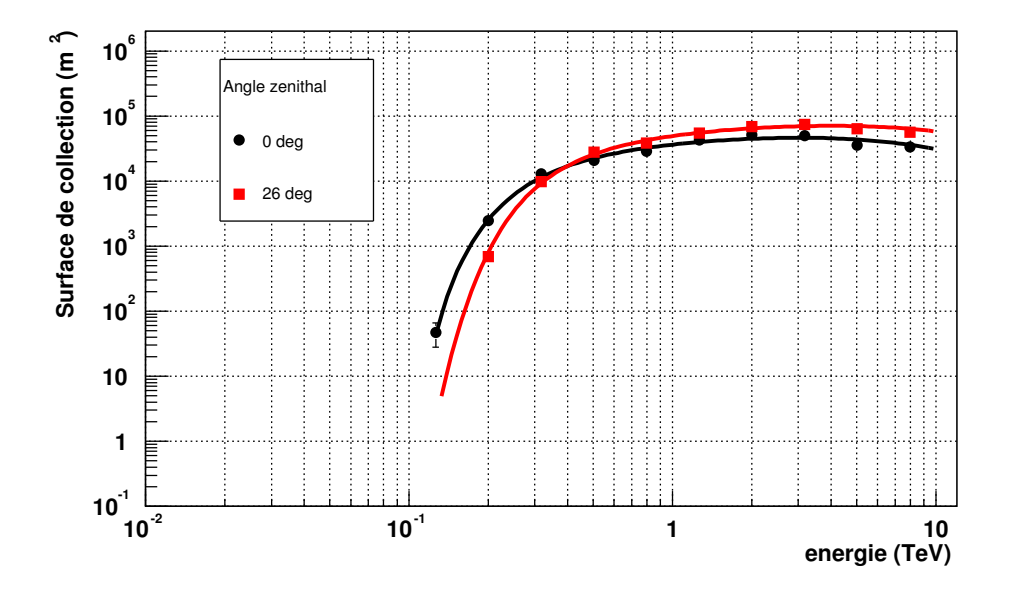

FIG. 12.2: Surfaces de collection monotélescope dans la configuration de juillet 2002 : les 30 tiroirs  $centraux sur 60 dans la zone de déclenchement.$ 

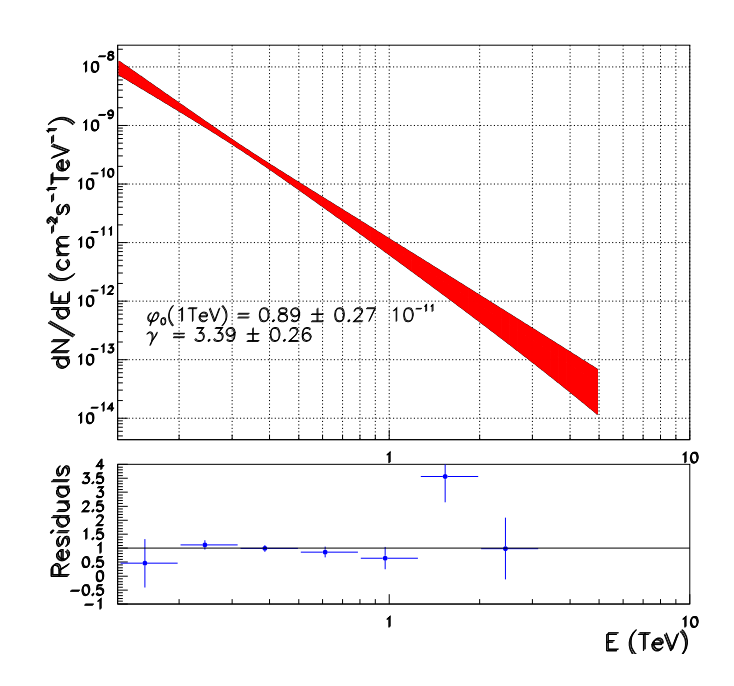

FIG. 12.3: Spectre de PKS2155-304 obtenu en juillet 2002 (1 télescope).

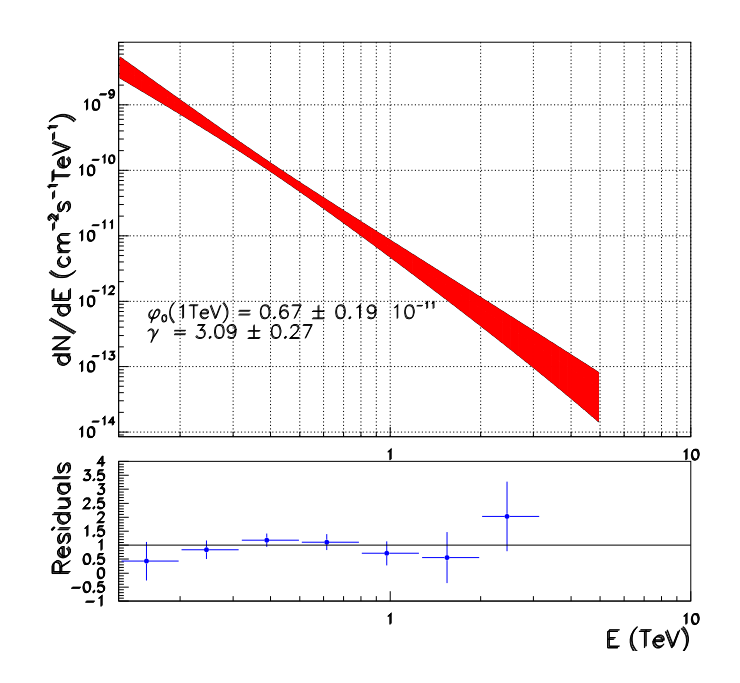

FIG. 12.4: Spectre de PKS2155-304 obtenu en octobre 2002 (1 télescope).

$$
\frac{\text{dN}}{\text{dE}} = 6.7 \pm 1.9 \frac{E}{1 \text{TeV}}^{-3.09 \pm 0.27} \ 10^{-8} \text{m}^{-2} \text{s}^{-1} \text{TeV}^{-1} \tag{12.2}
$$

L'observation de ces périodes montre une évolution du spectre, avec un flux plus faible qu'en juillet, mais un indice spectral qui reste compatible.

Cette étude reste à compléter par une détermination des différentes erreurs systématiques intervenant dans la d´etermination du spectre. Ce travail est en cours au sein de la collaboration mais ne peut pas être aujourd'hui inclus dans cette thèse. Le problème de la détermination des erreurs systématiques est rendu plus difficile pour les données de l'année 2002 en raison d'un temps mort du détecteur d'environ 50  $\%$  lors des premiers mois d'acquisition (valeur ramenée aujourd'hui à  $10\%$  environ). Cette circonstance explique pourquoi les résultats de ces premiers mois d'observation ne seront pas utilisés par la suite dans cette étude.

#### 12.2.2 Année 2003

#### 2 télescopes - déclenchement monotélescope

Le système de déclenchement central fut mis en fonction uniquement à partir du mois de juillet 2003 sur le site. Les premières observations de l'année 2003 furent donc effectuées avec un système à  $2$  télescopes dans les conditions de déclenchement locales à chaque télescope, exigeant 3,5 pixels au-dessus de 5 pe. Les données de chacun des télescopes sont recombinées au moment de l'analyse en utilisant les temps de chacune des horloges GPS des caméras. Au final, seuls les événements ayant déclenché les deux télescopes seront utilisés dans la suite. Les surfaces de collections pour cette configuration de détecteurs sont données sur la figure 12.5

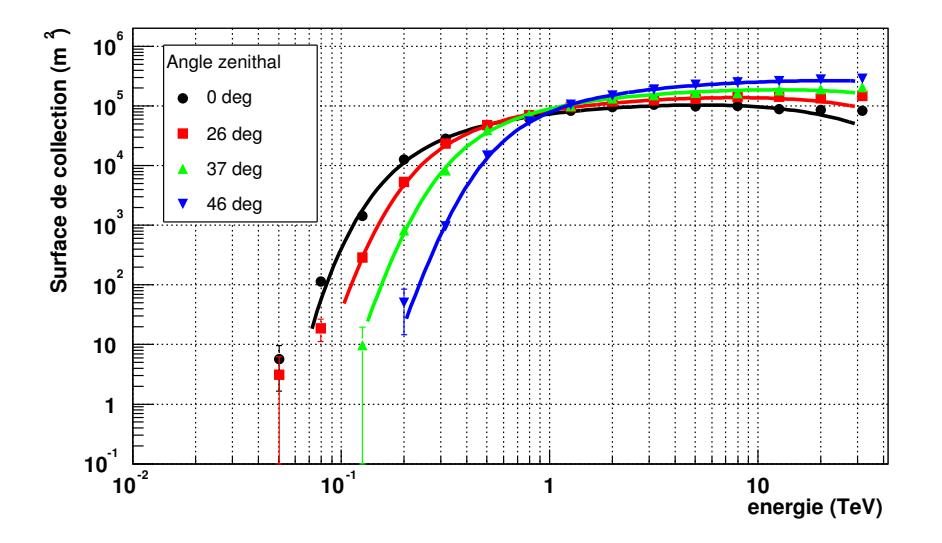

FIG. 12.5: Surfaces de collection pour la stéréoscopie en déclenchement monotélescope (stéréo soft).

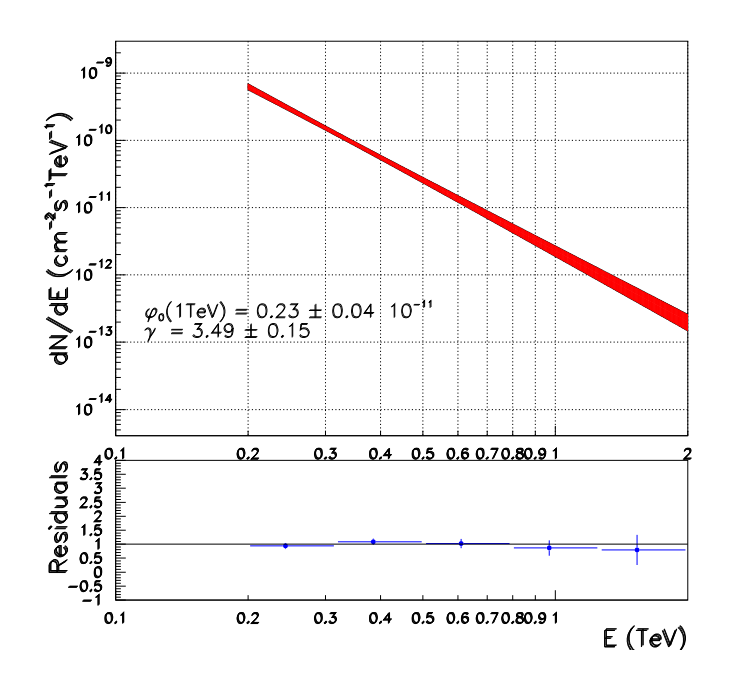

FIG. 12.6: Spectre en juin 2003 : deux télescopes avec un mode de déclenchement monotélescope.

La distribution en énergie suit là aussi une loi de puissance :

$$
\frac{dN}{dE} = 2.3 \pm 0.4 \frac{E}{1 \text{TeV}}^{-3.49 \pm 0.15} 10^{-8} \text{m}^{-2} \text{s}^{-1} \text{TeV}^{-1} \tag{12.3}
$$

#### 2 télescopes - déclenchement stéréoscopique

Cette période correspond aux données prises pendant les mois de juillet et août 2003 avec les deux premiers télescopes en utilisant le système de déclenchement centralisé. Le déclenchement stéréoscopique correspond aux conditions suivantes :

- au niveau caméra :  $2,5$  pixels avec 4 pe,
- $-$  au moins deux télescopes déclenchés.

Dans la configuration présentée ici, on demande donc que les deux télescopes aient déclenché pour pouvoir conserver l'événement au moment de la prise de données. Les surfaces de collections pour cette configuration d'acquisition sont donn´ees sur la figure 12.7.

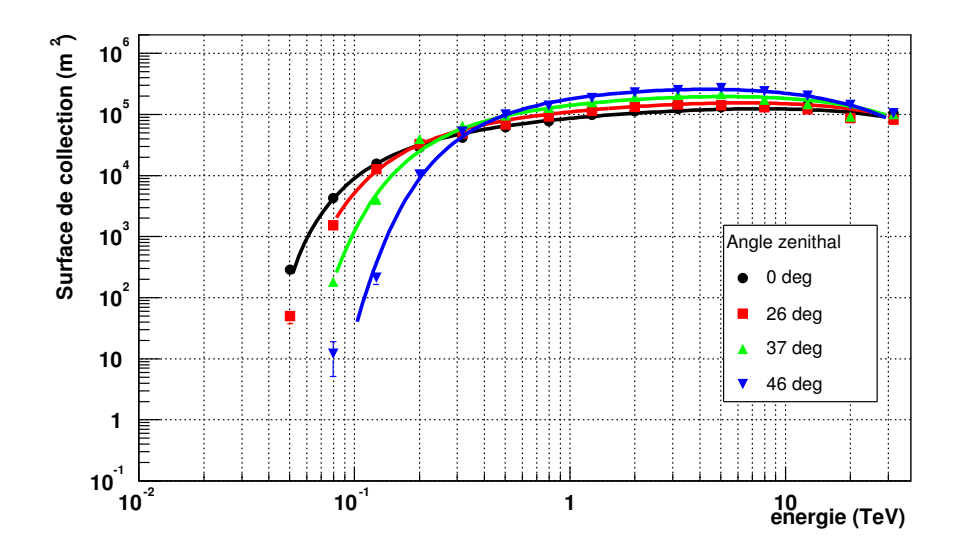

FIG. 12.7: Surfaces de collection pour le système à deux télescopes en déclenchement stéréoscopique.

Le spectre obtenu sur l'ensemble des deux mois est donné sur la figure 12.8 et se paramétrise par :

$$
\frac{dN}{dE} = 2.8 \pm 0.4 \frac{E}{1 \text{TeV}}^{-3.27 \pm 0.15} \cdot 10^{-8} \text{m}^{-2} \text{s}^{-1} \text{TeV}^{-1} \tag{12.4}
$$

#### 12.2.3 Activité de la source

La courbe de lumière en flux intégré au delà de 300 GeV est donnée en figure 12.9 par nuit d'observation pour l'année 2002. Seules deux périodes d'observations sont disponibles et les flux moyens observés sont respectivement de  $0.62\,10^{-6}m^{-2}\,s^{-1}$  en juillet et de  $0.37\,10^{-6}m^{-2}\,s^{-1}$  en octobre.

La figure 12.10 montre l'activité de la source au cours de l'année 2003. On peut observer quelques faibles sursauts d'activité au cours des observations mais dans l'ensemble l'activité

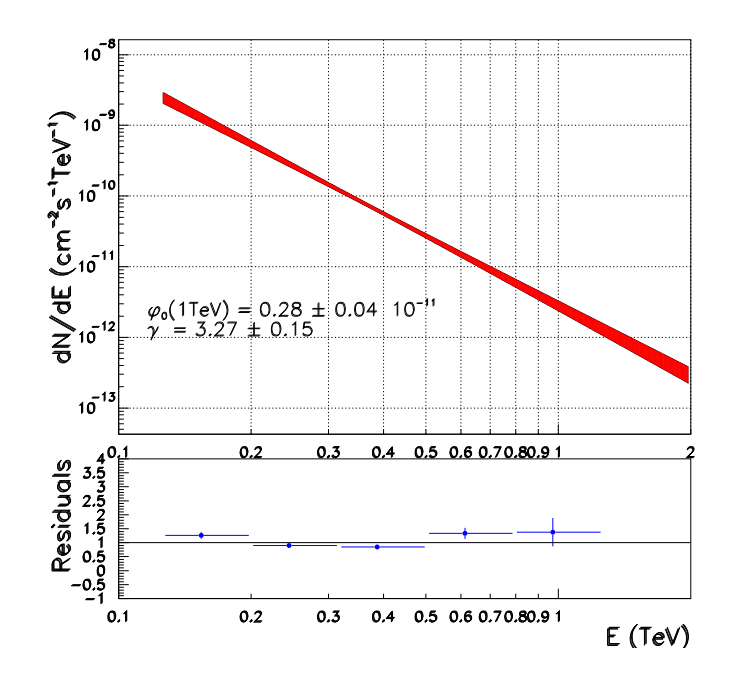

FIG. 12.8: Spectre en juillet-août 2003 avec un mode de déclenchement stéréoscopique.

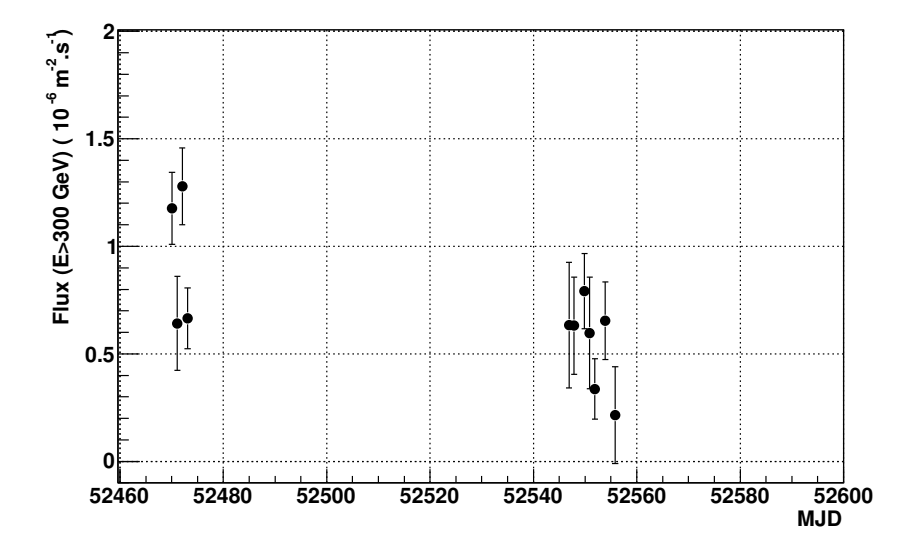

FIG. 12.9: Courbe de lumière en flux intégré au-delà de 300 GeV de PKS2155-304 au cours de l'année 2002.

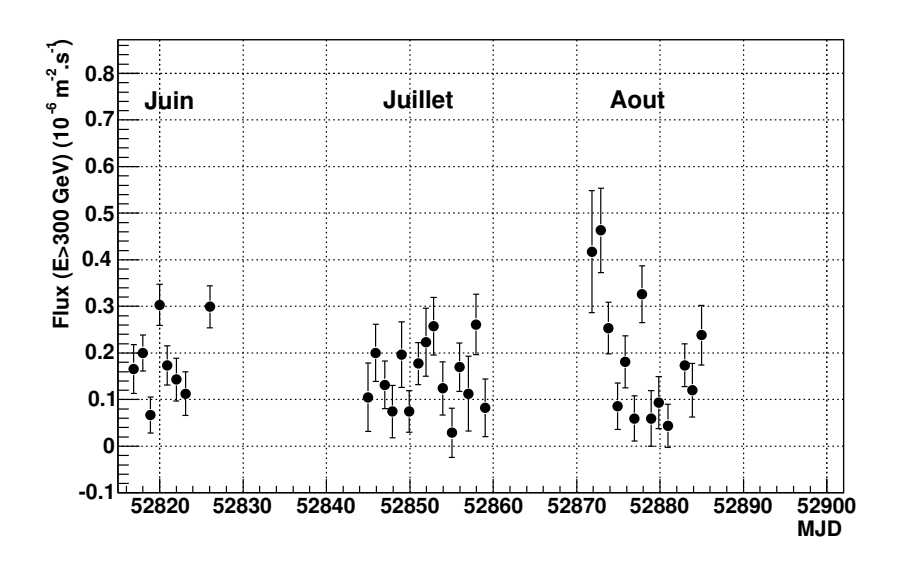

FIG. 12.10: Courbe de lumière en flux intégré au-delà de 300 GeV de PKS2155-304 au cours de l'année 2003.

|                   | $\alpha$        | $\phi_0(300 GeV)$               | $\phi_0(1Tev)$                  | $I_0(E > 300 GeV)$     |
|-------------------|-----------------|---------------------------------|---------------------------------|------------------------|
|                   |                 | $10^{-8}m^{-2} s^{-1} TeV^{-1}$ | $10^{-8}m^{-2} s^{-1} TeV^{-1}$ | $10^{-8}m^{-2} s^{-1}$ |
| juillet 2002      | $3.39 \pm 0.26$ | $497 \pm 44$                    | $8.9 \pm 2.7$                   | $62.4 \pm 9.4$         |
| octobre 2002      | $3.09 \pm 0.27$ | $259 \pm 43$                    | $6.7 \pm 1.9$                   | $37.2 \pm 9.5$         |
| juin $2003$       | $3.49 \pm 0.14$ | $155 \pm 11$                    | $2.9 \pm 0.4$                   | $18.6 \pm 1.5$         |
| juillet 2003      | $3.16 \pm 0.15$ | $99 \pm 8$                      | $2.2 \pm 0.6$                   | $13.8 \pm 1.7$         |
| août 2003         | $3.3 \pm 0.15$  | $113 \pm 10$                    | $2.1 \pm 0.8$                   | $14.8 \pm 2.0$         |
| juillet-août 2003 | $3.27 \pm 0.15$ | $102.7 \pm 6.3$                 | $2.8 \pm 0.4$                   | $13.6 \pm 0.7$         |
|                   |                 |                                 |                                 |                        |

TAB. 12.2: Résumé des mesures spectrales obtenues sur PKS2155-304 en 2002 et 2003. Les erreurs indiquées sont statistiques.

semble stable avec une moyenne de  $0.15\,10^{-6}m^{-2}\,s^{-1}$  sur l'ensemble de l'année 2003, il est inférieur aux flux observés en 2002.

Cette faible activité, associée à une détection de la source en quelques heures d'observation est un cas unique dans l'étude des blazars au TeV. En effet les différents objets détectés précédemment montraient tous de très fortes variations d'activité comme dans le cas de Markarian 501 et 421 [31].

Les mesures spectrales obtenues par H.E.S.S. depuis 2002 sont résumées dans le tableau 12.2.

Les différents indices spectraux sont compatibles entre eux en ne considérant que les erreurs statistiques et ne montrent pas de variabilité à l'échelle du mois. Quelques nuits semblent montrer une plus forte activité en flux intégré mais la statistique en nombre d'événements gamma reste trop faible pour pouvoir faire un spectre sur ces quelques points.

Afin de vérifier la stabilité spectrale, il est possible d'étudier le rapport de dureté entre deux

bandes en énergies. Nous définirons par la suite le rapport  $HR$  comme le rapport en flux intégré entre 750 GeV et 4 Tev (énergie maximale avec la statistique disponible) et entre 300 GeV et 750 GeV :

$$
HR = \frac{F(0.75 - 4TeV)}{F(0.3 - 0.75TeV)}\tag{12.5}
$$

La figure 12.11 montre les différentes valeurs de ce rapport au cours de l'année 2003 en cumulant les données par période d'observations. Au cours des trois mois d'observation, le rapport de dureté ne varie pas et il n'y a donc pas non plus de corrélation entre le flux intégré et le rapport de dureté. Ceci nous montre bien que c'est un état stable de la source que nous avons pu détecter au cours de l'année sur les trois mois d'observation. Si cette situation se confirme sur une plus longue durée, on aurait la preuve que l'état détecté correspond à l'activité quiescente de la source et observable en moins de deux heures, ce qui serait une première dans le domaine du TeV pour cette catégorie d'objets.

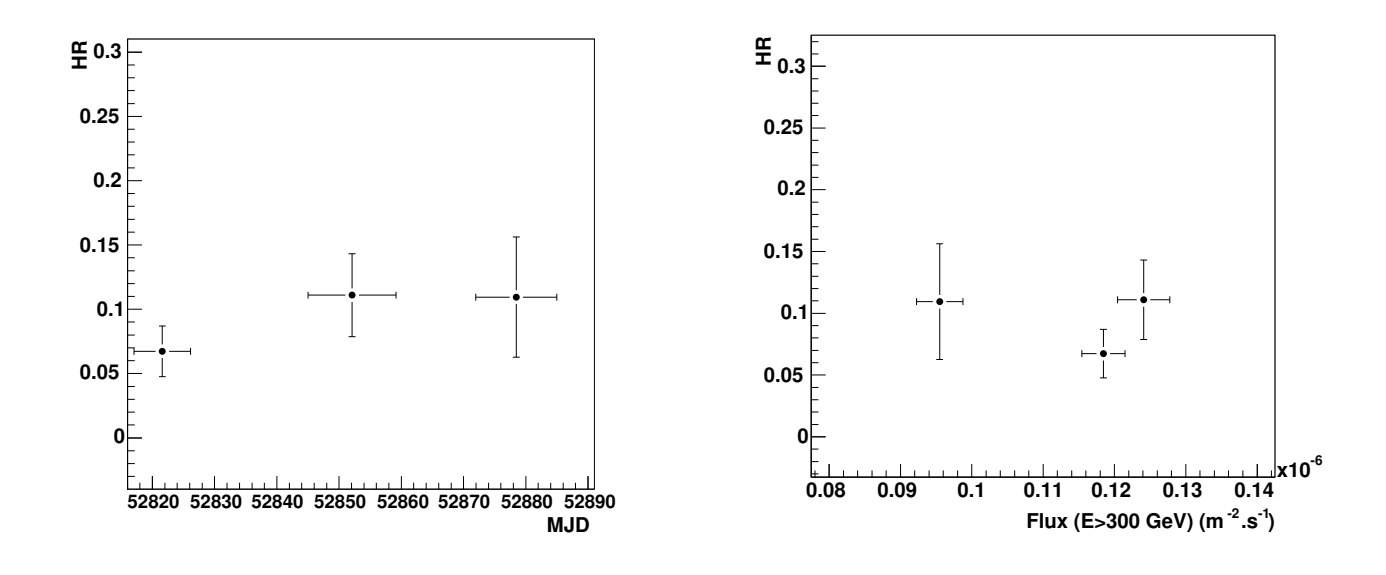

FIG.  $12.11$ : Rapport de dureté au cours de l'année 2003.

FIG. 12.12: Rapport de dureté en fonction du flux (2003).

#### 12.2.4 Reconstruction de la position de la source

La stéréoscopie nous permet d'obtenir une reconstruction de la direction d'origine des photons gamma, événement par événement, en calculant l'intersection des grands axes des images obtenues par chacune des cam´eras. On s'attend pour un objet extragalactique comme PKS2155- 304 à ce que la source soit ponctuelle en tenant compte de la résolution angulaire de H.E.S.S..

La figure 12.13 montre la reconstruction de l'origine des événements enregistrés au cours des trois mois d'observations de la source en 2003. On peut remarquer que la source est ponctuelle (distribution compatible avec la résolution du détecteur) et que la position mesurée de la source correspond à la position attendue. L'erreur sur la position de la source est de  $15'' \pm 10''$ , la premi`ere erreur est obtenue avec le barycentre de l'image en photons gamma de la figure 12.13, la seconde est l'estimation de la systématique sur l'erreur de pointé du télescope [113].

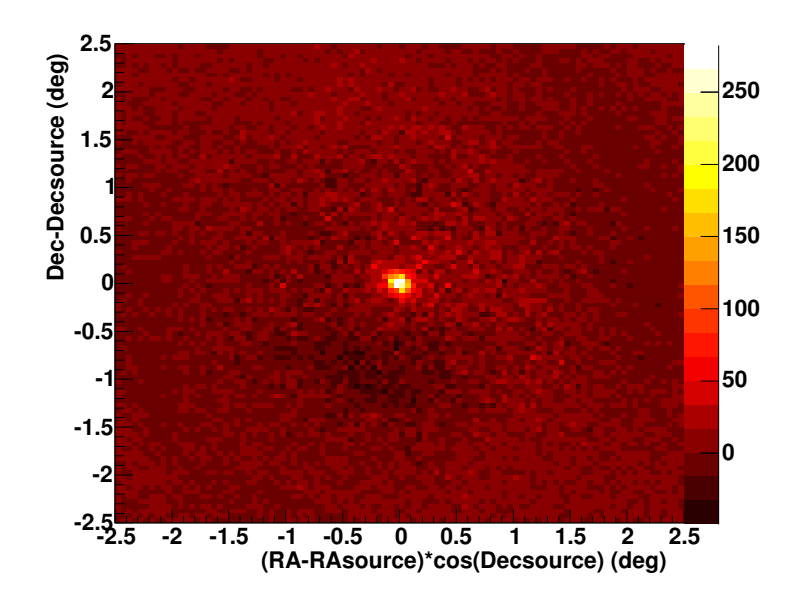

FIG. 12.13: Reconstruction dans les coordonées RA-Dec (Ascenscion droite et déclinaison) de l'origine des événements de la source par rapport à la position attendue de la source.

## 12.3 Données disponibles en multi-longueurs d'onde

La compréhension des émissions des jets de matière relativiste passe par l'étude du rayonnement émis sur l'ensemble du spectre électromagnétique, les données utilisées devant alors être simultanées. Des corrélations ont déjà pu être mises en évidence entre les  $X \ll durs$  »et les gamma du TeV, par exemple sur Markarian 501 durant le mois d'avril 1997 [31]. Cependant, les études multi-longueurs d'onde comprenant le TeV n'ont été effectuées que sur très peu de blazars. Aussi est-il nécessaire de poursuivre ces études pour un maximum d'objets afin de contraindre au mieux les modèles d'émission.

Concernant PKS2155-304, l'étude de corrélation a été menée entre les données H.E.S.S. en gamma et des données radio (§ 12.3.2) et en rayons  $X$  (§ 12.3.1).

#### 12.3.1 Corrélations H.E.S.S.- ASM

Dans le domaine des rayons X, l'All Sky Monitor (ASM), un des instruments installés sur le satellite Rossi X-ray Timing Explorer (RXTE), permet un suivi quotidien d'une grande partie du ciel. Cet instrument est constitué de trois caméras grands champs ( $6° \times 90°$  chacune) équipées de compteurs proportionnels. Ceux-ci fournissent l'information de l'origine des photons avec une résolution angulaire de  $(3 \times 15')$ . Il fonctionne uniquement pour les sources brillantes dans la gamme en énergie 2 - 12 keV. Chaque zone du ciel est observée typiquement 10 à 30 fois par jour avec des temps de pose de 90 s par observation.

Il est possible de tester les corrélations entre le domaine des X avec l'ASM et le TeV à différentes échelles de temps. L'étude d'autres blazars détectés précédemment a montré une forte variabilité sur des échelles inférieures à 30 minutes. Il est donc important de pouvoir tester les corrélations entre bandes de fréquences pour des observations réellement simultanées (i.e. avec un recouvrement en temps entre les observations).

La figure 12.14 montre le flux mesuré par l'ASM en fonction du flux mesuré sur H.E.S.S. au

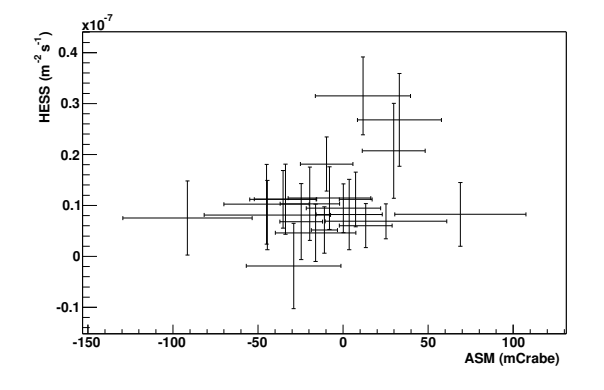

FIG. 12.14: Corrélation entre ASM et H.E.S.S. pour des observations simultanées entre les deux  $bandes$  de fréquences. Le flux sur  $ASM$  est donné en unité du flux du Crabe (soit 75  $événements/s$ ).

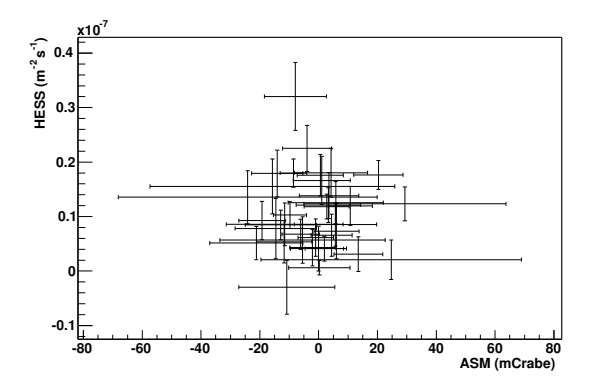

FIG. 12.15: Corrélation entre ASM et H.E.S.S. pour des observations moyennées à l'échelle d'une nuit.

même instant pour les acquisitions de l'année 2003. Les données de l'ASM sont moyennées sur le temps d'intégration de H.E.S.S. (28 minutes environ). Dans la pratique une seule mesure de 90 s avec ASM entre dans la fenêtre d'intégration de H.E.S.S..

Le facteur de corrélation entre deux domaines de longueurs d'onde se définit par  $|31|$ :

$$
\mathcal{C}_{\gamma/\mathcal{X}} = \frac{\sum_{i} \left( \phi_{\gamma} - \overline{\phi_{\gamma}} \right) \left( \phi_{X} - \overline{\phi_{X}} \right)}{\sqrt{\sum_{i} \left( \phi_{\gamma} - \overline{\phi_{\gamma}} \right)^{2} \sum_{i} \left( \phi_{X} - \overline{\phi_{X}} \right)^{2}}}
$$
(12.6)

où  $\overline{\phi_{\gamma}}$  et  $\overline{\phi_X}$  sont les flux moyens respectivement au Tev et dans le domaine 2-10 keV sur les lots de données utilisés.

Le facteur de corrélation obtenu ici est de  $0, 3\pm 0, 4$ . Ce résultat montre que si une corrélation existe cette dernière n'est pas un effet dominant sur cette échelle de temps.

Il est également possible de vérifier la corrélation à l'échelle de la nuit pour augmenter les statistiques disponibles pour chaque point. Les données ASM sont moyennées sur 12 heures  $(0.5 \text{ MJD})$  et les données de H.E.S.S. correspondent à l'observation d'une nuit, soit environ 3 heures sur PKS2155-304. Le résultat de cette étude est montré sur la figure 12.15. Le facteur de corrélation est dans ce cas-ci de −0, 04 ± 0, 2. Ceci montre qu'aucune corrélation existe sur une échelle de temps plus longue.

Cette absence de corrélation observée entre les X et le TeV peut s'expliquer dans le cas de PKS2155-304 par un manque de sensibilité de l'ASM pour un blazar dans l'état quiescent. La figure 12.16 montre la corrélation sur l'analyse de données simultanées obtenues par l'ASM et le PCA (compteur proportionnel de grande surface install´e galementsur le satellite RXTE et qui est plus sensible que l'ASM) dans la gamme 2 - 10 keV commune aux deux détecteurs.

Aucune corrélation n'est détectable entre les deux instruments, même pour une activité mesurée par le PCA d'une dizaine de coups/s de la source. Ceci montre que pour une faible

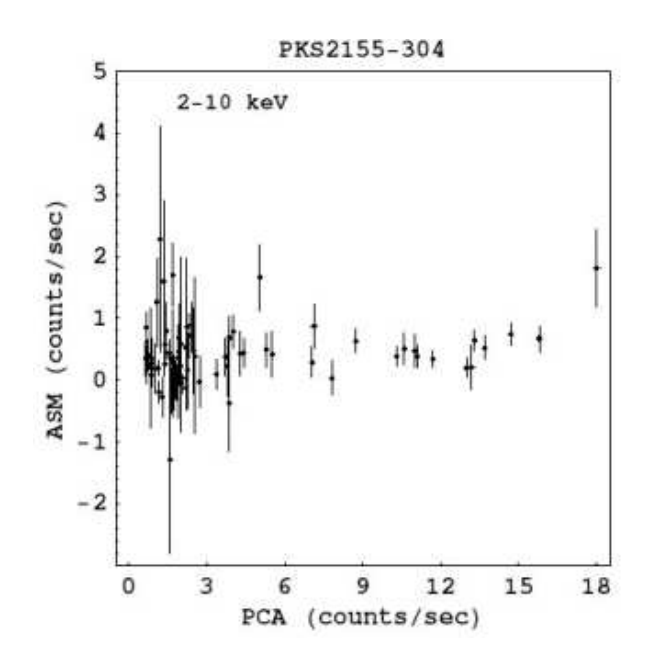

FIG. 12.16: Courbe de corrélation simultanée sur PKS2155-304 entre l'ASM et le PCA. Cette figure est tirée de la référence  $\lceil 114 \rceil$ 

activité de cette source, l'ASM ne fournit pas une information suffisamment significative pour des études de corrélation à l'échelle d'une nuit.

Des données sur PKS2155-304 ont été prises par le PCA en coïncidence avec H.E.S.S. en octobre 2003. Leur analyse est en cours, mais elles sont trop tardives pour ˆetre incluses dans cette thèse.

#### 12.3.2 Observations avec le radio télescope de Nançay

Depuis juillet 2002 une campagne est menée sur le grand radio télescope de Nancay pour le suivi des blazars observables à la fois par H.E.S.S. et par ce radio télescope (déclinaison supérieure à  $-40^{\circ}$ ).

Ce télescope, situé en Sologne, est composé de trois grandes parties. Un miroir métallique plan mobile selon un axe horizontal de 200 m de large et 40 m de haut permet de pointer la région du ciel d'une source lorsque celle-ci passe à son transit. Ce miroir mobile renvoie les signaux vers un miroir fixe focalisateur qui est une portion d'une sphère de 560 m de rayon, avec 35 m de hauteur et 300m de longueur. Au foyer de ce miroir se trouve un récepteur permettant actuellement la mesure des signaux à 1,1 GHz ( $\lambda = 21$  cm) et 3,5 GHz ( $\lambda = 11$  cm) avec une précision de 50 MHz. Les récepteurs sont montés sur un chariot qui permet le suivi des sources pendant une heure autour de leur transit.

Les longitudes des sites de Nançay et de H.E.S.S. sont très proches. De plus, les deux exp´eriences suivent principalement les sources au moment de leur transit. Les observations obtenues par les deux instruments sont donc naturellement simultanées.

La figure 12.17 montre la courbe de lumière pour H.E.S.S. (points) et Nancay (triangles)

au cours de l'année 2003.

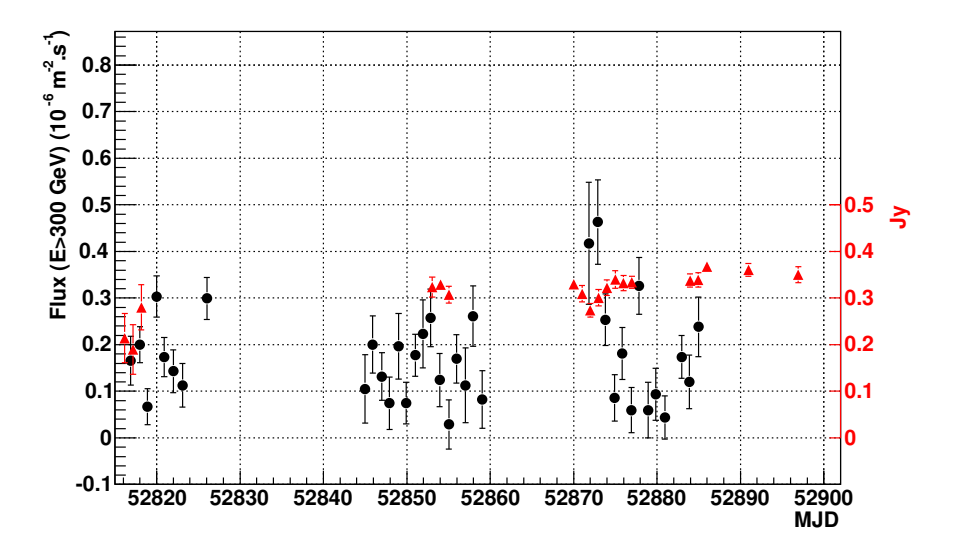

FIG. 12.17: Courbe de lumière de PKS2155-304 au cours en juillet et août 2003 pour H.E.S.S. (points noirs) et Nançay (triangles rouges).

Au début du mois d'août 2003 (MJD 52870) il semble exister une anti-corrélation entre les données à 11 cm et celles obtenues au TeV avec un décalage d'une journée. Ce type d'événement reste pour l'instant unique dans les données obtenues jusqu'à maintenant. Il est nécessaire de pouvoir continuer un suivi important sur cette source entre les deux longueurs d'onde pour vérifier la significativité d'un tel événement.

La figure 12.18 montre la corrélation obtenue pour les observations communes entre H.E.S.S. et Nancay au cours de l'année 2003.

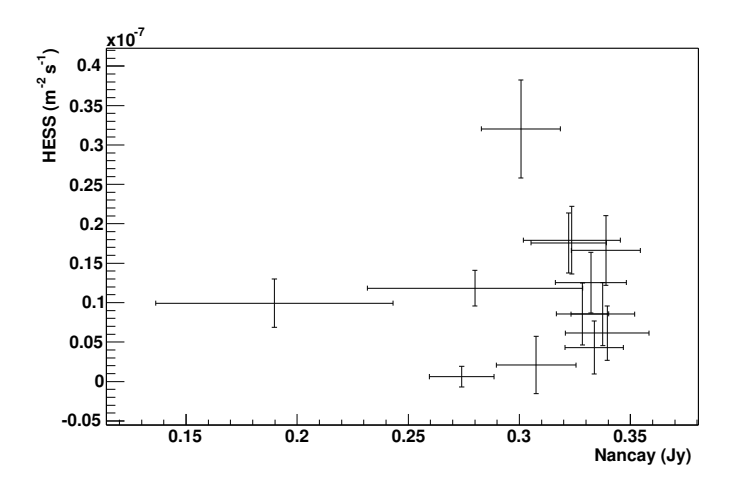

FIG. 12.18: Courbe de corrélation entre les données H.E.S.S. et les données du radiotélescope de Nancay à 11 cm pour l'année 2003.

En utilisant la définition du facteur de corrélation donné par l'équation 12.6 on obtient un

facteur de  $0, 1\pm 0, 2$ . Il n'y a pas non plus ici de corrélation clairement observable entre la radio et le TeV.

- L'émission radio observable sur les blazars provient de deux composantes :
- $-$  l'émission synchrotron des électrons que l'on observe aussi dans le domaine des rayons X et qui vont émettre ensuite au TeV,
- $-$  l'émission synchrotron de l'ensemble du jet observable à grande échelle.

Dans le second cas, on ne s'attend pas à une bonne corrélation entre les très hautes énergies et l'émission radio.

## 12.4 Absorption du spectre par les fonds de photons extragalactiques

Du fait de sa distance relativement grande ( décalage vers le rouge,  $z=0.116$ ), les photons gamma émis par la source peuvent intéragir avec des photons infrarouge et du domaine visible. Ces fonds de photons proviennent de l'´emission des galaxies durant toute l'histoire de l'univers [115]. Toutefois la détermination correcte de ces différents fonds reste d'une grande difficulté pour les astronomes. Il faut pouvoir retirer les effets provenant de l'instrument, de l'atmosphère (pour une partie des mesures), du Soleil et de la Lune, les deux sources locales très brillantes. En plus de ces effets instrumentaux, il faut également pouvoir retirer les composantes dues aux sources physiques provenant de l'émission de sources résolues, comme les étoiles, et de sources diffuses provenant de la rediffusion de la lumière par la poussière zodiacale et interstellaire ou encore une émission de sources non résolues par les instruments.

Il existe différentes méthodes pour obtenir des informations sur les fonds de photons extragalactiques [116] :

- mesures directes,
- mesures de fluctuations dans le fond de photons,
- $\sim$  comptage de galaxies (limites inférieures),
- $-$  absorption de sources émettrices au TeV.
- C'est la dernière méthode qui sera développée par la suite.

En plus de la d´etermination de points de mesures ou de limites sur les fonds, il est possible d'estimer ceux-ci à l'aide de modèles d'évolution des galaxies. Cette méthode est basée sur des simulations semi-analytiques comprenant un très grand nombre de galaxies pour dériver leur  $\acute{e}$ volution et leur émission au cours du temps. Ces modèles sont très sensibles aux conditions initiales principalement pour la distribution de matière interstellaire. L'un des avantages de ces modèles est qu'ils ne sont pas ajustés pour suivre les mesures existantes sur les fonds de photons.

De nouveaux types de modèles commencent également à entreprendre le processus inverse des simulations précédentes. Il s'agit ici de partir de la situation présente et de remonter dans le passé.

#### 12.4.1 Fonds de photons et épaisseur optique

La distribution en énergie de ces fonds de photons est donnée sur la figure 12.19. On observe deux bosses principales au voisinage de 1 et 100  $\mu$ m, la première aurait pour origine principale l'émission des étoiles, la seconde proviendrait de l'émission des poussières. La détermination directe de la densité de photons dans la gamme 1 à 200  $\mu$ m est rendue très difficile par la présence de fortes contaminations provenant de l'émission des poussières présentes dans le disque zodiacal (i.e. poussi`ere du syst`eme solaire) et par l'´emission de notre galaxie. La soustraction de ces contaminations nécessite une bonne connaissance de leur production et reste encore très difficile.

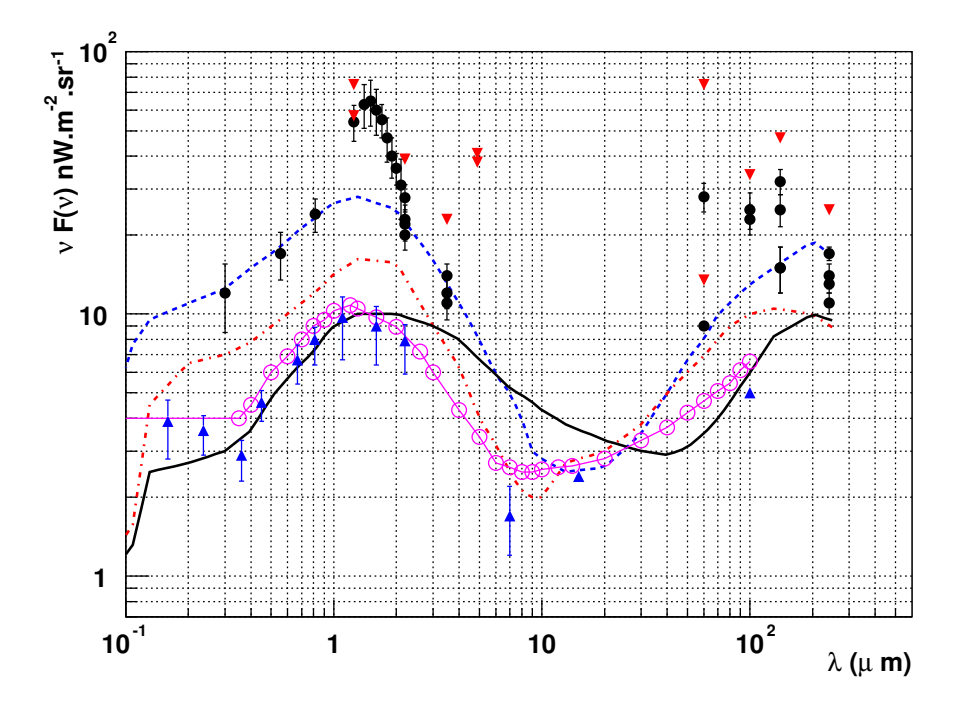

FIG. 12.19: Distribution spectrale en énergie des fonds de photons entre 0.1 et 200  $\mu$ m. Les ronds pleins noir correspondent aux différentes mesures, les triangles vers le bas étant des limites supérieures et ceux pointant vers le haut des limites inférieures. Ces différentes données proviennent des compilations des  $r\acute{e}f\acute{e}$ rences [88, 89]. Les trois courbes correspondent à des modèles différents d'évolutions des galaxies : trait plein Malkan et Stecker [117], points tirets rouge : Primack original [118] et tirets bleu Primack  $2001/119$ . Les cercles vides correspondent à un ajustement pour avoir un minimum de fond de photons en tenant compte des limites supérieures.

Pour des photons gamma compris entre 100 GeV et quelques TeV, la production de paires  $e^{\pm}$  va s'effectuer pour des photons compris entre 0,1 et une dizaine de  $\mu$ m. L'énergie disponible dans le référentiel du centre de masse photon-photon est donné par l'invariant de Lorentz :

$$
E_{cm} = \sqrt{2E\epsilon(1 - \cos\theta)}\tag{12.7}
$$

avec θ l'angle entre les deux photons d'énergie E et  $\epsilon$ .

Pour obtenir une paire  $e^{\pm}$  il est nécessaire d'avoir  $E_{cm} \geq 2m_ec^2$ , où  $m_e$  est la masse de l'électron.

Cette absorption des photons de très haute énergie est caractérisée par une épaisseur optique, dépendant de l'énergie, et qui se définit par :

$$
F_{obs}(E) = F_0(E) exp(-\tau_{\gamma\gamma}(E))
$$
\n(12.8)

où  $F_{obs}(E)$  est le flux observé et  $F_0(E)$  le flux émis à la source.

L'épaisseur optique s'obtient par une intégration sur la distance de la source, l'angle d'intéraction des photons et sur la densité de photons :

$$
\tau_{\gamma\gamma}(E,z) = \int_t^0 c \, dt' \int_0^\pi \frac{1 - \cos\theta}{2} \sin\theta d\theta \int_{\epsilon_s}^\infty n(\epsilon,z) \sigma(E,\epsilon,\theta) d\epsilon \tag{12.9}
$$

avec pour énergie de seuil sur l'intégrale sur  $\epsilon$  dans le référentiel de l'intéraction :

$$
\epsilon_s = \frac{2m_e^2 c^4}{E(1 - \cos \theta)}\tag{12.10}
$$

soit dans le référentiel de l'observateur (ie actuel,  $z = 0$ ) :

$$
\epsilon_{0,s} = \frac{2m_e^2 c^4}{E_0 (1+z)^2 (1-\cos\theta)}\tag{12.11}
$$

où  $E_0$   $(E = (1 + z)E_0)$  est l'énergie du photon gamma et  $\epsilon_0$   $(\epsilon = (1 + z)\epsilon_0)$  celui du photon visible ou infrarouge dans le référentiel de l'observateur.

La section efficace de la production de paires s'exprime par [120] :

$$
\sigma(E,\epsilon,\theta) = \frac{1}{2}\pi r_0^2 (1 - \beta^2) \left( (3 - \beta^2) ln \frac{1 + \beta}{1 - \beta} - 2\beta (2 - \beta^2) \right) \text{ barns}
$$
 (12.12)

avec  $r_0$ le rayon classique de l'électron, et $\beta$ s'obtenant par

$$
\beta = \sqrt{1 - \frac{2m_e^2 c^4}{E\epsilon(1 - \cos\theta)}} = \sqrt{1 - \frac{2m_e^2 c^4}{E_0 \epsilon_0 (1 + z)^2 (1 - \cos\theta)}}
$$
(12.13)

respectivement dans le référentiel du centre de masse photon-photon et dans celui de l'observateur. De plus en considérant que pour de faibles décalages vers le rouge, ce qui est le cas qui nous intéresse ici, la densité spectrale en énergie de photons de fond ne varie pas avec la distance, le seul effet restant à prendre en compte est l'augmentation de la densité de fond avec le décalage vers le rouge, soit :

$$
n(\epsilon, e) \mathrm{d}\epsilon \sim (1+z)^3 n_0(\epsilon_0) \mathrm{d}\epsilon_0 \tag{12.14}
$$

On effectue le changement de variable suivant  $x = (1 - \cos \theta)$ . On peut alors réécrire l'équation 12.9 sous la forme, cf Annexe C :

$$
\tau_{\gamma\gamma}(E,z) = \frac{cz}{H_0} \int_0^2 \frac{x}{2} dx \int_{\epsilon_{0,s}}^{\infty} n_0(\epsilon_0) \sigma(E_0, \epsilon_0, \theta) d\epsilon_0
$$
\n(12.15)

avec  $H_0$  la constante de Hubble, la valeur utilisée par la suite sera celle donnée par WMAP [121] soit 70 km.s<sup>-1</sup>.Mpc<sup>-1</sup>.

La figure 12.20 montre l'évolution de l'épaisseur optique pour différentes énergies en fonction du décalage vers le rouge des émetteurs.

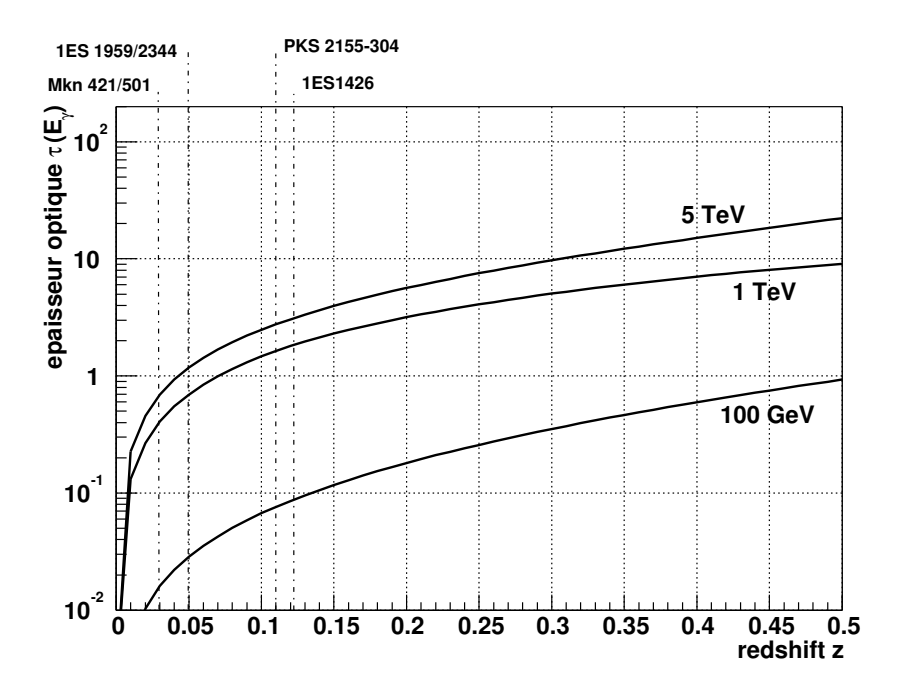

FIG. 12.20: Evolution du paramètre d'absorption pour plusieurs énergies des photons  $\gamma$  en fonction du décalage vers le rouge. Ces courbes ont été obtenues en utilisant le modèle Primack 2001, cf figure 12.19. La distance des 5 BL Lacs confirmés comme émetteurs au TeV est également représentée.

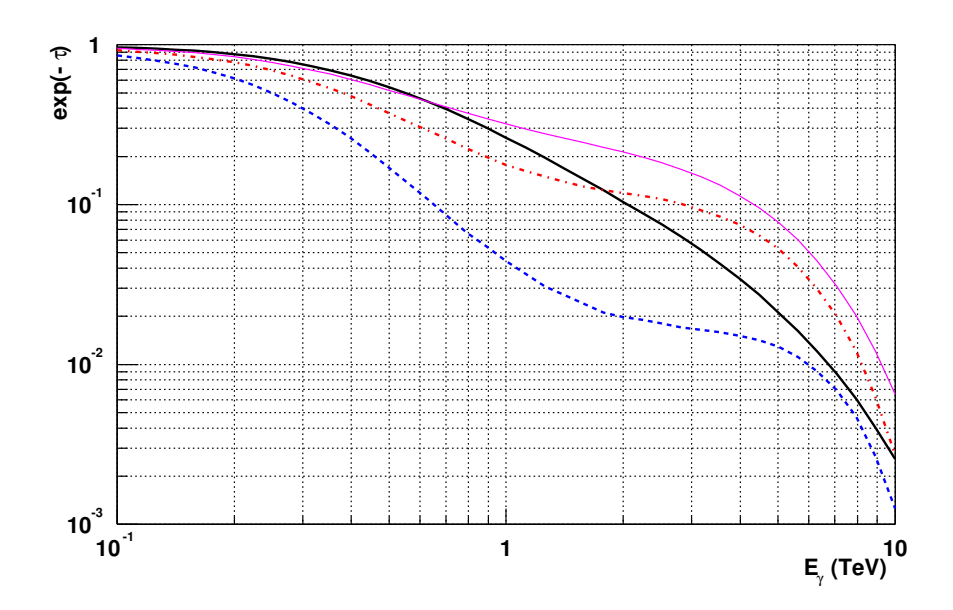

FIG. 12.21: Evolution du paramètre d'absorption en fonction de l'énergie des photons  $\gamma$  pour PKS2155-304. Les différentes courbes correspondent aux différents modèles de fond de photons extragalactiques donnés sur la figure 12.19.

#### 12.4.2 Effet sur le spectre de PKS2155-304

En fixant le décalage vers le rouge à celui de PKS2155-304 ( $z=0,116$ ) dans l'équation 12.15 on calcule pour les différents modèles de l'émission extragalactique le facteur d'absorption  $(e^{-\tau_{\gamma\gamma}})$ . Ce dernier est représenté sur la figure 12.21 en fonction de l'énergie des photons gamma.

Les différents modèles conduisent à des effets très différents selon l'énergie des photons gamma. Toutefois dans le cas des données actuelles de PKS 2155-304, seules les énergies inférieures à 4 TeV nous intéressent. En utilisant l'équation 12.10 on obtient une longueur d'onde maximale pour les photons du fond extragalactique de  $12 \mu m$ . Ceci implique que les déformations du spectre de l'objet proviendront de la première bosse de la distribution spectrale en énergie, figure 12.19.

Une fois le paramètre  $e^{-\tau_{\gamma\gamma}}$  calculé, il est possible de pouvoir « désabsorber »le spectre obtenu à partir de l'ensemble des données deux télescopes de l'année 2003 en inversant l'équation 12.8 :

$$
F_0(E) = F_{obs}(E) exp(\tau_{\gamma\gamma}(E))
$$
\n(12.16)

et obtenir ainsi le spectre à l'émission de l'objet.

Le résulat de la « désabsorption »est donné sur la figure  $12.22$  pour les différents modèles de fond de photons extragalactiques.

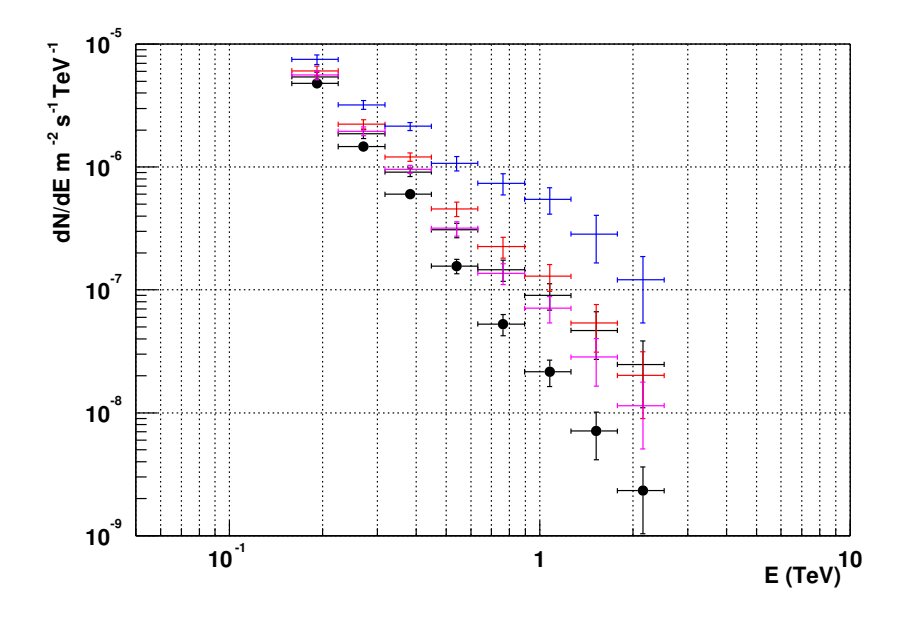

FIG. 12.22: Spectres désabsorbés de PKS2155-304 pour différents modèles de fond de photons extra $qalactiques donnés sur la figure 12.19.$  Le spectre initial est représenté par les points noir.

Les variations d'indice spectral gamma correspondant aux différents modèles de fond de photons sont indiquées dans le tableau 12.3.

On peut remarquer que la correction apportée par les deux premiers modèles aboutit à une forte variation de l'indice spectral et conduit aux spectres les plus durs observés pour des BL Lacs.

La figure 12.23 montre l'effet de cette désabsorption dans une représentation en  $\nu - \nu F_{\nu}$ . On remarque alors que pour le modèle de Primack 2001 le maximum de la seconde bosse d'émission

| Modèle            | Variation d'indice spectral |
|-------------------|-----------------------------|
| Primack 2001      | 2.0                         |
| Primack original  | 1(0)                        |
| Malkan et Stacker | 0.6                         |
| fond minimal      | 0.5                         |

TAB. 12.3: Variation d'indice pour les différents modèles de fond.

se situe aux environs de 4 TeV alors que pour les autres modèles le maximum est situé vers 100 GeV.

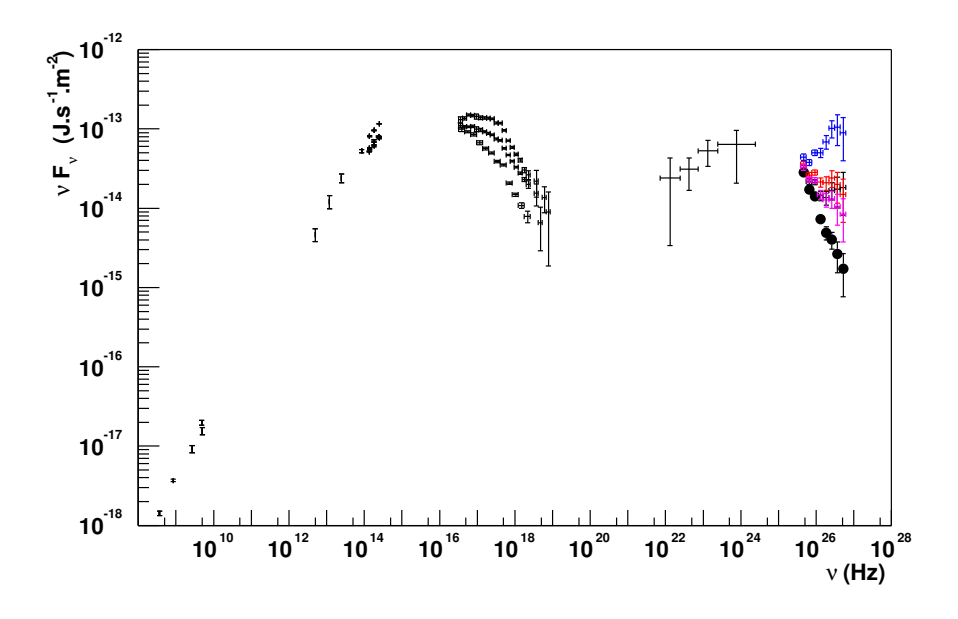

FIG. 12.23: Spectres désaborbé de PKS2155-304 en  $\nu - \nu F_{\nu}$  pour différents modèles de fond de photons extragalactiques donnés sur la figure 12.19. Le spectre initial est représenté par les points noirs.

Il n'est pas possible de contraindre directement les fonds de photons extragalactiques par la simple utilisation de la forme spectrale à l'inverse de ce qui a été déjà fait pour Mkn 421 et 501 [105]. En effet il n'est pas possible d'observer une divergence dans la forme du spectre de PKS2155-304 du fait de l'absence de signal détectable au-delà de 4 TeV dans les données actuelles.

Toutefois il reste possible dans le cadre d'un modèle d'émission de contraindre la densité de photons extragalactiques.

Dans le cadre de ce modèle il faut pouvoir a suiter à la fois le comportement à basse énergie de la source avec les différentes composantes à hautes énergies obtenues en utilisant les différents modèles de fonds extragalactiques.

Des mesures obtenues sur le satellite XTE au cours du mois d'octobre 2003, où la source présentait un état similaire au TeV à celui décrit ici, nous permettent de déterminer un flux en X semblable à celui du plus faible état donné sur la figure 12.23, ce qui nous permet de situer le maximum d'émission de la première bosse dans le domaine de l'UV. Si l'on considère que l'on se trouve dans un état bas en émission de la source, on peut considérer les points d'EGRET de 1994 comme étant une limite supérieure dans ce domaine d'énergie. Il faut noter que cet instrument n'a détecté aucune émission de 1991 à 1994, date de la première détection [107].

Par la suite j'utilise le modèle d'émission développé par Kristophe Katarzynski et Hélène Sol qui est un modèle de type Synchrotron Self Compton et qui fut appliqué à Mkn 421 et 501 [123, 122]. Ce modèle considère un « blob »de matière relativiste se déplaçant dans un jet conique. Pour l'ensemble des modèles de type SSC les émissions X et au TeV sont alors fortement reliées [124].

Plusieurs essais d'ajustement ont été effectués avec ce modèle pour ajuster les différents spectres désabsorbés. Initialement la position de la bosse synchrotron à « basses energies »(au niveau de l'UV) rend difficile l'ajustement du modèle sur l'ensemble du spectre électromagnétique même pour un spectre non désabsorbé avec des paramètres raisonnables quant à l'accélération des électrons et de leur distribution en énergie. Toutefois l'ajustement de spectre désabsorbé avec le modèle de « Primack 2001 »implique des paramètres non physiques quant à la forme du blob ou demande à ce que le pic synchrotron soit situé au-delà des rayons X, ce qui est peu probable vu la forme de la distribution spectrale en énergie.

Ainsi l'utilisation d'un modèle SSC exclut l'hypothèse d'un fond important de photons extragalactiques en deçà de 20  $\mu$ m. Toutefois cette conclusion est modèle dépendante, car nous ne savons toujours pas quels sont les m´ecanismes dominants dans les jets relativistes des NAGs. De plus cette analyse n'a été appliquée qu'à un objet unique et pour avoir de meilleures contraintes il est nécessaire d'utiliser des objets à plusieurs décalages vers le rouge.

## Chapitre 13

## Conclusions

Installation de la première phase des télescopes à effet Tcherenkov atmosphérique de<br>L'expérience H.E.S.S. s'est achevée en décembre 2003. Ceci fait de H.E.S.S. le premier ins-'installation de la première phase des télescopes à effet Tcherenkov atmosphérique de trument de sa génération à être entièrement opérationnel et l'instrument actuellement le plus sensible pour l'étude de sources astrophysiques dans le domaine du TeV ou sub-TeV.

Le travail effectué au cours de cette thèse montre que la réponse de l'instrument est bien maîtrisée notamment par l'étude des différents facteurs d'étalonnage (gains électroniques, piédestaux, ...) mais également par le suivi des deux premières caméras en utilisant les anneaux de lumi`ere Tcherenkov produits par des muons cosmiques. Cette analyse a permis de montrer que la réponse des caméras est stable sur des périodes couvrant plusieurs mois, malgré de l'égères variations dues à des effets atmosphériques.

L'analyse des images du développement de gerbes atmosphériques en lumière Tcherenkov obtenues par l'expérience H.E.S.S. nécessite de faire une sélection pour pouvoir faire ressortir les  $\acute{e}$ vénements  $\gamma$  noyés dans un fond dominant de gerbes atmosphériques hadroniques initiées par des rayons cosmiques chargés de haute énergie. L'utilisation de la forme des images obtenues par les caméras à fine pixellisation en provenance de plusieurs télescopes permet cette discrimination mais également la détermination directe de l'origine de l'événement dans le ciel.

L'absence de faisceau de  $\gamma$  d'énergie connue pour l'étalonnage implique l'utilisation de simulations pour déterminer les différentes fonctions de réponses afin d'obtenir le spectre en énergie des sources observées par H.E.S.S. . Cette analyse a été testée sur la Nébuleuse du Crabe, chandelle standard de l'astronomie  $\gamma$ . Cette étude a permis une comparaison entre la simulation de l'instrument (développement de gerbes dans l'atmosphère et réponse des télescopes) et les données réelles  $\gamma$  obtenues sur cette source. Le spectre obtenu de la Nébuleuse du Crabe en a justant une loi de puissance conduit à un indice spectral compatible avec celui obtenu par les expériences antérieures.

Le suivi des Noyaux Actifs de Galaxies de type BL Lac est l'un des objectifs importants de H.E.S.S. notamment avec les observations effectuées sur PKS2155-304. Cette source, précédemment détectée en 1999 par le groupe de Durham, a été confirmée par H.E.S.S. comme  $\acute{e}$ tant historiquement le sixième objet de ce type à émettre des photons γ au-delà de 100 GeV. Cette source a été suivie pendant plus de 5 mois sur une durée totale de 18 mois (juillet 2002) à septembre 2003). A chaque campagne d'observation, cette source a été détectée avec un flux  $d'$ environ  $1/20$  ème de Crabe en quelques heures, sans observation pour le moment, de grands sursauts d'activité comme ceux qui avaient été observés sur d'autres objets comme Mrk 501 ou 421. Ceci permet de supposer que les observations de H.E.S.S. correspondent a` un ´etat de "faible" activité de la source, ce qui serait une première pour ces objets à ces énergies. Cette hypothèse pourra être étayée par un suivi à plus long terme par H.E.S.S..

Les détections de différentes sources obtenues par H.E.S.S. en moins de deux ans de prise de données nous laissent penser qu'une étape en sensibilité a été franchie permettant un potentiel de détection beaucoup plus important que précédemment. Ceci permet de bien augurer l'avenir de la discipline notamment dans le cadre de développement de nouveaux projets comme la phase II de H.E.S.S.. Avec l'installation d'un télescope de plus grande taille au milieu des 4 télescopes actuels, cette nouvelle phase permettrait de couvrir le domaine en énergie allant de quelques dizaines de GeV à la centaine de TeV sur le même site. L'autre avantage, outre la grande gamme en énergie, est un meilleur recouvrement avec le futur satellite GLAST dont le lancement est prévu en 2007. Les observations simultanées avec ces deux instruments autoriseront un inter étalonnage espace/sol pour la première fois.

Lors de la mise en fonctionnement à la fois de H.E.S.S. II et de GLAST, tout le spectre ´electromagn´etique sera couvert de la radio au TeV, mis a` part l'ultraviolet lointain. Ceci autorisera des campagnes multi-longeur d'onde importantes dans le cadre de l'analyse de l'émission des blazars. Ces différentes observations simultanées permettront de contraindre fortement les différents modèles d'émissions à haute énergie. Ces processus mieux connus, il sera alors possible de mieux contraindre la d´etermination du fond infrarouge extragalactique responsable de l'absorption des spectres à très haute énergie de l'émission des blazars.

## Annexe A

## Définitions des coupures renormalisées

On définit le déclenchement monotéléscope, ou mono, par

- seuil secteur : 3.5 pixels soit 147 mV
- seuil pixel : 5 pe soit 140 mV
- Le déclenchement stéréoscopique est, lui, défini par :
- seuil secteur : 2.5 pixels soit 105 mV
- seuil pixel : 4 pe soit 112 mV
- $-$  au moins deux télescopes vérifient les conditions précédentes

Pour chaque configuration utilisée par la suite on définit deux jeux de coupures dépendant de l'angle zénithal

- SZA, acronyme anglais de Small Zenith Angle, coupures optimis´ees pour les angles z´enithaux inférieurs à 35°. Elles ont été obtenues en utilisant des simulations à 20 ° d'angle zénithal avec un spectre en loi de puissance d'indice 2,6 (type Crabe).
- $-$  LZA, acronyme anglais de Large Zenith Angle, coupures optimisées pour des angles zénithaux supérieurs à 35°. Elles ont été obtenues en utilisant des simulations à 45 ° d'angle zénithal avec un spectre en loi de puissance d'indice 2,6 (type Crabe).

#### Configuration monotélescope

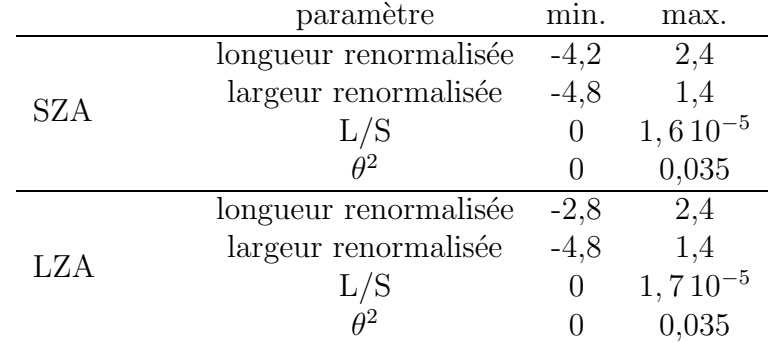
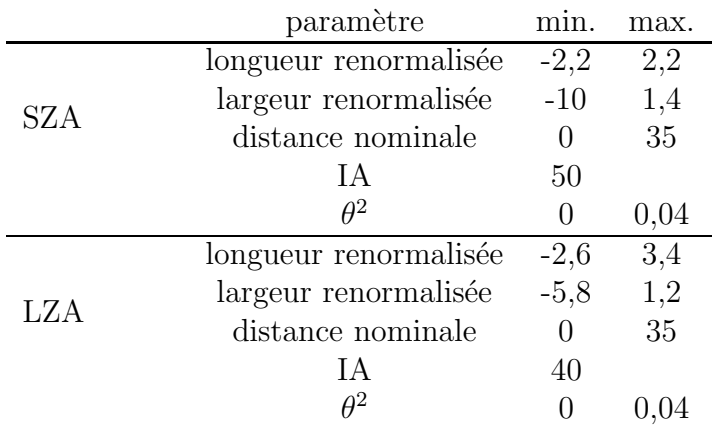

### Configuration Stéréoscopie 2 télescopes, déclenchement mono

### Configuration Stéréoscopie 2-4 télescopes, déclenchement stéréoscopie

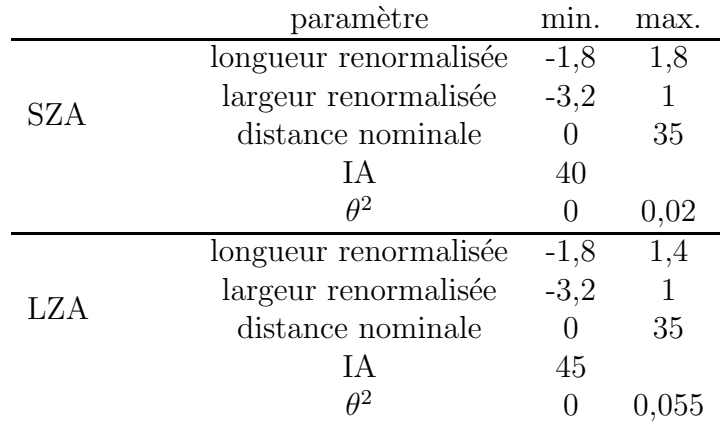

## Annexe B

# Surfaces de collection et fonctions de  ${\rm\textbf{r}}$ ésolutions

### B.1 Fonctions de surface de collection

Les surfaces de collections des différentes configurations de détecteurs ont toutes été ajustées avec la fonction suivante :

$$
A_{coup.}^{eff}(E, \theta_z) = p_1 c_z^{p_6} \left[ \arctan(p_2 c_z^{p_7} E^{p_3}) \right]^{p_{10}} \log(p_4 c_z^{p_8} \exp(-\frac{c_z^{p_9} E}{p_5}))
$$
(B.1)

Les dix paramètres pour les différentes périodes sont regroupés dans le tableau B.1

| Période $p_1$ $p_2$ $p_3$ $p_4$ $p_5$ $p_6$ $p_7$ $p_8$ $p_9$ $p_{10}$      |  |  |  |  |  |
|-----------------------------------------------------------------------------|--|--|--|--|--|
| Juillet 02   5467.87 999.77 3.36 9.66 4.45 -2.12 9.22 1.33 3.37 4.08        |  |  |  |  |  |
| Automne 02   6142.33 767.06 3.52 12.22 4.89 -3.99 8.24 3.54 1.21 2.87       |  |  |  |  |  |
| Soft 2 tél.   2026.80 48.64 1.64 17.31 22.86 -1.70 5.77 0.044 4.54 5.91     |  |  |  |  |  |
| Hard 2 tél.   113.07 315.34 1.57 22.45 39.93 -2.54 5.52 0.00017 -2.28 12.30 |  |  |  |  |  |

TAB. B.1: Paramètres des surfaces de collections pour les différentes périodes d'analyse utilisées dans cette thèse.

### B.2 Fonctions de résolutions

Les fonctions des différentes périodes sont différentes d'une période à une autre et elles seront reprises par la suite pour chacune des configurations rencontrées lors de l'analyse.

On utilisera par la suite  $c_z$  comme notation du cosinus de l'angle zénithal de l'événement et  $s_z$  pour le sinus du même angle.

### B.2.1 Juillet 2002

La fonction utilisée pour cette période est une gaussienne définie comme suit :

$$
\sigma = p_0 + p_1 \operatorname{Log}_{10}(E_\gamma) + \operatorname{Log}_{10}(E_\gamma)^2 p_2/c_z + \operatorname{Log}_{10}(E_\gamma)^3 c_z p_3 \tag{B.2}
$$

$$
b = p_4 c_z + \text{Log}_{10}(E_\gamma) p_5 + \text{Log}_{10}(E_\gamma)^2 p_6/c_z + \text{Log}_{10}(E_\gamma)^3 c_z p_7
$$
 (B.3)

$$
xval = log(E_{\gamma}^{est}) - log(E_{\gamma})
$$
\n(B.4)

$$
res = \frac{1}{\sqrt{2\pi}\sigma} \exp\left(-0.5 \frac{(xval - b)^2}{\sigma^2}\right) \tag{B.5}
$$

Les différents paramètres sont donnés dans le tableau B.2.

$$
\begin{array}{ccccccccc}\np_0 & p_1 & p_2 & p_3 & p_4 & p_5 & p_6 & p_7 \\
\hline\n0.225 & 0.102 & -0.039 & -0.095 & 0.082 & 0.021 & 0.221 & -0.322\n\end{array}
$$

TAB. B.2: Paramètres de la fonction de résolution pour la période de juillet 2002.

#### B.2.2 Automne 2002

La fonction utilisée pour cette période est une gaussienne définie comme suit :

$$
\sigma = p_0 \tag{B.6}
$$

$$
b = p_1 + p_4 \left( \text{Log}_{10}(E_\gamma) + p_3 \right)^{p_2} \theta \tag{B.7}
$$

$$
xval = log(E_{\gamma}^{est}) - log(E_{\gamma})
$$
\n(B.8)

$$
res = \frac{1}{\sqrt{2\pi}\sigma} \exp\left(-0.5\frac{(xval - b)^2}{\sigma^2}\right) \tag{B.9}
$$

où  $\theta$  est l'angle zénithal de l'événement exprimé en radians. Les différents paramètres sont donnés dans le tableau B.3.

 $\overline{a}$ 

$$
\begin{array}{cccccc}\np_0 & p_1 & p_2 & p_3 & p_4 \\
\hline\n0.199 & 0.022 & -8.224 & 3.165 & 18.416\n\end{array}
$$

TAB. B.3: Paramètres de la fonction de résolution pour la période de l'automne 2002.

### B.2.3 2 télescopes - déclenchement monotélescope

La fonction utilisée pour cette période est une gaussienne définie comme suit :

$$
\sigma = p_0 \tag{B.10}
$$

$$
b = p_1 + p_2 \operatorname{Log}_{10}(E_\gamma)/c_z + p_3 \operatorname{Log}_{10}(E_\gamma)^2 + p_4 \operatorname{Log}_{10}(E_\gamma)^3
$$
(B.11)

$$
xval = log(E_{\gamma}^{est}) - log(E_{\gamma})
$$
\n(B.12)

$$
res = \frac{1}{\sqrt{2\pi}\sigma} \exp\left(-0.5 \frac{(xval - b)^2}{\sigma^2}\right)
$$
 (B.13)

Les différents paramètres sont donnés dans le tableau B.4.

$$
\begin{array}{cccccc}\np_0 & p_1 & p_2 & p_3 & p_4 \\
\hline\n0.202 & 0.036 & 0.003 & 0.179 & -0.252\n\end{array}
$$

TAB. B.4: Paramètres de la fonction de résolution pour 2 télescopes avec un déclenchement mo $not\acute{e}lescore.$ 

### B.2.4 2 télescopes - déclenchement stéréoscopique

La fonction de résolution utilisée est la suivante  $[125]$ :

$$
\mu = p_0 + p_1 c_z \text{Log}_{10}(E_\gamma) + p_2 \text{Log}_{10}(E_\gamma)^2 + p_3 \text{Log}_{10}(E_\gamma)^3 \tag{B.14}
$$

$$
\sigma = p_4 + p_5 \log_{10}(E_\gamma) + p_6 s_z \log_{10}(E_\gamma)^2 + p_7 \log_{10}(E_\gamma)^3 \tag{B.15}
$$

$$
asym = p_8 + p_9 \operatorname{Log}_{10}(E_\gamma) + p_{10} \operatorname{Log}_{10}(E_\gamma)^2 \tag{B.16}
$$

$$
xval = log(E_{\gamma}^{est}) - log(E_{\gamma})
$$
\n(B.17)

$$
\beta = (xval - \mu)/\sigma \tag{B.18}
$$

$$
\Gamma = \sqrt{1 + 2 \operatorname{asym} \beta + \beta^2} \tag{B.19}
$$

$$
res = (2.2 - 3.91 \sigma) \exp(1 + asym \beta - \Gamma) \tag{B.20}
$$

Les différents paramètres sont donnés dans le tableau B.5.

| $p_0$ $p_1$ $p_2$ $p_3$ $p_4$ $p_5$ $p_6$ $p_7$ $p_8$ $p_9$ $p_{10}$ |  |  |  |  |                                                                                               |
|----------------------------------------------------------------------|--|--|--|--|-----------------------------------------------------------------------------------------------|
|                                                                      |  |  |  |  | $0.016$ $-0.185$ $0.162$ $-0.065$ $0.142$ $0.033$ $0.011$ $-0.026$ $-0.158$ $-0.336$ $-0.114$ |

TAB. B.5: Paramètres de la fonction de résolution pour 2 télescopes avec un déclenchement stéréoscopique.

## Annexe C

# Calcul de distance pour l'absorption extragalactique

Dans le cadre d'un univers en expansion il est possible de calculer les distances des objets en utilisant pour la géométrie de l'Univers la métrique de Robertson-Walker :

$$
ds^{2} = dt^{2} - R^{2}(t) \left[ \frac{dr^{2}}{1 - kr^{2}} + r^{2} (d\theta^{2} + \sin \theta^{2} d\phi^{2}) \right]
$$
 (C.1)

où  $R(t)$  est un facteur d'échelle.

On définit habituellement le facteur d'échelle sans dimension :

$$
a(t) = \frac{R}{R_0} \tag{C.2}
$$

où  $R_0$  est le facteur d'échelle à l'instant présent.

On peut relier ce facteur sans dimension au décalage vers le rouge des sources :

$$
a = \frac{1}{1+z} \tag{C.3}
$$

L'évolution de l'Univers considéré comme un fluide parfait s'obtient avec les équations de Friedmann-Lemaître dans la métrique de Robertson-Walker :

$$
\frac{\ddot{a}}{a} = -\frac{4\pi G}{3}(\rho + 3P)a + \frac{\Lambda}{3}
$$
 (C.4)

$$
\left(\frac{\dot{a}}{a}\right)^2 = \frac{8\pi G}{3} \sum_{i} \rho_i - \frac{k}{a^2} + \frac{\Lambda}{3}
$$
\n(C.5)

où les  $\rho_i$  correspondent aux densités des différents contenus de l'Univers : matière, rayonnement.

L'équation C.4 mesure l'évolution du taux d'expansion de l'Univers, qui à notre époque est la constante de Hubble  $H_0$ . La seconde équation donne l'accélération de l'expansion.

On définit habituellement les différentes densités réduites correspondant aux différentes composantes de l'équation C.5 :

$$
\Omega_i = \frac{8\pi G}{3H^2} \rho_i \tag{C.6}
$$

$$
\Omega_k = -\frac{k^2}{a^2 H^2} \tag{C.7}
$$

$$
\Omega_{\Lambda} = \frac{\Lambda}{3H^2} \tag{C.8}
$$

Ce qui permet de réécrire l'équation C.5 sous la forme :

$$
1 = \sum_{i} \Omega_i + \Omega_k + \Omega_\Lambda \tag{C.9}
$$

Les résultats du satellite WMAP [121] sur l'équation  $C.9$  sont :

$$
1 - \Omega_k = 1,02 \pm 0,02 \tag{C.10}
$$

ce qui permet de négliger le facteur en  $\Omega_k$ .

Dans la suite je me place dans l'Univers proche (z ; 1), ce qui permet de négliger l'énergie de rayonnement par la suite, les équations d'états des différents fluides pour un Univers plat sont :

$$
\frac{\rho}{\rho_0} = \left(\frac{a_0}{a}\right)^3 \tag{C.11}
$$

$$
\Lambda = \Lambda_0 \tag{C.12}
$$

et où l'on posera  $a_0 = 1$ . On considère également que la constante de Hubble ne varie pas dans le temps et est égale à  $H_0 = 70 \,\text{km}.\text{s}^{-1}.\text{Mpc}^{-1}$  [121].

En utilisant les équations C.3, C.5, C.11 et en factorisant par  $H_0$ , on obtient :

$$
\left(\frac{\dot{a}}{a}\right)^2 = H_0^2 \left(\Omega_0 (1+z)^3 + \Omega_{\Lambda_0}\right) \tag{C.13}
$$

où  $\Omega_0 = \frac{8\pi G}{3H_0^2} \rho_0$  et  $\Omega_{\Lambda_0} = \frac{\Lambda}{3H_0^2}$  sont les densités réduites à l'instant présent.

$$
\dot{a} = \frac{\mathrm{d}a}{\mathrm{d}t} = \frac{\mathrm{d}a}{\mathrm{d}z}\frac{\mathrm{d}z}{\mathrm{d}t} \tag{C.14}
$$

 $\alpha$  partir de l'équation C.3, on obtient :

$$
\frac{\mathrm{d}a}{\mathrm{d}t} = -\frac{1}{(1+z)^2} \frac{\mathrm{d}z}{\mathrm{d}t} \tag{C.15}
$$

$$
dt = -\frac{dz}{H_0(1+z)\sqrt{\Omega_0(1+z)^3 + \Omega_{\Lambda_0}}}
$$
(C.16)

En utilisant le facteur en  $(1+z)^3$  dans l'équation 12.14, la distance d'intégration est donnée par :

$$
\int_{t}^{0} c \, dt' = \frac{c}{H_{0}} \int_{0}^{z_{s}} \mathrm{d}z \frac{(1+z)^{3}}{(1+z)\sqrt{\Omega_{0}(1+z)^{3} + \Omega_{\Lambda_{0}}}} = \frac{c}{H_{0}} \int_{0}^{z_{s}} \mathrm{d}z \frac{(1+z)^{2}}{\sqrt{\Omega_{0}(1+z)^{3} + \Omega_{\Lambda_{0}}}} \tag{C.17}
$$

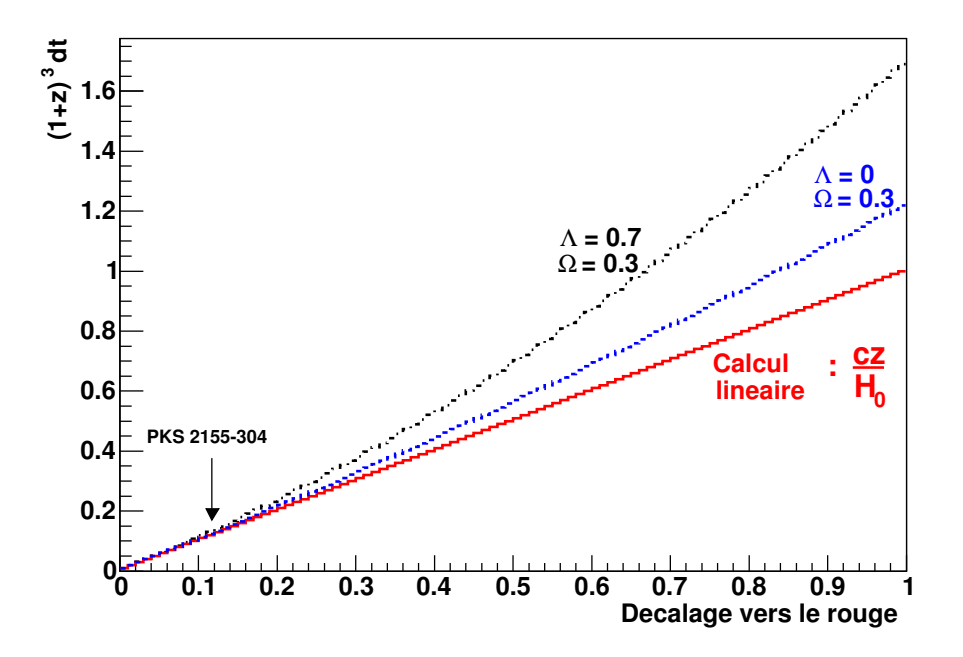

FIG. C.1: Intégration selon le décalage vers le rouge de l'équation C.17 pour différentes possibilités : (trait plein) calcul linéaire qui néglige tous les paramètres cosmologiques au premier ordre  $\left(\frac{cz}{H} \right)$  $\frac{cz}{H_0}$ ). (tirets) Modèle cosmologique avec une constante cosmologique nulle. (Points - tirets) Modèle cosmologique standard par rapport aux résultats de WMAP  $[121]$ 

Le résultat de l'intégrale C.17 est donné sur la figure C.1 pour différents modèles cosmologiques, ainsi que pour le calcul linéaire  $\left(\frac{cz}{H} \right)$  $\frac{cz}{H_0}$ ). On constate que pour les petits décalages vers le rouge, cette approximation est en bon accord avec le modèle standard actuel utilisé en cosmologie (constante cosmologique,  $\Lambda = 0, 7$ ). Ceci permet de pouvoir l'utiliser dans le calcul d'absorption infrarouge. Toutefois dans le cas d'un objet plus lointain il sera nécessaire d'utiliser le calcul exact pour l'intégrale C.17.

## Bibliographie

### Signification des sigles

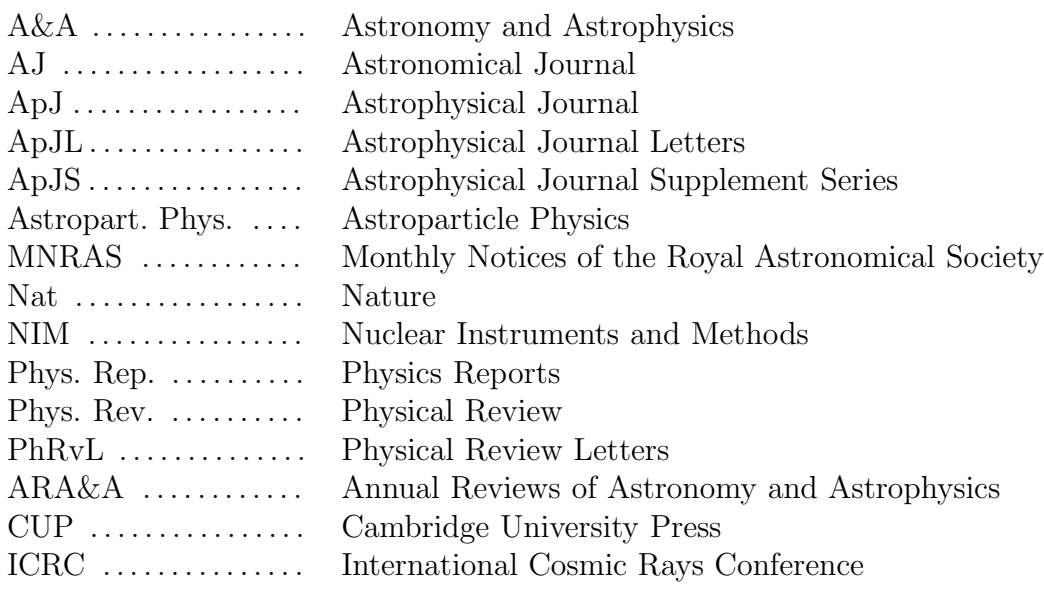

- [1] Greisen K., PhRvL 16, 728, 1966.
- [2] Zatsepin, G. T. and Kuzmin, V. A., JETP Letters 4,78, 1966.
- [3] Swanenburg, B.N., et al ApJ 243, L69, 1981.
- [4] Weekes T.et al, ApJ. 342, 1989.
- [5] Hartman et al., ApJS 123, 79, 1999.
- [6] Punch M. et al., Nature 358, 477, 1992.
- [7] Longair M., High Energy Astrophysics, CUP, 1997.
- [8] Rybicki & Lightman, Radiative Processes in Astrophysics, CUP, 1979.
- [9] Aharonian F.A. et Atoyan A.M., International Conference on Neutron Stars and Pulsars, Tokyo, 1998.
- [10] Cerenkov, Phys. Rev. **52**, 378, 1937.
- [11] De Naurois Mathieu, thèse de l'Université Paris 6, 2000.
- [12] Giebels B. et al, NIM A 412, 1998.
- [13] Manseri Hakima, thèse de l'Ecole Polytechnique, 2004.
- [14] Hanna D.S., et al, NIM A **49**, 126, 2002.
- [15] Le Bohec S. et al, NIM A 416, 1998.
- [16] Sarazin M., note de l'ESO, 1997 .
- [17] Bernloehr K. Astropart. Phys. 2002.
- [18] AkerloF et al, PASP **115**, 132, 2003.
- [19] J.M. Davies et E.S. Cotton, J. Solar Energy Sci. and Eng. 1, 16, 1957.
- [20] Bernloehr K., et al, Astropart. Phys. 20, 111, 2003
- [21] Puehlhofer G. et al , Astropart. Phys. 20, 267, 2003
- [22] Cornils R. et al, Astropart. Phys. 20, 129, 2003
- [23] Cornils René, note interne HESS, 2003.
- [24] Cornils René et Jung Ira, 27th ICRC, Hamburg, 2001.
- [25] Cornils René, communication privée.
- [26] Oliver Bolz, note interne HESS.
- [27] Julien Guy, Thèse de l'Univesité de Paris VI, 2003
- [28] Vincent P. et Toussenel F., note interne HESS.
- [29] Koch A. et Kohnle A., note interne HESS.
- [30] Koch A., note interne HESS.
- [31] Piron Fréderic, Thèse de l'Université Paris XI, 2000.
- [32] Chitnis Varsha et Guy Julien, note interne HESS.
- [33] Funk S. et al., Astropart. Phys., sous presse.
- [34] Rolland L., note interne HESS.
- [35] Tavernet JP, note interne HESS.
- [36] Degrange Bernard et Iacoucci Laurent, note interne CAT.
- [37] Leroy Nicolas, note interne HESS.
- [38] Photonis, PM User guide.
- [39] Gaisser Thomas K., Cosmic Rays and Particle Physics, CUP, 1990.
- [40] Rovero A.C. et al, Astropart. Phys. 5, 27-34, 1996.
- [41] Vacanti G. et al, Astropart. Phys. 2, 1, 1994.
- [42] Iacoucci Laurent, thèse de l'Ecole polytechnique, 1998.
- [43] Leroy Nicolas, note interne HESS.
- [44] Karimki V., NIM A 305, 187, 1991.
- [45] Kertzman, M.P. et Sembroski, G.H., NIM A 343, 629, 1994.
- [46] Sarazin X., thèse de l'Université Aix-Marseille II, 1994.
- [47] Sanuki T. et al, ApJ 542, 1135, 2000.
- [48] Sanuki T. et al, Physics Letters B 541, 234, 2002.
- [49] Li T. et Ma Y., ApJ 272, 317, 1983.
- [50] Hillas A.M., 19th ICRC, La Jolla, vol.3, 445, 1985.

.

- [51] Khelifi Bruno, Thèse de l'Université de Caen, 2002.
- [52] Vorobiov Sergei, Thèse de l'Ecole polytechnique, 2004.
- [53] Weekes T. et al, ApJ 342, 379, 1989.
- [54] Konopelko A., Towards a Major Atmospheric Cherenkov Detector-IV, Cresti M.(ed), 1995
- [55] Daum A., et al Astropart. Phys. 8, 1, 1997.
- [56] Espigat P. et al, 25th ICRC, Rome, 1995.
- [57] Lemière Anne, présentation H.E.S.S. collaboration meeting.
- [58] De Naurois et al, 28th ICRC, Tokyo, 2003.
- [59] Hillas, A.M., et al, ApJ 503,744, 1998.
- [60] Aharonian, F.A., et al, ApJ 539, 371, 2000.
- [61] Celotti A., Session LXXVII de l'ecole des Houches, Eds Beskin, Henri, Menard, Pelletier et Dalibard, 2003.
- [62] Walker R.C., et al. ApJ 316, 546, 1987.
- [63] Rees M., Nature **211**, 468, 1966.
- [64] Kembhavi A.K., Narlikar J.V., CUP 1999.
- [65] Catanese, M., et Sambruna, R. ApJL 534, 39, 2000.
- [66] Urry C.M., Padovani P., PASP 107, 803, 1995.
- [67] Shields G.A., PASP 111, 661, 1999.
- [68] VLA Home Page, http ://www.aoc.nrao.edu/ .
- [69] Hubble Home Page, http ://www.stsci.edu/hst/ .
- [70] Chandra Home Page, http ://chandra.harvard.edu/ .
- [71] Mattox et al, ApJ 410, 609 ,1993.
- [72] Giebels B. et al, ApJ 571, 763, 2002.
- [73] Kataoka Jun, PhD, University of Tokyo, 1999.
- [74] Katarzynski K. et al., A&A 410, 101-115, 2003.
- [75] Ghisellini G. et al., MNRAS 301, 451, 1998.
- [76] Levinson and Blandford R., in Jets in Extragalactic Radio Sources 1994, p.534.
- [77] Bregman J. N., IAU Symposia 159, 5, 1994.
- [78] Protheroe, Mastichiadis and Dermer, Astropart. Phys. 1, 113, 1992.
- [79] Mannheim, Astron. Astrophys. 269, 67, 1993.
- [80] Maraschi A.P., Ghisellini G. et Celloti A., ApJ 397, L5, 1992.
- [81] Georganopoulos M. et Marscher A.P.,dans BL Lac Phenomenon, 1999.
- [82] Dermer C.D. et Schlickeiser R., ApJ 416, 458, 1993.
- [83] Sikora, Begelman et Rees, ApJ 421, 153, 1994.
- [84] Dermer C.D., ApJL, 446, 63, 1995.
- [85] Kirk J., Mastichiadis and Bernarek, dans Proceedings of the Heidelberg Workshop on Gamma-Ray Emitting AGN (1996), p.15.
- [86] Henri G. et al., Astropart. Phys. 11, 347, 1999.
- [87] Coppi et Aharonian F., ApJ 487, L9, 1997.
- [88] Hauser, M. et Dwek, E., ARA&A 39, 249, 2001.
- [89] Aharonian F. et al, A&A 403, 523, 2003.
- [90] Stecker et al, ApJ 390, L49, 1992.
- [91] Aharonian F., 27th ICRC, Hamburg, 2001.
- [92] Stecker, F.W. et De Jager, O.C., A&A 334, L85, 1998.
- [93] Kinzer et al., ApJ 449, 105, 1995.
- [94] Steinle et al., A&A 330, 97, 1998.
- [95] Sreekumar et al., Astrop. Phy. **11**, 221, 1999.
- [96] Rowell G. et al., Astrop. Phy. 11, 217, 1999.
- [97] Harms, R.J., et al ApJ 435, L35, 1994.
- [98] Bicknell, G.V. et Begelman, M.C., ApJ 467, 597, 1996.
- [99] Aharonian F., et al, A&A 403, L1, 2003.
- [100] Catanese et Weekes, PASP , 1999.
- [101] Hoffman et al., Rev. Mod. Phys. 71, 897, 1999.
- [102] Aharonian F. et al., astro-ph/0205499, submitted to A&A.
- [103] Catanese et al., ApJ 501, 616, 1998.
- [104] Chadwick P. et al., ApJ 513, 161, 1999.
- [105] Guy J. et al., A&A 359, 419, 2000.
- [106] Schwartz D. A. et al, ApJ 229, L53, 1979.
- [107] Vestrand, W. T., Satcy, J. G. & Sreekumar, P., ApJ 454, L93, 1995.
- [108] Sreekumar, P. & Vestrand, W. T., IAU Circular, 6774, 2, 1997.
- [109] Nasa Extragalactic Database : http ://nedwww.ipac.caltech.edu/
- [110] Chiappetti L. et al, ApJ **521**, 552, 1999.
- [111] Edelson, R., et al, ApJ 438, 120, 1995.
- [112] Urry, C.M., et al, ApJ 486, 799, 1997.
- [113] Gillessen S., 28th ICRC, Tokyo, 2003.
- [114] Wagner Stefan, H.E.S.S. collaboration meeting, Duhram, 2004.
- [115] Primack J.R., Frascati Physics Series (astro-ph/0201119) 2002.
- [116] Dwek Eli, The Universe Viewed in Gamma-Rays, 2002.
- [117] Malkan et Stecker, ApJ 496, 13, 1998.
- [118] Primack et al, Astropart. Phys. **11**, 93, 1999.
- [119] Primack et al, AIP Conf. Proc. 558, 463, 2001.
- [120] Gould R.J. et Schréder G.P., Phys. Rev. 155, 1404, 1967.
- [121] Spergel D.N. et al., ApJS 148, 175, 2003.
- [122] Kartazynski K., Sol H. et Kus A., A&A 367, 869, 2001.
- [123] Kartazynski K., Sol H. et Kus A., A&A 410, 101, 2003.
- [124] Tavecchio F, Maraschi L.,Ghisellini G., ApJ 509, 608, 1998.
- [125] Degrange Bernard, note interne, 2004.

# Table des figures

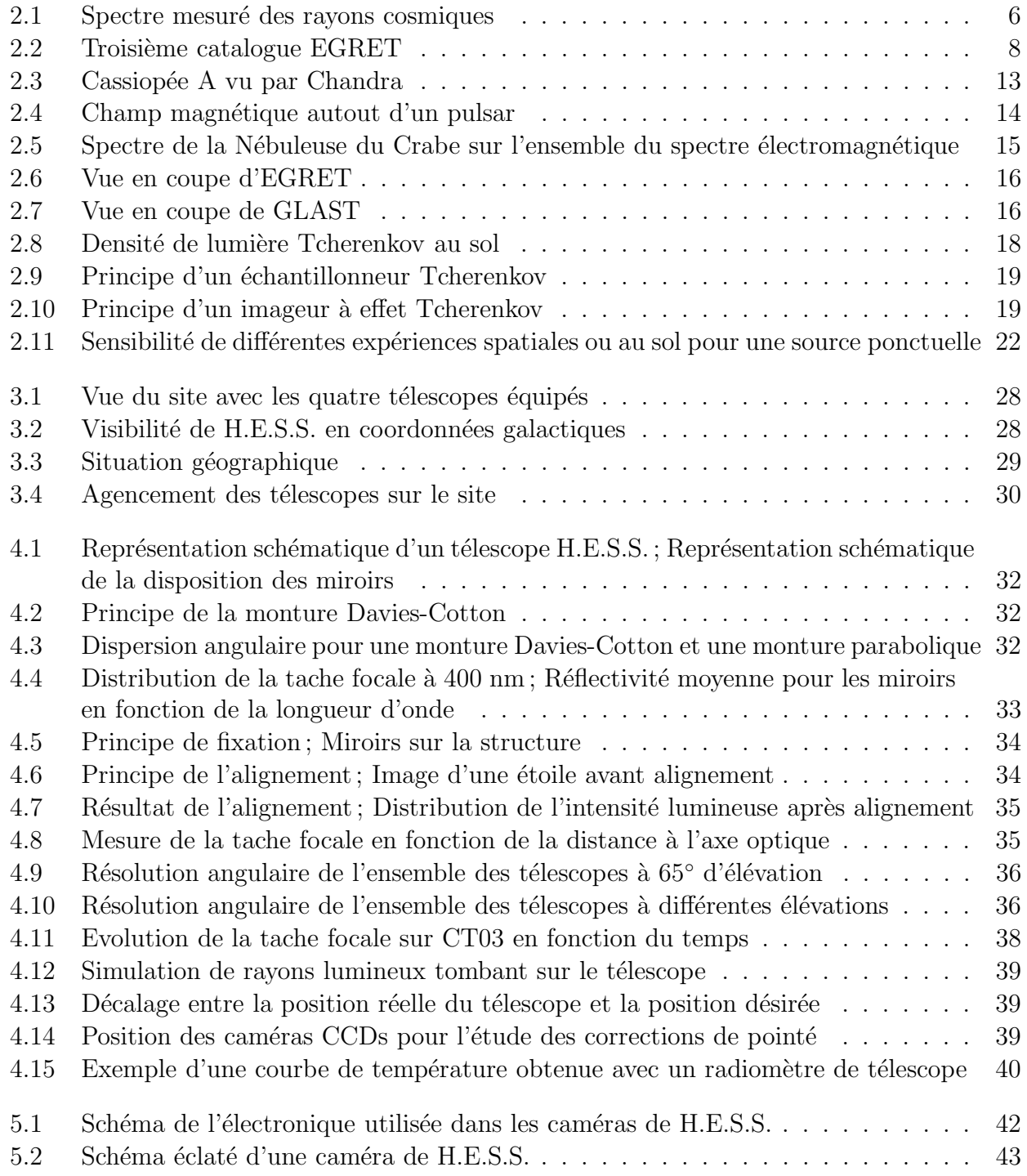

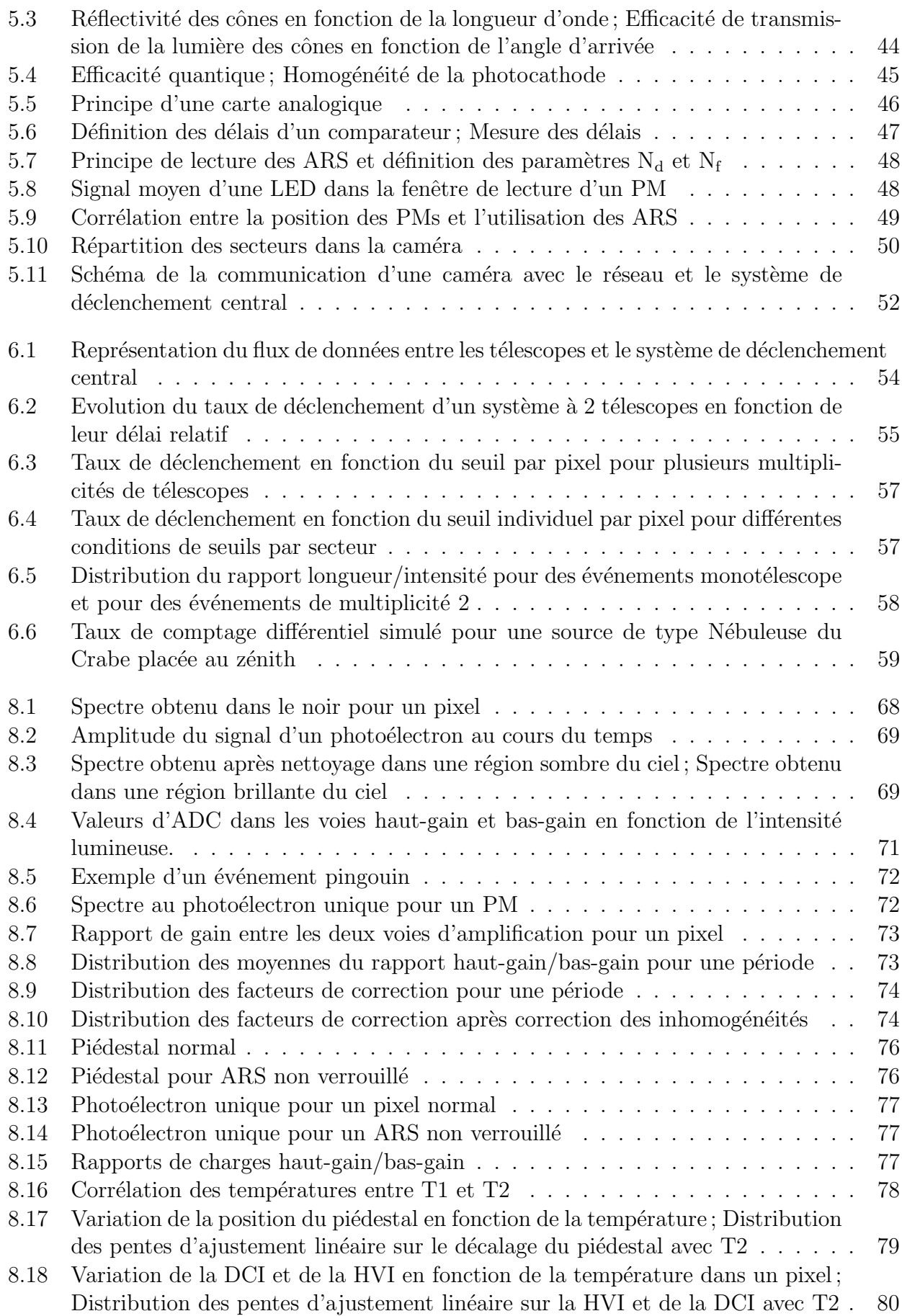

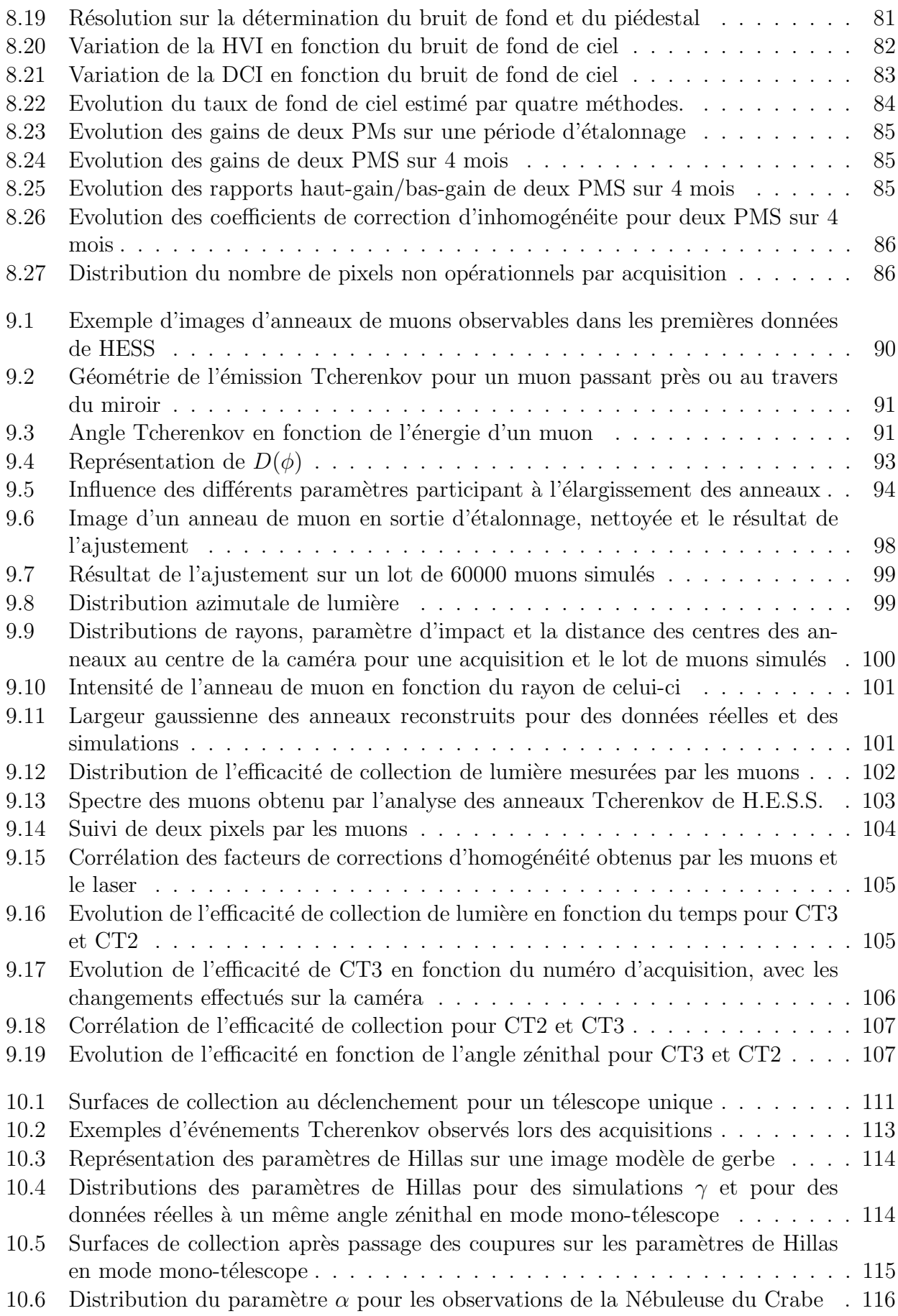

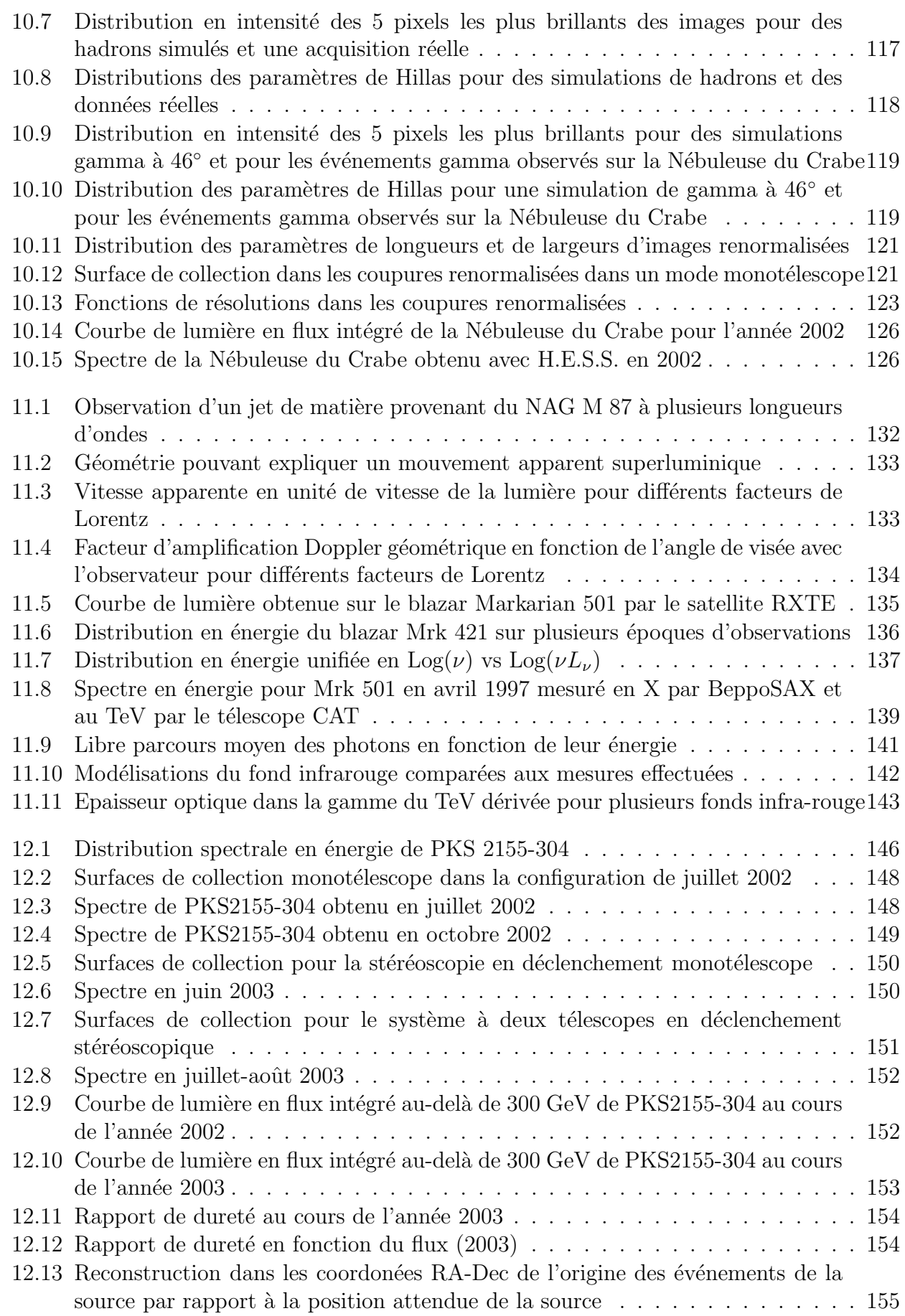

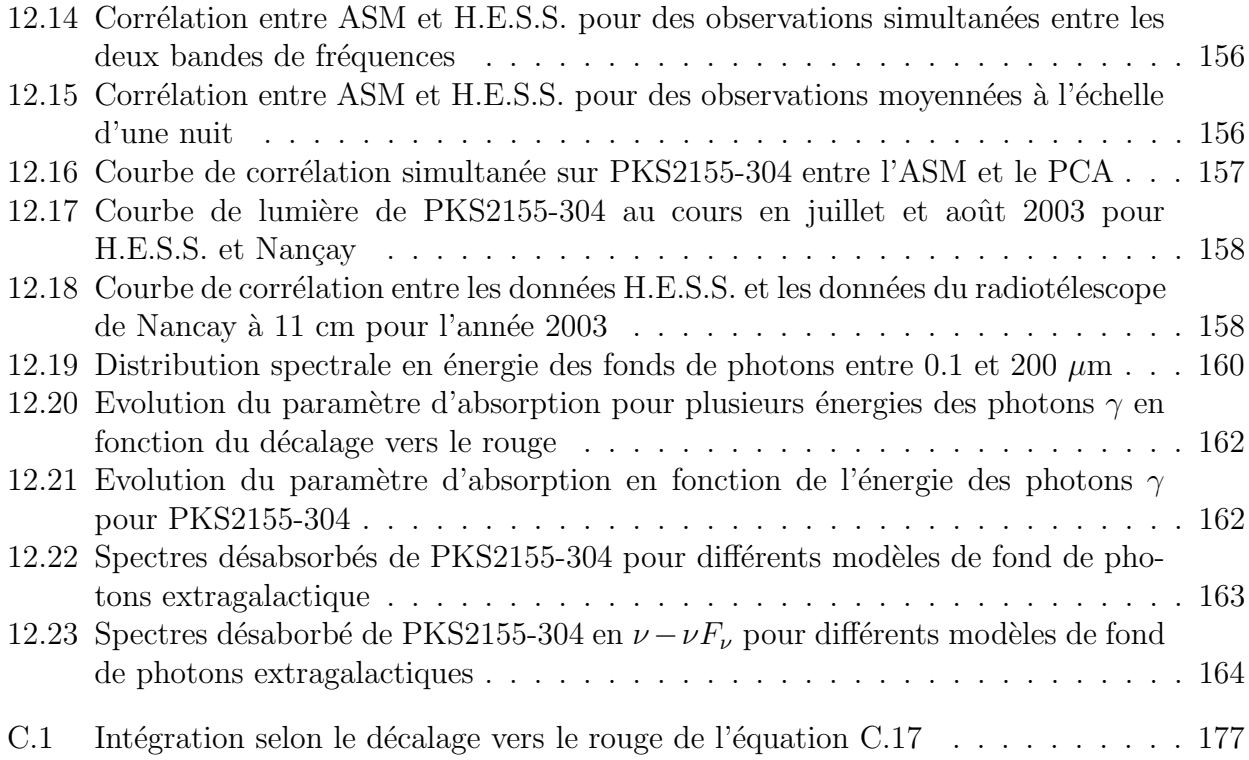

## Liste des tableaux

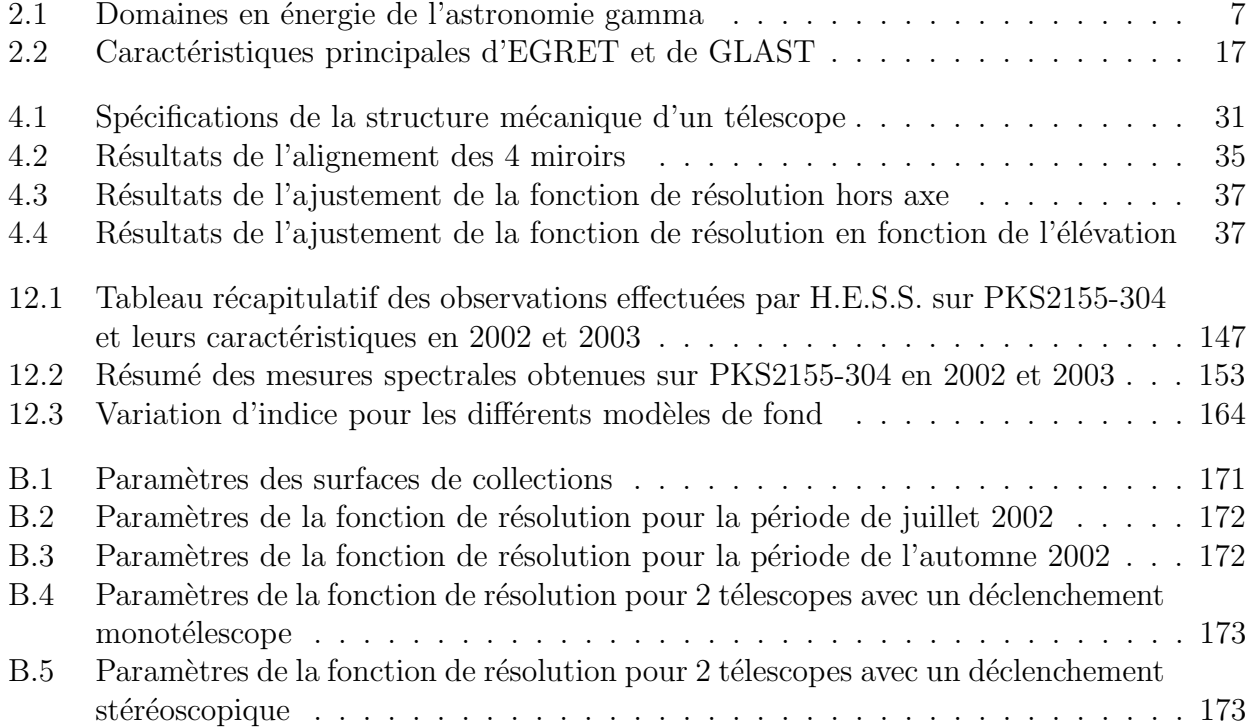

### Remerciements

Cette thèse a été menée au sein du laboratoire Leprince-Ringuet, dont je remercie tous les membres et plus particulièrement son directeur, Henri Videau. Vous avez su rendre ces trois années particulières très agréables et enrichissantes.

J'adresse mes plus vifs remerciements à Gérard Fontaine qui m'a encadré et conseillé tout au long de ce travail, et relu un nombre incalculable de fois et ceci malgré un emploi du temps terriblement chargé.

Je remercie également Alain Falvard et Jacques Paul qui ont accepté d'être rapporteurs de ce travail et temoigné de leur grande patience devant un texte qui s'est révélé très lacunaire à ses débuts. Merci également à Michel Baubillier qui a accepté de présider mon jury de thèse.

Un grand merci aussi à Hélène Sol qui, outre qu'elle m'a beaucoup aidé, a accepté de faire partie de mon jury. Je ne veux pas oublier non plus Catherine Boisson pour son précieux soutien et sa bonne humeur. Un grand merci également à Jean-Michel Martin qui m'a guidé dans la découverte des arcanes du grand radiotélescope de Nançay et dans l'analyse de ses données.

Je remercie également Yves Charon qui, en plus d'avoir accepté d'être membre de mon jury, m'a donné le goût de la physique et de la recherche. C'est un cadeau que je ne suis pas près d'oublier.

Cette page ne serait pas complète sans la présence des membres du groupe Astroparticules du laboratoire. Une mention spéciale à Bernard Degrange qui a toujours été disponible pour un conseil ou une discussion sur la physique.

Je tiens également à remercier chaleureusement mes condisciples thésards et post-docs qui m'ont soutenu durant ces années et surtout pendant la rédaction. Donc un grand merci à Pol, Martin, Ignacio, Federico, Cristina, Chiara, Andry, Marianne, ainsi qu'à l'ensembe du bureau politique de la République sud-américaine du labo : Thibault (opposant solitaire mais toléré), Stéphane (conseiller fiscal et futur tyran), Matti (conseiller en communication), Vi-Nham (garde du corps au katana effilé), Caro (secrétaire, heureusement toujours parmi nous) et Hakima (trésorière hors pair).

Merci a` Marianne pour sa bonne humeur et a` Hakima pour tout ce qu'elle a pu faire en trois ans et les très bons moments passés ensemble. Merci également pour sa relecture patiente qui m'a évité énormément de coki ;.l, les.

Je remercie également l'ensemble de la collaboration H.E.S.S. d'avoir construit un si bel instrument et de savoir si bien s'en servir. J'aimerais remercier plus particulièrement le groupe H.E.S.S. du LPNHE Jussieu : Loic, les Juliens, Mohammed, Mathieu, Jean-Paul et Pascal, pour leur accueil, leurs conseils et la hotline quand on est perdu dans le désert et que tout part dans le sens opposé à celui que l'on voudrait. Merci également à Eben, Maveipi et Toni pour leur accueil si chaleureux sur le site.

Merci à mes parents et mes amis qui m'ont vu disparaitre pendant trois ans.

Merci tout plein a` Linda et toute la librairie Antipodes pour leur bonne humeur et pour avoir su apporter à mes rares moments de détente tant de bons conseils. A Pascale.

Enfin Sandrine (ou SP en cape). MERCI! Je ne le dirai jamais assez !

#### **Résumé**

CELESTE est un échantillonneur Cerenkov basé sur la reconversion de la centrale solaire de Thémis, située dans les Pyrénées-Orientales : les miroirs de la centrale permettent de recueillir la lumière Cerenkov des gerbes atmosphériques initiées par les rayons  $\gamma$ .

Conçue dans le courant des années 90, cette expérience devait couvrir le domaine en énergie compris entre 30 et 300 GeV, permettant de faire le pont entre les satellites et les imageurs Cerenkov. Depuis l'année 2000, ce fut chose faite avec la détection de la nébuleuse du Crabe, puis du noyau actif de galaxie Markarian 421.

Cette thèse présente le travail accompli depuis pour accroître la sensibilité de notre instrument tant par l'étude du détecteur que la conception d'une analyse originale. Malgré les conditions climatiques très difficiles pour l'observation, une nouvelle détection de la nébuleuse du Crabe est ici présentée, validant le principe de notre nouvelle analyse. Ce manuscrit se conclut sur l'étude des données provenant de deux noyaux actifs de galaxies, Markarian 421 et 1ES1426+428.

Mots-clés : astronomie gamma, échantillonnage, Čerenkov, plérions, blazars.

#### **Abstract**

CELESTE is an atmospheric Cherenkov telescope based on the reconversion of the Themis solar facility, located in the Eastern Pyrénées. The mirrors, named heliostats, samples the Cherenkov light emitted by the electromagnetic shower created by gamma-rays in the atmosphere.

The CELESTE experiment was designed during the 90's to cover the 30-300 GeV energy range and to fill the gap between satellites and imaging atmospheric Cherenkov telescopes. In 2000, we attained our goal with the detection of the Crab Nebula and those of the active galactic nucleus Markarian 421.

This thesis presents the work accomplished since then to improve the sensitivity of our instrument by studying the detector and by developing a new analysis. Despite the very bad weather conditions, a new detection of the Crab Nebula is presented here which validates the principle of the new analysis. This manuscript ends with the study of the data sample taken on two Active Galactic Nuclei, the blazars Markarian 421 and 1ES1426+428.

Keywords : gamma-ray astronomy, sampling technique, Cherenkov, plerions, blazars.